# **UNIVERSIDADE FEDERAL DE PERNAMBUCO CENTRO DE TECNOLOGIA E GEOCIÊNCIAS PROGRAMA DE PÓS-GRADUAÇÃO EM ENGENHARIA ELÉTRICA**

# **SISTEMAS PARA DETECÇÃO E LOCALIZAÇÃO DE DESCARGAS ATMOSFÉRICAS E PERDA DE CABOS PARA-RAIOS POR FURTO EM LINHAS DE TRANSMISSÃO DE ENERGIA ELÉTRICA**

por

### **EMMANUEL ANDRADE DE BARROS SANTOS**

Dissertação submetida ao Programa de Pós-Graduação em Engenharia Elétrica da Universidade Federal de Pernambuco como parte dos requisitos para a obtenção do grau de Mestre em Engenharia Elétrica.

### **ORIENTADOR: ANTONIO JERONIMO BELFORT DE OLIVEIRA, Ph.D.**

Recife, maio de 2013.

© Emmanuel Andrade de Barros Santos, 2013

Catalogação na fonte Bibliotecária Margareth Malta, CRB-4 / 1198

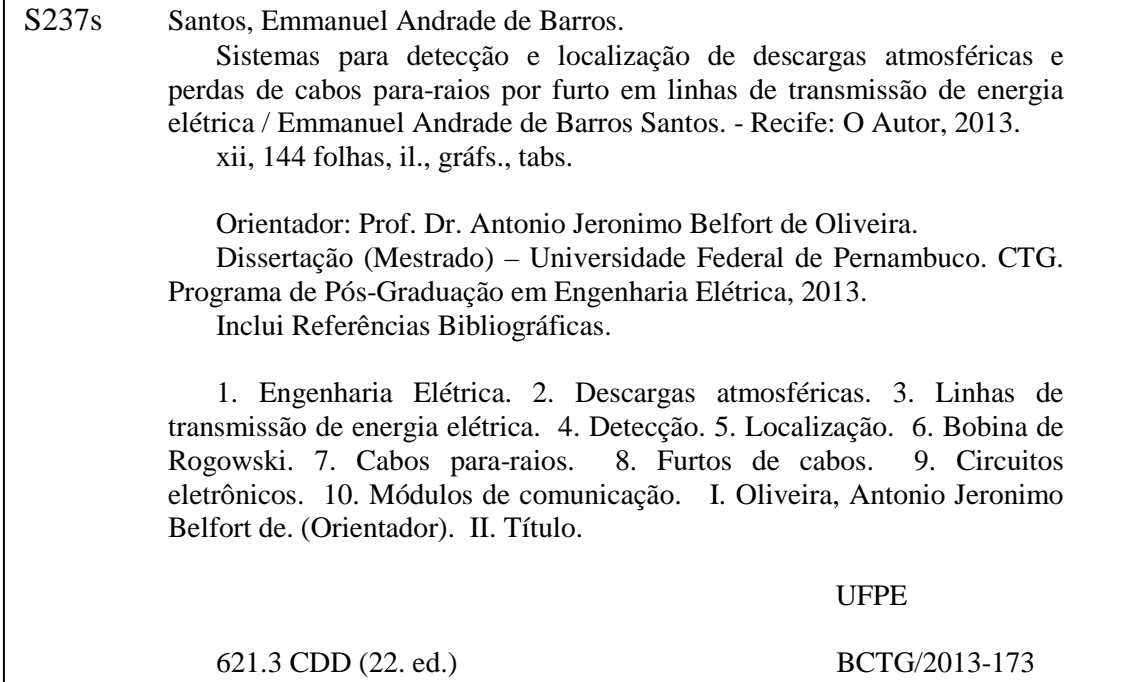

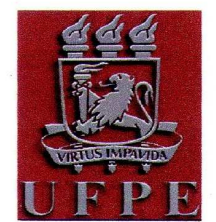

# Universidade Federal de Pernambuco Pós-Graduação em Engenharia Elétrica

PARECER DA COMISSÃO EXAMINADORA DE DEFESA DE DISSERTAÇÃO DO MESTRADO ACADÊMICO DE

# **EMMANUEL ANDRADE DE BARROS SANTOS**

### **TÍTULO**

### "SISTEMAS PARA DETECÇÃO E LOCALIZAÇÃO DE DESCARGAS ATMOSFÉRICAS E PERDA DE CABOS PARA-RAIOS POR FURTO EM LINHAS DE TRANSMISSÃO DE ENERGIA ELÉTRICA"

A comissão examinadora composta pelos professores: ANTONIO JERONIMO BELFORT DE OLIVEIRA, DES/UFPE, HERMANO ANDRADE CABRAL, DES /UFPE e GEORGE ROSSANY SOARES DE LIRA, CEEI/UFCG, sob a presidência do primeiro, consideram o candidato EMMANUEL ANDRADE DE BARROS SANTOS **APROVADO** 

Recife, 29 de maio de 2013.

**CECÍLIO JOSÉ LINS PIMENTEL** Coordenador do PPGEE

**ANTONIO IERONIMO BELFORT DE OLIVEIRA** Orientador e Membro Titular Interno

**GEORGE ROSSANY SOARES DE LIRA** Membro Titular Externo

**HERMANO ANDRADE CABRAL** Membro Titular Externo

### **AGRADECIMENTOS**

Primeiramente agradeço a Deus por ter me concedido paz, saúde e equilíbrio mental para o desenvolvimento e conclusão desse trabalho.

Um agradecimento especial a minha mãe Rosimere Andrade de Barros que me apoiou e incentivou a obter o grau de mestre. Aos meus familiares que me deram força durante essa jornada. E a Suziane Maria Muniz Wolfenson, minha namorada, pela compreensão companheirismo, motivação e apoio em todos os momentos durante a condução do mestrado.

Ao professor e orientador Antonio Jeronimo Belfort de Oliveira por confiar em mim, pela condução segura na orientação, e pela oportunidade de desenvolver essa dissertação e a participação em outros projetos de pesquisa, contribuindo assim para meu crescimento profissional.

Ao professor Edson Guedes da Costa, e aos colegas George Lira e Tarso Vilela. Agradeço-os pelo apoio e oportunidade de poder realizar boa parte dos experimentos do trabalho de Dissertação nas instalações do Laboratório de Geração de Corrente Impulsiva integrante do Laboratório de Alta Tensão pertencente ao Departamento de Engenharia Elétrica da Universidade Federal de Campina Grande.

À Chesf (Companhia Hidroelétrica do São Francisco) em nome do Eng. José Felipe André Gomes Wavrik, pelo apoio financeiro e pela parceria firmada com a UFPE cujo resultado é o atual trabalho de Dissertação.

Aos colegas do Laboratório de Micro-Ondas pelo ambiente agradável de trabalho que foi proporcionado nesses anos.

Finalmente, ao CNPq pelo indispensável apoio financeiro e aos professores e funcionários do PPGEE por toda colaboração realizada.

Resumo da Dissertação apresentada à UFPE como parte dos requisitos necessários para a obtenção do grau de Mestre em Engenharia Elétrica.

# **SISTEMAS PARA DETECÇÃO E LOCALIZAÇÃO DE DESCARGAS ATMOSFÉRICAS E PERDA DE CABOS PARA-RAIOS POR FURTO EM LINHAS DE TRANSMISSÃO DE ENERGIA ELÉTRICA**

### **EMMANUEL ANDRADE DE BARROS SANTOS**

Maio/2013

Orientador: Antonio Jeronimo Belfort de Oliveira, Ph.D.

Área de Concentração: Fotônica.

Palavras-chave: Descargas Atmosféricas, Linhas de Transmissão de Energia Elétrica, Detecção, Localização, Bobina de Rogowski, Cabos Para-raios, Furtos de Cabos, Circuitos Eletrônicos, Módulos de Comunicação.

Número de Páginas: 143.

**RESUMO:** A incidência direta ou indireta de descargas atmosférica nas linhas de transmissão e distribuição é um dos grandes problemas que afetam a qualidade do serviço de energia elétrica, gerando danos às linhas de transmissão e distribuição e multas para as companhias elétricas. O evento geralmente causa desligamentos não programados, e a determinação do local na linha de transmissão onde ocorreu tal desligamento não possui atualmente uma precisão satisfatória. Outro problema recorrente são os furtos dos cabos para-raios, que deixam as linhas de transmissão desprotegidas e causam prejuízos financeiros para as companhias. A localização dos pontos onde ocorreram as descargas ou furtos dos cabos é necessária para que as equipes de manutenção possam realizar um serviço mais eficiente e preciso. Esta Dissertação apresenta a concepção, construção e testes de dois sistemas que podem ser implantados nas linhas de transmissão de energia elétrica: um para detecção e localização de descargas atmosféricas, que utiliza sensor de corrente elétrica, circuitos eletrônicos e módulos de comunicação; e outro para detecção e localização de furtos de cabos para-raios, pelo uso de antenas de alta diretividade e módulos de comunicação, cuja metodologia faz uso do espalhamento das ondas eletromagnéticas pelos próprios cabos.

Abstract of Dissertation presented to UFPE as a partial fulfillment of the requirements for the degree of Master in Electrical Engineering.

# **SYSTEMS FOR DETECTION AND LOCALIZATION OF LIGHTNING DISCHARGES AND LOSS OF SHIELDING WIRES BY THEFT ON POWER TRANSMISSION LINES**

#### **EMMANUEL ANDRADE DE BARROS SANTOS**

May/2013

Supervisor: Antonio Jeronimo Belfort de Oliveira, Ph.D.

Concentration Area: Fotonica.

Keywords: Lightning Discharges, Power Transmission Lines, Detection, Localization, Rogowski Coil, Shielding Wires, Theft of Cables, Electronic Circuits, Communication Modules.

Number of Pages: 143.

**ABSTRACT:** The direct or indirect incidence of lightning discharges on transmission and distribution lines is a major problem that affects the quality of service of electricity, causing damage to the lines, which penalizes the electrical companies. This event usually causes unplanned outages, and the determination of the local on the transmission line where it occurred, actually, does not currently have satisfactory accuracy. Another recurrent problem is the theft of shielding wires, which leaves the transmission lines unprotected causing financial losses for the companies. The localization of the points where lightning discharges occurred or theft of cables is necessary, so that the maintenance team can perform a more efficient and accurate service of repair. This thesis presents the design, construction and tests for two systems that can be deployed in the transmission of electricity: one for detection and localization of lightning discharges, which uses electric current sensor, electronic circuits and communication modules; and another for detection and localization of thefts of shielding wires, by using high directivity antennas and communication modules, whose methodology makes use of the scattering of electromagnetic waves by the cables.

# **ÍNDICE**

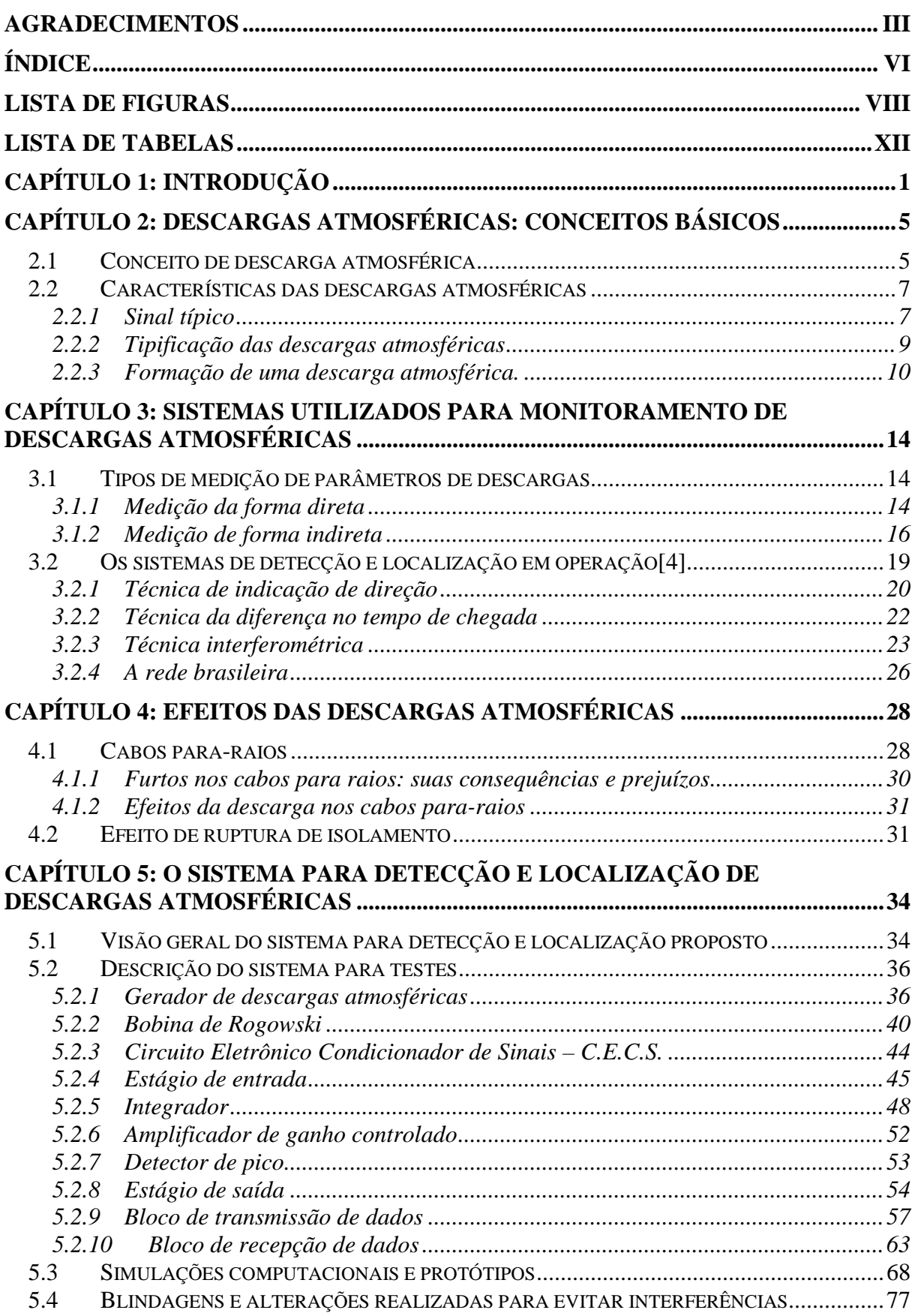

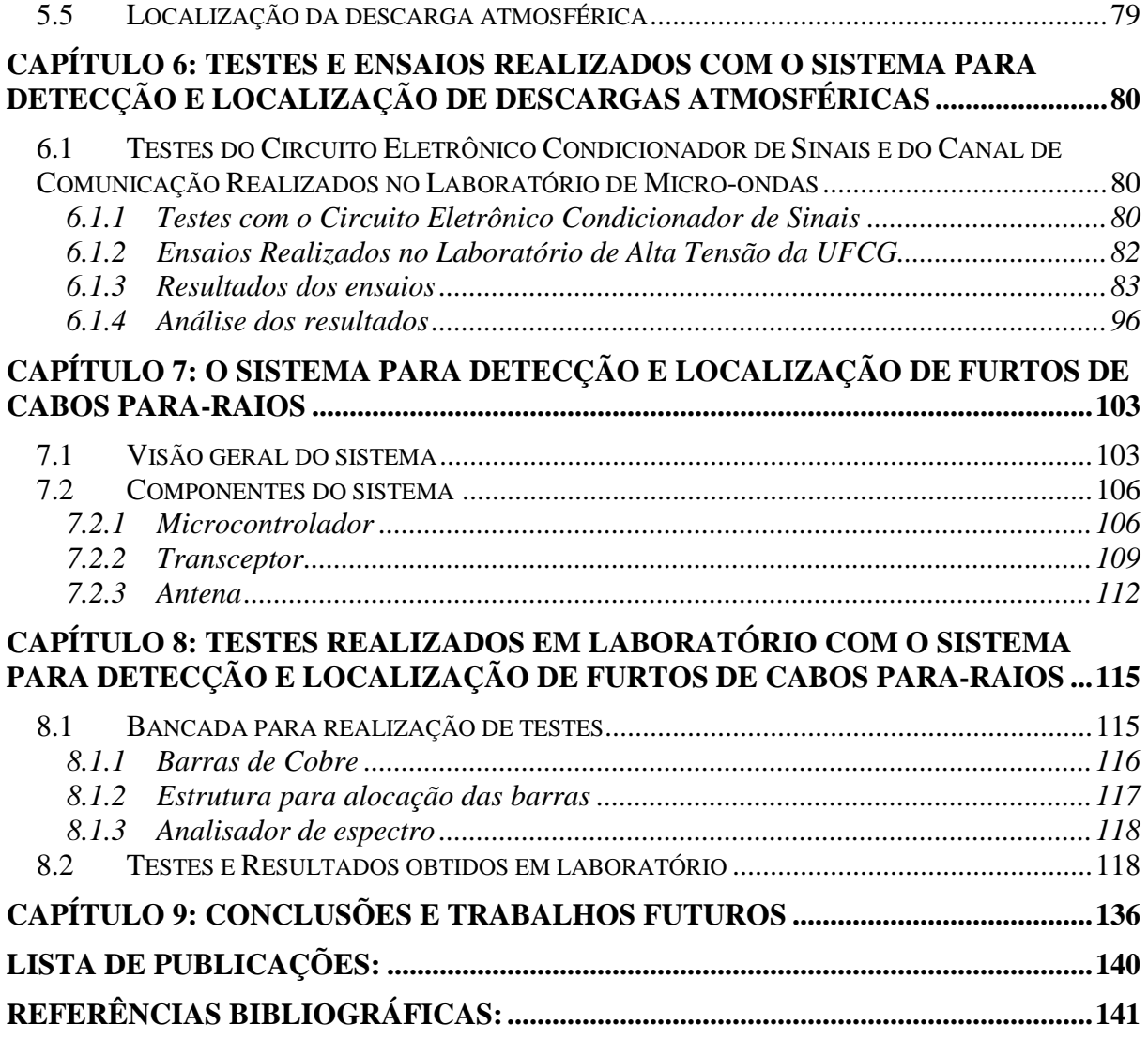

vii

# **LISTA DE FIGURAS**

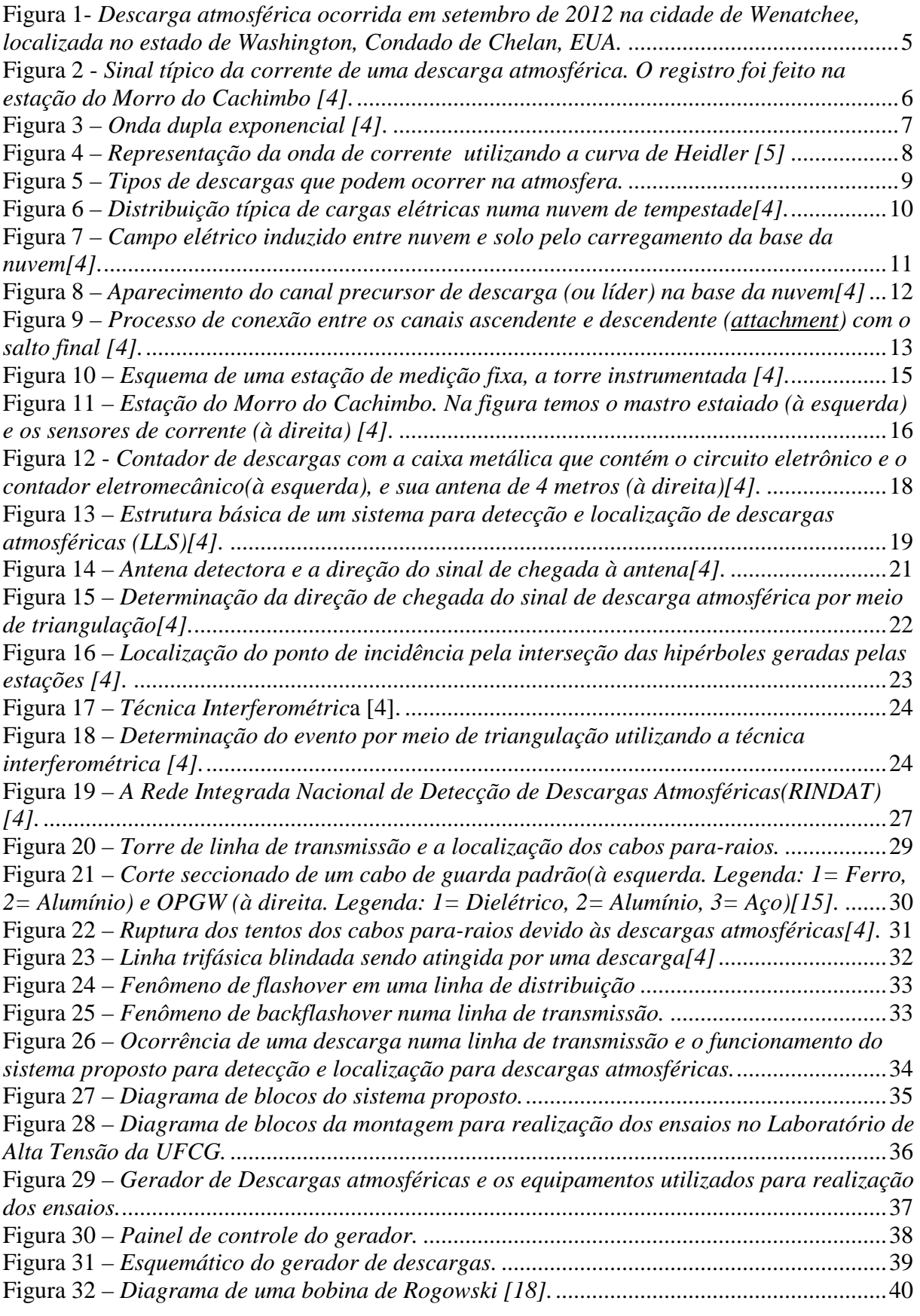

viii

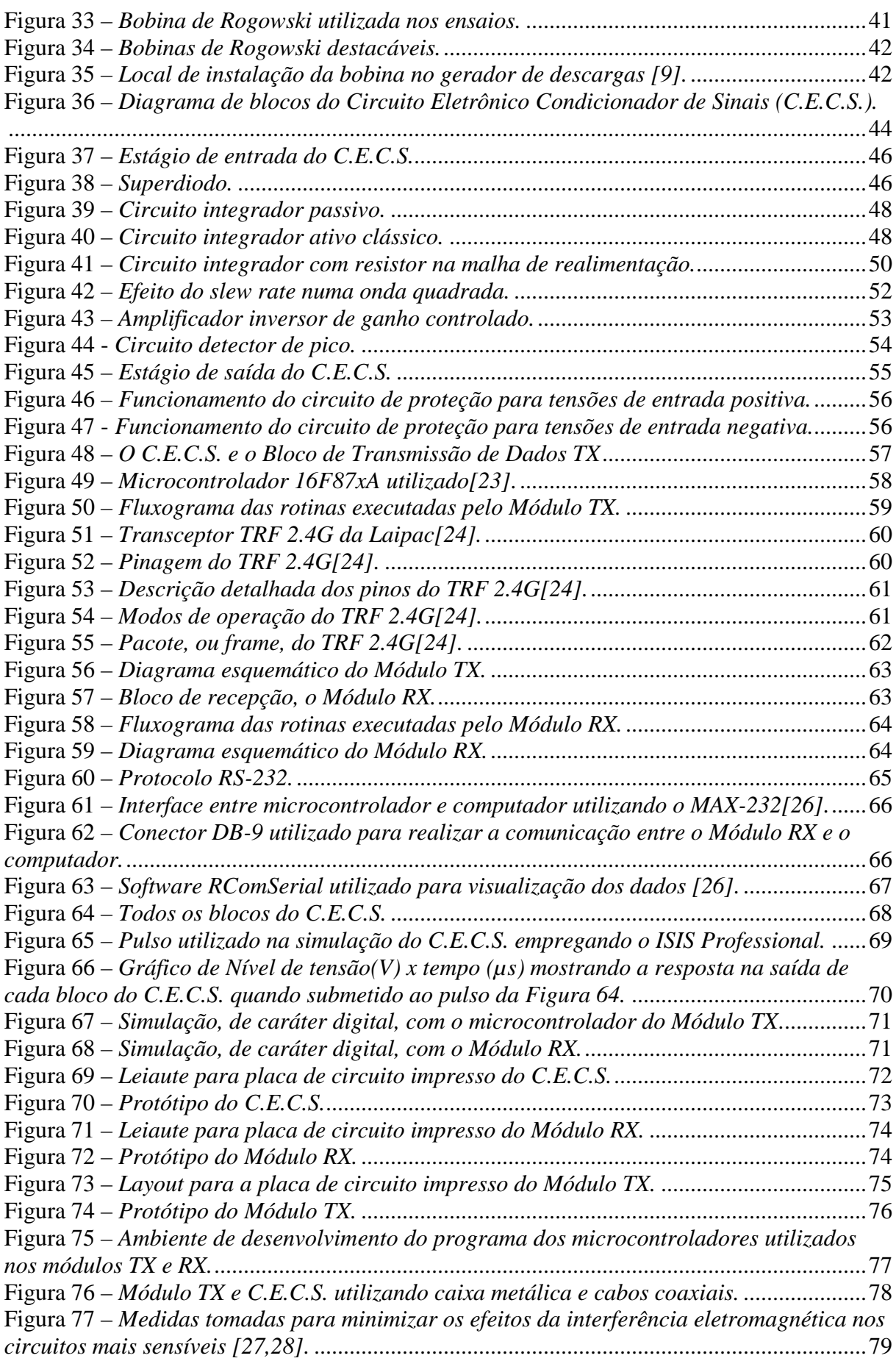

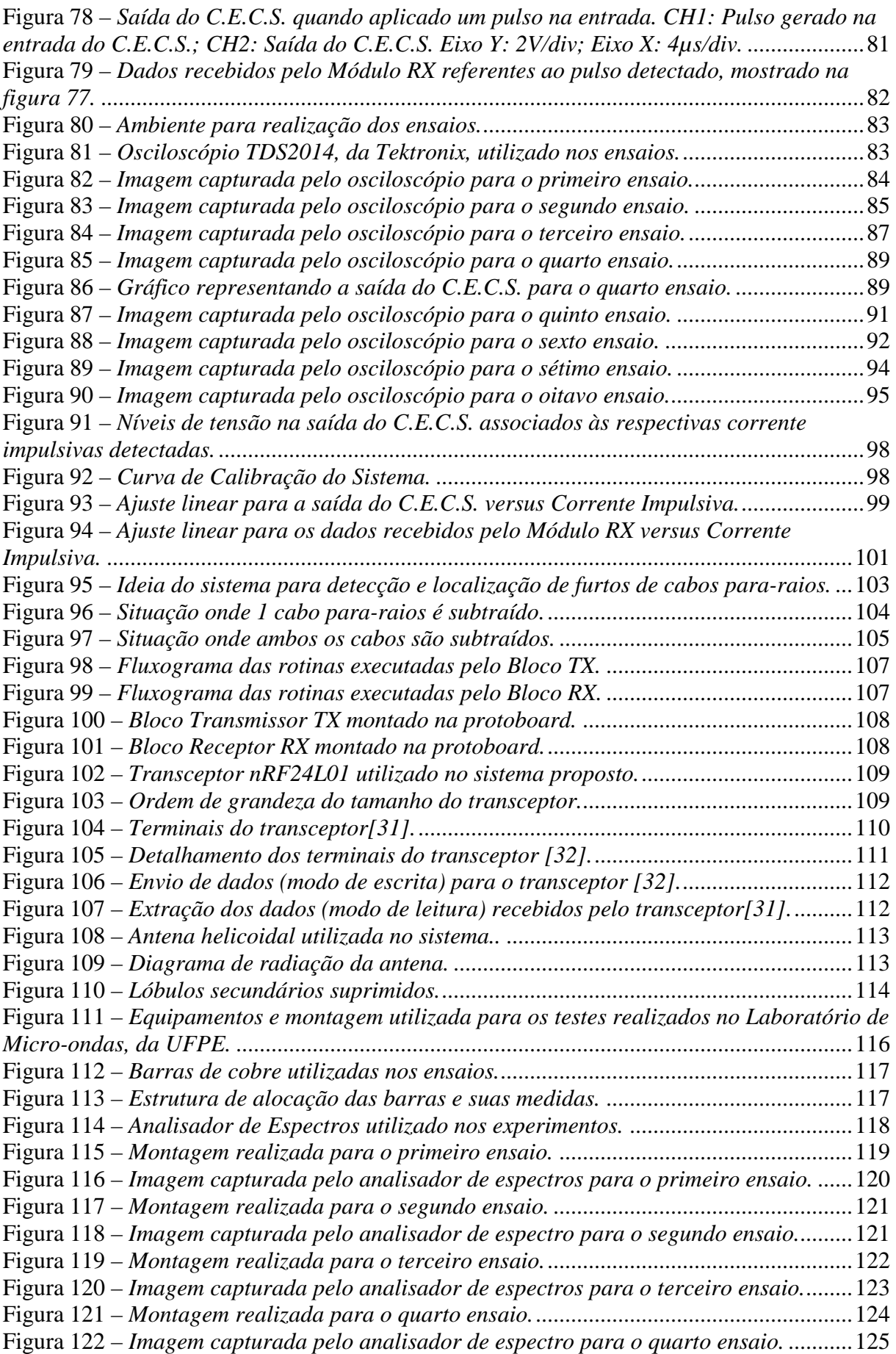

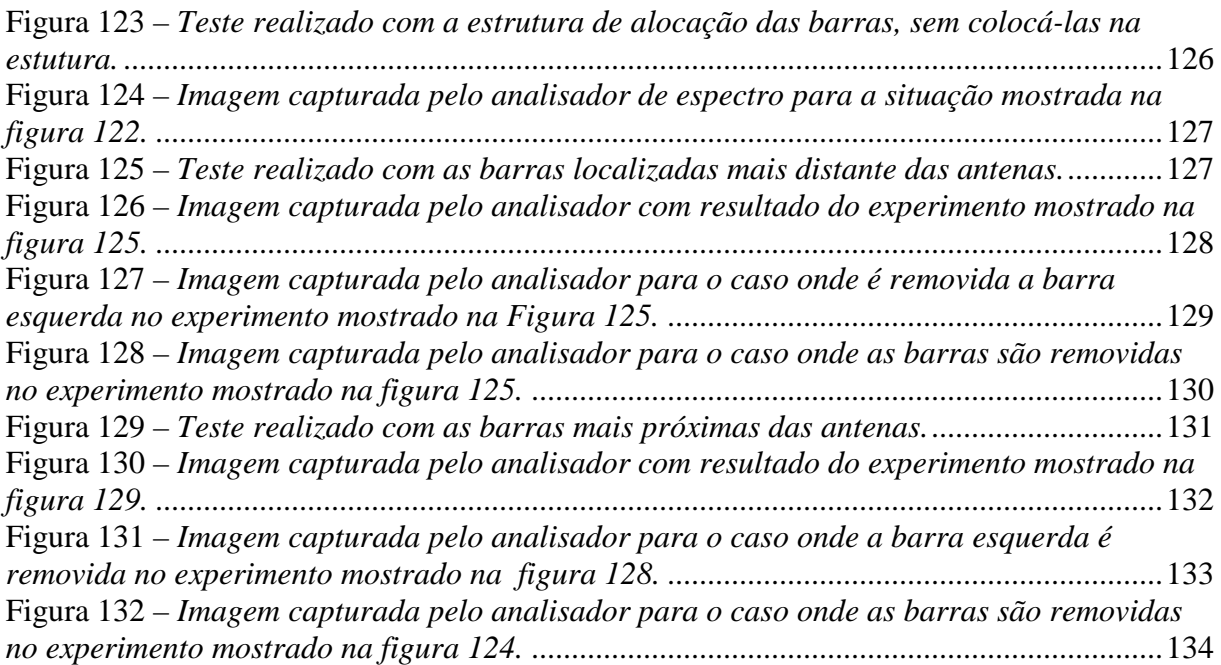

# **LISTA DE TABELAS**

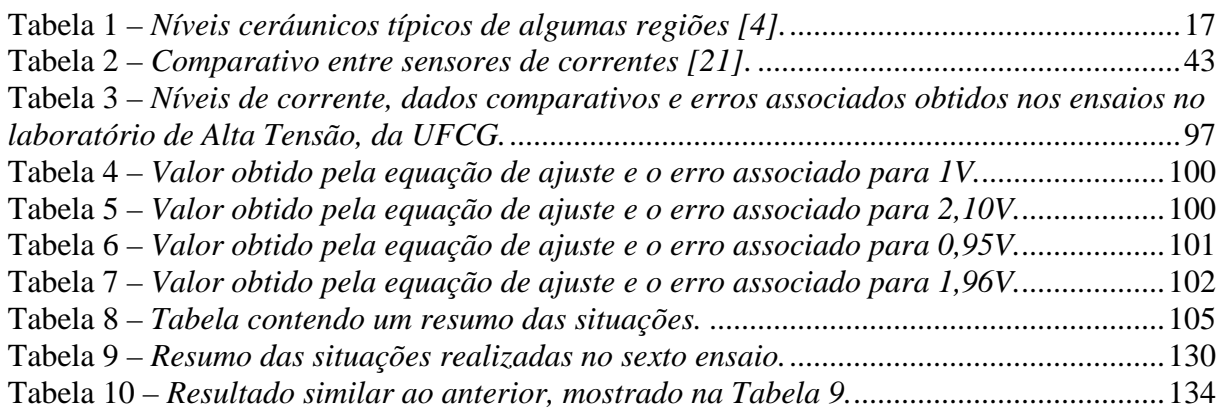

## **Capítulo 1**

### **Introdução**

Segundo estimativas, o Brasil é um dos países que mais é atingido por descargas atmosféricas no mundo. São cerca de 70 milhões de raios por ano. As descargas atmosféricas são responsáveis por grande número de desligamentos das linhas de transmissão e distribuição de energia elétrica, além da dos danos causados nas redes de telefonia, indústria, telecomunicações, entre outras [1]. Segundo o Instituto Nacional de Pesquisas Espaciais (INPE) cerca de 70% dos desligamentos na transmissão e 40% na distribuição, são provocados por raios no Brasil, sendo o número de transformadores queimados por raios em torno de 40%.

Outro problema que é recorrente é o vandalismo causado nas linhas de transmissão. Furtos de cabos para-raios, elementos responsáveis pela proteção das linhas contra descargas atmosféricas, ocorrem com frequência. Uma vez que há falha na proteção, qualquer descarga que venha a acometer a linha causará desligamento não programado, gerando transtornos tanto para as empresas de energia elétrica quanto para seus consumidores.

Tais eventos causam impacto considerável na qualidade da energia, o que pode ser constatado pela alta correlação entre a incidência de descargas e os índices DEC (Duração Equivalente de Interrupção por Unidade Consumidora) e FEC (Frequência Equivalente de Interrupção por Unidade Consumidora) da maioria das empresas do setor elétrico. O DEC indica o número de horas que, em média, as unidades consumidoras de determinado consumo ficaram sem energia elétrica durante um determinado período. Já o FEC indica quantas vezes em média, as unidades consumidoras de determinado conjunto sofreram interrupção.

 O impacto econômico que as empresas de geração e distribuição de energia elétrica sofrem devido às penalidades impostas pelas agências reguladores em decorrência dos desligamentos não programados gira em torno de milhões de reais; sem falar nos prejuízos que atingem tanto o setor econômico, sobretudo na interrupção dos processos produtivos, quanto o setor social, afetando o funcionamento de aparato de segurança e saúde, que atende a população[1].

Os Sistemas de Detecção e Localização de Descargas Atmosféricas (LLSs) constituem-se em um recurso valioso para suprir informações sobre os parâmetros de

descargas, sobretudo aqueles associados à ocorrência do fenômeno. Tais sistemas utilizam medições remotas de pulsos eletromagnéticos emitidos pela corrente de retorno das descargas para computar a localização do ponto de incidência e alguns de seus parâmetros associados (polaridade, intensidade estimada da corrente de descarga e sua multiplicidade)[2].

Tais sistemas de detecção (que serão abordados no próximo capítulo) utilizam métodos complexos de medição, incluindo torres instrumentadas, sensores de grande porte, e alguns deles utilizam até satélites para determinar a localização das descargas. Porém, devido a vários fatores como baixa precisão (da ordem de centenas de metros, podendo chegar a quilômetros), custos e replicabilidade, estes sistemas passam a ser inviáveis de ser instalados em cada torre.

Daí a necessidade de pesquisar e desenvolver um sistema capaz de possuir características como precisão pontual e monitoramento em tempo real, contendo informações sobre intensidade e local da ocorrência da descarga atmosférica, e onde houve subtração de cabo para-raios. Caso haja alguma falha na rede, sabendo a localização exata, será possível tomar medidas corretivas para que o serviço seja restabelecido da forma mais rápida possível. A facilidade de instalação, sendo um sistema portátil e fácil manutenção, e o baixo custo para produção, podendo ser produzido em larga escala para ser utilizado comercialmente, são os atrativos do sistema que será apresentado neste trabalho.

 O sistema de monitoramento proposto é formado por 2 blocos (ou subsistemas) de instrumentação que possuem funções distintas. Um bloco é responsável pelo monitoramento das descargas atmosféricas, chamado de sistema para detecção e localização de descargas atmosféricas; e o outro bloco é chamado de sistema para detecção de furtos de cabos para raios.

 O sistema para detecção e localização de descargas atmosféricas que será apresentado foi desenvolvido e aprimorado no laboratório de micro-ondas da UFPE. Sua fase de testes, onde foi possível submeter o sistema a uma situação próxima da real foi realizada na Universidade Federal de Campina Grande (UFCG), no Laboratório de Alta Tensão do Departamento de Engenharia Elétrica. Lá foi possível utilizar um gerador de correntes impulsivas e submeter o sistema a testes com correntes da ordem de dezenas de ampères.

Ele é formado por uma bobina de Rogowski, que é um sensor de corrente que apresenta inúmeras vantagens frente a outros sensores de corrente comerciais; um circuito que condiciona o sinal proveniente da bobina de Rogowski, que será chamado de circuito eletrônico condicionador de sinal; e um circuito de radio frequência microcontrolado, responsável pela comunicação com a estação base e por informar a localização exata da

descarga atmosférica e sua intensidade. Com este aparato de componentes e dispositivos é possível instrumentar uma torre de transmissão de modo que, o sistema após ser instalado, seja minimamente invasivo e de fácil instalação.

 Já o sistema para detecção de furtos de cabos para-raios, também desenvolvido no laboratório de micro-ondas, possui elevado potencial de inovação. Utilizando um sistema que evita contato físico com os cabos para-raios e se baseia na diferença de potência detectada devido ao espalhamento e a reflexão das ondas eletromagnéticas nos próprios cabos, o sistema é bastante simples e utiliza poucos componentes eletrônicos. Ainda em fase de pesquisa e desenvolvimento, seus primeiros testes foram realizados no próprio laboratório de microondas na UFPE. Foi montado um aparato de modo que fosse possível simular, em escala reduzida e tomando as devidas proporções, uma situação de presença e ausência de cabos para-raios. Foi utilizado nos experimentos um analisador de espectro, para realizar as medições, e barras de cobre, para simular os cabos para-raios.

O sistema utiliza antenas de alta diretividade confeccionadas em laboratório, do tipo helicoidal, microcontroladores e transceptores de alta sensibilidade. Ele é capaz de discriminar os casos onde há ausência ou presença de cabos para-raios na linha de transmissão. Ele pode também transmitir para a estação base informando o local onde ocorreu o possível roubo de cabo, caso ocorra. Trata-se de um sistema inovador e até onde o autor tem conhecimento não há nada descrito na literatura.

Um fator que foi levado em consideração no momento da concepção do sistema de monitoramento proposto foi o custo do sistema a ser construído. Para isso foram utilizados circuitos eletrônicos discretos bastante difundidos na eletrônica, que são de baixo custo e de fácil acesso. Isso torna o sistema economicamente viável, podendo ser produzido em larga escala.

O modo como os sistemas de monitoramentos serão instalados, se vai ser em cada torre ou em algumas caberá à companhia elétrica realizar um estudo de viabilidade técnica. Portanto, a topologia de rede de instalação e comunicação do sistema não será abordada nesta dissertação.

### **Apresentação**

A dissertação é composta por 7 capítulos, incluindo este capítulo de introdução que faz a abordagem geral deste trabalho.

O Capítulo 2 aborda os conceitos básicos de descargas atmosféricas, mostrando sua formação, tipos, etc.

O Capítulo 3 trata dos sistemas utilizados para monitoramento de descargas atmosféricas, abordando as principais técnicas, sensores e sistemas que foram utilizados e que são utilizados hoje em dia.

O Capítulo 4 mostra os principais efeitos causados pelas descargas atmosféricas nas linhas de transmissão e a importância dos cabos para-raios na proteção das linhas.

O Capítulo 5 faz a descrição detalhada do Sistema para Detecção e Localização de Descargas Atmosféricas. Nele são mostrados todos os blocos que formam o sistema e sua concepção e construção, incluindo o desenvolvimento via programas computacionais.

O Capítulo 6 apresenta os resultados experimentais do sistema apresentado no capítulo anterior. Alguns dos resultados foram obtidos no laboratório de micro-ondas, da UFPE; e os demais resultados no Laboratório de Alta Tensão, da UFCG, utilizando o gerador de corrente impulsiva.

O Capítulo 7 descreve o Sistema para Detecção e Localização de Furtos de Cabos Para- Raios. Todos os blocos que formam o sistema são detalhados, inclusive a estrutura montada para teste no laboratório de micro-ondas.

O Capítulo 8 descreve os resultados experimentais do sistema apresentado no capítulo anterior, incluindo tabelas comparativas e gráficas obtidos com o analisador de espectro utilizado nos experimentos.

Por fim, o Capítulo 9 que apresenta as considerações finais sobre o presente trabalho e algumas sugestões de trabalhos futuros.

# **Capítulo 2**

### **Descargas atmosféricas: conceitos básicos**

### **2.1 Conceito de descarga atmosférica**

 Descarga atmosférica, ou raio, é uma descarga elétrica de grande extensão (alguns quilômetros) que acontece na atmosfera. Possuem intensidade elevada (com picos de corrente da ordem de quiloampères) e são de curta duração. Acontecem devido ao acúmulo de cargas elétricas em certas regiões da atmosfera, em geral dentro das nuvens de grandes tempestades, podendo em alguns casos atingir a superfície da terra [4,5]. A Figura 1 apresenta uma descarga atmosférica típica nuvem-solo.

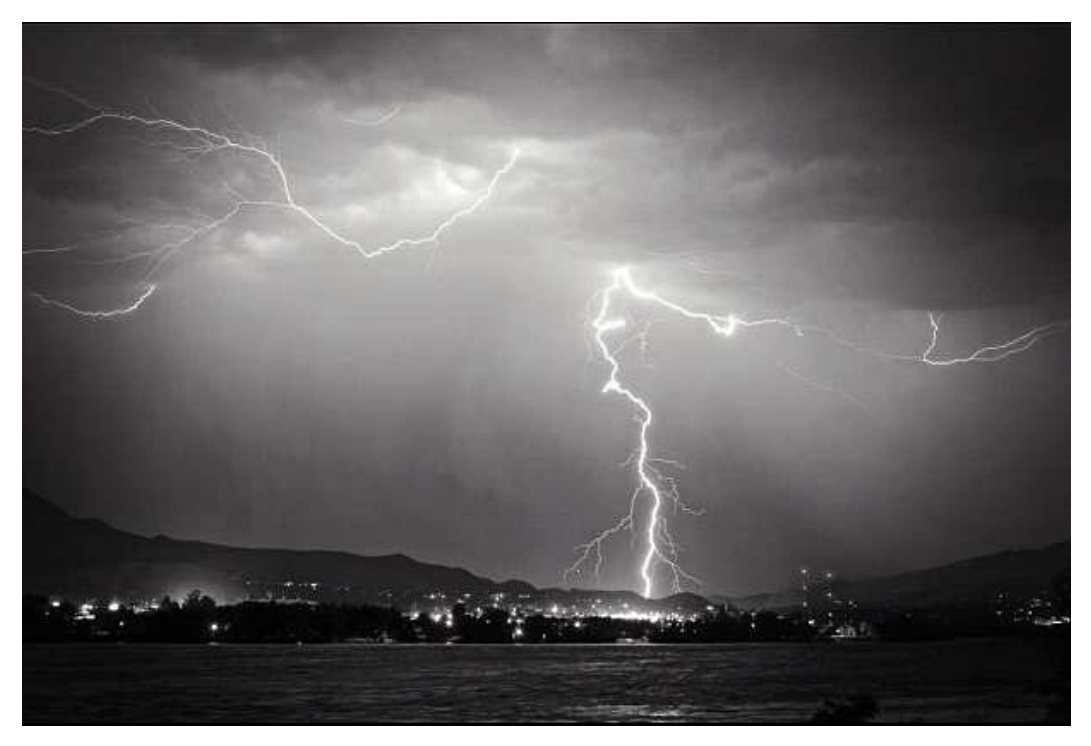

**Figura 1-** *Descarga atmosférica ocorrida em setembro de 2012 na cidade de Wenatchee, localizada no estado de Washington, Condado de Chelan, EUA.*

 O principal tipo de nuvem de tempestade responsável pelo surgimento das descargas atmosféricas é a *Cumulus Nimbus*. Seu mecanismo de formação, e o complexo ambiente de uma tempestade, onde vários processos físicos, químicos e dinâmicos promovem a eletrificação de partes da nuvem, são responsáveis pelo aparecimento de descargas

atmosféricas. É possível também a ocorrência de descargas atmosféricas ocasionadas por atividades vulcânicas e tempestade de areia em deserto, porém possuem uma frequência muito baixa quando compara as descargas ocorridas por tempestades.

 Dois fenômenos estão diretamente ligados ao evento de uma descarga atmosférica: o relâmpago e o trovão. O relâmpago é o efeito luminoso gerado por qualquer descarga atmosférica, independentemente se há conexão ou não com o solo. Ele decorre do aquecimento do canal de descarga devido ao fluxo da corrente de retorno pelo canal. Já o trovão é a manifestação sonora relacionada à descarga atmosférica. É causado pela expansão brusca do ar que fica nas vizinhanças do canal de descarga. Essa expansão é causada pelo aquecimento gerado pelo fluxo da corrente impulsiva no canal. A temperatura desse aquecimento pode chegar a 30.000°C [4].

 A corrente de uma descarga atmosférica possui um formato de impulso, pois, devido a curta duração do evento (da ordem de microssegundos), a corrente atinge sua amplitude máxima (conhecida como valor de pico, ou valor de crista) e depois decai mais lentamente para valores da ordem de quiloampères. O tempo médio de duração de uma descarga atmosférica é da ordem de 500 ms [4]. A Figura 5 mostra a relação Corrente versus Tempo de uma descarga atmosférica.

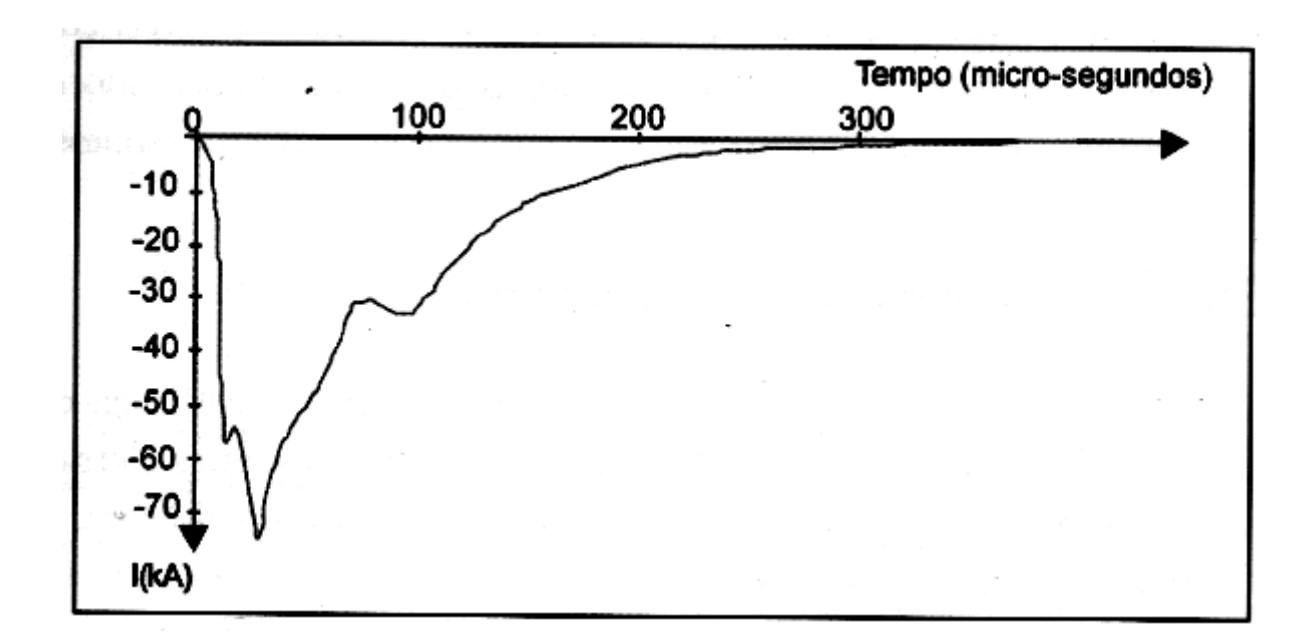

**Figura 2 -** *Sinal típico da corrente de uma descarga atmosférica. O registro foi feito na estação do Morro do Cachimbo [4].* 

### **2.2 Características das descargas atmosféricas**

Nos próximos tópicos serão comentadas algumas característica das descargas atmosféricas.

#### **2.2.1 Sinal típico**

 O sinal típico que representa uma descarga atmosférica consiste na forma de onda da corrente de retorno. Na literatura, a forma típica do sinal de descarga atmosférica é bastante representada por uma onda dupla exponencial, mostrada na Figura 3, chamada de onda de impulso atmosférico. O fato de utilizar essa representação está na necessidade de padronização dos ensaios experimentais para ter a capacidade de estimar parâmetros, comportamento de equipamentos, dispositivos e materiais quando submetidos a um surto de corrente impulsiva, simulando uma descarga atmosférica. Tradicionalmente as ondas de 1,2/50 µs e 5/20µs são utilizadas em ensaios laboratoriais [4].

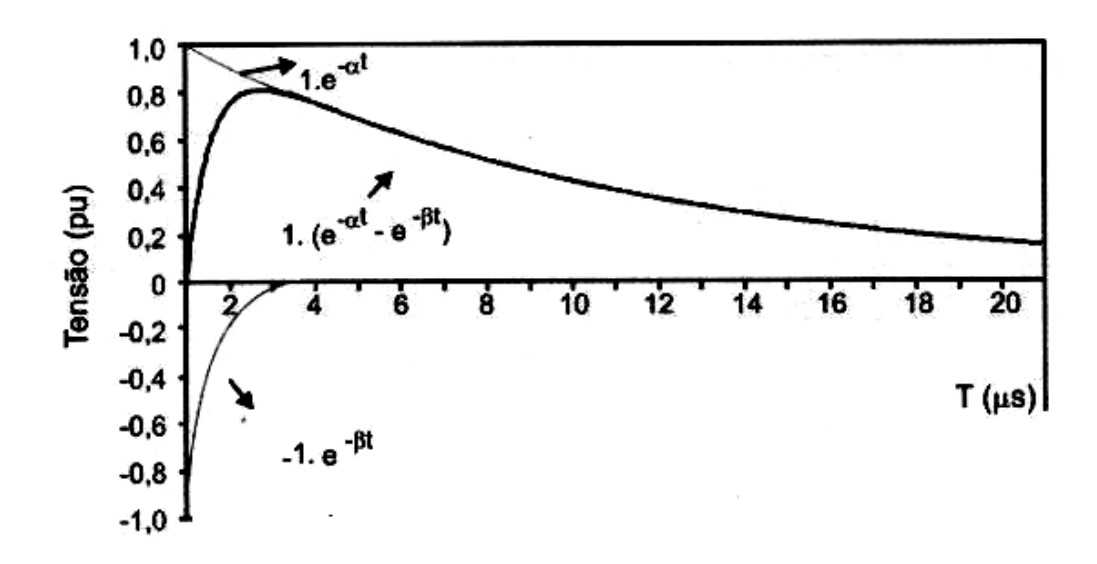

**Figura 3 –** *Onda dupla exponencial [4].*

 A facilidade em gerar tal padrão de onda em laboratório também é um dos fatores que contribuem para que ele seja bastante utilizado.

Porém a onda dupla exponencial não possui uma boa representatividade do sinal de uma descarga atmosférica real, pois existem aspectos importantes que diferem as curvas reais de descargas e a dupla exponencial. O primeiro aspecto está na natureza côncava da frente de onda da descarga real nos instantes iniciais, que não é contemplada pela representação por dupla exponencial. O outro aspecto está na derivada máxima: enquanto a dupla exponencial possui derivada máxima próxima ao pico, a representação real possui exatamente no pico da curva. Portanto, a avaliação de desempenhos de sistemas elétricos e eletrônicos que utilizam o perfil de corrente da dupla exponencial poderá resultar em efeitos muito diferentes daqueles sistemas que utilizam o perfil de onda com representação mais fiel à real [4].

 Com a finalidade de obter representatividade, Heidler [5,6] apresentou uma função analítica capaz de representar com boa fidelidade o sinal de uma descarga. Hoje em dia essa curva é amplamente utilizada em simulações para avaliação de efeitos gerados pelo fluxo da corrente de retorno[4]. A Figura 4 mostra a onda típica do sinal de descarga atmosférica representado pela Função de Heidler.

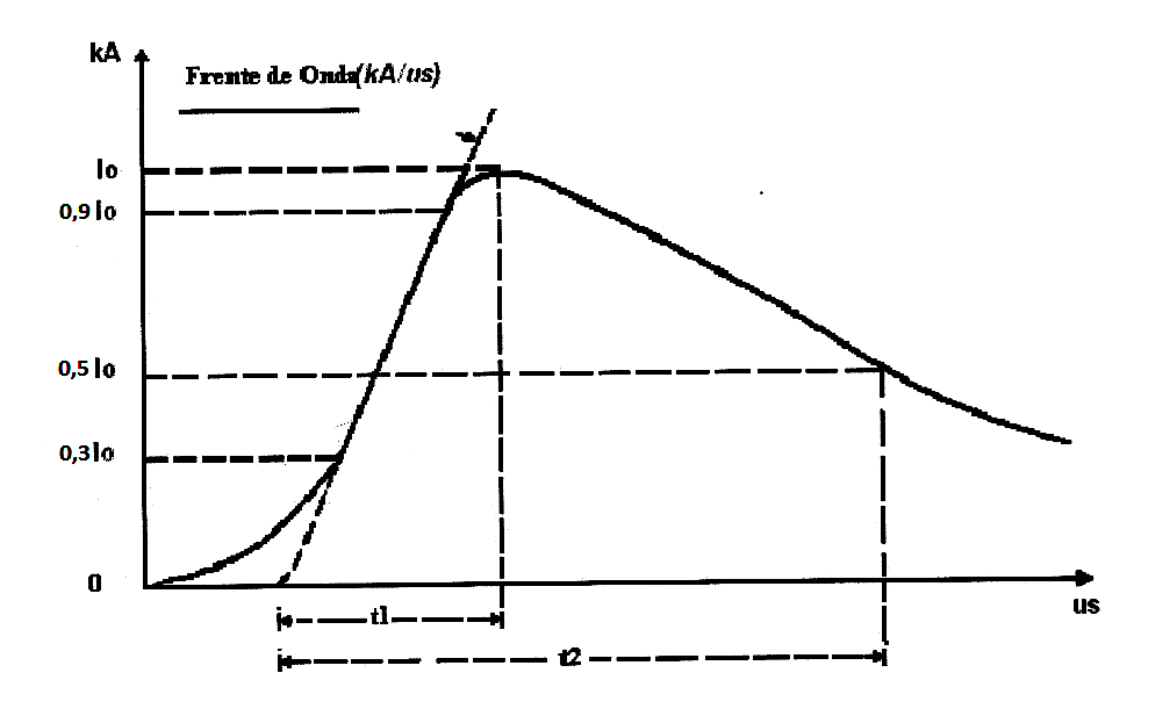

**Figura 4 –** *Representação da onda de corrente utilizando a curva de Heidler [5]* 

Como parâmetros que podem ser extraídos do sinal de descarga apresentado na Figura 4, tem-se: valor de crista  $(I_0)$ ; o tempo de frente virtual  $(t_1)$ , que representa o intervalo de tempo entre o instante da origem virtual (30% de  $I_0$ ) e o valor de pico  $I_0$ ; a cauda do raio, que se mostra mais suave, e começa após a passagem do pico da descarga; e tempo de meia cauda

(t2), que é o tempo decorrido entre a origem virtual e o momento após a passagem do valor de pico que a descarga atinge 50% de  $I_0$  [7].

### **2.2.2 Tipificação das descargas atmosféricas**

 Além das descargas que atingem o solo terrestre, chamadas de nuvem-solo, existem outros tipos que acontecem em outras regiões da atmosfera, como podem ser vistas na Figura 5.

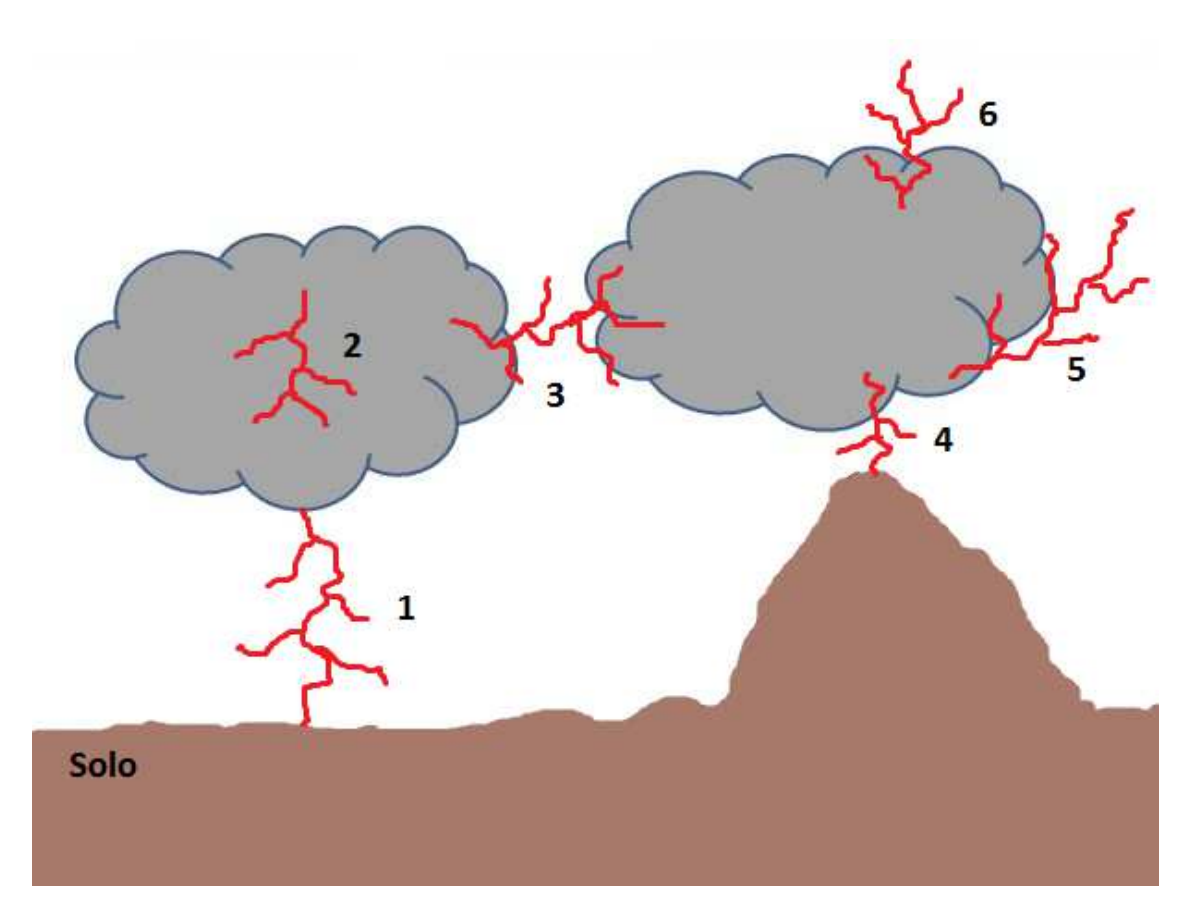

**Figura 5 –** *Tipos de descargas que podem ocorrer na atmosfera.*

 As representadas pelo número 1 e 4 são as do tipo nuvem-solo. São as que mais interessam nos estudos de descargas, devido ao seu potencial de perigo e destruição quando atingem o solo. Podem ser descendentes (o canal precursor inicia-se na nuvem em direção ao solo), que são as mais comuns; ou ascendentes, quando o canal precursor inicia-se no solo e segue em direção as nuvens. Estima-se que menos de 25% do total de descargas que

acontecem na atmosfera são do tipo nuvem-solo. As representadas pelo número 4 ocorrem em regiões mais elevadas da Terra[4].

 A maioria das descargas atmosféricas ocorre internamente às nuvens. São as chamadas intranuvens, e estão representadas na figura pelo número 2. Estas descargas acontecem devido à interligação dos seus centros de cargas de sinais diferentes através dos canais ionizados[4].

 As descargas representadas por 3 são bastante comuns. Acontecem entre nuvens, devido à atração dos centros de cargas de cada nuvem que possuam sinais opostos[4].

 Após o advento de satélites para monitoramento de descargas, tem sido estudadas descargas que apontam para a estratosfera. Na figura elas estão representadas por 6[4].

 E por fim, as descargas representadas por 5 acontecem devido à atração para regiões ionizadas próximas ao topo das nuvens[4].

#### **2.2.3 Formação de uma descarga atmosférica.**

 A seguir será apresentado o mecanismo de formação de uma descarga atmosférica do tipo nuvem-solo negativa descendente, pois este tipo de descarga é a mais estudada e registrada.

 Uma nuvem carregada com cargas elétricas negativas em sua base, mostrada na Figura 6, provoca por indução no solo abaixo da sua sombra um enorme acúmulo de cargas positivas.

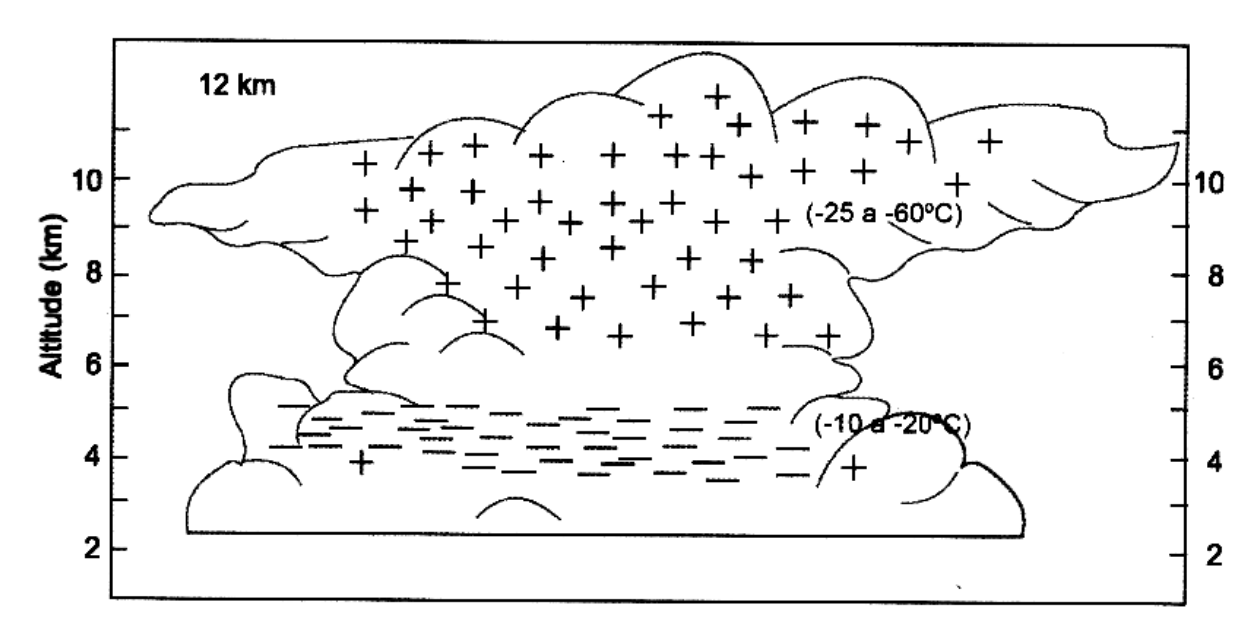

**Figura 6 –** *Distribuição típica de cargas elétricas numa nuvem de tempestade[4].*

A partir disso, se estabelece um campo elétrico entre a nuvem e o solo, criando assim uma enorme diferença de potencial (da ordem de milhares de volts) entre a base da nuvem e a superfície do solo, como mostra a Figura 7.

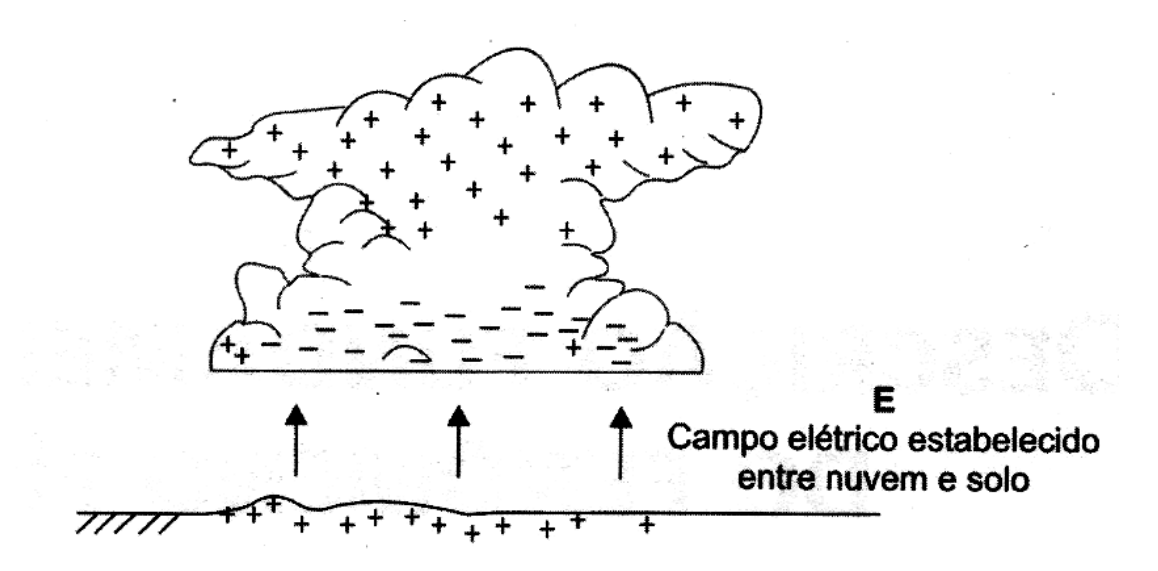

**Figura 7 –** *Campo elétrico induzido entre nuvem e solo pelo carregamento da base da nuvem[4].*

O campo elétrico em determinadas regiões da nuvem ocorre a ruptura dielétrica do ar. Começa então a ocorrer descargas internamente à nuvem, próximo aos centros das cargas negativas da base. Essas descargas chegam até a base da nuvem carregada, iniciando o canal precursor da descarga, ou líder escalonado. "Líder" porque abre caminho para outros elétrons, e "escalonado" porque é uma sequência de degraus. A velocidade de deslocamento desses elétrons é muito alta (cerca de 100 km/s) [4]. Alguns trechos podem se separar do trajeto principal, formando ramificações. Cada passo do líder tem um comprimento da ordem de 50 m. A duração de cada passo é cerca de 1 µs e o intervalo de tempo entre dois passos sucessivos é cerca de 50 µs. A Figura 8 mostra o aparecimento do canal precursor na base da nuvem [8].

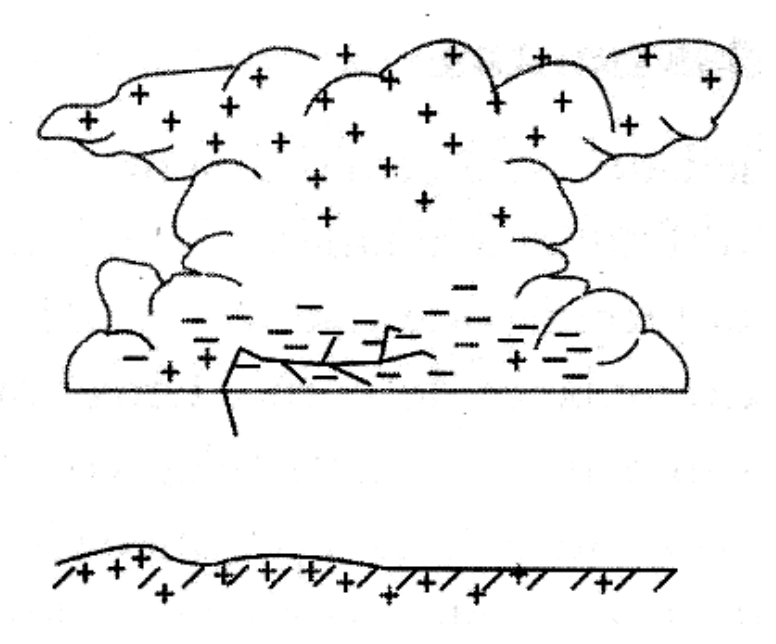

**Figura 8 –** *Aparecimento do canal precursor de descarga (ou líder) na base da nuvem[4]*

 À proporção que o canal precursor, carregado negativamente, se aproxima da superfície do solo, a densidade de cargas positivas que são induzidas no solo e o campo elétrico associado aumentam. Surge então um canal ascendente formado por uma região eletricamente positiva, fazendo com que os elétrons livres próximos ao solo sejam atraídos de encontro ao canal descendente. Num processo semelhante ao descrito pelo canal descendente, o canal (ou canais) ascendentes podem evoluir por passos, por meio de descargas disruptivas consecutivas [4]. Se um canal descendente atinge uma distância, chamada de distância crítica de salto, de um dos canais ascendentes "concorrentes", acontece uma conexão entre os canais e, assim, surge um caminho elétrico curto-circuitado, caracterizado por uma baixa impedância entre a nuvem e o solo. Essa conexão, ou *attachment*, faz surgir uma corrente de alta intensidade, chamada de corrente de retorno (*return current stroke*) [4]. Este termo de "corrente de retorno" vem do fato de na Engenharia Elétrica adotar o sentido convencional da corrente de um circuito elétrico como sendo o das cargas positivas, que são as lacunas (falta de elétrons). A Figura 9 ilustra o momento em que ocorre o *attachment* [4,9].

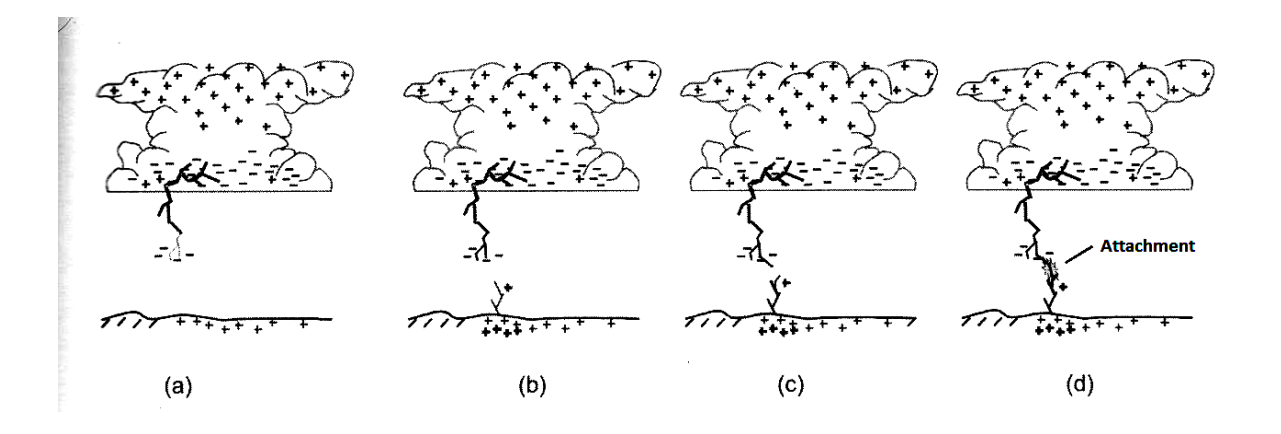

**Figura 9 –** *Processo de conexão entre os canais ascendente e descendente (attachment) com o salto final [4].*

## **Capítulo 3**

### **Sistemas utilizados para monitoramento de descargas atmosféricas**

### **3.1 Tipos de medição de parâmetros de descargas**

 Existem 2 maneiras de se realizar a medição de descargas atmosféricas e extrair alguns de seus parâmetros: Forma Direta e Forma Indireta.

#### **3.1.1 Medição da forma direta**

 Entende-se como medição de forma direta aquela em que, por meio de transdutores e torres instrumentadas, mede-se diretamente a corrente produzida pela descarga atmosférica.

Esta forma de medição requer o posicionamento de um transdutor no percurso da corrente da descarga em direção ao solo. Com isso é possível representar de forma mais fiel uma descarga atmosférica, conferindo maior confiabilidade nas medidas de seus parâmetros.

Dentre alguns transdutores que são utilizados para registrar a onda de corrente temos: os shunts, as bobinas de Rogowski e as bobinas de Pearson.

As medições através de elevadas torres instrumentadas instaladas no alto de montanhas contribuiu significativamente para os registros confiáveis de correntes de descarga no Brasil. A torre instrumentada é composta por um dispositivo transdutor, que é sensibilizado pelas correntes de eventuais descargas nuvem-solo; e um abrigo que contém um aparato de equipamentos para realizar as medições e registros das descargas ocorridas[4].

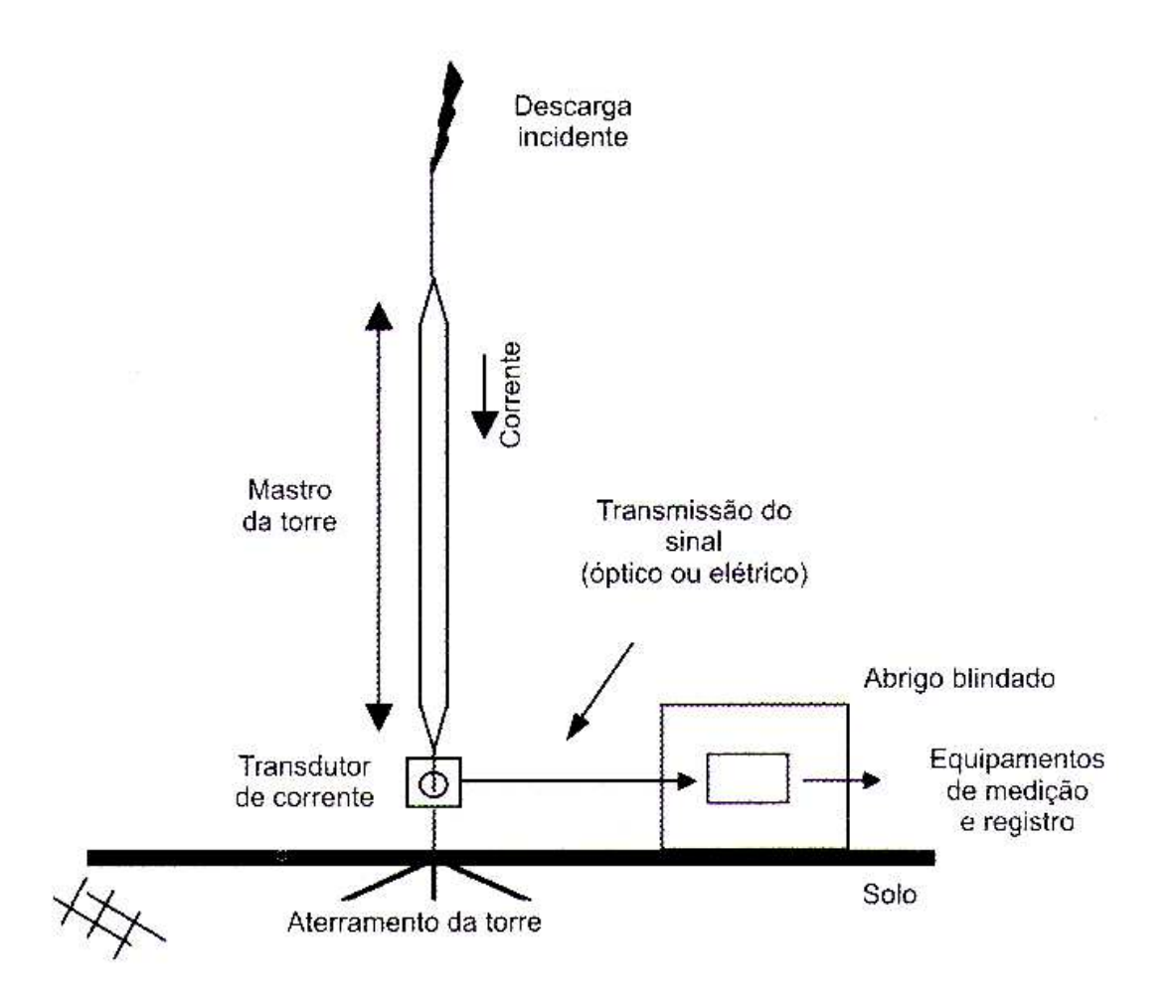

**Figura 10 –** *Esquema de uma estação de medição fixa, a torre instrumentada [4].* 

Em alguns países foram construídas torres instrumentadas, que são elevadas estruturas metálicas, para realizar a medição de correntes de descargas. Na cobertura do Empire State Building, em Nova Iorque, (EUA), foram efetuadas diversas medições. Na Alemanha, existe a torre de Peissenberg, cuja altura alcança 160m. Na Áustria e na Rússia, torres de telecomunicações Gaiseberg (100m) e Ostankino (540m), respectivamente, foram instrumentadas para medições de correntes de descargas. E dentre as torres mais elevadas que são utilizadas para medição tem-se a notável CN Tower, em Toronto, no Canadá. A torre possui a impressionante altura de 533m, possui formato cônico e é equipada com dispositivos para medição de corrente instalado em vários pontos ao longo do seu comprimento [4].

A CEMIG (Companhia Energética de Minas Gerais) instalou no Morro do Cachimbo, em 1985, uma torre instrumentada. Ela encontra-se posicionada a uma altura de aproximadamente 1453m acima do nível do mar. O transdutor utilizado nesta torre é a bobina de Pearson. Futuramente, em 1998, o LRC (Lighning Research Center), centro de

investigação formado pela CEMIG e UFMG, incorporou a estação do Morro do Cachimbo ao centro de pesquisa.

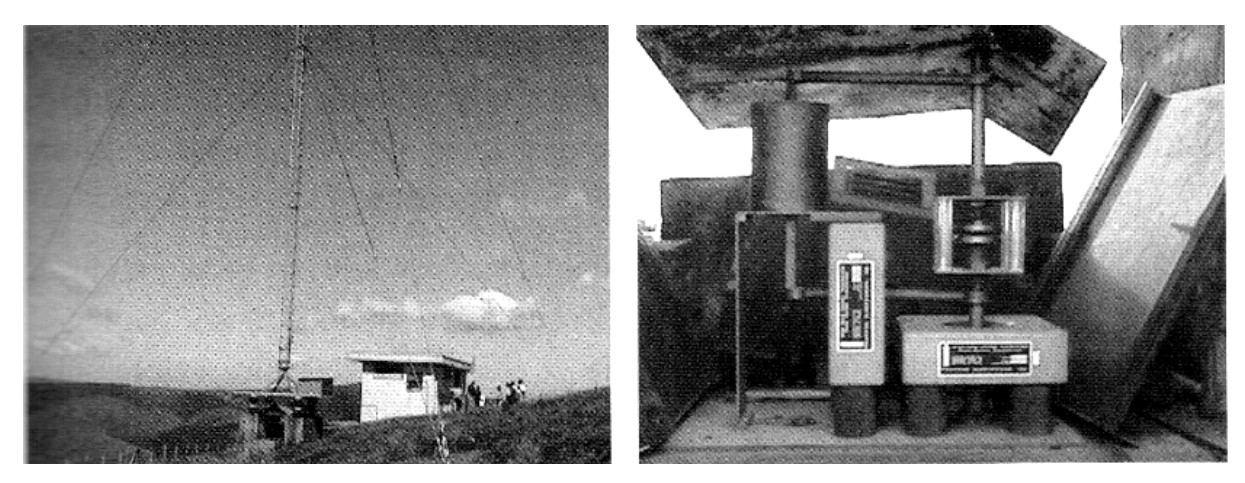

**Figura 11 –** *Estação do Morro do Cachimbo. Na figura temos o mastro estaiado (à esquerda) e os sensores de corrente (à direita) [4].* 

Apesar das torres instrumentadas realizarem medições de parâmetros, e reproduzirem com fidelidade o registro das ondas de corrente, não há viabilidade econômica desde método para ser aplicado em torres de linha de transmissão. Dentre os motivos desta inviabilidade, tem-se o tamanho da estrutura necessária para realizar a medição direta, que na maioria das vezes é maior que a linha de transmissão e ocupa uma área relativamente grande; o fator de replicabilidade, sendo impossível, assim, implantar este sistema de medição em cada torre, ou na maioria das torres que fazer parte de uma determinada linha de transmissão; e por fim os custos atrelados à implantação deste sistema de medição.

#### **3.1.2 Medição de forma indireta**

As medições de forma indireta dos parâmetros de descargas atmosféricas são fundamentadas na detecção de um ou mais efeitos indiretos gerados pelo fenômeno, seja ele de origem térmica, eletromagnética, luminosa, sonora ou de qualquer outra natureza [4].

O nível ceráunico é uma das formas de medição tradicional de parâmetro de incidência. Esta medição se baseia na correlação entre a frequência anual de ocorrência de tempestades e a incidência de descargas atmosféricas [4].

Esse parâmetro é usualmente representado por *Td*, que nada mais é que uma relação entre dias em que ocorreram trovoadas em um ano. Sendo assim, sua obtenção baseia-se na

percepção do efeito sonoro gerado pela descarga atmosférica em dias de tempestade, que é a trovoada. O observador que realiza o levantamento estatístico registra apenas um trovão para cada dia que ocorre tempestade, já que o parâmetro essencialmente indica a ocorrência de tempestade naquele dia [4].

Existem mapas onde estão disponíveis as curvas isoceráunicas de cada região do planeta. Estes mapas possuem diversas aplicações tanto na agricultura, para saber a frequência de tempestades em determinada região, como para outros serviços de utilidade pública [4].

| Local                 | Nível Ceráunico - T <sub>d</sub><br>(dias de trovoadas/ano) |
|-----------------------|-------------------------------------------------------------|
| África do Sul         | $5 - 100$                                                   |
| Alemanha              | $15 - 35$                                                   |
| Austrália             | $5 - 107$                                                   |
| Finlândia             | 17                                                          |
| França                | $20 - 30$                                                   |
| Itália                | $11-60$                                                     |
| Minas Gerais (Brasil) | 50-90                                                       |

**Tabela 1 –** *Níveis ceráunicos típicos de algumas regiões [4].* 

Este método de medição indireta é amplamente empregado ainda hoje em diversas regiões do planeta para realizar um levantamento de densidade local de descargas atmosféricas, representado por  $N_d$  (em descargas/km<sup>2</sup>/ano), inclusive em diversas regiões do Brasil, onde há uma necessidade de base de dados a respeito de incidências de descargas atmosféricas[4].

Outro método de medição indireta bastante utilizado é o contador de descargas. Seu princípio consiste na detecção do pulso eletromagnético gerado pela descarga atmosférica no momento em que ocorre a corrente de retorno. Esse pulso possui um amplo espectro de frequências que vai de alguns Hz até a faixa de MHz. Para as descargas nuvem-solo, por possuírem uma variação relativamente lenta na corrente de retorno, seu espectro de frequência está compreendido num faixa de 0,5kHz a 20kHz. Já as descargas intranuvens possuem um tempo de frente menor, e por isso sua faixa de componentes de frequência encontram-se num espectro bem superior (da ordem de MHz)[4].

Um contador de cargas, por exemplo, pode ser um rádio. Durante uma tempestade ou quando raios são vistos à distância, pode-se captar esses sinais com facilidade, bastando para isso sintonizar um rádio de ondas médias entre estações. Num rádio comum de AM percebem-se essas descargas na forma de um ruído seco, mas analisando melhor esses sinais ou usando um receptor de ondas longas e muito longas, os sinais se assemelham a um silvo prolongado[10].

O sistema do contador de descargas tem como função principal a detecção de descargas nuvem-solo. É composto por uma antena receptora, um circuito eletrônico que contém um seletor de frequência e um dispositivo eletromecânico que realiza a contagem. Sempre que a antena detecta algum sinal com uma frequência próxima de 10kHz é gerada uma tensão que, quando fica acima de um limiar, o contador eletromecânico é incrementado. Isto indica que ocorreu uma descarga atmosférica localizada num raio máximo de 20 km de distancia do local onde se encontra o contador. A partir desta medida é possível levantar um registro anual do contador e estimar a densidade de descargas nuvem-terra naquele local e imediações[4].

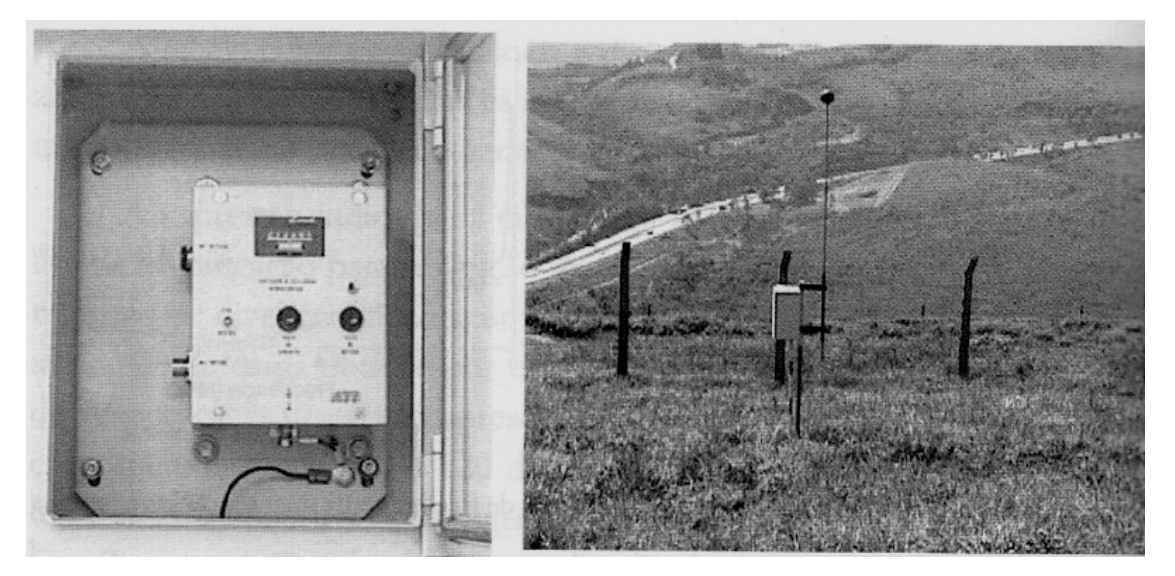

**Figura 12 -** *Contador de descargas com a caixa metálica que contém o circuito eletrônico e o contador eletromecânico(à esquerda), e sua antena de 4 metros (à direita)[4].*

 Uma desvantagem do uso de contadores de descargas é o elevado tempo de operação do sistema de contagem. Eles são apenas capazes de detectar descargas plenas (os "flashes"), não sendo capazes de detectar os eventos de descargas subsequentes que venham a ocorrer.

 No Brasil, a rede de contadores possuía 43 postos em 1985. Quando foi desativada em 1998, já possuía cerca de 100 postos de detecção. Todos eles instalados em Minas Gerais e nos estados vizinhos[4].

### **3.2 Os sistemas de detecção e localização em operação[4]**

Os sistemas de detecção e localização de descargas são mundialmente referidos como LLS (*Lightning Location Systems*). No Brasil, o sistema é designado como Sistema de Localização de Tempestades, ou SLT. Estes sistemas foram concebidos no intuito de detectar descargas atmosféricas através da percepção de campos eletromagnéticos gerados pelas descargas.

Quando ocorre uma descarga atmosférica, o fluxo da corrente de retorno gera um pulso eletromagnético, e este pode ser detectado por um sensor específico. É neste efeito indireto gerado pela descarga que reside o fundamento de detecção e localização de descargas atmosféricas. Sensores são posicionados estrategicamente em estações terrestres formando uma configuração geométrica, a fim de delimitar a área que se deseja monitorar. Quando ocorre o evento na área de monitoramento, os sensores detectam os pulsos eletromagnéticos em determinadas faixa de frequência. Na Figura 13 é mostrado um diagrama das estações de detecção enumeradas por E1, E2 e E3. Para cada estação há uma percepção diferente da descarga devido à diferença de distâncias que elas possuem em relação ao ponto onde ocorreu o evento [4].

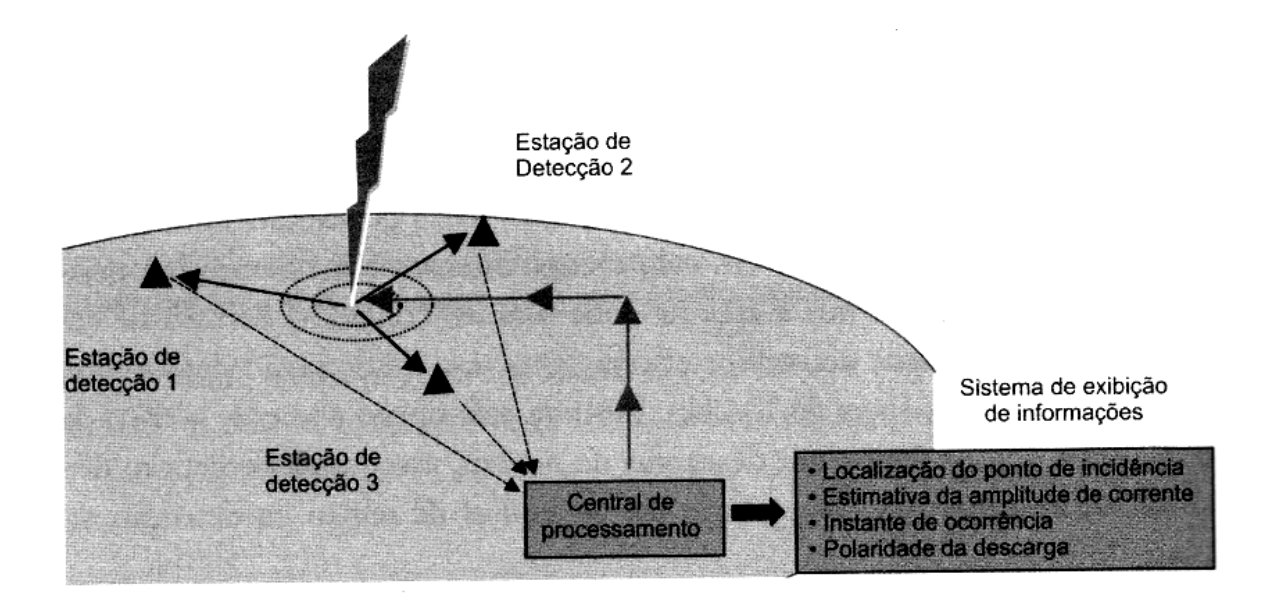

**Figura 13 –** *Estrutura básica de um sistema para detecção e localização de descargas atmosféricas (LLS)[4].* 

As estações de detecção, de posse das informações sobre os pulsos detectados, enviam os dados para uma estação central, onde é feito o processamento das informações. Com isso o sistema é capaz de fornecer informações importantes a respeito das descargas como localização, intensidade estimada da corrente, polaridade, entre outros parâmetros. O funcionamento completo do sistema pode ser visto em [4, 11], pois a dissertação abordará apenas os princípios básicos, sem se aprofundar muito no assunto.

Existem basicamente 3 técnicas de localização de descargas atmosféricas, baseadas na percepção destes campos eletromagnéticos gerados: Técnica de Indicação de Direção, Técnica da Diferença no Tempo de Chegada e a Técnica Interferométrica [4].

A seguir estas técnicas básicas serão explicadas. Um estudo mais aprofundado pode ser encontrado em [5] e suas referências.

#### **3.2.1 Técnica de indicação de direção**

Usualmente referida como *Magnetic Direction Finder* (MDF), esta técnica utiliza como sensor 2 bobinas cruzadas, ortogonais entre si, posicionadas na direção Norte-Sul e Leste-Oeste.

Quando há ocorrência de descarga atmosférica, o campo magnético gerado atinge o conjunto de bobinas. O fluxo do campo magnético que atravessa uma espira é definido por:

$$
\Phi = B \cdot S \cdot \cos \theta \tag{1}
$$

Onde S é a área da espira, e θ o ângulo de incidência do campo magnético (B) na direção ortogonal à superfície da espira que está na direção Norte-Sul. Na Figura 14 tem-se a ilustração da espira.

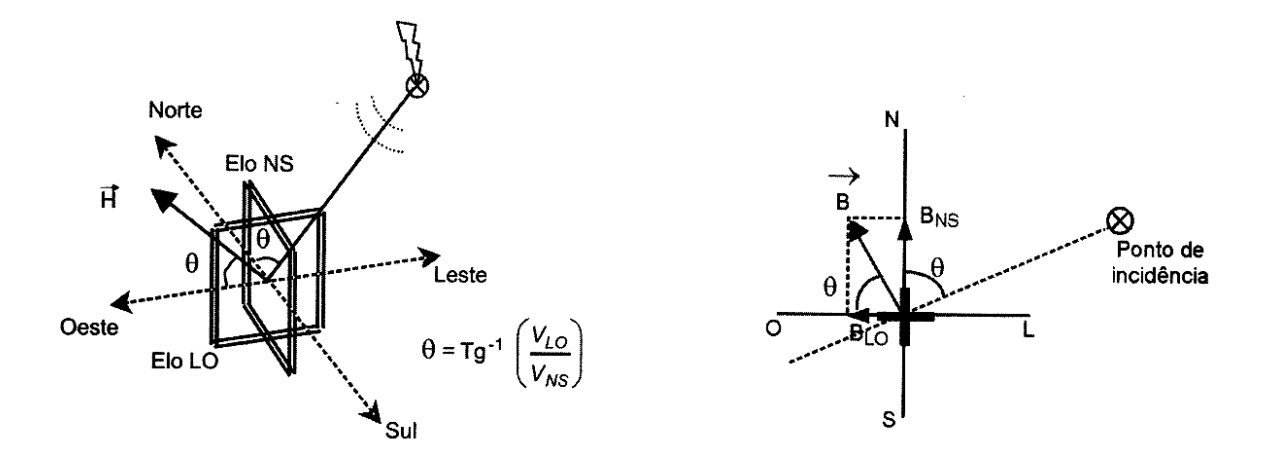

**Figura 14 –** *Antena detectora e a direção do sinal de chegada à antena[4].* 

Devido à variação no tempo do campo magnético gerado pela descarga atmosférica, pela Lei de Lenz, tem-se uma força eletromotriz induzida nos terminais da espira diretamente proporcional à variação no tempo do fluxo magnético que atravessa a área da espira. Daí, para uma espira com *N* voltas:

$$
FEM = N \frac{d\Phi}{dt} \tag{2}
$$

Considerando que as 2 espiras são ortogonais entre si e idênticas, tem-se que:

• Para espira na direção Norte-Sul:

$$
\Phi_{NS} = B \cdot S \cdot \cos \theta \tag{3}
$$

$$
FEM_{NS} = N \cdot B \cdot S \cdot \cos \theta \tag{4}
$$

• Para a espira na direção Leste-Oeste:

$$
\Phi_{LO} = B \cdot S \cdot \cos(90^\circ - \theta) = B \cdot S \cdot \text{sen}\theta \tag{5}
$$

$$
FEM_{LO} = N \cdot B \cdot S \cdot \text{sen}\theta \tag{6}
$$

Relacionando as FEMs das espiras, obtém-se o ângulo de incidência:

$$
K = \frac{FEM_{LO}}{FEM_{NS}} = \frac{sen\theta}{\cos\theta} = \tan\theta \Rightarrow \theta = \tan^{-1}(K)
$$
 (7)

Executando o mesmo cálculo para os demais sensores do sistema, é possível realizar uma triangulação e determinar a origem do sinal propagado. A Figura 15 mostra como é feita a predição do local onde ocorreu a descarga[4].

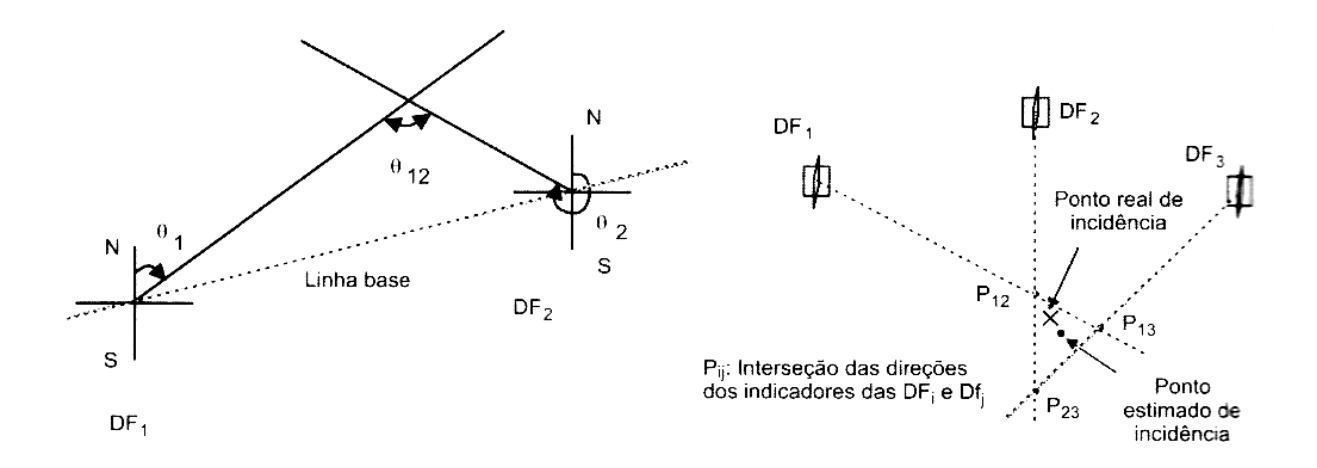

**Figura 15 –** *Determinação da direção de chegada do sinal de descarga atmosférica por meio de triangulação[4].*

As medições realizadas por esta técnica apresentam erros, porém utilizando alguns algoritmos é possível aperfeiçoar a estimativa de posição do evento [4].

#### **3.2.2 Técnica da diferença no tempo de chegada**

Usualmente referida como ToA (*Time-of-Arrival*), esta técnica baseia-se na diferença das indicações dos instantes de tempo dos pulsos eletromagnéticos percebidos em estações diferentes, onde estas se encontram perfeitamente sincronizadas [11].

Em sua aplicação, calcula-se a distância *d* entre o ponto onde ocorreu o evento e as estações de detecção, em seguida relaciona-se o tempo de chegada *∆t* do sinal a uma estação, e a velocidade de propagação da onda eletromagnética *c* [4]. Assim:

$$
\Delta t = \frac{d}{c} \Rightarrow d = \Delta t \cdot c \tag{8}
$$

Assumindo que a velocidade de propagação da onda eletromagnética é a mesma para as estações detectoras, é possível provar que a diferença nos tempos de chegada entre 2 estações pode ser representada por uma hipérbole; e para diversas estações formam um conjunto de hipérboles. O local possível da ocorrência da descarga é dado a partir da intersecção destas hipérboles[11], como mostra a Figura 16. A prova disto não será abordada nesta dissertação, pois foge do escopo do trabalho apresentado [12].

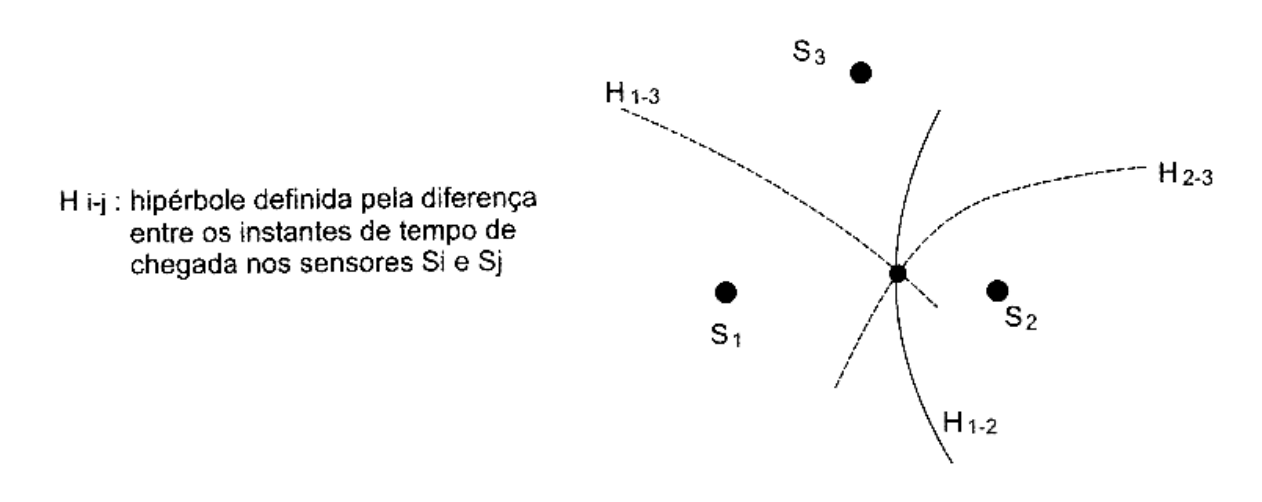

**Figura 16 –** *Localização do ponto de incidência pela interseção das hipérboles geradas pelas estações [4].*

### **3.2.3 Técnica interferométrica**

Esta técnica baseia-se nas medições das diferenças de fase da onda eletromagnéticas detectadas pelas diferentes antenas que formam um arranjo. Estas diferenças de fases possuem uma relação intrínseca com a direção de chegada da onda [4].

As antenas que compõe o arranjo são dimensionadas para trabalharem nas mesmas faixas de frequência para realizar detecção. Elas são espaçadas com base no comprimento de onda associado à frequência de operação. Assim é possível medir fases distintas para cada
antena, que dependem unicamente da geometria do arranjo e da direção de incidência da onda eletromagnética. A Figura 17 ilustra como esta diferença de fase é detectada.

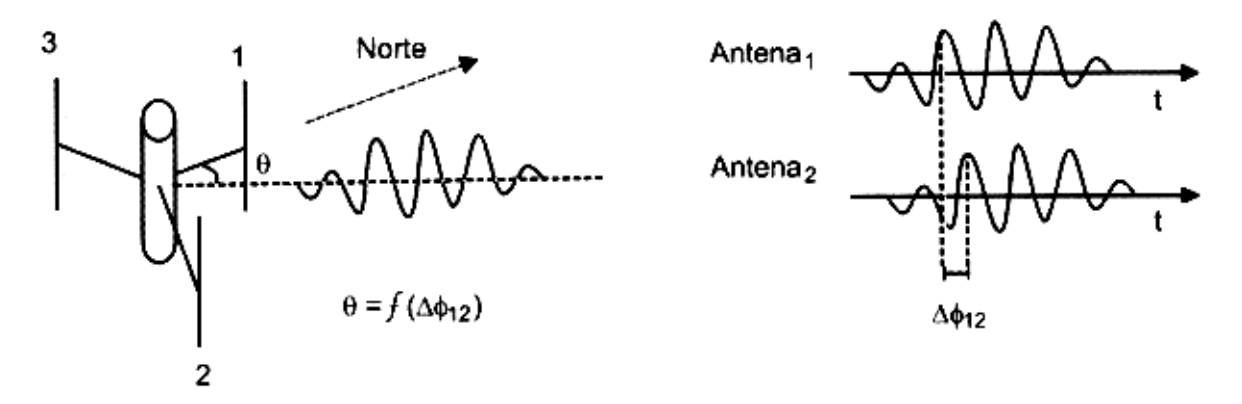

**Figura 17 –** *Técnica Interferométric*a [4].

 Utilizando pelo menos 2 antenas é possível indicar geometricamente, utilizando triangulação, o possível local onde ocorreu a descarga atmosférica.

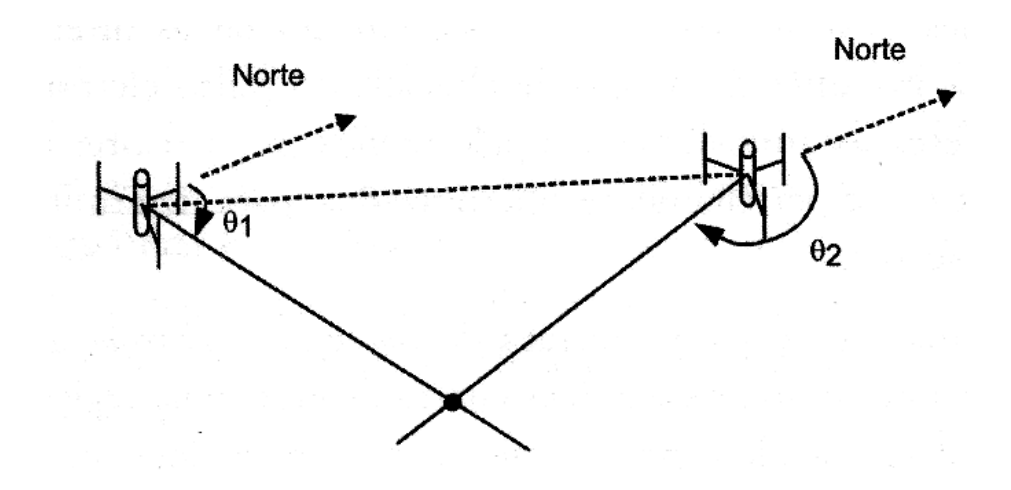

**Figura 18 –** *Determinação do evento por meio de triangulação utilizando a técnica interferométrica [4].*

 Na década de 1970 começou a ser difundido um sistema de proteção e localização de descargas atmosféricas conhecido como LLP (*Lightning Location and Protection*), que usava o método MDF para realizar a localização dos eventos. Logo em seguida, no início da década de 1980, outro sistema passou a ser amplamente utilizado, chamado de LPATS (*Lightning Position and Tracking System*). Sua diferença em relação ao LLP reside na técnica utilizada. Enquanto o LLP faz uso da técnica DF, o LPATS utiliza o ToA para detectar e localizar as descargas atmosféricas[4].

 Com intuito de integrar tecnologias e melhorar o sistema para detecção e localização de descargas atmosféricas, trazendo mais confiabilidade e precisão, outros sistemas surgiram com a ideia de integrar técnicas de medição. Os chamados sistemas híbridos. O IMPACT (*Improved Accuracy from Combined Technology*) foi um deles. Introduzido no mercado na década de 1990 pela *Global Atmospherics* Utilizando 2 técnicas de detecção conjugadas (MDF+ToA), os sistemas IMPACT fornecem informações redundantes que permitem uma otimização na estimativa de parâmetros desconhecidos como latitude, longitude, tempo das descargas[11]. O sistema MDF fornece parâmetros azimutais do local da descarga, enquanto o sistema ToA fornece informações sobre a distância de onde o evento ocorreu[4].

 Outro sistema que surgiu na mesma época do IMPACT e era amplamente utilizado em outros países foi o SAFIR (*Système d'Alerte Foundre par Intérométrie Radioéletcrique*). Sua aplicação se estendia além da detecção de descargas atmosféricas, sobretudo na área de meteorologia[4].

Para avaliar a qualidade dos sistemas de detecção abordados deve-se levar em consideração parâmetros como eficiência na detecção e exatidão na localização. Entende-se por eficiência na detecção a capacidade de detectar descargas atmosféricas. Antigamente a eficiência destes sistemas era em torno de 80%, ou seja, para cada 100 descargas ocorridas, apenas 80 eram detectadas. Isso muitas vezes decorria da incapacidade do sistema em detectar descargas que não possuíam certo limiar na amplitude de corrente de retorno. Hoje em dia, os fabricantes dos sistemas híbridos para detecção e localização afirmam que eles apresentam eficiência acima de 90%. O outro parâmetro, que é a exatidão na localização das descargas, apresentou uma melhora significativa no decorrer do tempo. Saiu de uma precisão de alguns quilômetros para erros na ordem de centenas de metros (abaixo de 500 metros) nas áreas entre as estações de detecção[4].

 Com o passar do tempo houve a evolução dos sistemas de detecção de descargas, e então surgiram os primeiros sistemas que fazem uso de sensores instalados em satélites artificiais. Estes sensores são utilizados para observação da atividade elétrica da atmosfera no

planeta e suas variações sazonais e interanuais. Dentre os sensores utilizados, tem-se o Detector de Transitórios Ópticos (OTD: *Optical Trasient Detector*) e o Sensor de Imagens de Descargas Atmosféricas (LIS: *Lightning Imaging Sensor*). Estes sensores foram desenvolvidos pela Agência Espacial Americana, NASA, e sua implementação foi no projeto do Sensor de Mapeamento de Descargas Atmosféricas (LMS: *Lightning Mapping Sensor*) [4].

A grande dificuldade encontrada nos sistemas de detecção que utilizam satélites artificiais está, sobretudo, no tipo de descarga que é detectada. Por encontrar-se em órbita da Terra, estes sistemas encontram dificuldades na detecção de descargas nuvem-solo, as quais são de maior interesse para engenharia de proteção; e devido ao reflexo da luz solar no topo das nuvens, sua eficiência na detecção fica reduzida.

Outros sistemas para detecção e localização de descargas atmosféricas vêm sendo desenvolvidos ao redor do mundo. Em [13] é descrito um sistema que é baseado na detecção de fóton e infrassom para determinar o local da descarga. Já em [14] são apresentados resultados de um sistema que faz o uso da bobina de Rogowski instalada nos cabos para-raios para realizar a detecção e localização de descargas atmosféricas. Porém, ambos encontram-se em fase de pesquisa ainda, sem realização de testes em laboratório ou criação de circuitos/dispositivos.

## **3.2.4 A rede brasileira**

No Brasil, existe uma rede de detecção e proteção chamada de RINDAT (Rede Integrada Nacional de Detecção de Descargas Atmosféricas). Construída em 1998, esta rede surgiu da integração entre as redes da CEMIG, do SIMEPAR e da rede de detecção de FURNAS. Visando atender todo o sudeste do Brasil, esta rede inicialmente era formada por sensores do tipo IMPACT e LPATS. Até o início de 2005, a RINDAT cobria cerca de um terço do país. Ao longo de 2005, a RINDAT está passando por um processo de expansão, cuja meta é fazer com que a rede passe a cobrir dois terços do país, incluindo de forma integral as regiões Sul, Sudeste e Centro-oeste. A área de monitoramento da rede ocupa a terceira posição no mundo, sendo superada apenas pelas redes existentes nos Estados Unidos e Canadá. Atualmente a RINDAT conta com 5 centrais: Belém, Belo Horizonte, Curitiba, Rio de Janeiro e São José dos Campos[4].

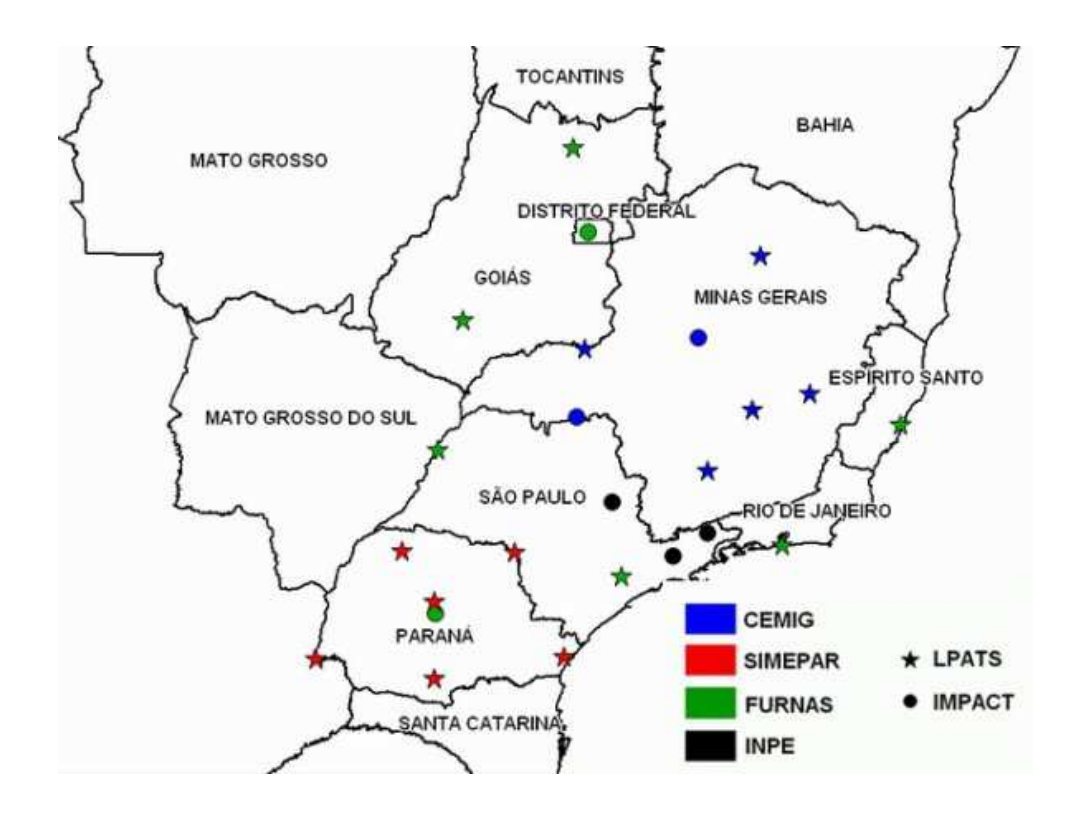

**Figura 19 –** *A Rede Integrada Nacional de Detecção de Descargas Atmosféricas(RINDAT) [4].* 

# **Capítulo 4**

# **Efeitos das descargas atmosféricas**

 As descargas atmosféricas que atingem o solo da Terra promovem uma série de efeitos que comprometem a segurança das pessoas e a integridade de estruturas e sistemas elétricos, eletrônicos e de comunicações.

 Neste tópico serão abordados os principais efeitos das descargas atmosféricas em linhas de transmissão. Os demais efeitos causados por elas e aspectos de segurança podem ser encontrados em [4].

Um efeito que vem sendo tópico de pesquisas recentes a respeito da incidência de descargas atmosféricas em linhas de transmissão refere-se aos danos que elas podem causar aos cabos para-raios.

# **4.1 Cabos para-raios**

Os cabos de guarda, ou cabos para-raios, são instalados acima os condutores das fases, baseado numa configuração geométrica. Sua função é de interceptar eventuais descargas atmosféricas que ocorram na linha de transmissão, protegendo os condutores de fase. Os primeiros cabos de blindagem utilizados eram de fios de aço [4]. A Figura 20 mostra a localização dos cabos para-raios numa linha de transmissão.

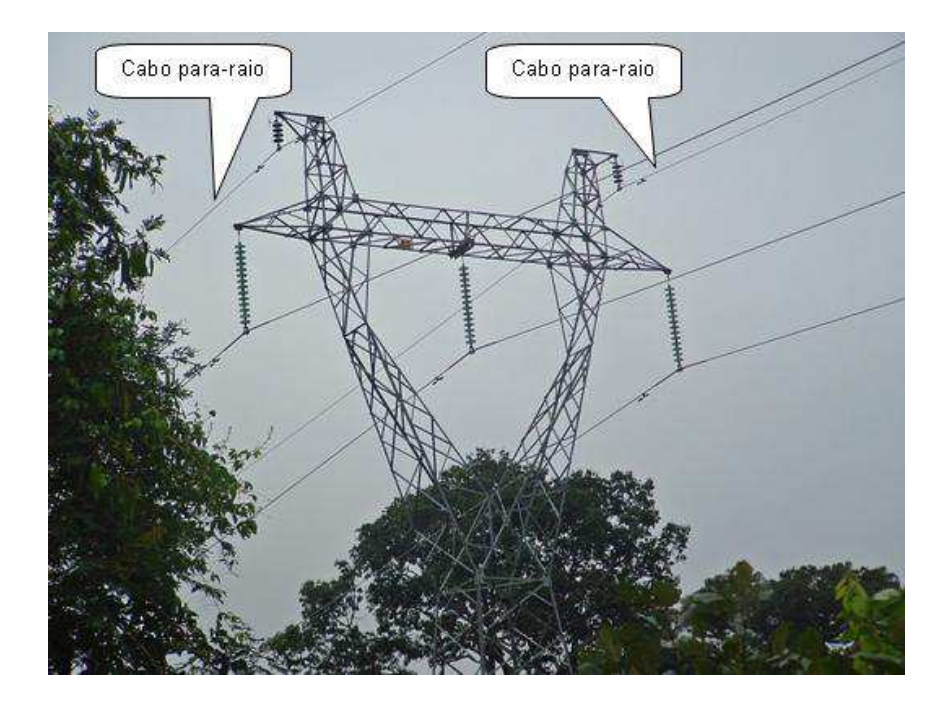

**Figura 20 –** *Torre de linha de transmissão e a localização dos cabos para-raios.*

Os cabos para-raios são aterrados ao solo em cada estrutura, seja por conexão elétrica à estrutura (no caso das torres metálicas) ou por meio de cabos de descida que são conectados ao aterramento da linha (para o caso dos postes de concreto ou madeira). Direcionando assim a corrente de descargas para o solo [4].

Posteriormente surgiram os cabos do tipo OPGW (*Optical Ground Wire*). Estes cabos possuem uma parte externa constituída de uma liga de alumínio envolvendo uma blindagem metálica. No interior da blindagem contém um conjunto de fibras ópticas para transmissão de informação, sendo um meio eficiente de comunicação, e que tira proveito do percurso da linha de transmissão [4]. Na Figura 21 temos os tipos de cabos para-raios, explicitando seus materiais.

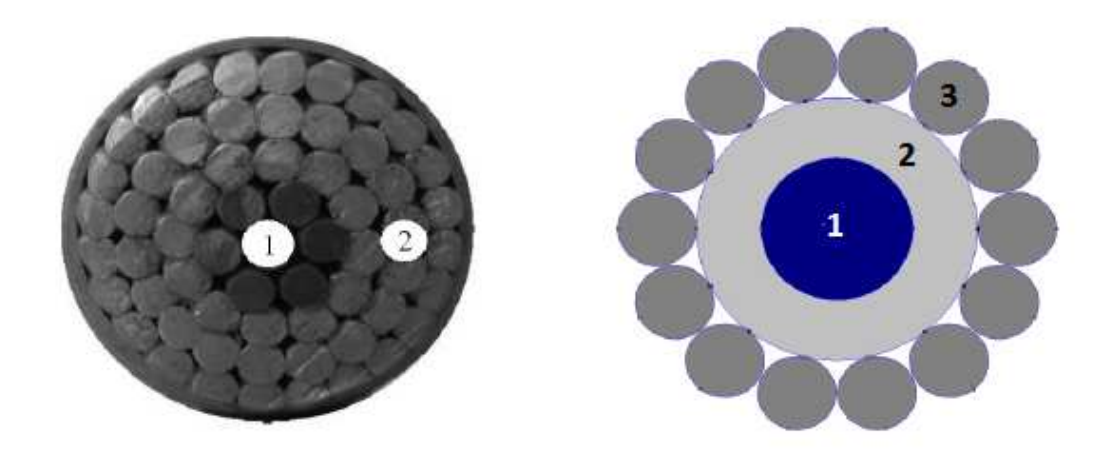

**Figura 21 –** *Corte seccionado de um cabo de guarda padrão(à esquerda. Legenda: 1= Ferro, 2= Alumínio) e OPGW (à direita. Legenda: 1= Dielétrico, 2= Alumínio, 3= Aço)[15].*

#### **4.1.1 Furtos nos cabos para raios: suas consequências e prejuízos**

Por possuir materiais que possuem valor comercial elevado no mercado clandestino, os cabos para-raios frequentemente sofrem com o vandalismo e furtos. Uma vez que são subtraídos das linhas de transmissão, estas ficam desprotegidas e vulneráveis às descargas atmosféricas diretas nos condutores de fase. Isto pode gerar grandes transtornos, tanto para companhia elétrica, com os custos de uma operação de manutenção dessas linhas, quanto para os serviços que utilizam a rede elétrica e atentem a sociedade em geral, caso alguma descarga atmosférica venha a atingir uma linha de transmissão desprotegida [16,17].

Neste contexto, existe a necessidade de se usar um sistema, de baixo custo e eficiente, para monitorar constantemente a ocorrência de subtração de cabos para-raios nos vãos das linhas de transmissão, informando com exatidão o local do ocorrido. Com base na revisão bibliográfica realizada, não há sistema deste tipo, ou semelhante, operando em linhas de transmissão. Com isso, o sistema proposto nesta dissertação abre caminho para um possível sistema de monitoramento de furtos de cabos para-raios em linha de transmissão.

#### **4.1.2 Efeitos da descarga nos cabos para-raios**

 Estes cabos OPGW sofrem danos severos quando são atingidos por uma descarga atmosférica. Os primeiros cabos deste tipo, por terem diâmetro elevado, eram bastante afetados pela corrente de descarga. Devido à menor densidade de corrente, associada à melhor capacidade de dissipação de calor gerado pela corrente de descargas incidente, muitas vezes havia ruptura dos condutores que se encontram enlaçados no núcleo do cabo.

A evolução nos projetos dos cabos OPGW fez com que houvesse uma redução no diâmetro dos cabos. Como consequência disso, danos ocorridos nestes cabos têm sido bastante frequentes. Em alguns casos, é possível que ocorra a destruição da camada que blinda as fibras ópticas, ou no pior caso a ruptura completa do cabo [4]. A Figura 22 mostra os tentos dos cabos para-raios rompidos devido a golpe de descarga atmosférica.

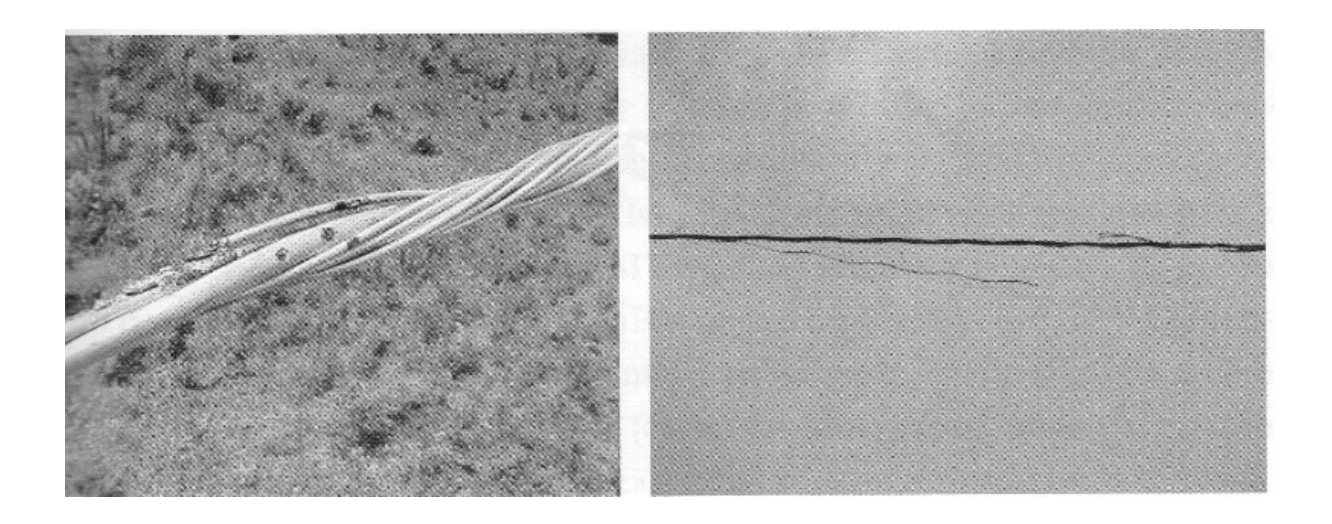

**Figura 22 –** *Ruptura dos tentos dos cabos para-raios devido às descargas atmosféricas[4].*

## **4.2 Efeito de ruptura de isolamento**

 Outro efeito bastante frequente causado pela incidência de descarga numa linha de transmissão é a falha no isolamento da linha, o chamado *back-flashover*. A Figura 23 mostra o momento em que o vão de uma linha trifásica é atingida por uma descarga.

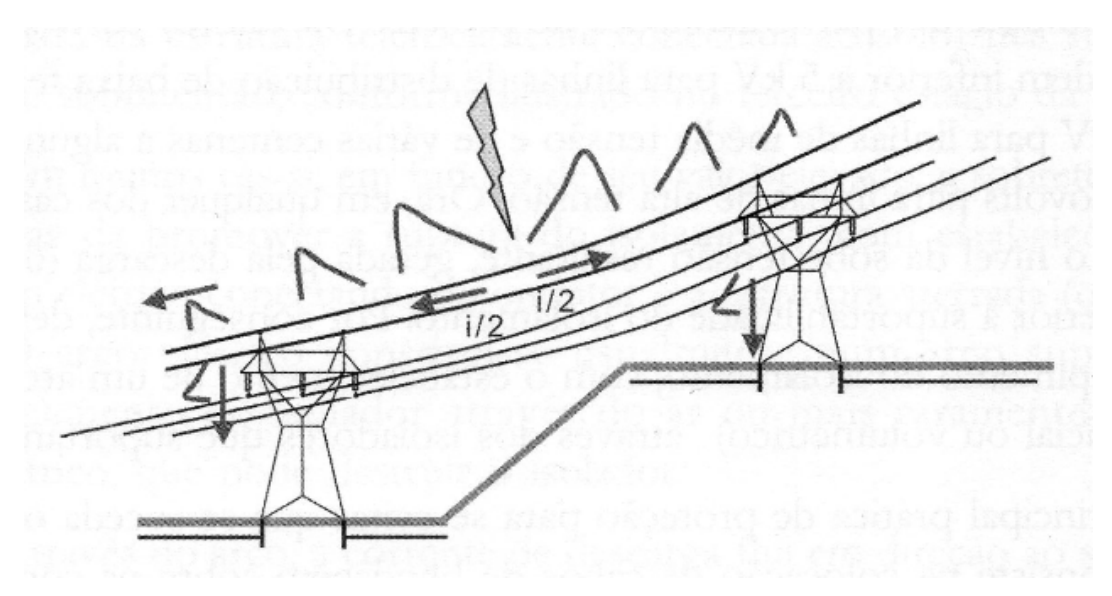

**Figura 23 –** *Linha trifásica blindada sendo atingida por uma descarga[4]*

Os cabos para-raios blindam os condutores e previnem os efeitos da ruptura do isolamento (*flashover*). Porém, em alguns casos, estas precauções não são suficientes e pode ocorrer a falha do isolamento da linha: o *backflashover*. Este se caracteriza pela formação de um arco voltaico na estrutura metálica da torre, de transmissão ou distribuição, e o cabo ativo. Este arco aparece devido ao intenso campo elétrico provocado pela alta tensão (gerada pela descarga) no ponto de conexão entre a torre e a cadeia de isoladores. Este campo elétrico leva a uma ruptura dielétrica do ar ao redor do isolador, formando um arco. A Figura 24 mostra um *flashover* numa linha de distribuição, e a Figura 25 mostra um *backflashover* devido a uma descarga incidente em uma linha de transmissão.

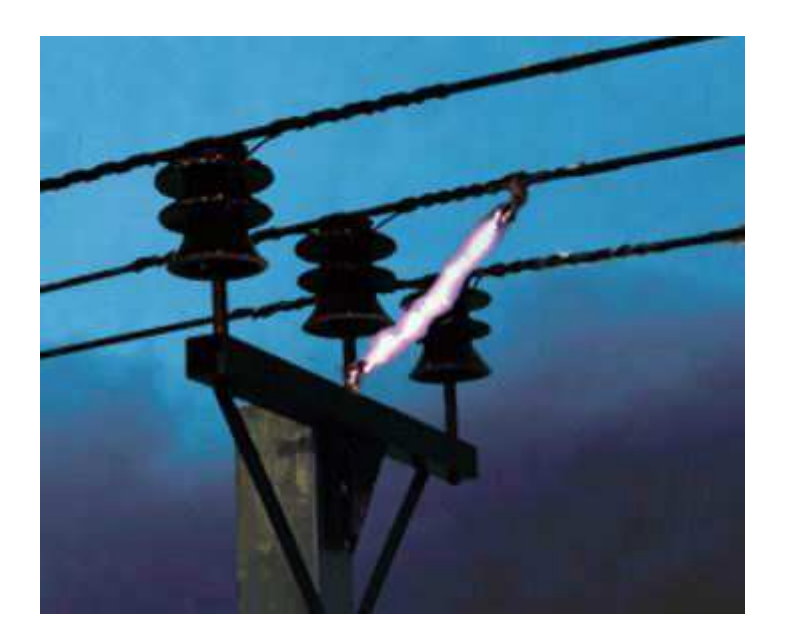

**Figura 24 –** *Fenômeno de flashover em uma linha de distribuição*

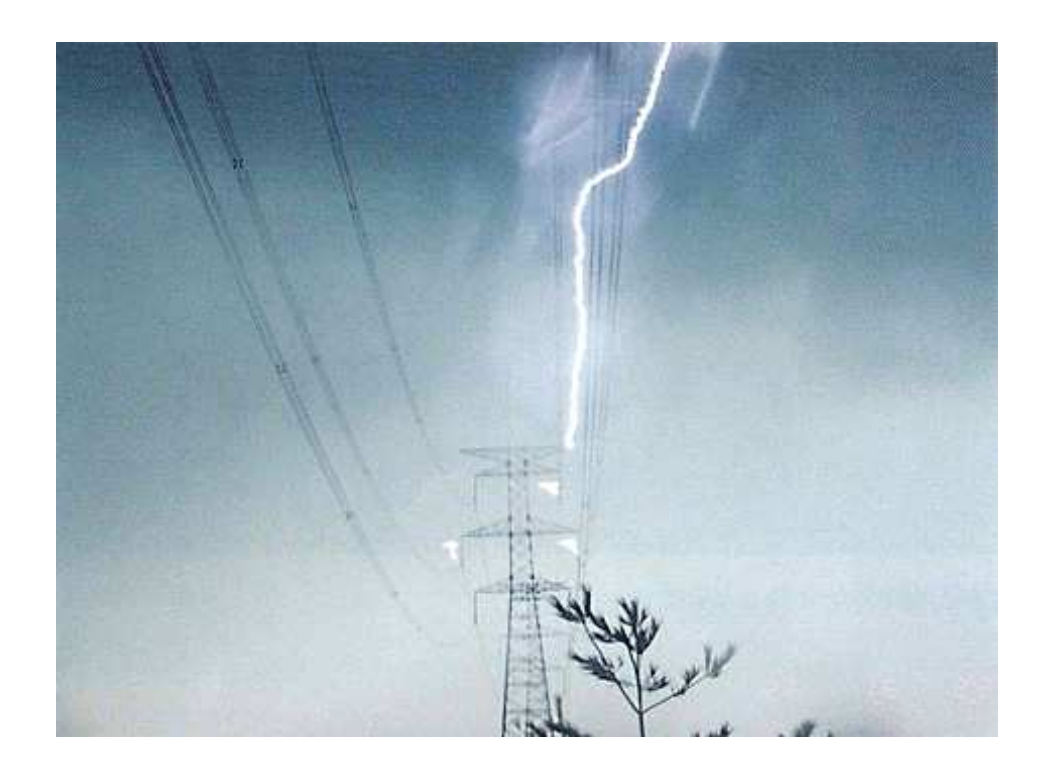

**Figura 25 –** *Fenômeno de backflashover numa linha de transmissão.* 

# **Capítulo 5**

# **O sistema para detecção e localização de descargas atmosféricas**

## **5.1 Visão geral do sistema para detecção e localização proposto**

A Figura 26 ilustra uma torre de linha de transmissão sendo golpeada por uma descarga atmosférica, gerando um surto de corrente em sua estrutura metálica. Tal corrente irá percorrer pela seção da torre onde a bobina de Rogowski se encontra instalada. A corrente gerada pela descarga é traduzida em um sinal de tensão, através da bobina de Rogowski, e um sistema eletrônico fica responsável por processar esse sinal e enviá-lo para uma estação base ou para uma torre vizinha.

Simulações computacionais apresentadas em [9] mostram que o surto de corrente possui valores muito próximos ao longo da torre, e então a instalação do sistema independeria da sua localização ao longo da estrutura da torre. O local ideal para instalação seria ou no meio ou no topo da torre, já que na parte inferior o sistema ficaria susceptível a atos de vandalismo, etc.

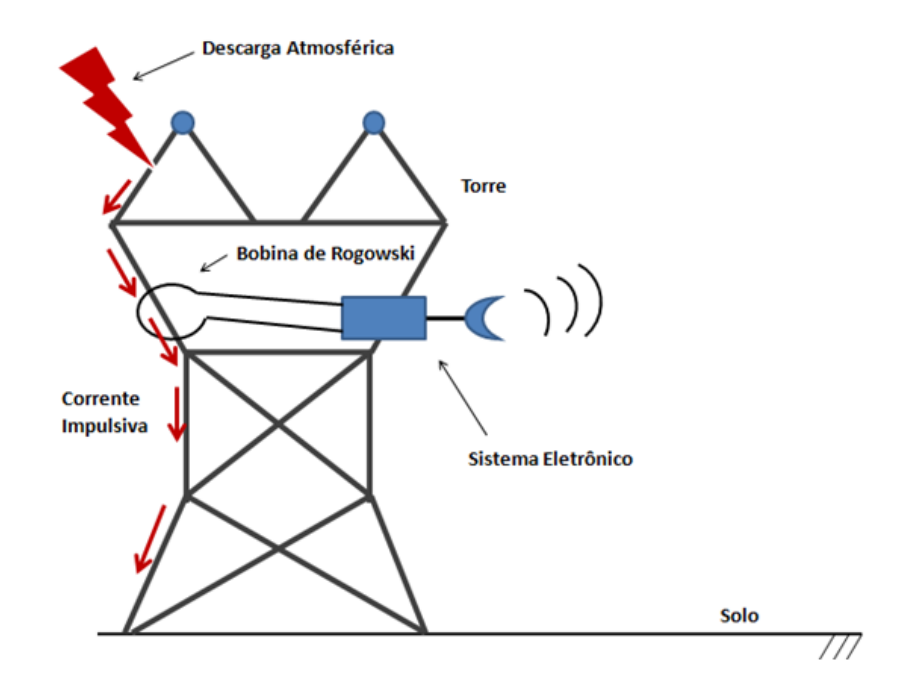

**Figura 26 –** *Ocorrência de uma descarga numa linha de transmissão e o funcionamento do sistema proposto para detecção e localização para descargas atmosféricas.*

O sistema concebido pode ser divido em basicamente em 5 blocos que serão descritos nas secções subsequentes. A Figura 27 ilustra as partes do sistema:

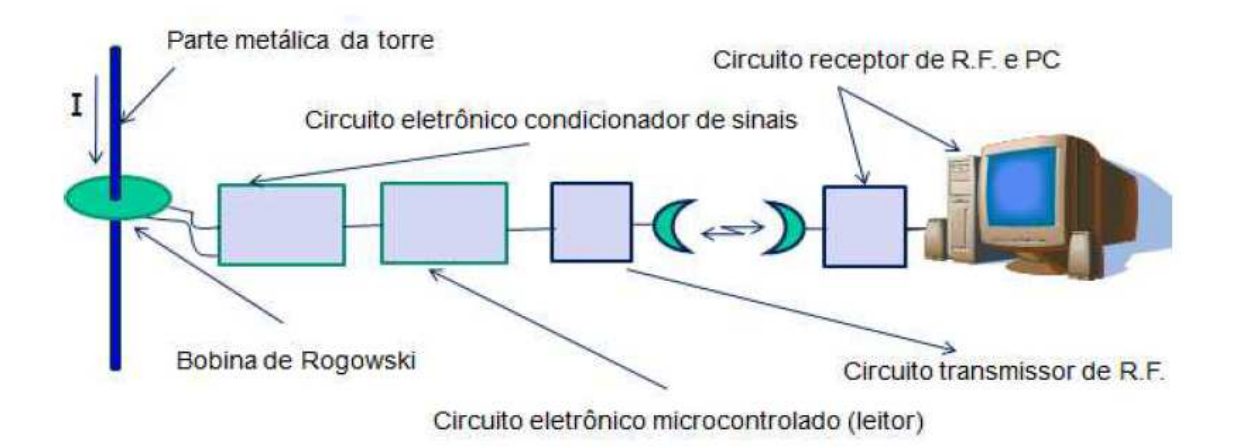

**Figura 27 –** *Diagrama de blocos do sistema proposto.* 

Todos os testes com simulações de descargas atmosféricas foram realizados na Universidade Federal de Campina Grande (UFCG), no Laboratório de Alta Tensão. Era gerado um sinal de descarga atmosférica, o qual passava por um para-raio de óxido de zinco. A bobina de Rogowski que envolve o para-raio fornece um sinal de tensão, com muitas oscilações, em seus terminais que é proporcional a corrente que percorre o para-raio. Este sinal passa por um circuito eletrônico que o condiciona a fim de prover ao circuito microcontrolável um sinal estável. Uma vez que o circuito microcontrolável realiza amostras e processa este sinal condicionado, ele então envia por meio de um transceptor os dados em forma de pacotes de bytes. Estes pacotes são recebidos por outro transceptor juntamente com um circuito microcontrolável. Os dados são processados e impressos na tela do computador, mostrando o valor de tensão de pico, em hexadecimal, do sinal bem comportado. Um diagrama de blocos mostrando as partes do sistema montado para realização dos testes pode ser visto na Figura 28.

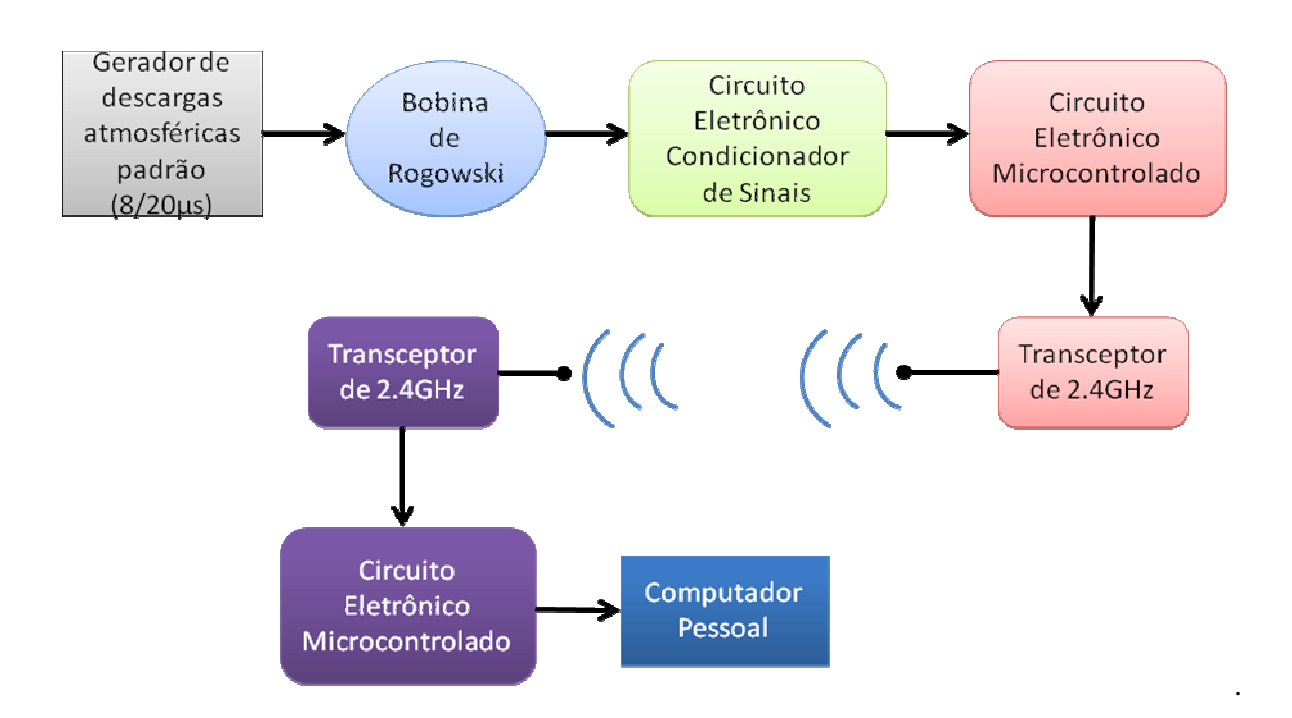

**Figura 28 –** *Diagrama de blocos da montagem para realização dos ensaios no Laboratório de Alta Tensão da UFCG.*

# **5.2 Descrição do sistema para testes**

A descrição de cada bloco que foi mostrado na Figura 27 será feita a seguir.

## **5.2.1 Gerador de descargas atmosféricas**

O Gerador de descargas atmosféricas, ou Gerador de Corrente Impulsiva, utilizado nos experimentos deste projeto, está situado na Universidade de Campina Grande – UFCG, no Laboratório de Alta Tensão. Seus sinais de corrente impulsiva são gerados com o padrão de descargas 8/20µs e valores de pico de corrente podendo chegar a 100 kA, dependendo da impedância do objeto de teste e da tensão de carregamento do gerador. Na Figura 29 temos o arranjo experimental que foi montado em conjunto com o gerador de descargas atmosféricas

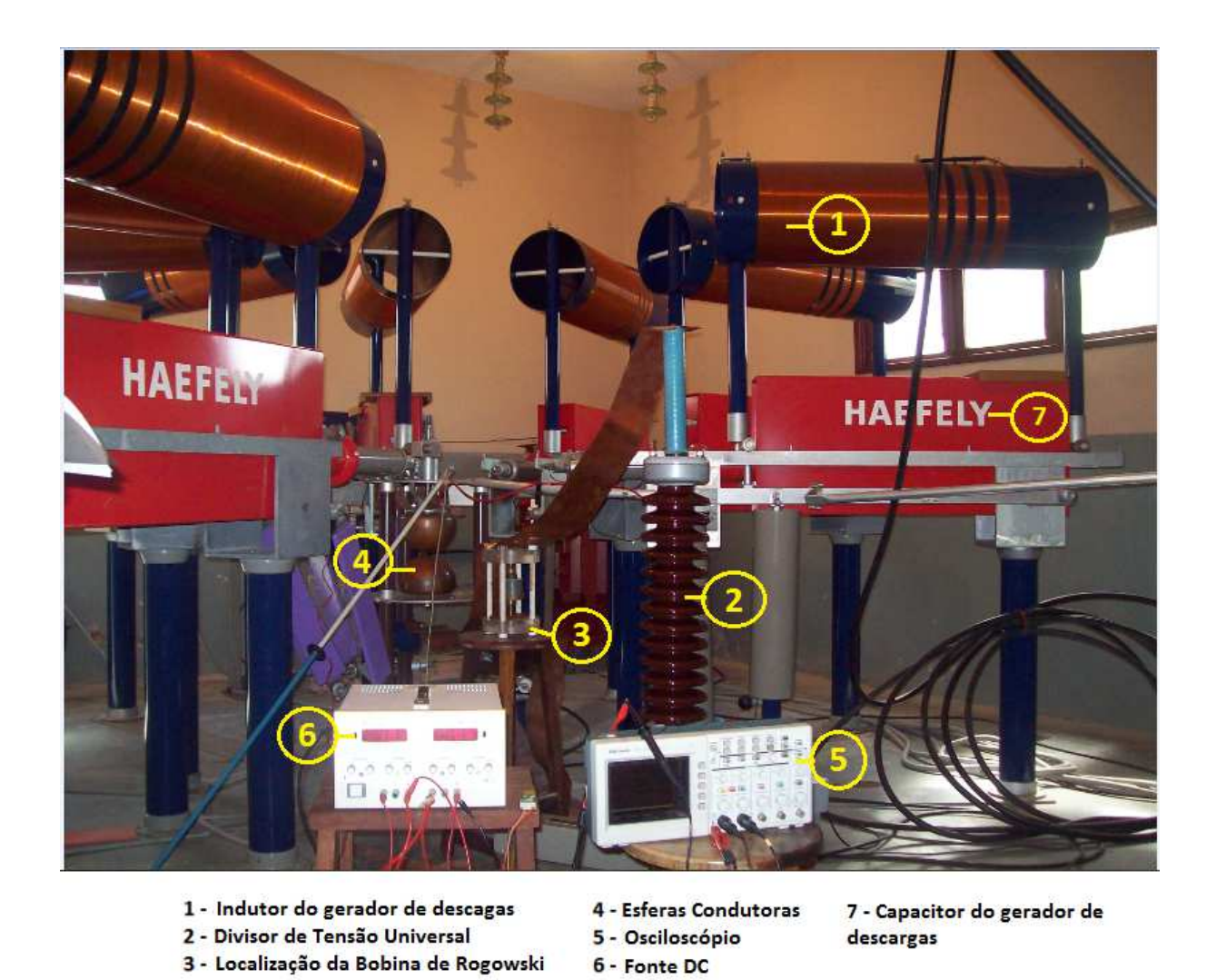

**Figura 29 –** *Gerador de Descargas atmosféricas e os equipamentos utilizados para realização dos ensaios.* 

O gerador de descargas funciona da seguinte maneira: grandes capacitores são energizados, acumulando cargas elétricas, criando assim um potencial elétrico. Após isso, por meio de uma mesa de controle, mostrada na Figura 30, um comando é executado para que as esferas condutoras se aproximem, com a finalidade de descarregar os capacitores. A descarga dos capacitores através das esferas produz campo elétrico suficiente para causar o rompimento dielétrico do ar entre elas. Com isso gera-se uma corrente impulsiva que flui entre uma esfera e outra.

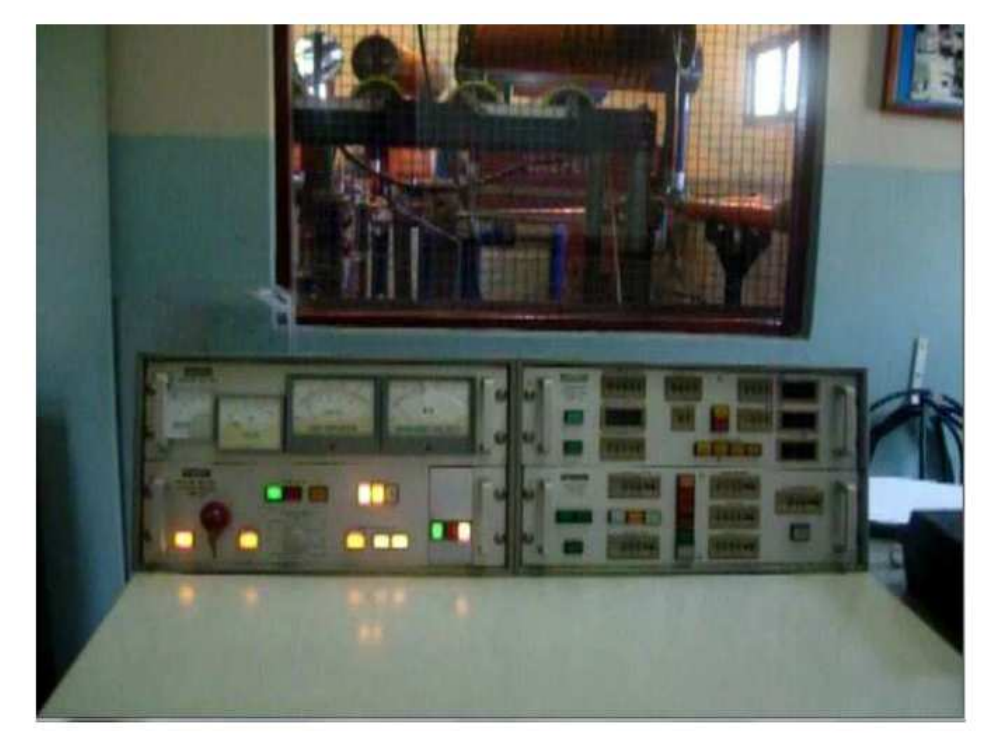

**Figura 30 –** *Painel de controle do gerador.*

Outros componentes fazem parte da montagem do gerador de descargas atmosféricas, como um resistor *shunt*, cuja função é fornecer o valor do surto de corrente; o varistor, que funciona como um elemento limitante de corrente do para-raios, o qual se encontra envolvido pela bobina de Rogowski; e o divisor de tensão universal, que serve para se conhecer o valor de tensão entre os terminais do varistor.

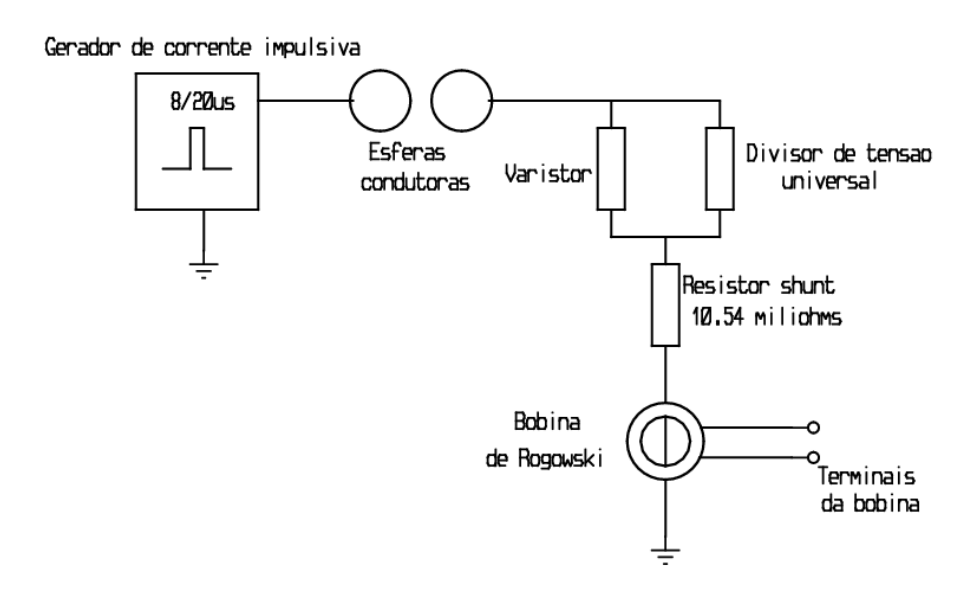

**Figura 31 –** *Esquemático do gerador de descargas.*

Além do gerador de corrente impulsiva propriamente dito, acompanham a montagem para os experimentos desejados um varistor como limitador da corrente que flui pela haste metálica onde se encontra o sensor bobina de Rogowski, um resistor *shunt* para ser conhecida a corrente de descarga sobre a haste e um divisor de tensão universal para se conhecer a tensão sobre o varistor. Na realidade, o divisor de tensão é um componente de montagem redundante para se conhecer a tensão sobre o varistor [9].

#### **5.2.2 Bobina de Rogowski**

A bobina de Rogowski consiste num sensor de corrente solenóide toroidal que possui o núcleo de ar, em vez de núcleos ferromagnéticos. Ao não utilizar núcleo magnético, não há perda de energia devido a magnetização, nem problemas devido à histerese. Isto implica numa maior precisão e linearidade do sensor, além de diminuir o custo para sua confecção.

 Sua construção é bastante simples e pode ser rígida ou flexível, dependendo da aplicação. A Figura 32 mostra o diagrama de uma bobina de Rogowski com *n* espiras por metro e área A.

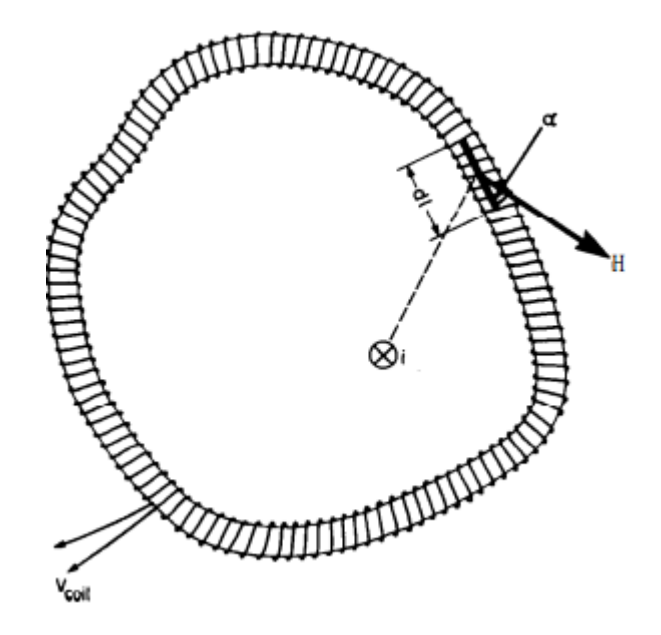

**Figura 32 –** *Diagrama de uma bobina de Rogowski [18].* 

Seu funcionamento se baseia nas Leis de Ampère e de Faraday - Lenz. Ao envolver um condutor, um campo magnético no interior da bobina será produzido devido a corrente elétrica, variante no tempo, que passa pelo condutor (Lei de Ampère). Isto fará surgir uma tensão elétrica nos enrolamentos da bobina, a partir do campo gerado pela corrente no condutor (Lei de Faraday - Lenz). Portanto, a tensão elétrica nos terminais da bobina será dada pela taxa de variação do fluxo do campo magnético que passa pelo interior da bobina,

sendo proporcional a taxa de variação de corrente que passa pelo condutor. As Equações 9, 10 e 11 descrevem matematicamente, por meio das leis citadas, o funcionamento da bobina [18].

$$
d\Phi = \mu_0 H And l \cos \alpha \tag{9}
$$

$$
\Phi = \int d\Phi = \mu_0 nA \int H \cos \alpha dl = \mu_0 A n \cdot i \tag{10}
$$

$$
v_{bobina} = -\frac{d\Phi}{dt} = -\mu_0 nA \frac{di}{dt}
$$
\n(11)

Dentre suas principais aplicações existe a medição de corrente alternada e na detecção de pulsos rápidos de corrente.

Na Figura 33 mostra a bobina de Rogowski, fabricada pela Taehwatrans [19], utilizada nos ensaios realizados com o sistema proposto. Foi utilizado um modelo de bobina rígido, porém, para testes futuros em campo será utilizada a bobina do tipo flexível/rígida destacável que é mostrada na Figura 34. Isto facilita a instalação do sistema, visto que a instalação com bobinas rígidas seria necessário seccionar o sensor, danificando sua estrutura e prejudicando seu funcionamento.

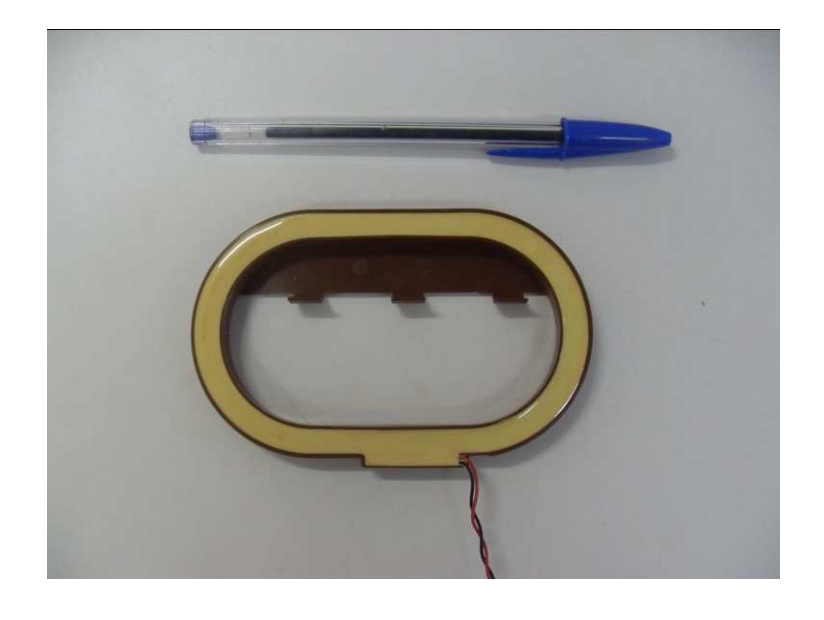

**Figura 33 –** *Bobina de Rogowski utilizada nos ensaios.*

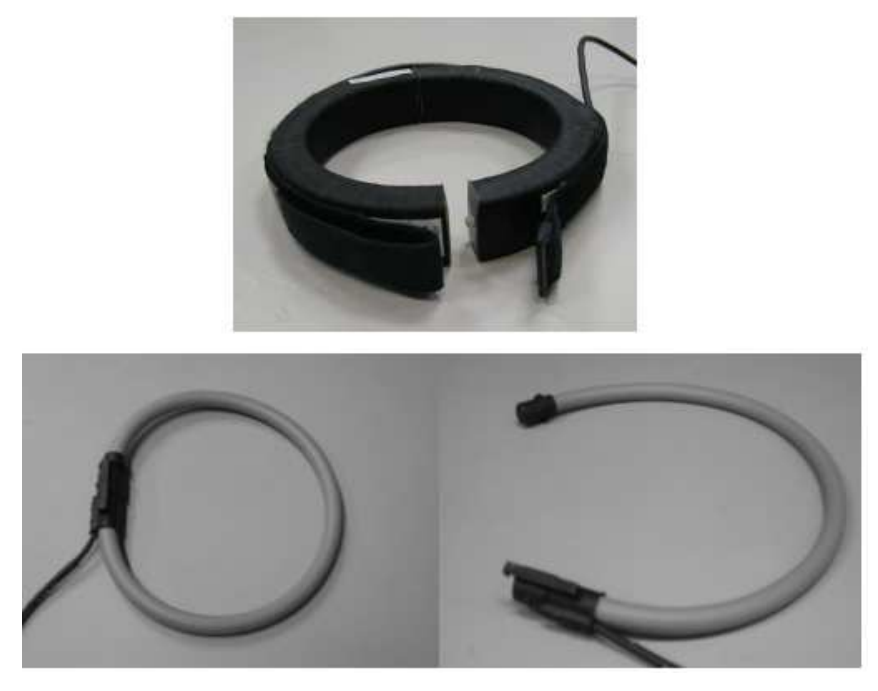

**Figura 34 –** *Bobinas de Rogowski destacáveis.*

A Figura 35 mostra o local onde a bobina de Rogowski é instalada no gerador de corrente impulsiva.

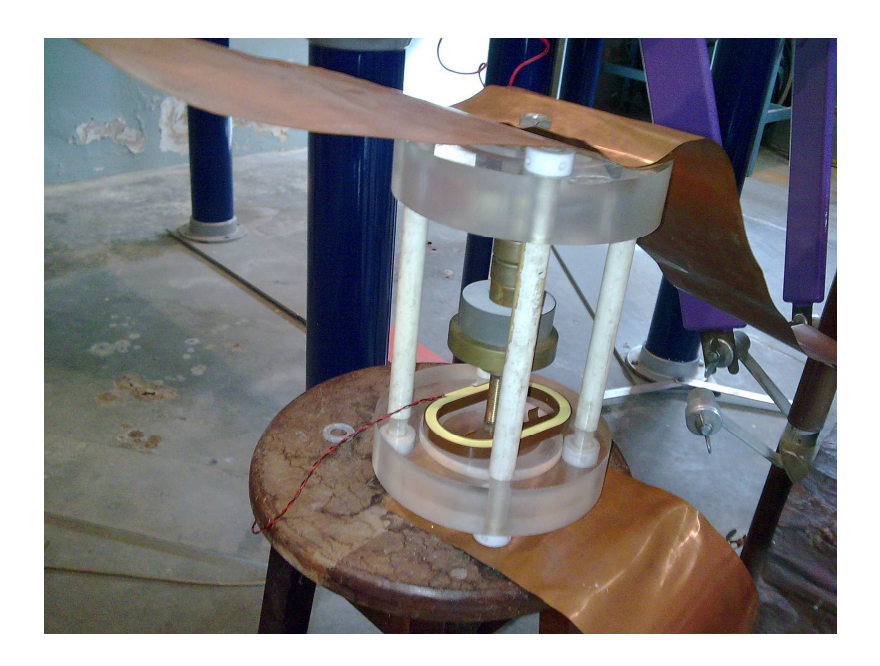

**Figura 35 –** *Local de instalação da bobina no gerador de descargas [9].*

A Tabela 2 mostra algumas características de vários sensores de corrente utilizados pelo mundo. Dentre as características abordadas na tabela podemos destacar algumas que justificaram o uso da bobina de Rogowski no sistema proposto: o consumo de potência, pois o dispositivo é passivo e isto impacta diretamente no consumo de energia do sistema; a não variação do sinal de saída devido a temperatura, sendo de fundamental importância, já que a bobina ficará sujeita a variações de temperatura do ambiente.

Características mais detalhadas da bobina podem ser encontradas em [20,21].

| Tipo de sensor de corrente                         | <b>Resistor</b><br><b>Shunt</b> | <b>Transformador de</b><br><b>Corrente</b> | <b>Sensor</b><br>Hall | <b>Bobina</b> de<br><b>Rogowski</b> |
|----------------------------------------------------|---------------------------------|--------------------------------------------|-----------------------|-------------------------------------|
| <b>Características</b>                             |                                 |                                            |                       |                                     |
| <b>Custo</b>                                       | Muito<br>baixo                  | Mediano                                    | Alto                  | Baixo                               |
| Linearidade na faixa de<br>medição                 | Muito boa                       | Satisfatória                               | Ruim                  | Muito boa                           |
| Capacidade de medição para<br>correntes altas      | Muito<br>Boa                    | Boa                                        | Boa                   | Muito boa                           |
| Consumo de potência                                | Alto                            | Baixo                                      | Mediano               | Baixo                               |
| Saturação por correntes altas                      | Não                             | Sim                                        | Sim                   | Não                                 |
| Variação do sinal de saída<br>devido à temperatura | Mediana                         | Baixa                                      | Alta                  | Muito<br>baixa                      |
| <b>Problemas com offset DC</b>                     | Sim                             | Não                                        | Sim                   | Não                                 |
| Problemas de saturação e<br>histerese              | Não                             | Sim                                        | Sim                   | Não                                 |

**Tabela 2 –** *Comparativo entre sensores de correntes [21].* 

#### **5.2.3 Circuito Eletrônico Condicionador de Sinais – C.E.C.S.**

O circuito eletrônico condicionador de sinal é o coração do sistema para detecção, visto que é ele que vai tratar o sinal proveniente da bobina de Rogowski, condicionando-o e estabilizando-o. Sua função de ajuste é segurar o valor de pico de tensão que vem da bobina por mais de 20µs, que no caso é o tempo mínimo para que o microcontrolador amostre o sinal com segurança.

Para traduzir o sinal proveniente da bobina de Rogowski é necessário apenas um circuito integrador, visto que o sinal de tensão nos terminais dela é dado pela derivada da corrente multiplicada por uma constante. Como, neste trabalho, está-se lidando com um circuito digital e realizando conversão de sinal analógico para digital, foi preciso conceber um circuito mais complexo e completo, proporcionando assim uma forma de ler corretamente o sinal produzido pela bobina.

Composto de vários blocos, que serão descritos a seguir, o circuito condicionador de sinal utiliza componentes eletrônicos de baixo custo que são facilmente encontrados no mercado, tais como: amplificadores operacionais, resistores, capacitores, entre outros. O circuito completo será abordado no subcapítulo de protótipos. A Figura 36 mostra o diagrama de blocos do C.E.C.S.

Os valores dos componentes do C.E.C.S. não serão divulgados no trabalho por questões sigilosas.

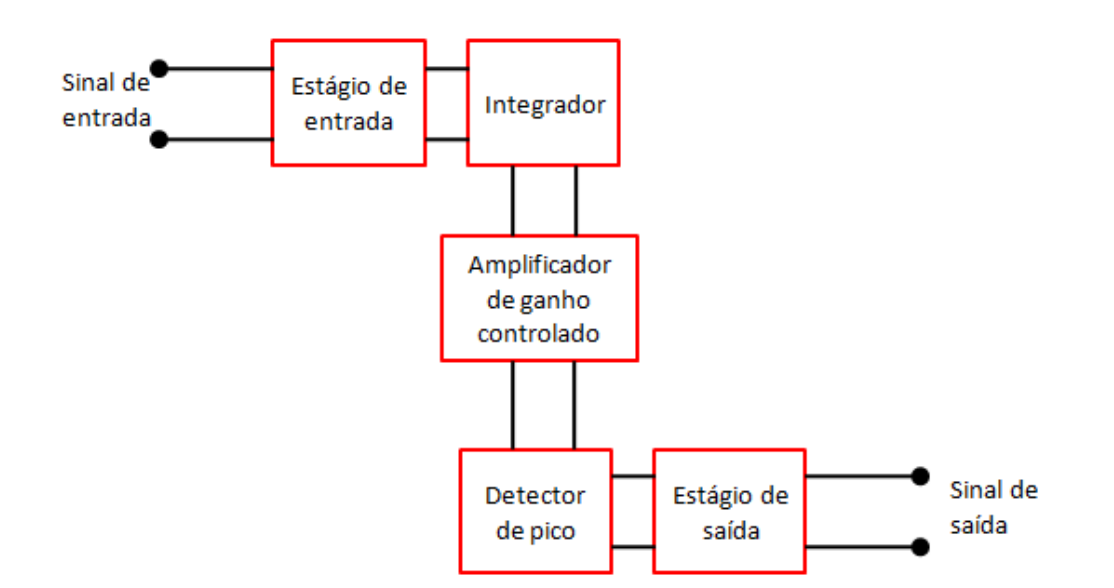

**Figura 36 –** *Diagrama de blocos do Circuito Eletrônico Condicionador de Sinais (C.E.C.S.).* 

O C.E.C.S. impõe um limite de tensão de aproximadamente 20mV para que o microncontrolador realize a amostragem. Tal limitação foi imposta para evitar que o circuito amostrasse possíveis ruídos aleatórios que viessem a ocorrer nos terminais do microcontrolador, levando o sistema a gerar um alarme falso de descarga atmosférica.

#### **5.2.4 Estágio de entrada**

O estágio de entrada do circuito eletrônico condicionador de sinais é formado por 2 circuitos eletrônicos. O primeiro deles é um divisor de tensão resistivo, que pode ser visto na Figura 37. Tal divisor é necessário, pois a bobina de Rogowski fornece uma tensão em seus terminais na ordem de dezenas de volts ou até centenas de volts, dependendo da intensidade da corrente que atravessa sua seção. Daí a necessidade de proteger o restante do circuito reduzindo o valor de tensão que chega ao C.E.C.S, pois tanto o microcontrolador, que trabalha com no máximo 5V em seu terminais, como os amplificadores operacionais utilizados, que trabalham com tensões de entrada na faixa de 20 V.

Como o sinal proveniente da bobina possui uma frequência relativamente baixa, é possível utilizar resistores comerciais de filme metálico, cuja frequência máxima de operação é em torno de algumas centenas de MHz.

No protótipo criado optou-se por utilizar o divisor resistivo que reduz em 100 vezes o valor de entrada. Tal valor de redução foi dimensionado a partir dos testes realizados no Laboratório de Alta Tensão da UFCG.

 Após o divisor de tensão, há o circuito denominado Retificado de Meia Onda de Precisão, ou Superdiodo [22]. Como a bobina de Rogowski produz um sinal de saída que excursiona tanto positivamente como negativamente, e pelo fato do sistema estar trabalhando apenas com tensões positivas, foi necessário utilizar tal retificador a fim de eliminar as partes negativas do sinal de entrada. A Figura 37 mostra o esquemático do estagio de entrada do C.E.C.S.

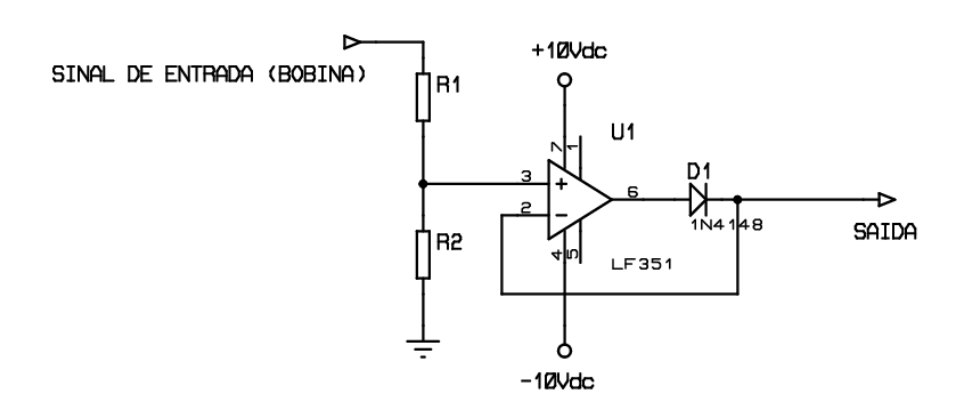

**Figura 37 –** *Estágio de entrada do C.E.C.S.*

Como mostra a Figura 37, ele é formado por um amplificador operacional com realimentação negativa e um diodo ligado no caminho desta realimentação.

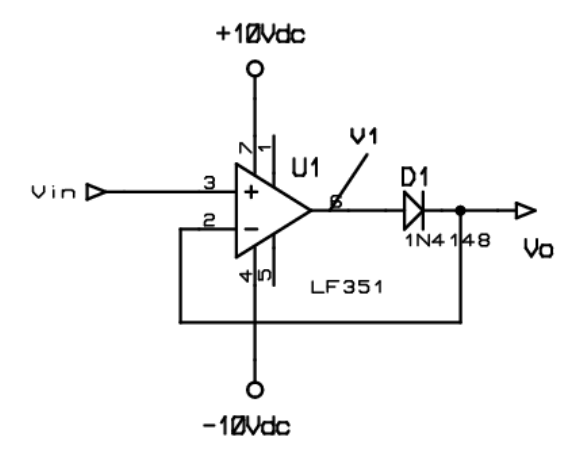

**Figura 38 –** *Superdiodo.*

 Seu princípio de funcionamento é bastante simples: quando a tensão de entrada (Vin) é positiva, a tensão na saída do amplificador também será positiva. Isto fará com que o diodo entre em condução levando a formação do caminho de realimentação negativa. Um curtocircuito virtual aparecerá entre os terminais de entrada do amplificador. Daí a tensão de saída do superdiodo (Vo) será igual a tensão do terminal negativo do amplificador, que por sua vez é igual a tensão de entrada (Vin). Ou seja:

$$
Vin \ge 0 \quad V \Rightarrow Vo = Vin \tag{12}
$$

Quando o sinal de entrada é negativo, o diodo é polarizado reversamente e entra em estado de corte, fazendo com que a saída do amplificador não haja tensão. Isto se deve ao fato de não fluir nenhuma corrente pelo diodo, não gerando assim nenhuma tensão em cima do resistor que vem após o circuito do superdiodo (após Vo).

$$
Vin < 0V \Rightarrow Vo = 0V
$$
\n<sup>(13)</sup>

Uma das vantagens de se utilizar o superdiodo é a eliminação da queda de tensão do diodo que os outros retificadores possuem (em torno de 0.7V). A eliminação vem do princípio básico de funcionamento de um amplificador operacional e do conceito de ganho de malha aberta (Av), como mostra as equações a seguir.

$$
Vo = Av \cdot (Vin - Vo) - Vd1 \tag{14}
$$

Isolando Vo, temos:

$$
V_O = \frac{Av \cdot Vin - Vd1}{1 + Av} \tag{15}
$$

Como Av é da ordem de  $10^5$ , vem:

$$
V_o \approx Vin \tag{16}
$$

 Ou seja, para um diodo típico com tensão limiar de 0.7V, haveria uma tensão limiar para um superdiodo de aproximadamente 7µV, que é bastante pequena se for comparada com o nível de tensão de entrada.

#### **5.2.5 Integrador**

Como o próprio nome já sugere, o circuito integrador realiza uma integração no sinal de entrada. Existem circuitos integradores passivos e ativos. Os passivos utilizam apenas componentes passivos como resistores e capacitores. Na verdade o integrador formado por componentes passivos nada mais é que um filtro passa-baixas [22], que é mostrado na Figura 39.

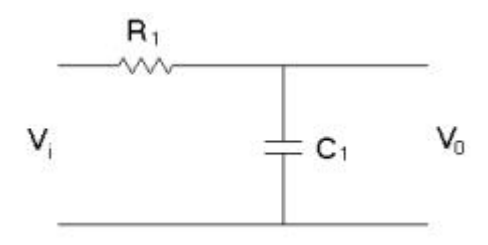

**Figura 39 –** *Circuito integrador passivo.*

A grande dificuldade em se utilizar um integrador passivo são os valores para  $R_1$  e  $C_1$ , que para determinadas frequências de corte tornam-se inviáveis. Isto é justificado pela a faixa de valores necessitam, que muitas vezes não possuem valores comerciais, ou são muito elevados.

 Para o circuito concebido, optou-se por utilizar o integrador ativo, o qual utiliza componentes ativos como amplificadores. Na Figura 40 tem-se um circuito clássico. O papel da chave é apenas para descarga do capacitor no elo de realimentação [22].

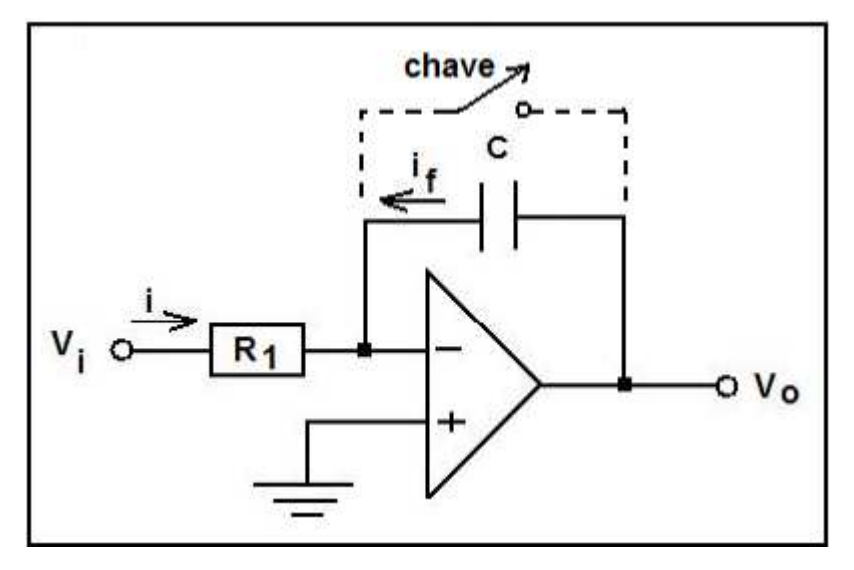

**Figura 40 –** *Circuito integrador ativo clássico.*

 Aplicando a Lei de Kirchoff das Correntes na entrada inversora e considerando o amplificador operacional como ideal, tem-se:

$$
\frac{v_i}{R} + C \frac{dv_0}{dt} = 0 \tag{17}
$$

Resolvendo a Equação diferencial ordinária acima, para  $v_0$ , temos:

$$
v_0 = -\frac{1}{R_1 C} \int v_i dt
$$
 (18)

Vale salientar que o sinal de saída excursiona negativamente.

 Ao se analisar a Equação 17 no domínio da frequência, e impondo as condições iniciais iguais à zero, tem-se:

$$
\frac{V_0(s)}{V_i(s)} = -\frac{1}{sR_1C}
$$
\n(19)

Fazendo *s=jω*:

$$
\frac{V_0(\omega)}{V_i(\omega)} = -\frac{1}{j\omega R_1 C}
$$
\n(20)

Tomando-se o módulo e fazendo *ω=2πf*:

$$
A = \left| \frac{V_0(\omega)}{V_i(\omega)} \right| = \frac{1}{2\pi R_1 C}
$$
 (21)

 A equação 21 mostra que o ganho *A* depende da frequência do sinal de entrada. Para frequências próximas de zero, tem-se um problema, pois o capacitor para baixas frequências funciona como um circuito aberto. Isto fará com que a realimentação cesse e o ganho tenda ao infinito, fazendo a saída entrar em saturação. Para resolver este problema adiciona-se um resistor na malha de realimentação, que para fins práticos é da ordem de megaohms [22].

 A Figura 41 mostra o circuito com o resistor na malha de realimentação. O mesmo foi utilizado no C.E.C.S.

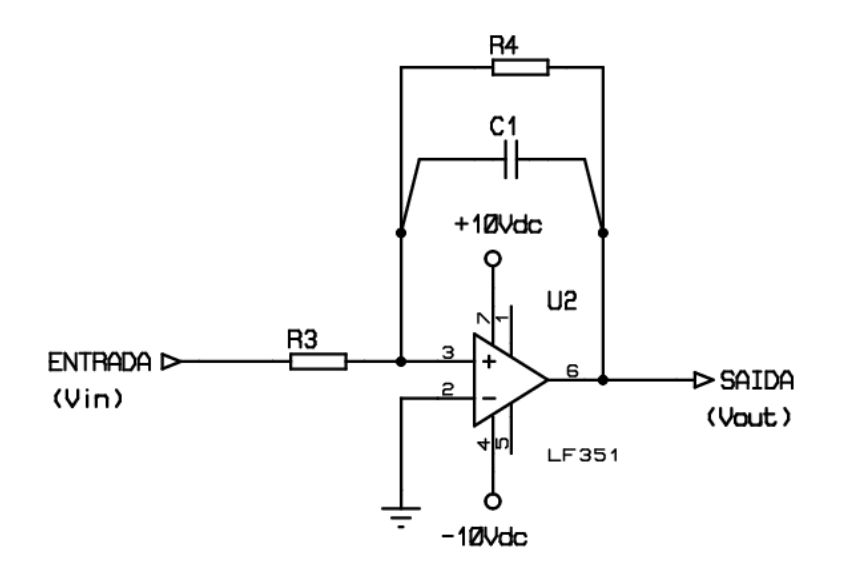

**Figura 41 –** *Circuito integrador com resistor na malha de realimentação.*

A análise do circuito da Figura 41 no domínio da frequência leva a:

$$
\frac{V_{out}(s)}{V_{in}(s)} = -\frac{Z(s)}{R_3}
$$
\n(22)

onde a impedância Z(s) é dada por:

$$
Z(s) = R_4 / / X_{c1} = \frac{R_4}{R_4 + 1 / sC_1} = \frac{R_4}{sR_4C_1 + 1}
$$
 (23)

Assim, tem-se:

$$
\frac{V_{out}(s)}{V_{in}(s)} = -\frac{Z(s)}{R_3} = -\frac{R_4/R_3}{sR_4C_1 + 1}
$$
\n(24)

Fazendo *s=jω*:

$$
\frac{V_{out}(\omega)}{V_{in}(\omega)} = -\frac{R_4/R_3}{j\omega R_4 C_1 + 1}
$$
\n(25)

Tomando o módulo da equação 25, e fazendo *ω=2πf*:

$$
A = \left| \frac{V_{out}(\omega)}{V_{in}(\omega)} \right| = \frac{R_4 / R_3}{\sqrt{(2\pi f \cdot R_4 C_1)^2 + 1}}
$$
(26)

 Nota-se que o ganho *A* depende fortemente da frequência *f* do sinal de entrada e dos valores das impedâncias no elo de realimentação.

A frequência de corte é dada por:

3

$$
f_c = \frac{1}{2\pi R_4 C_1} \tag{27}
$$

onde:

- Se  $f \ll f_c$  o circuito funciona como um amplificador inversor de ganho 4 *R R*  $A = -\frac{R_4}{R_1}$ .
- Se  $f \gg f_c$  o circuito funciona como integrador.

Os valores de  $R_4$ ,  $R_3$  e  $C_1$  foram escolhidos de modo que o circuito trabalhasse como um integrador, já que o pulso gerado pela bobina de Rogowski é um sinal de alta frequência.

Vê-se que o circuito adotado (integrador ativo) é bem mais robusto que o integrador passivo, pois além de se controlar o ganho sobre o sinal de entrada, tem-se uma resposta tão rápida quanto se que, dependendo do slew rate do amplificador operacional. Esse fator chamado slew rate é a velocidade de resposta de um amplificador para um dado sinal de entrada. Então, ao lidar com um sinal de entrada com uma variação muito acentuada (no caso,

no caso pulso rápido), caso o amplificador não possua um slew rate compatível, o sinal de saída não irá se comportar corretamente, gerando um sinal distorcido. Geralmente os valores para o *slew rate* são dados em V/µs.

A Figura 42 mostra o efeito do *slew rate* sobre um pulso retangular como sinal de entrada de um amplificador genérico. Se o fator fosse alto o suficiente, o pulso retangular seria reproduzido na saída fielmente.

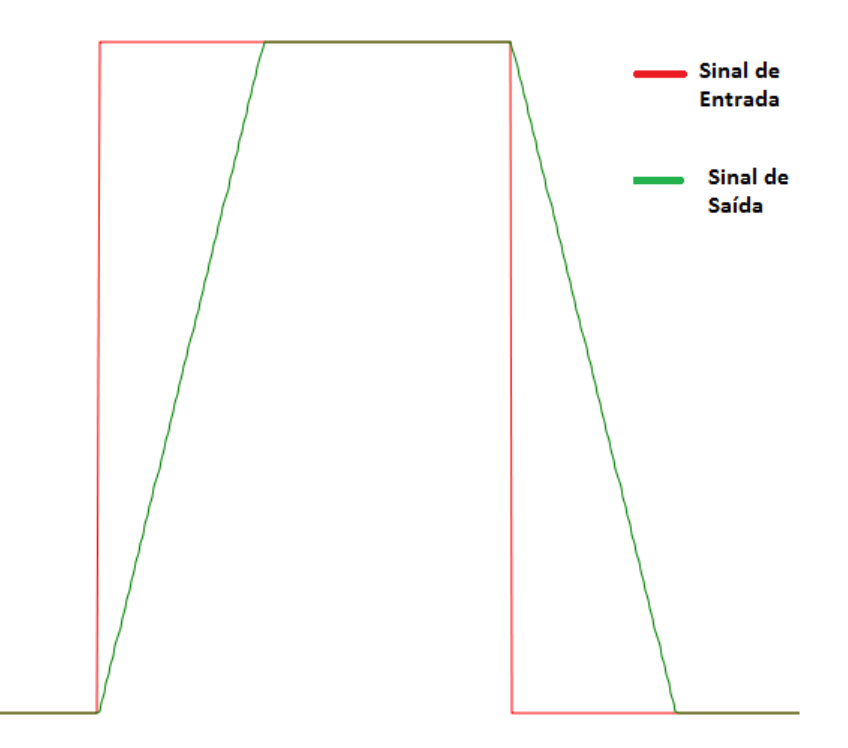

**Figura 42 –** *Efeito do slew rate numa onda quadrada.*

## **5.2.6 Amplificador de ganho controlado**

A adição de um amplificador de ganho controlado no circuito foi necessária devido a 2 fatores. O primeiro deles foi o fato do sinal proveniente do bloco anterior, o integrador, ser negativo. A inversão do sinal é necessária, pois o microcontrolador utilizado não trabalha com tensões negativas. O outro fator considerado foi um possível ganho ou redução no sinal antes de passar para o estágio de saída. Como não foi necessário fazer tal aplicação, utilizou-se apenas um amplificador inversor de ganho unitário. Sua configuração é mostrada na Figura 43.

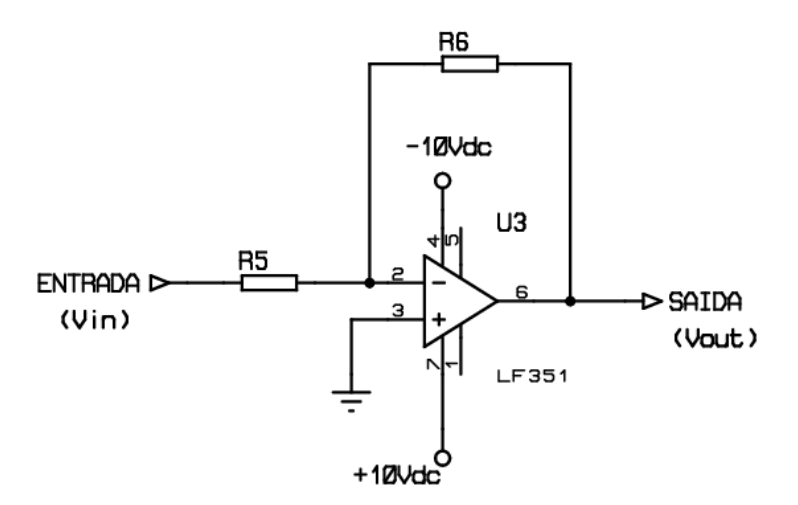

**Figura 43 –** *Amplificador inversor de ganho controlado.*

onde:

$$
V_{out} = -V_{in} \cdot \frac{R_6}{R_5} \tag{28}
$$

Como  $R_6=R_5$ , então  $V_{out} = -V_{in}$ .

#### **5.2.7 Detector de pico**

O detector de pico nada mais é que um circuito RC paralelo que, na presença de um sinal variável aplicado em seus, irá armazenar o maior nível de tensão excursionado positivamente pelo sinal. Porém este nível de tensão abaixará durante o tempo devido à descarga da corrente armazenada pelo capacitor diretamente no resistor. Este tempo de descarga pode ser prolongado se houver um aumento da resistência, fazendo com que a corrente de descarga diminua, prolongando assim a descarga do capacitor. Entretanto, para obter tempos de descargas elevados é necessário adotar valores de resistência extremamente altos e que não são usualmente encontrados no mercado. Isto dificulta a aplicação do circuito para determinadas situação onde se precisa de um nível estabilizado de tensão por longos períodos

Uma das soluções encontradas é mostrada na Figura 44. Nela temos um detector de pico que utiliza a resistência interna de um amplificador operacional para realizar a descarga de sua corrente. É sabido que a resistência interna de um amplificador operacional ideal é infinita [22]. Nos amplificadores reais a resistência interna encontra-se na faixa de megaohms, podendo atingir gigaohms para amplificadores do tipo FET [22].

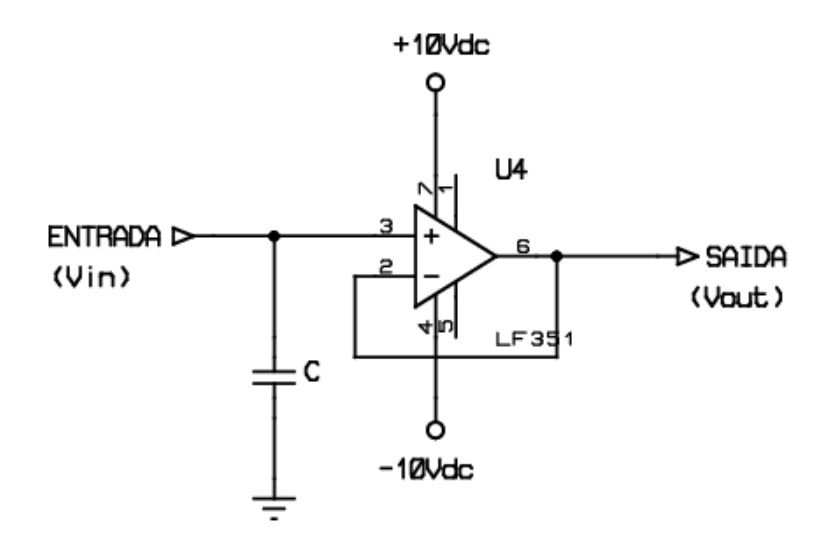

**Figura 44 -** *Circuito detector de pico.*

A função deste bloco do C.E.C.S. é manter o nível de tensão num nível constante por período suficiente, de modo que o circuito microcontrolado possa fazer a amostragem do sinal estabilizado.

## **5.2.8 Estágio de saída**

O último bloco que forma o C.E.C.S. consiste em 2 circuitos que formam o estágio de saída. O primeiro deles é um limitador de tensão mostrado na Figura 45.

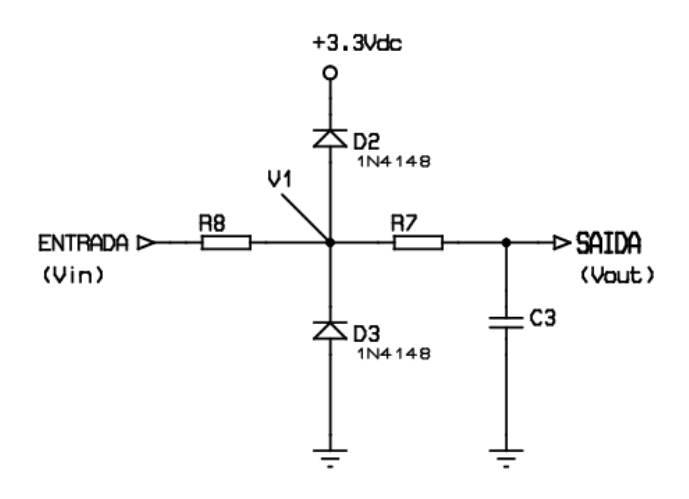

**Figura 45 –** *Estágio de saída do C.E.C.S.*

O circuito serve basicamente para limitar o nível de tensão nos terminais de entrada do microcontrolador, protegendo-o de possíveis sobretensões e tensões negativas. Funciona da seguinte forma: caso a tensão de entrada seja menor que 0V ou maior que 3.3V, o circuito limitador não interfere no sinal de saída, ou seja, qualquer sinal de entrada do estágio que respeite estas condições será copiado para a saída. Se o sinal de entrada for maior que 3.3V, a tensão no ponto V1 será maior quer 3.3V. Caso o diodo fosse ideal (não tivesse a queda de tensão que possui), ele entraria em condução e faria um curto-circuito entre a alimentação de 3.3V e o ponto V1, forçando a saída a ficar em 3.3V. O processo é mostrado na Figura 46 onde os diodos são representados como chaves.

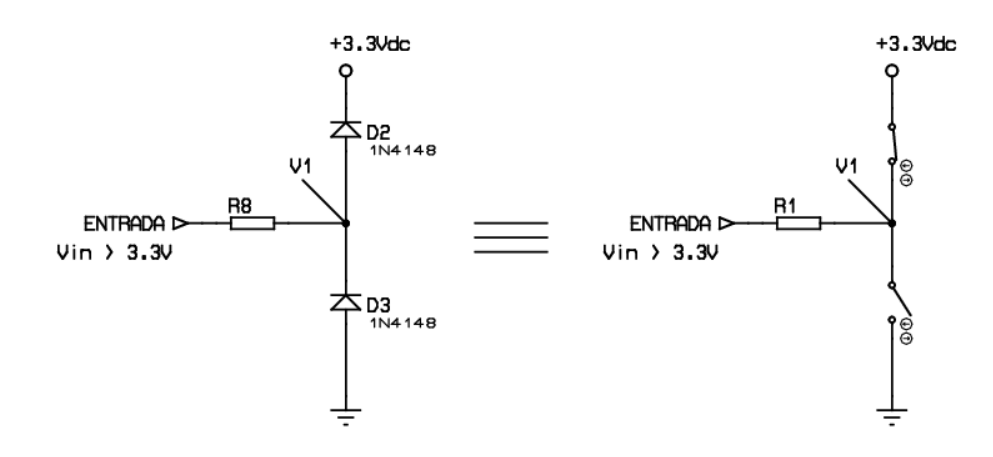

**Figura 46 –** *Funcionamento do circuito de proteção para tensões de entrada positiva.* 

Para tensões negativas tem-se o mesmo processo. Caso a tensão de entrada seja menor que 0V, se o diodo ligado ao terra fosse ideal, ele entraria em condução e faria um curtocircuito entre o ponto V1 e o terra, forçando a saída a ficar em 0V. O processo pode ser visto na Figura 47.

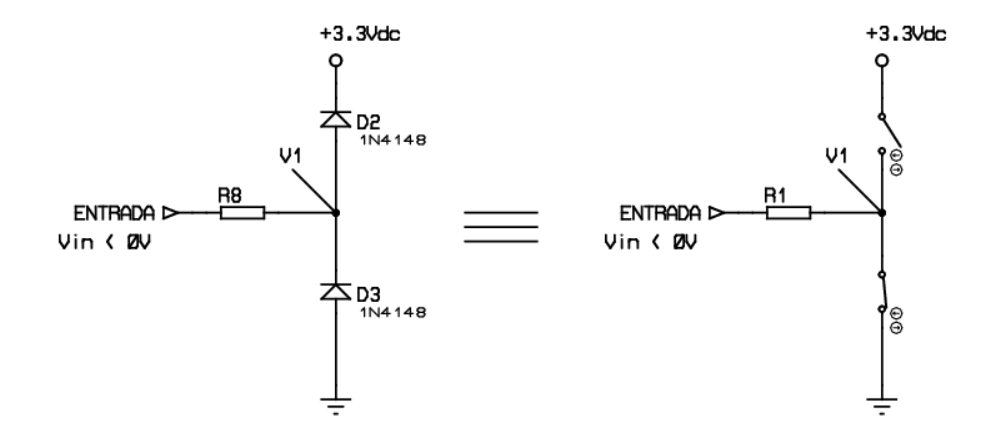

**Figura 47 -** *Funcionamento do circuito de proteção para tensões de entrada negativa.*

Como os diodos utilizados não são ideais, e os mesmos possuem uma queda de tensão de aproximadamente 0,7V, deve-se levar em conta esta queda de tensão para que os diodos entrem em funcionamento. Então, para tensões acima de 3,3V, o sistema limitador entrará em ação para Vin  $\geq 4.0V$ ; para tensões abaixo de 0V, o sistema limitador entrará em ação para Vin  $\leq$  -0,7V.

Após o circuito limitador, tem-se um filtro RC passa-baixas. A adição de tal circuito se deve ao fato de se estar trabalhando com o conversor AD do microcontrolador, o qual é sensível a interferências.

## **5.2.9 Bloco de transmissão de dados**

Uma vez que o sinal da bobina de Rogowski é tratado adequadamente pelo Circuito Eletrônico Condicionador de Sinais, obtém-se um nível de tensão estável pronto para ser lido e processado. Para realizar a leitura deste sinal e enviá-lo via R.F. foi necessário utilizar circuitos microcontrolados em conjunto com transceptores de R.F. Esse bloco responsável por digitalizar e enviar o sinal, será chamado de Módulo TX, ou Bloco de Transmissão de Dados. A Figura 48 ilustra este processo.

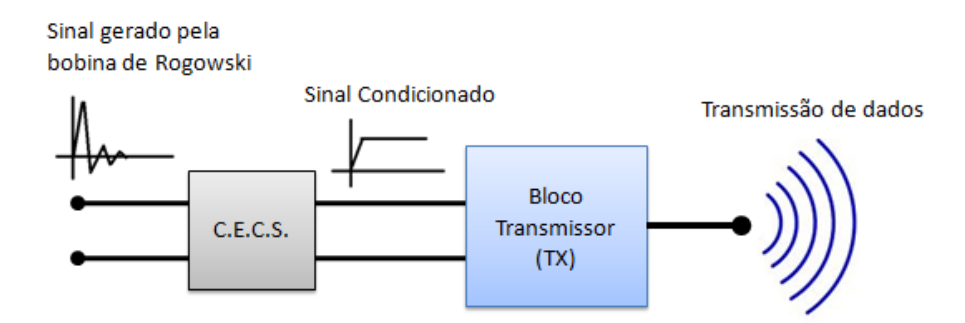

**Figura 48 –** *O C.E.C.S. e o Bloco de Transmissão de Dados TX*

O módulo TX é formado por um microcontrolador PIC16F873A, fabricado pela empresa Microchip[23]. Os microcontroladores utilizados no projeto são programáveis. Sua programação e os *softwares* utilizados serão apresentados na seção de Protótipos. Na Figura 49 temos um microcontrolador PIC da família 16F.

#### 28-Pin PDIP, SOIC, SSOP

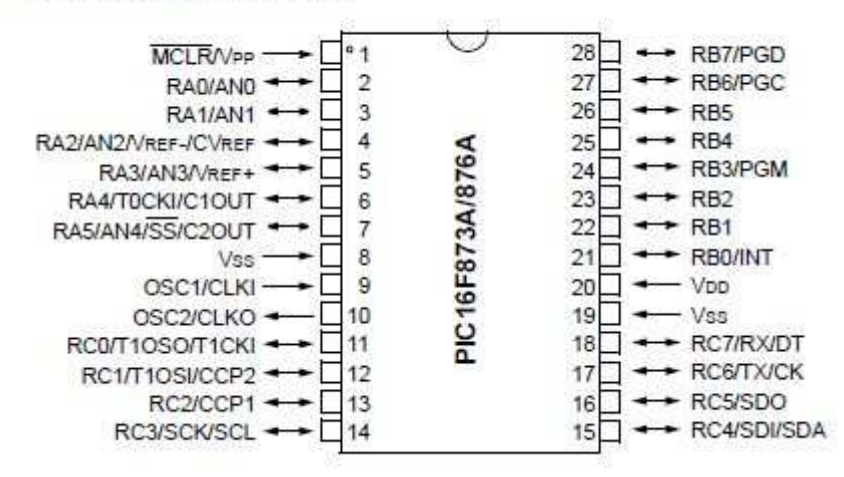

**Figura 49 –** *Microcontrolador 16F87xA utilizado[23].*

Algumas características do microcontrolador[23]:

- Opera com *clock* de até 20MHz.
- Tensões de trabalho entre 2.0V e 5.5V.
- $\checkmark$  8KB de memória FLASH.
- $\checkmark$  2KB de memória EEPROM.
- $\checkmark$  Conversor A/D (analógico para digital) de até 10 bits, com 8 canais de conversão.
- $\checkmark$  3 temporizadores.
- $\checkmark$  Modo de baixo consumo.
- $\checkmark$  Retenção de dados acima de 40 anos.

Entre as rotinas do PIC16F873A, duas delas são as mais importantes. A primeira é a amostragem do sinal de entrada e seu armazenamento. Foi definido através de testes realizados em laboratório que o microcontrolador faria 4 amostragens a cada 40µs (tempo este definido pelas características do conversor AD do microcontrolador). Este número de amostras e tempo entre elas é suficiente para relacionar com certa precisão a intensidade da corrente impulsiva com o nível de tensão detectado na saída do C.E.C.S. A segunda rotina importante do PIC é programar corretamente o transceptor utilizado, o TRF 2.4G. Outra condição imposta foi que o sinal de entrada deveria ser maior que 200 mV para ser enviado via R.F.. Isto garante uma boa margem de sinal para evitar que o microcontrolador amostre

ruídos e os envie como dados válidos. A Figura 50 mostra o fluxograma das rotinas executadas pelo microcontrolador do Módulo TX.

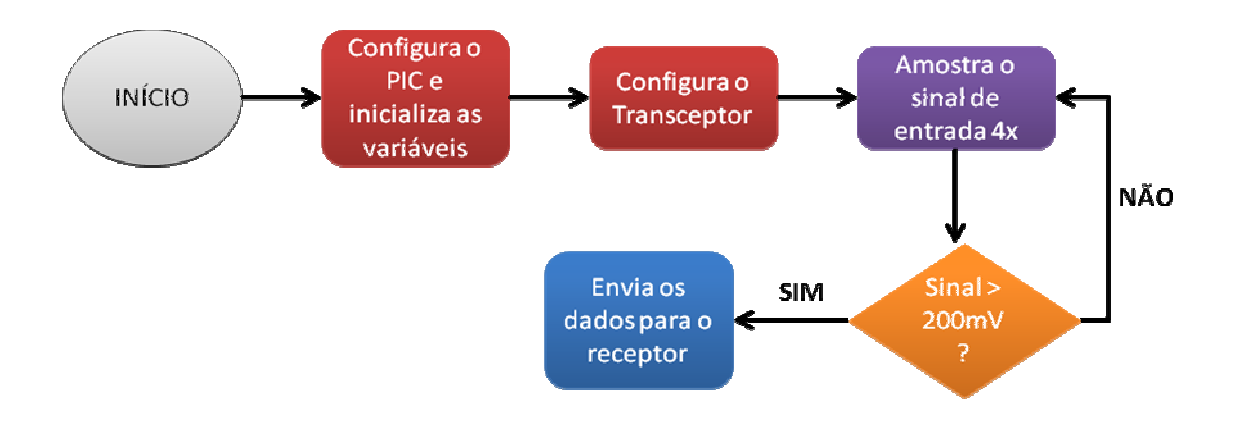

**Figura 50 –** *Fluxograma das rotinas executadas pelo Módulo TX.* 

O TRF 2.4G, o qual é apresentado na Figura 51, é fabricado pela *Laipac Tech*[24]. Ele foi escolhido devido ao seu baixo custo e a facilidade em se trabalhar. Tem como características principais[24]:

- Alimentação de 1.9 a 3.3V.
- $\checkmark$  125 canais ajustáveis na faixa de 2400MHz até 2525MHz
- Funcionamento como modulador direto, *Direct Mode operation*.
- $\checkmark$  Chip com dois módulos de comunicação.
- Modulação GFSK
- $\checkmark$  Taxa de dados: 1 Mbps; 250 Kbps
- Distância: aproximadamente 250 m (*outdoor*) e 50 m (*indoor*)
- $\checkmark$  Sensibilidade de -90dBm
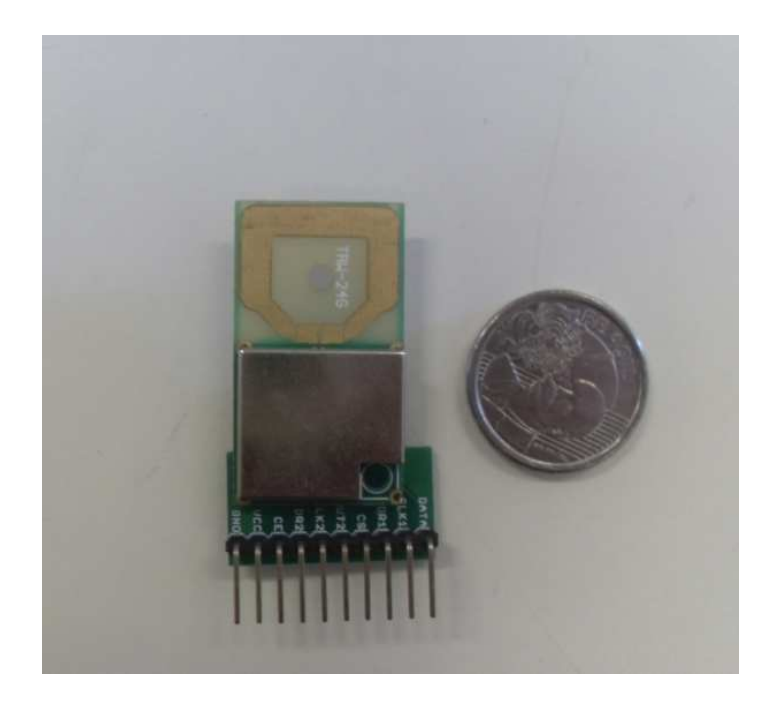

**Figura 51 –** *Transceptor TRF 2.4G da Laipac[24].*

A programação do transceptor é definida pelo fabricante. Trata-se de uma programação serial na qual são utilizados pinos de controle, dados e habilitação. A Figura 52 e 53 mostram as terminações do transceptor e o seu detalhamento, respectivamente. A Figura 54 mostra os modos de operação do transceptor.

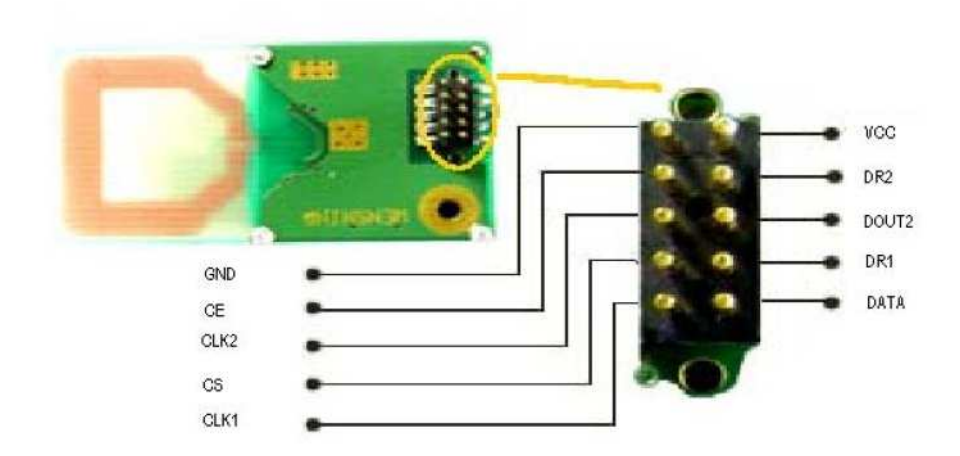

**Figura 52 –** *Pinagem do TRF 2.4G[24].*

| Pin            | Name              | Pin funtion | Description                                                 |
|----------------|-------------------|-------------|-------------------------------------------------------------|
| 1              | GND               | Power       | Gound $(0V)$                                                |
| $\overline{2}$ | CЕ                | Input       | Chip Enable activates RX or TX mode                         |
| 3              | CLK2              | I/O         | Clock outpu/input for RX data channel 2                     |
| 4              | CS                | Input       | Chip Select activates Configuration mode                    |
| 5              | CLK1              | T/O         | Clock Input(TX)&I/O(RX) for data channel 1 3-wire interface |
| 6              | <b>DATA</b>       | I/Ο         | RX data channel 1/TX data input /3-wire interface           |
| 7              | DR1               | Output      | RX data ready at data channel 1 (ShockBurst only)           |
| 8              | DOUT <sub>2</sub> | Output      | RX data channel 2                                           |
| 9              | DR2               | Output      | RX data ready at data channel 2 (ShockBurst only)           |
| 10             | VCC               | Power       | Power Supply (+3V DC)                                       |

**Figura 53 –** *Descrição detalhada dos pinos do TRF 2.4G[24].*

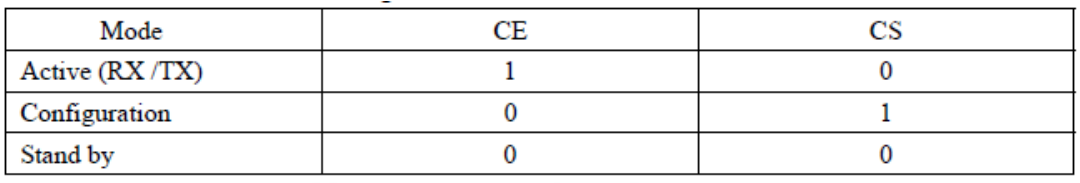

**Figura 54 –** *Modos de operação do TRF 2.4G[24].*

 O pacote completo de dados, incluindo endereço, configurações, entre outras coisas é mostrado na Figura 55.

|                              | <b>Bit</b> | <b>Number</b>  | <b>Name</b>       | <b>Function</b>                                           |  |  |
|------------------------------|------------|----------------|-------------------|-----------------------------------------------------------|--|--|
|                              | position   | of bits        |                   |                                                           |  |  |
| ShockBurst configuration     | 143:120    | 24             | <b>TEST</b>       | Reserved for testing                                      |  |  |
|                              | 119:112    | 8              | DATA2 W           | Length of data payload section RX channel 1               |  |  |
|                              | 111:104    | 8              | DATA1 W           | Length of data payload section RX channel 1               |  |  |
|                              | 103:64     | 40             | ADDR <sub>2</sub> | Up to 5 bytes address for channel 2                       |  |  |
|                              | 63:24      | 40             | ADDR1             | Up to 5 bytes address for channel 1                       |  |  |
|                              | 23:18      | 6              | ADDR W            | Number of address bits(both RX channels)                  |  |  |
|                              | 17         | 1              | CRC <sub>L</sub>  | 8 or 16 bits CRC                                          |  |  |
|                              | 16         | 1              | CRC EN            | Enable on-chip CRC generation/checking                    |  |  |
|                              |            |                |                   |                                                           |  |  |
| General device configuration | 15         | 1              | RX2 EN            | Enable two channel receive mode                           |  |  |
|                              | 14         | 1              | CМ                | Communication mode (Direct or ShockBurst)                 |  |  |
|                              | 13         | 1              | RFDR SB           | RF data rate (1Mbps requires 16MHz crystal)               |  |  |
|                              | 12:10      | 3              | XO F              | Crystal frequency (Factory default 16MHz crystal mounted) |  |  |
|                              | 9:8        | $\overline{2}$ | RF PWR            | RF output power                                           |  |  |
|                              | 7:1        | 7              | RF_CH#            | Frequency channel                                         |  |  |
|                              | 0          | 1              | <b>RXEN</b>       | RX or TX operation                                        |  |  |

**Figura 55 –** *Pacote, ou frame, do TRF 2.4G[24].*

#### O diagrama esquemático do Módulo TX é apresentado na Figura 56.

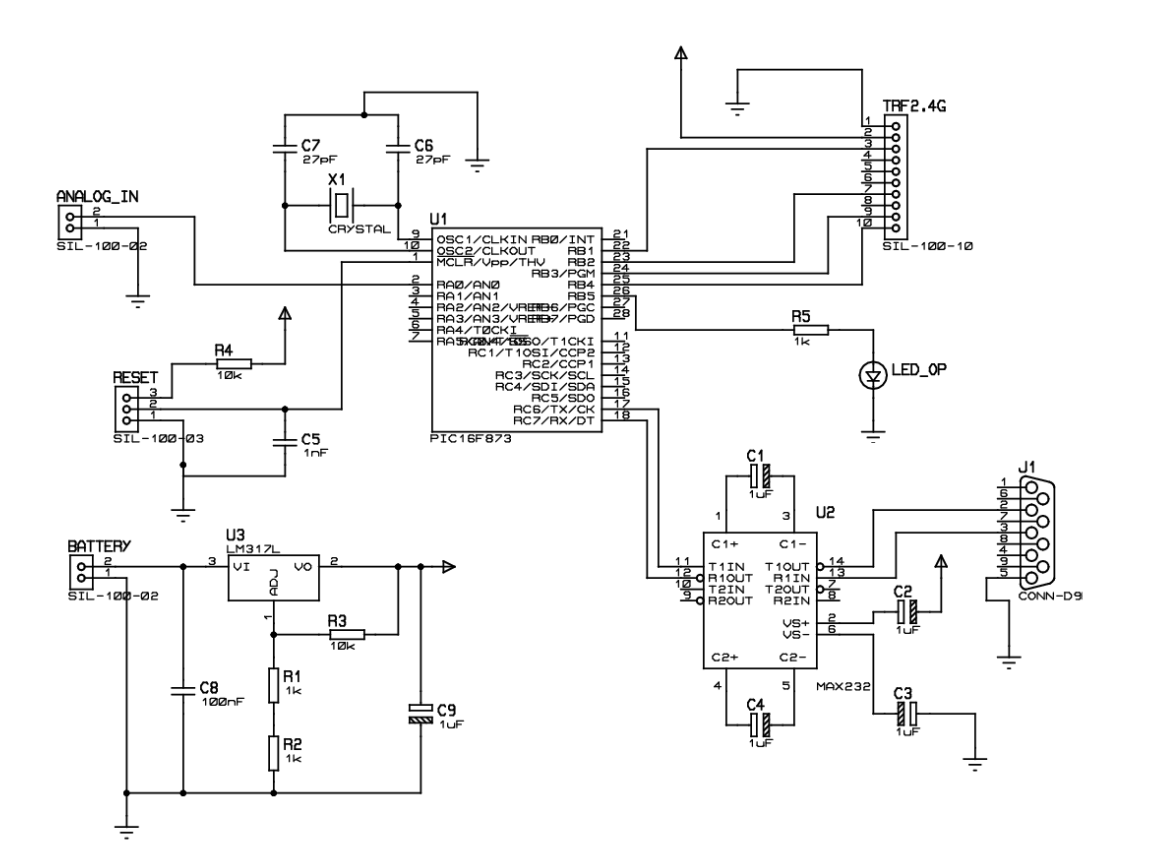

**Figura 56 –** *Diagrama esquemático do Módulo TX.*

## **5.2.10 Bloco de recepção de dados**

O Bloco de Recepção de Dados, ou Módulo RX, é responsável por receber os dados enviados pelo Módulo TX e apresentá-los na tela de um PC. A Figura 57 ilustra o processo de recepção.

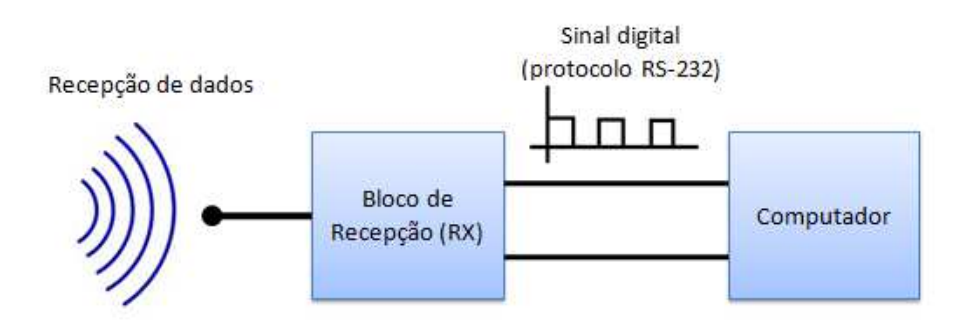

**Figura 57 –** *Bloco de recepção, o Módulo RX.*

Formado por um microcontrolado PIC16F877A[23], que é semelhante ao PIC16F873A mudando apenas o número de pinos e algumas funcionalidades, o Módulo RX tem como rotinas principais programar o transceptor TRF 2.4G, e enviar os dados via porta serial para um microcomputador, utilizando o protocolo de comunicação RS-232. A Figura 58 mostra o fluxograma das rotinas do Módulo RX, e a Figura 59 o seu diagrama esquemático.

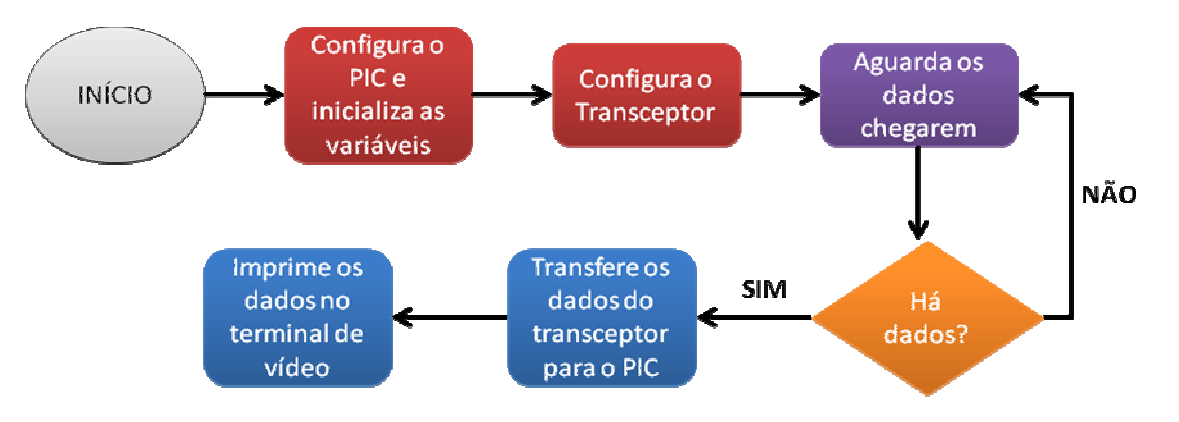

**Figura 58 –** *Fluxograma das rotinas executadas pelo Módulo RX.*

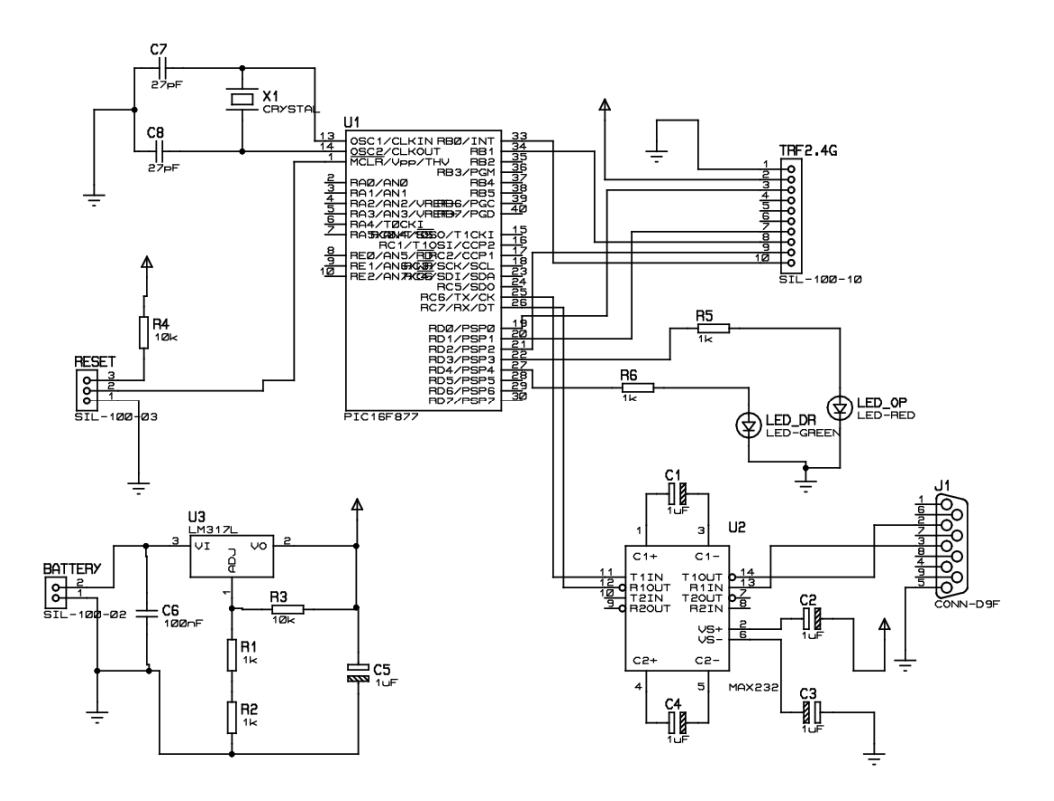

**Figura 59 –** *Diagrama esquemático do Módulo RX.* 

O padrão RS-232, também conhecido como EIA RS-232C ou V.24, é destinado promover a comunicação em série entre computadores[25]. A Figura 60 mostra o protocolo de comunicação

O microcontrolador possui uma porta de comunicação serial USART (*Universal Synchronous Asynchronous Receiver Transmitter*) conhecida também como SCI (*Serial Communication Interface*). Para que ela seja compatibilizada com o padrão RS-232 é necessária a utilização de um circuito integrado (C.I.) que faz a interface elétrica entre o PIC e o PC, pois ambos se encontram em níveis de tensões distintas[25]. O CI utilizado foi o MAX232 da Texas Instrument. As conexões entre o PIC, a MAX232 e o PC podem ser vistas na Figura 61. Para conexão física, foi utilizado o conector DB-9, cuja designação dos pinos é mostrada na Figura 62.

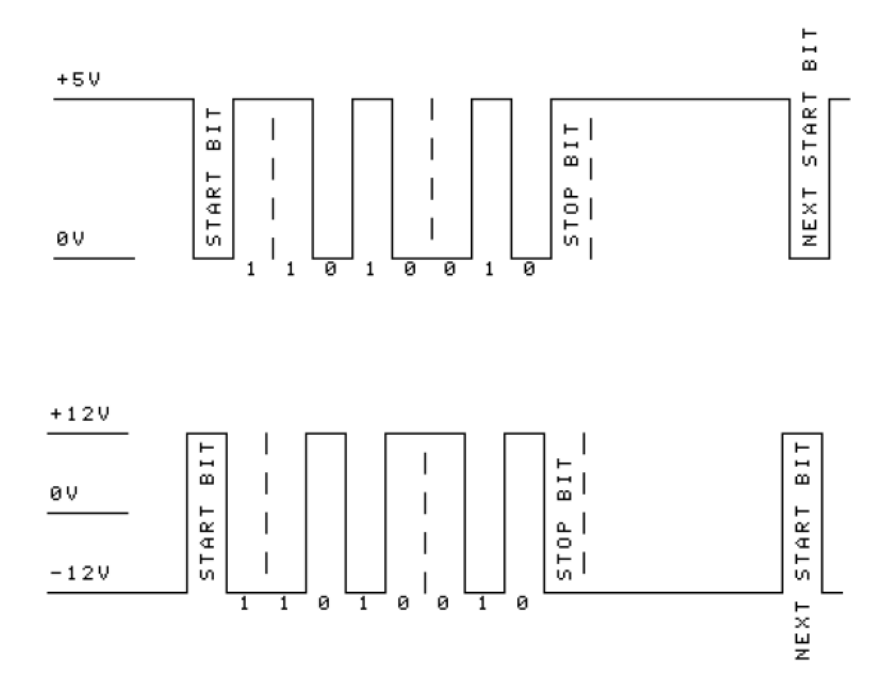

**Figura 60 –** *Protocolo RS-232.* 

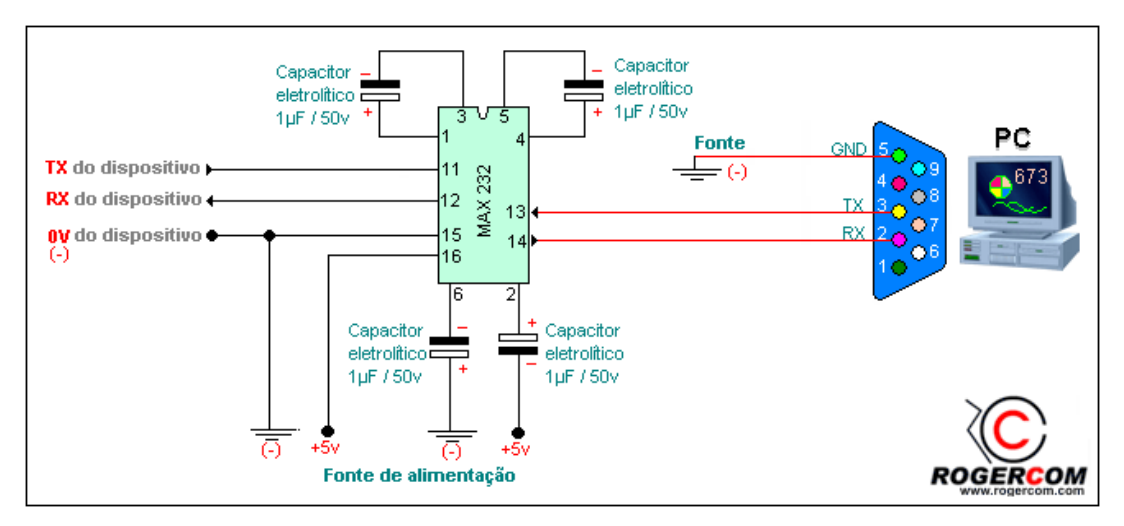

**Figura 61 –** *Interface entre microcontrolador e computador utilizando o MAX-232[26].* 

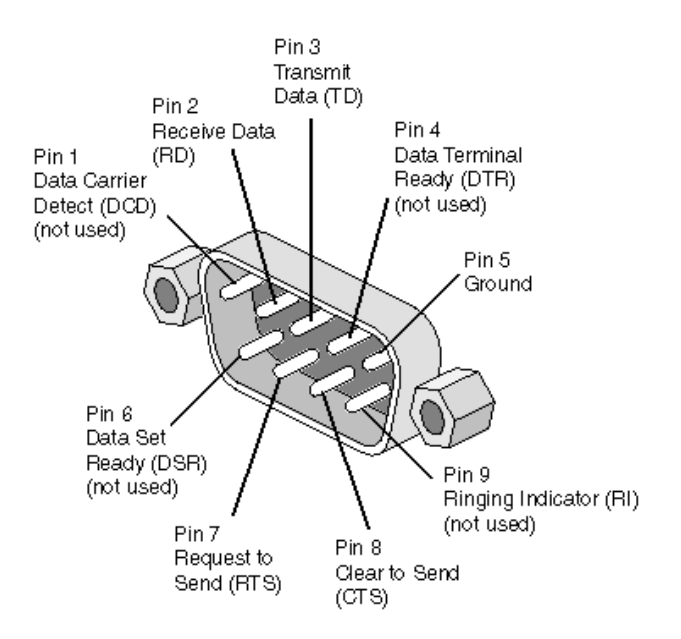

**Figura 62 –** *Conector DB-9 utilizado para realizar a comunicação entre o Módulo RX e o computador.*

 Para mostrar os dados recebidos pelo módulo RX, utilizou-se um *software* chamado RComSerial[26]. Ele apresenta os caracteres que são recebidos pela porta serial na tela do PC, podendo salvar os dados em formato de texto. A Figura 63 mostra uma captura de tela do RComSerial.

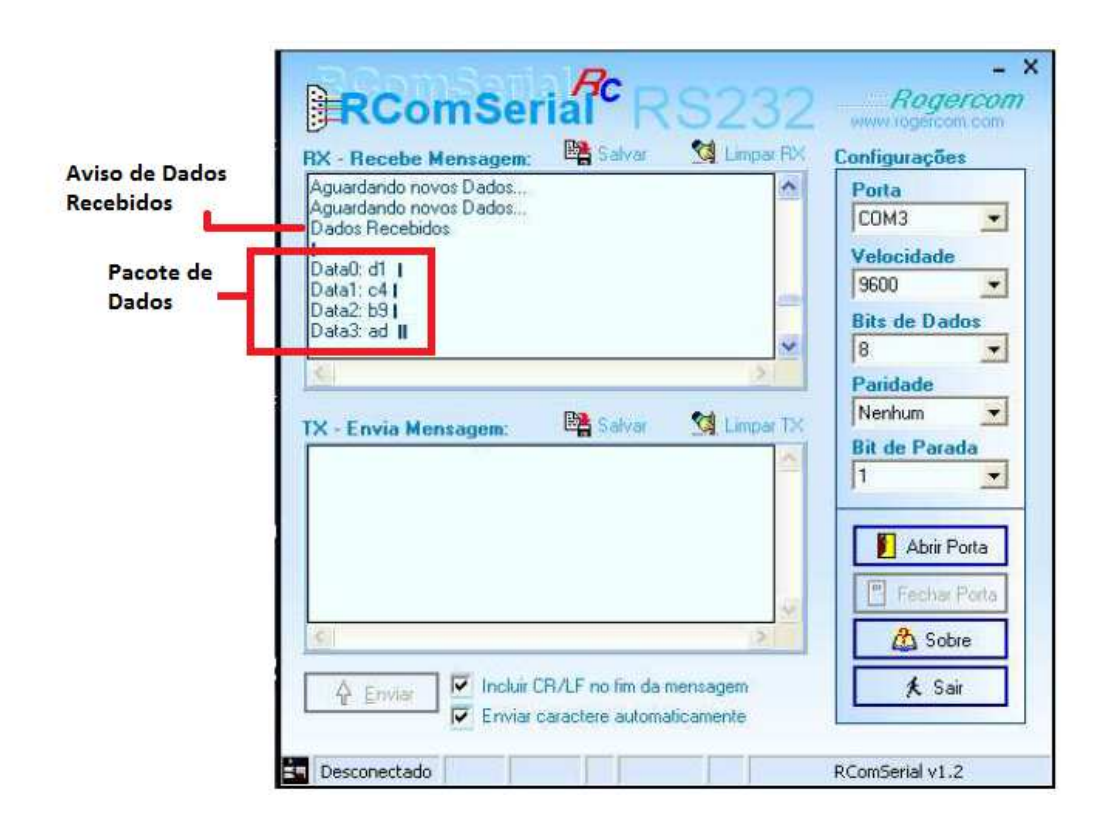

**Figura 63 –** *Software RComSerial utilizado para visualização dos dados [26].*

Na Figura 63 vê-se que os dados estão no formato hexadecimal. É necessária uma conversão para que se possa comparar com o nível de tensão da saída do C.E.C.S. Para realizar esta conversão faz-se o seguinte cálculo:

$$
V_{CECS} = \text{Re} \, c \, e \, b \, id \, d \, (volts) = \frac{3.3V}{\text{Re} \, sol \, A \, D} * V \, H \, P \, D \tag{29}
$$

onde:

 Resol\_AD = Resolução do conversor AD (neste caso: 8 bits = 256 de resolução)  $VH_P_D =$  Valor em hexadecimal convertido para decimal

Exemplo:

 Se foi recebido o valor em hexadecimal H25, que representa o nível de tensão da saída do C.E.C.S amostrado pelo módulo TX, tem-se que, seu valor real em volts será dado por:

$$
V_{CECS} = \text{Re} \, c \, e \, b \, id \, (y \, o \, dt \, s) = \frac{3.3V}{256} \cdot 37 \approx 0.47V \tag{30}
$$

## **5.3 Simulações computacionais e protótipos**

Após a concepção dos blocos que iriam formar o Sistema para Detecção de Descargas Atmosféricas, foi necessária a realização de algumas simulações em programas computacionais dedicados a simulação de circuitos eletrônicos para poder definir os valores dos componentes que formariam tanto o C.E.C.S., como os circuitos microcontrolados. O programa computacional utilizado para este fim foi o ISIS 7 Professional, da *Labcenter Eletronics*. Nele é possível desenhar diagramas esquemáticos e realizar diversos testes em tempo real.

 O primeiro protótipo a ser construído foi o C.E.C.S.. Desenhando os circuitos eletrônicos descritos na seção anterior e interligando-os, foi possível observar o comportamento por partes e completo do C.E.C.S..

 A Figura 64 mostra o C.E.C.S. com todos os blocos que o formam. Os valores adotados inicialmente para os circuitos foram valores encontrados na literatura. Com o decorrer dos testes, foi possível realizar algumas alterações de modo a melhorar o funcionamento do circuito.

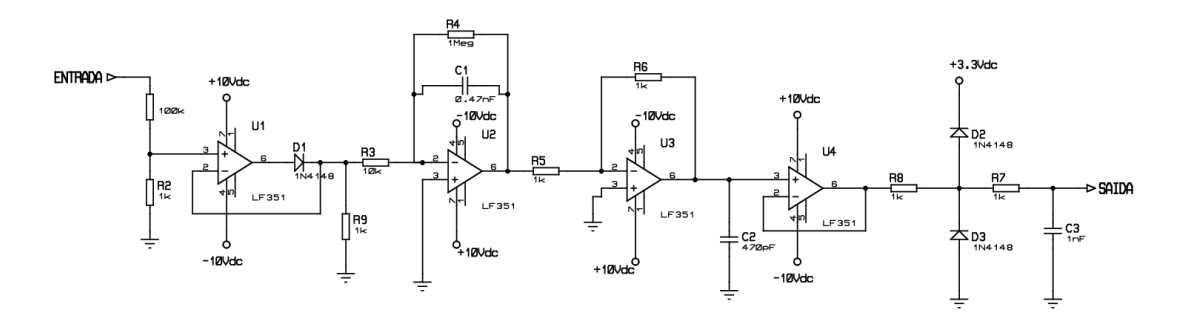

**Figura 64 –** *Todos os blocos do C.E.C.S.*

 Para simular um pulso de corrente impulsiva, foi modelado o sinal que aparece nos terminais da bobina por um pulso retangular. Apesar de ser uma aproximação grosseira, já que o sinal de tensão gerado pela bobina possui muitas oscilações com rápidas transições, ela serviu para verificar o comportamento do circuito frente a pulsos com este comportamento de transição rápida. Como primeira simulação, foi criado um pulso típico retangular de 100 V na entrada do C.E.C.S com transição de subida e descida da ordem de 1ns, e largura de pulso de 5µs. A Figura 65 mostra o pulso utilizado para as simulações computacionais.

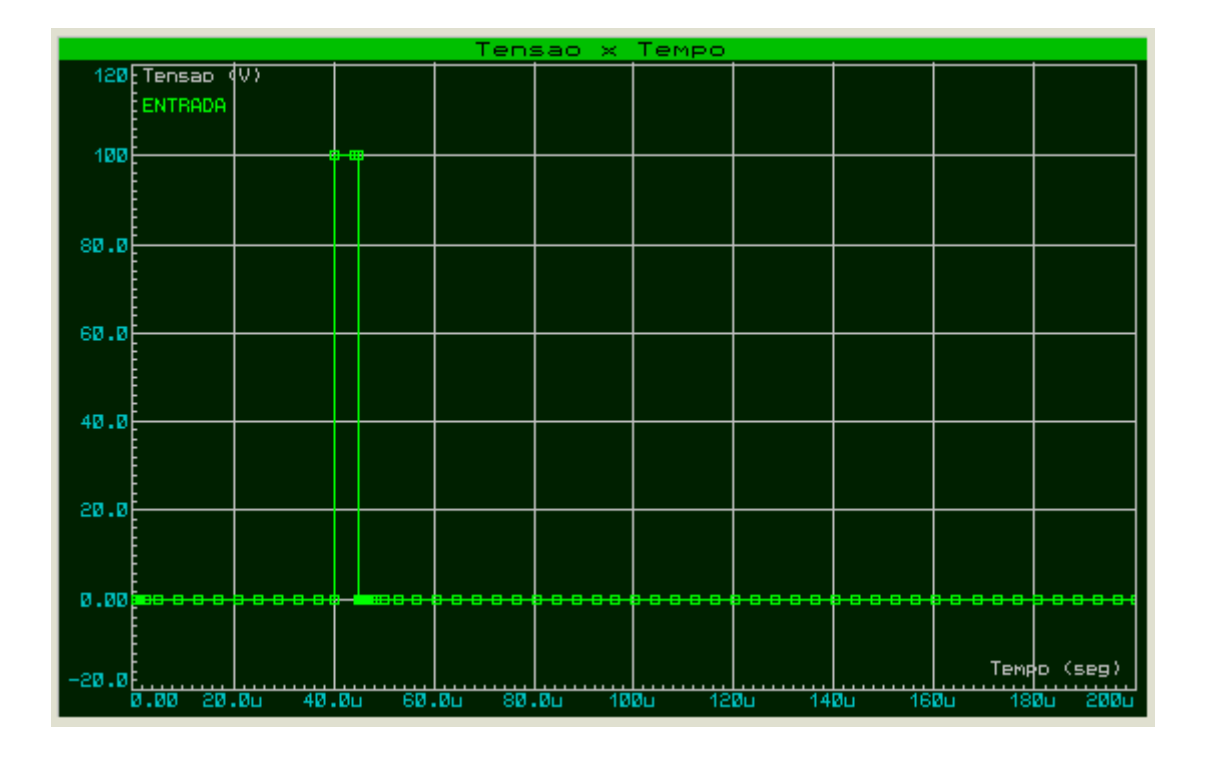

**Figura 65 –** *Pulso utilizado na simulação do C.E.C.S. empregando o ISIS Professional.* 

Utilizando o recurso de osciloscópio virtual oferecido pelo simulador, foram conectadas pontas de prova na saída de cada bloco do C.E.C.S. sendo possível realizar o monitoramento do sinal em cada seção do circuito. A Figura 66 mostra as formas de onda capturadas no simulador que mostra o comportamento do C.E.C.S.

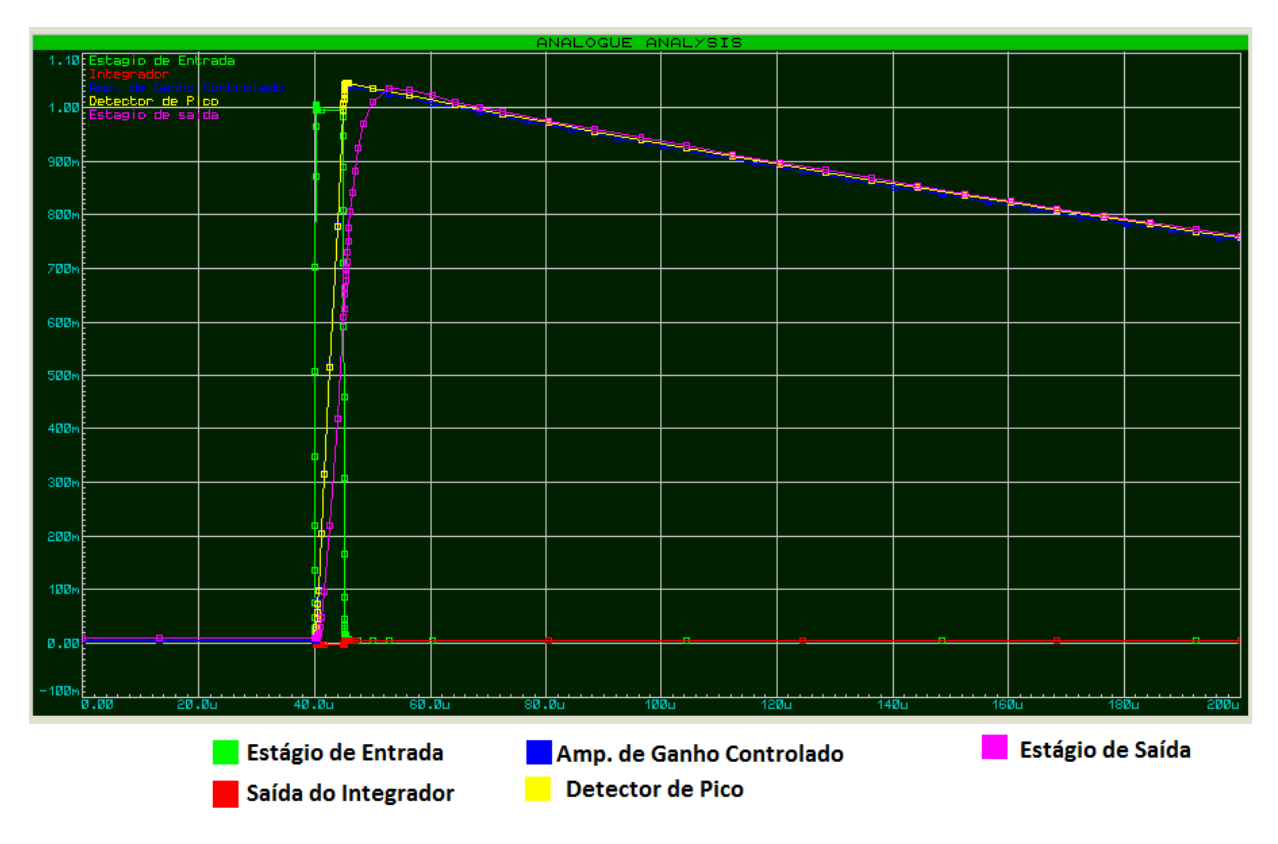

**Figura 66 –** *Gráfico de Nível de tensão(V) x tempo (µs) mostrando a resposta na saída de cada bloco do C.E.C.S. quando submetido ao pulso da Figura 64.*

É possível observar que o circuito consegue traduzir o pico do sinal de entrada num nível de tensão constante, que é mantido tempo suficiente para realizar a amostragem e realizar o processamento dos níveis de sinal coletados. Vale salientar que os simuladores de circuitos eletrônicos consideram situações hipotéticas, onde os componentes funcionam na idealmente, sem levar em consideração erros inerentes à fabricação dos dispositivos, como por exemplos as tolerâncias dos valores de resistência, capacitância, etc. É normal que os resultados obtidos na prática venham a divergir um pouco do que foi simulado. Porém, as simulações por meio destes programas computacionais não desqualificam o protótipo. Pelo contrário, mostram que o circuito proposto se comportou como esperado.

 Simulações também foram realizadas com o circuito microcontrolador para verificar seu funcionamento. A Figura 67 e a Figura 68 mostram as simulações digitais realizadas, com a finalidade de verificar se os sinais estavam sendo emitidos pelos terminais dos microcontroladores.

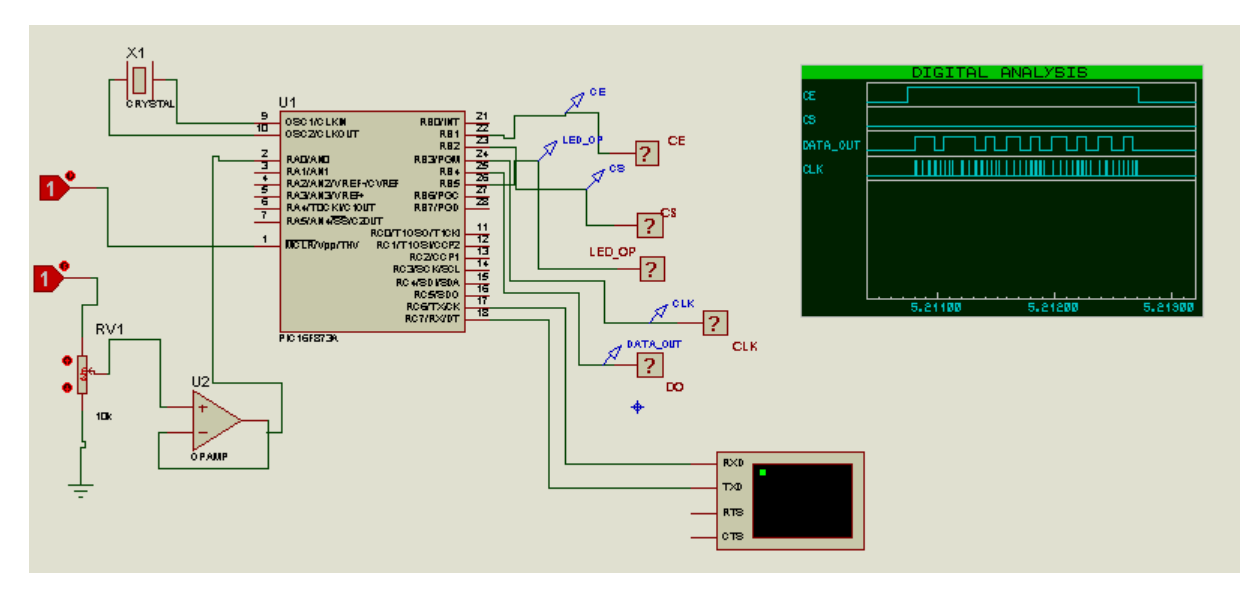

**Figura 67 –** *Simulação, de caráter digital, com o microcontrolador do Módulo TX***.** 

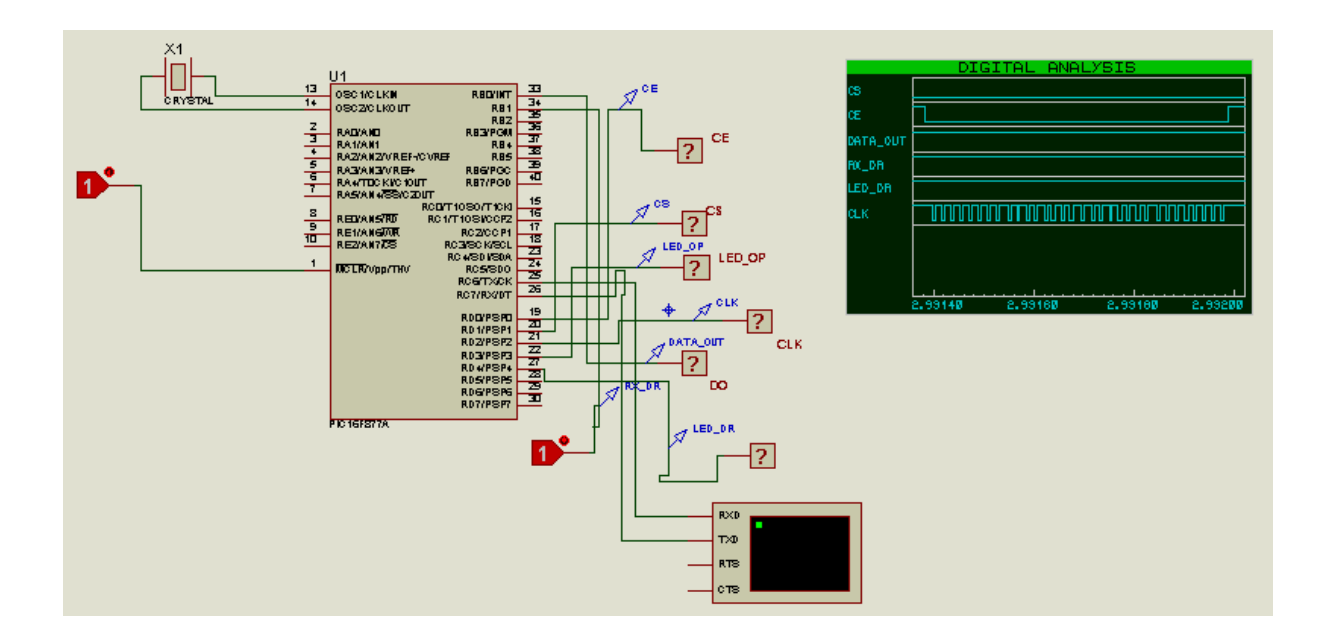

**Figura 68 –** *Simulação, de caráter digital, com o Módulo RX.*

 Uma vez os circuitos do C.E.C.S. e dos blocos de comunicação (Módulo TT e Módulo RX) foram testados e simulados, a próxima etapa foi a confecção das placas de circuito impresso para a montagem dos os protótipos.

 Usando a ferramenta ARES 7 Professional, da *Labcenter Eletronics*, é possível desenhar placas de circuito impresso multicamadas. Por trabalhar em conjunto com o ISIS 7 Professional, existe a facilidade de importar os componentes deste programa para o ARES 7. A Figura 69 mostra o leiaute construído para o C.E.C.S. Ele é mostrado em preto e branco ao lado a distribuição espacial dos componentes na placa de circuito impresso. Sua confecção foi artesanal e utilizou-se uma placa de fenolite.

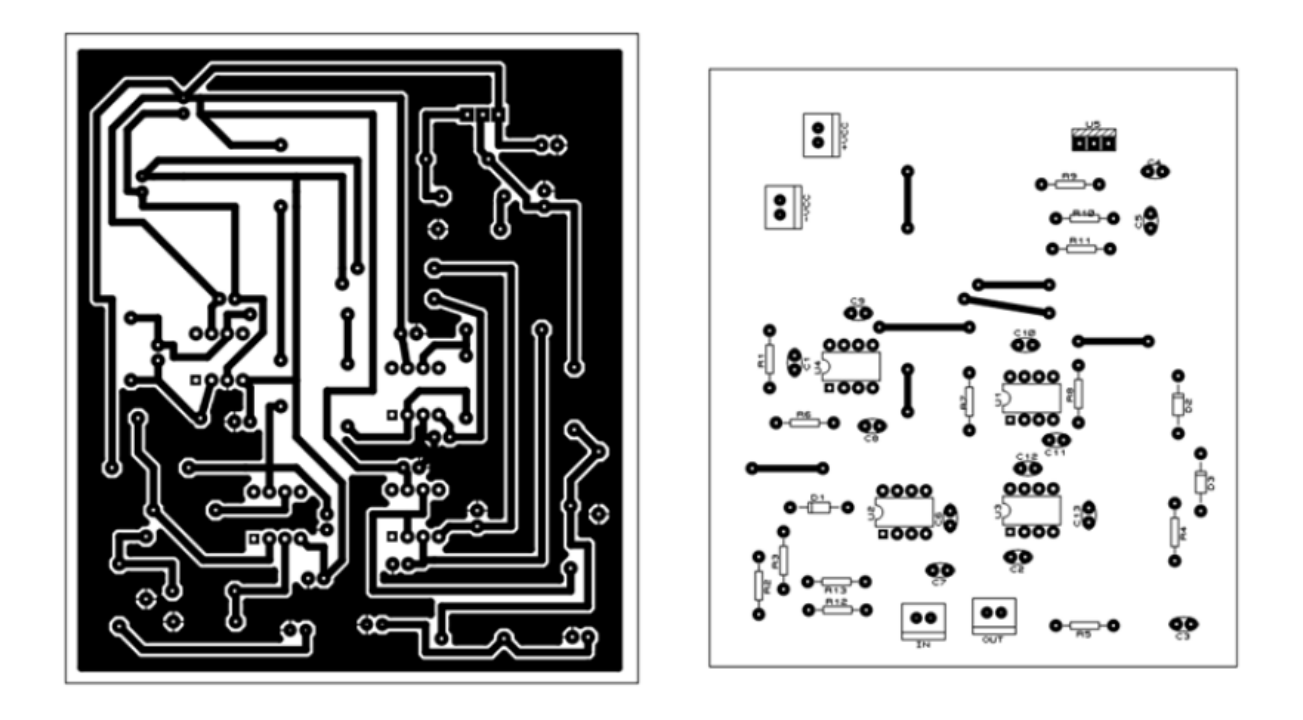

**Figura 69 –** *Leiaute para placa de circuito impresso do C.E.C.S.*

 Na Figura 70 tem-se a imagem do protótipo já pronto, com os componentes soldados e o circuito condicionando numa caixa metálica.

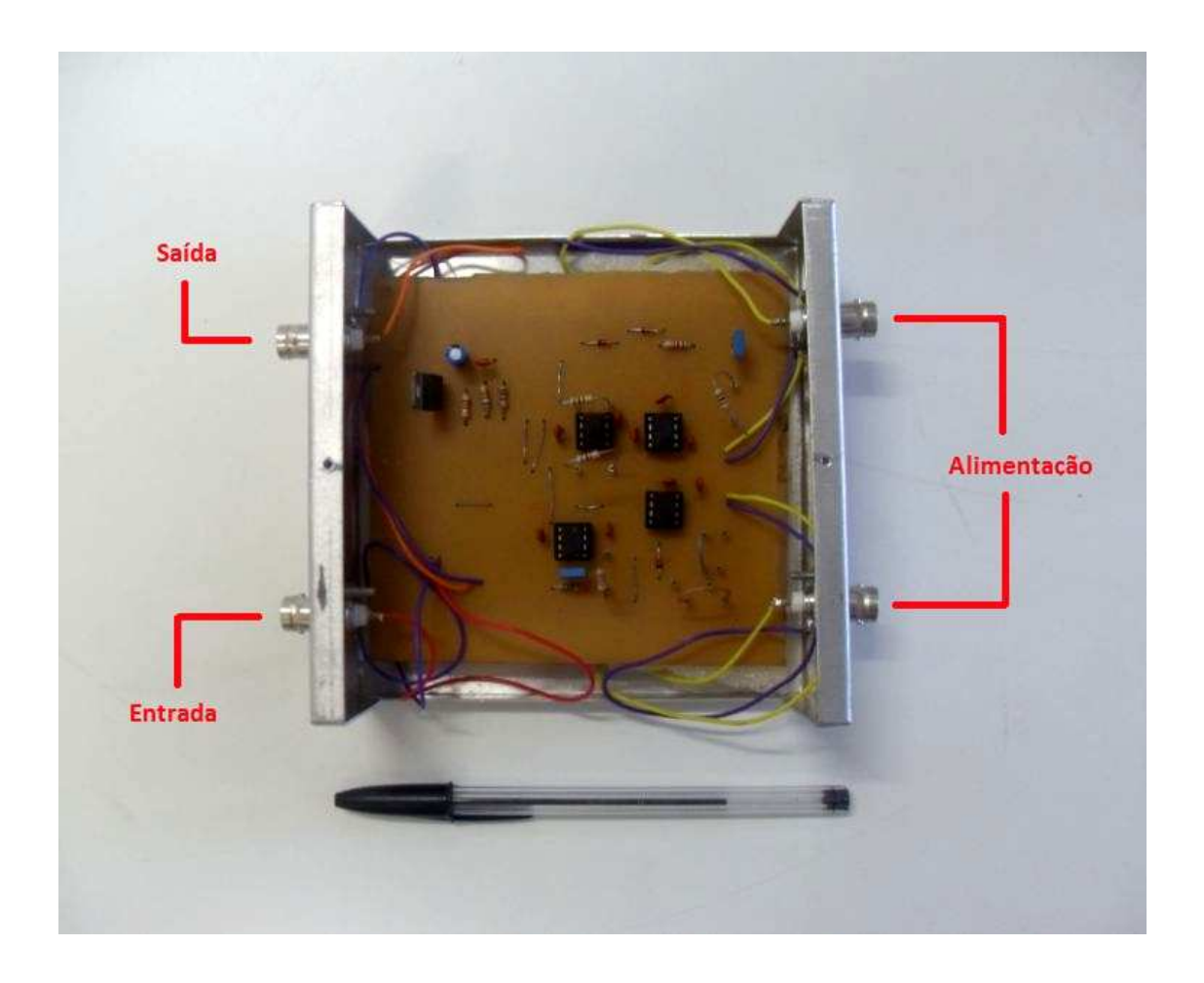

**Figura 70 –** *Protótipo do C.E.C.S.*

 Na Figura 71 tem-se o leiaute do Módulo RX. Sua confecção foi especial e de cunho mais profissional, utilizando placa de fibra de vidro dupla face e processo de soldagem de precisão. Ela é mostrada na Figura 72. O mesmo vale para o Módulo TX, mostrado na figuras 73 e 74.

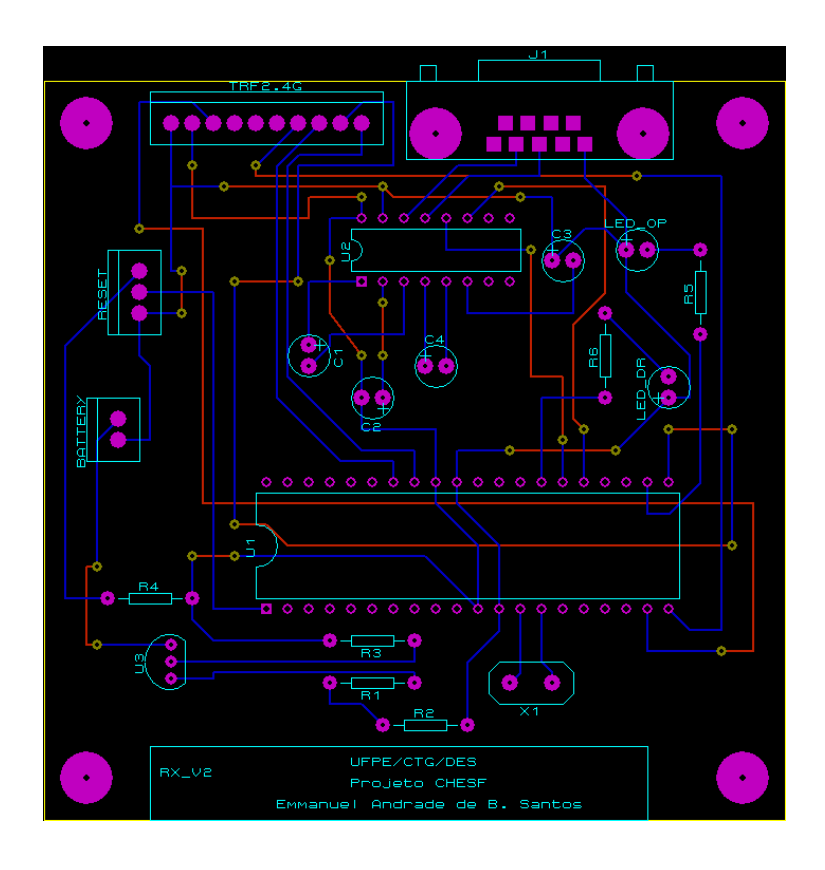

**Figura 71 –** *Leiaute para placa de circuito impresso do Módulo RX.* 

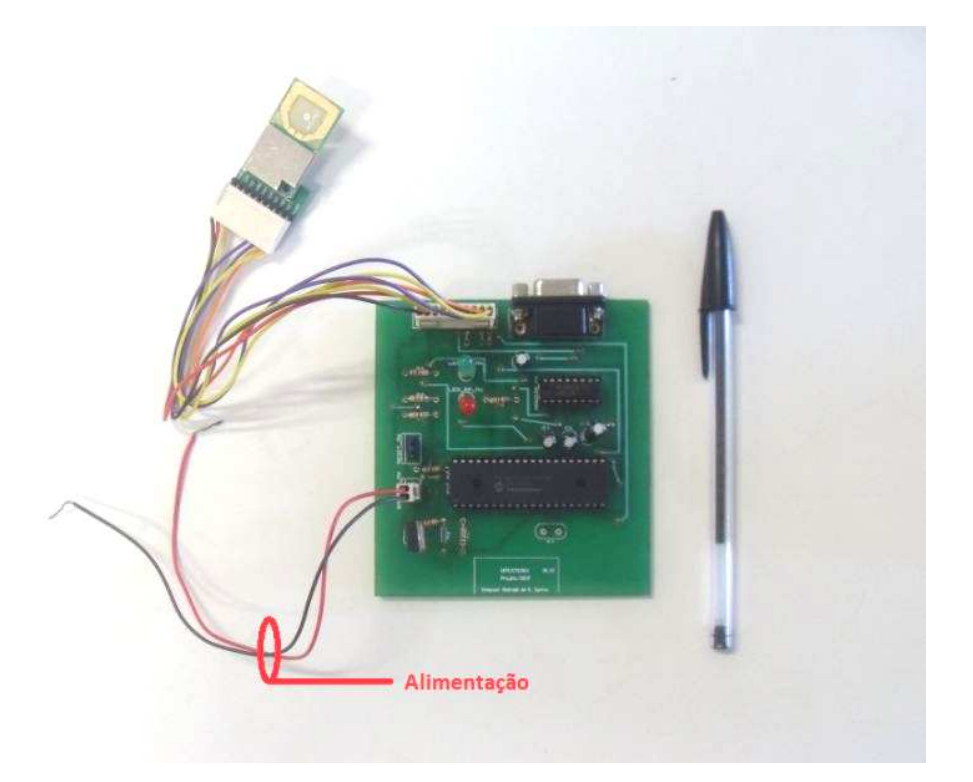

**Figura 72 –** *Protótipo do Módulo RX.*

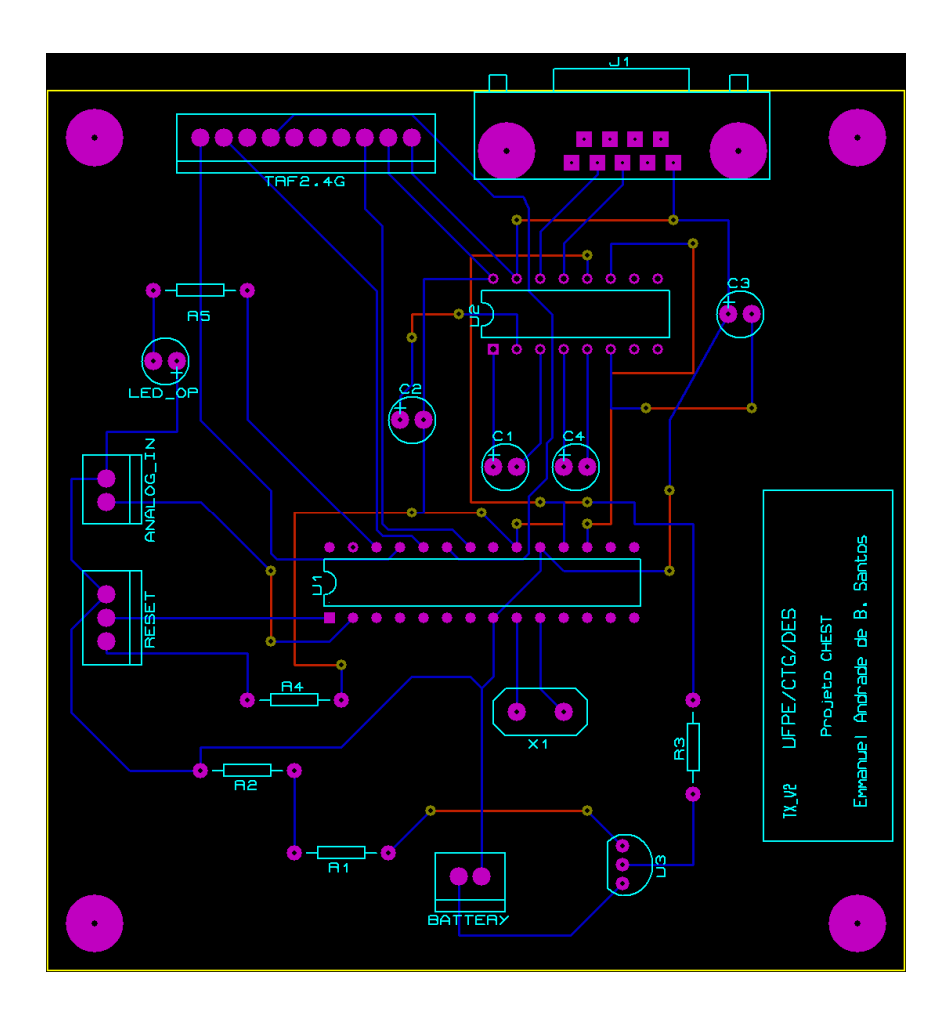

**Figura 73 –** *Layout para a placa de circuito impresso do Módulo TX.*

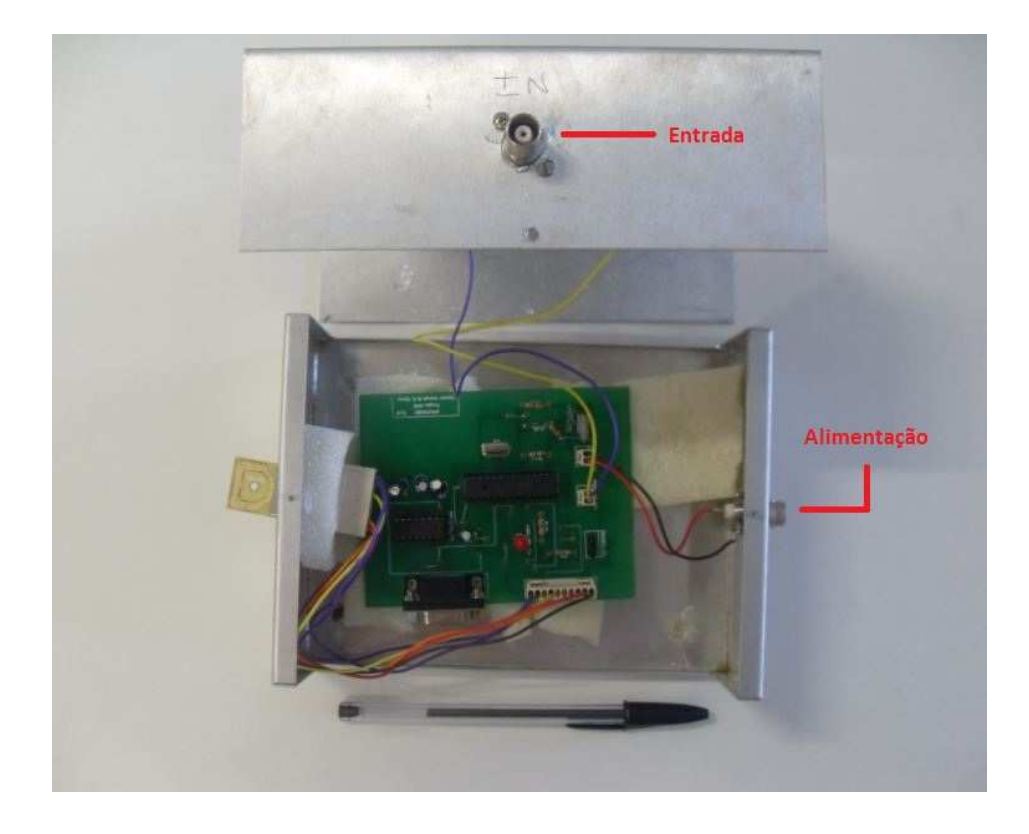

**Figura 74 –** *Protótipo do Módulo TX.*

 Para programar os microcontroladores PIC utilizou-se a linguagem de programação C, empregando o programa PCWHD *Compiler* 4.105 da *Custom Computer Services* Inc.. A Figura 75 mostra a interface usada pelo programa para escrever o código de programação, para posterior gravação do PIC.

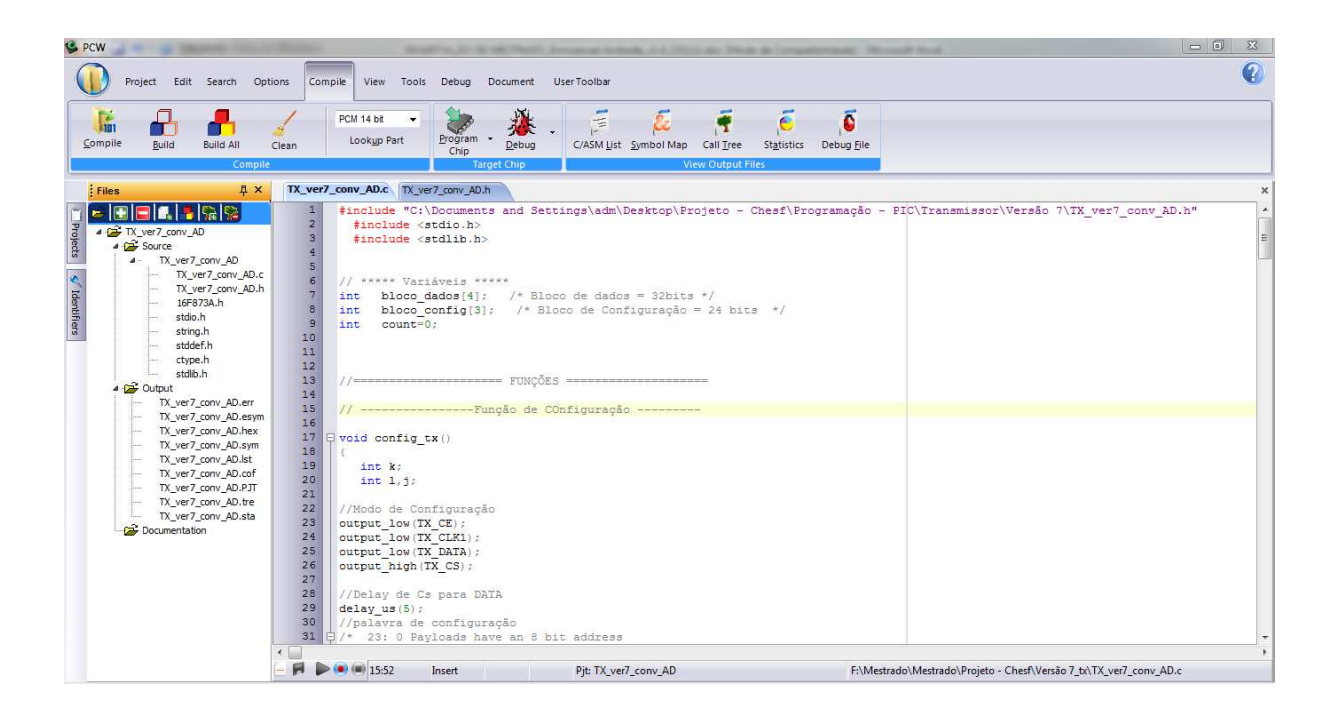

**Figura 75 –** *Ambiente de desenvolvimento do programa dos microcontroladores utilizados nos módulos TX e RX.*

## **5.4 Blindagens e alterações realizadas para evitar interferências**

Após realizar vários testes na UFCG, observou-se que os circuitos estavam sofrendo grande interferência tanto conduzida pela rede elétrica, que refletia na alimentação dos circuitos, como interferência eletromagnética gerada pela descarga que afeta o circuito. Ambos os problemas causavam mau funcionamento do circuito a ponto de não conseguir nem amostrar o sinal da bobina e nem transmitir os dados. Frente aos problemas encontrados, procedeu-se uma blindagem eletrostática tanto dos circuitos como dos cabos. Para a blindagem dos circuitos foram utilizadas caixas metálicas para criar uma Gaiola de Faraday. Uma vez conectadas ao ao terra do circuito, isolavam eletromagneticamente o circuito interno de interferências externas. Foram isolados também os cabos que conectavam os circuitos e os elementos externos, como alimentação e a conexão com a bobina de Rogowski, por meio de cabos coaxiais [27,28]. A blindagem magnética não foi realizada, pois através dos testes em laboratório foi verificado que a interferência elétrica era o que mais afetava os circuitos digitais e causavam mau funcionamento no sistema. A Figura 76 mostra o C.E.C.S. e o Módulo TX com suas caixas metálicas e sua ligação através de cabo coaxial

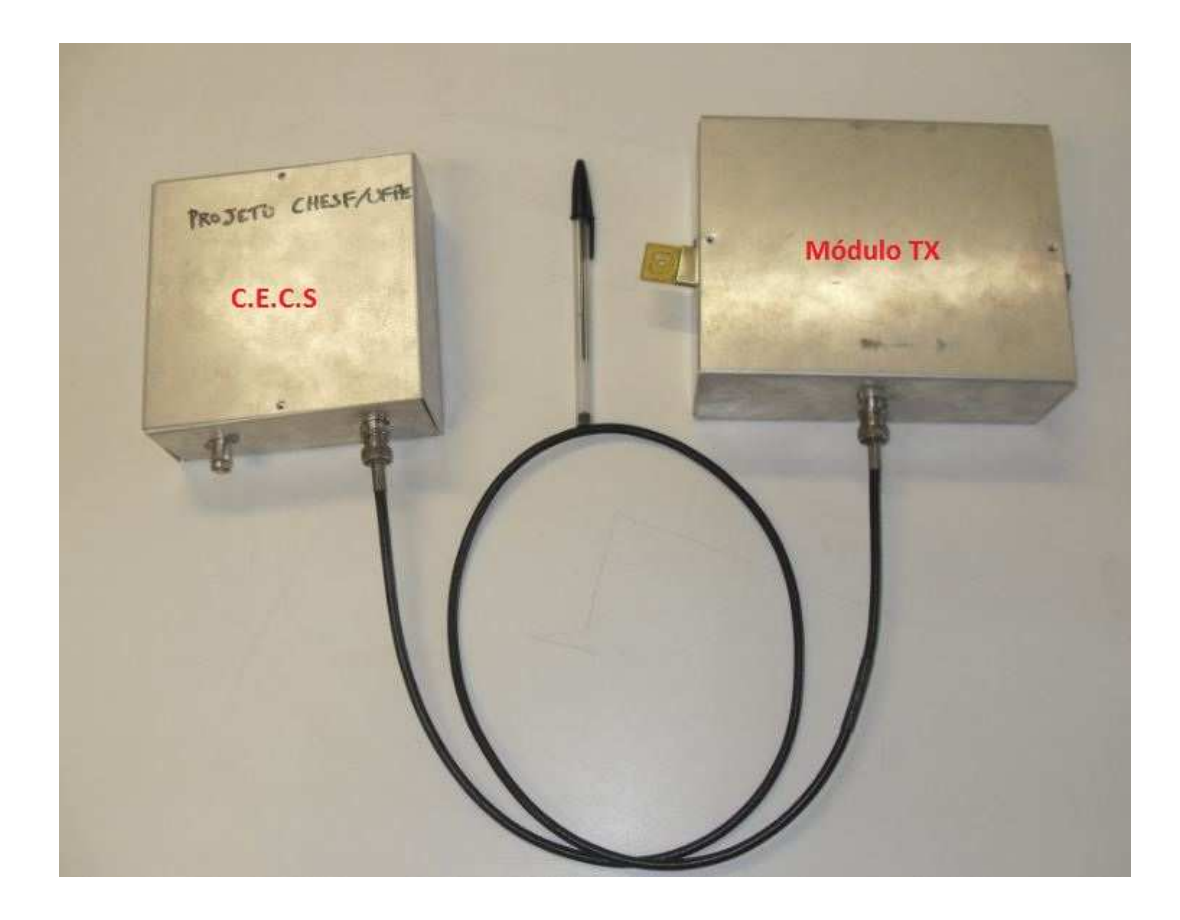

**Figura 76 –** *Módulo TX e C.E.C.S. utilizando caixa metálica e cabos coaxiais.*

Além da blindagem realizada, foram feitas alterações nos circuitos, adicionando elementos eletrônicos, para realizar uma maior proteção contra interferências e manter uma alimentação estável nos circuito, o chamado projeto de compatibilidade eletromagnética. Adição de capacitores de desacoplamento ligados aos pinos de Vcc e Gnd dos PICs, para suprir a alimentação quando houvesse transitórios na rede elétrica; criação de um plano de terra nas placas de circuito impresso para ajudar a diminuir a corrente de retorno no circuito a interferência eletromagnética; e alteração do circuito que se conecta ao pino de *Master Clear* dos microcontroladores foram as modificações realizadas [27,28]. A Figura 78 mostram alguns dos projetos de compatibilidade eletromagnética.

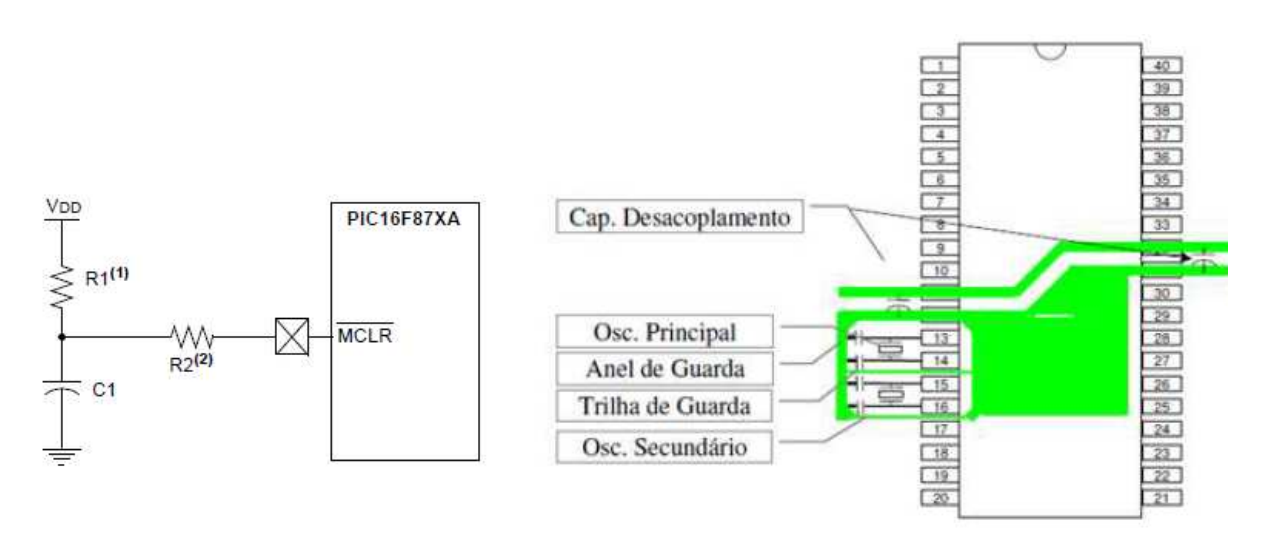

**Figura 77 –** *Medidas tomadas para minimizar os efeitos da interferência eletromagnética nos circuitos mais sensíveis [27,28].* 

## **5.5 Localização da descarga atmosférica**

Como o sistema de linhas de transmissão terá transceptores em cada torre, será possível localizar com precisão o lugar, torre ou vão onde ocorreu a descarga atmosférica com base no nível de intensidade da corrente detectada. Para cada torre seria atribuído um endereço, que serviria para informar a localização de uma descarga atmosférica que viesse a atingir uma torre, ou vão, equipada como o sistema de detecção. Esta é uma das grandes vantagens do sistema proposto, quando comparado com os métodos de detecção e localização de descargas utilizados atualmente.

Os transceptores utilizados para os testes e ensaios possuem um alcance relativamente pequeno (em campo aberto), comparado com as distâncias entre as torres das linhas de transmissão. De acordo com as especificações técnicas do TRF2.4G, ele possui alcance máximo em campo aberto de aproximadamente 250 metros [24]. Como as torres possuem espaçamento entre elas da ordem de quilômetros, e uma linha de transmissão completa tem na ordem de centenas de quilômetros, é inviável imagina cada torre equipada com o sistema eletrônico se comunicando com a estação radiobase no final da linha de transmissão. Uma alternativa seria utilizar transceptores de maior potência e maior alcance. Por exemplo, os transceptores Zigbee, da Zigbee Alliance. Os módulos *ZigBit™ 700/800/900 MHz Wireless* [29] possuem um alcance acima de 6 km para campos abertos ou linha de visada.

# **Capítulo 6**

## **Testes e ensaios realizados com o sistema para detecção e localização de descargas atmosféricas**

 Uma vez que os circuitos eletrônicos que fazem parte do sistema foram idealizados, simulados computacionalmente, testados em *protoboard* e construídos em placas de circuito impresso, iniciou-se para a etapa de testes. Primeiramente o sistema passou por testes simples no Laboratório de Micro-ondas, localizado no Departamento de Eletrônica e Sistemas da UFPE. Tais testes consistiam na verificação do funcionamento geral do sistema, realizando testes com o circuito eletrônico condicionador de sinais e com o canal de comunicação entre os módulos de transmissão e recepção.

 Com a certeza do funcionamento do sistema, houve a necessidade de utilizar o gerador de descargas atmosféricas (ou gerador de corrente impulsiva). Tal equipamento encontra-se no laboratório de alta tensão da Universidade Federal de Campina Grande (UFCG). O ensaio foi realizado a fim de encontrar uma relação entre o valor da corrente impulsiva e a tensão gerada pelo C.E.C.S.

 Os resultados apresentados a seguir mostram tanto a fase de teste no laboratório de micro-ondas, como o ensaio realizado no laboratório de alta tensão da UFCG.

## **6.1 Testes do Circuito Eletrônico Condicionador de Sinais e do Canal de Comunicação Realizados no Laboratório de Micro-ondas**

Os testes realizados no laboratório foram feitos com a finalidade de verificar, bloco a bloco, o funcionamento do sistema para detecção.

## **6.1.1 Testes com o Circuito Eletrônico Condicionador de Sinais**

Por meio de um microcontrolador programado para gerar, quando solicitado, um pulso de largura programável e nível de tensão de 3,3V, foi possível verificar tanto o funcionamento do circuito eletrônico condicionador de sinais, como o canal de comunicação do sistema.

Utilizando um microscópio eletrônico digital foi possível capturar a tela para o teste de um pulso. A Figura 78 mostra as curvas tanto do pulso gerado como a saída do C.E.C.S.

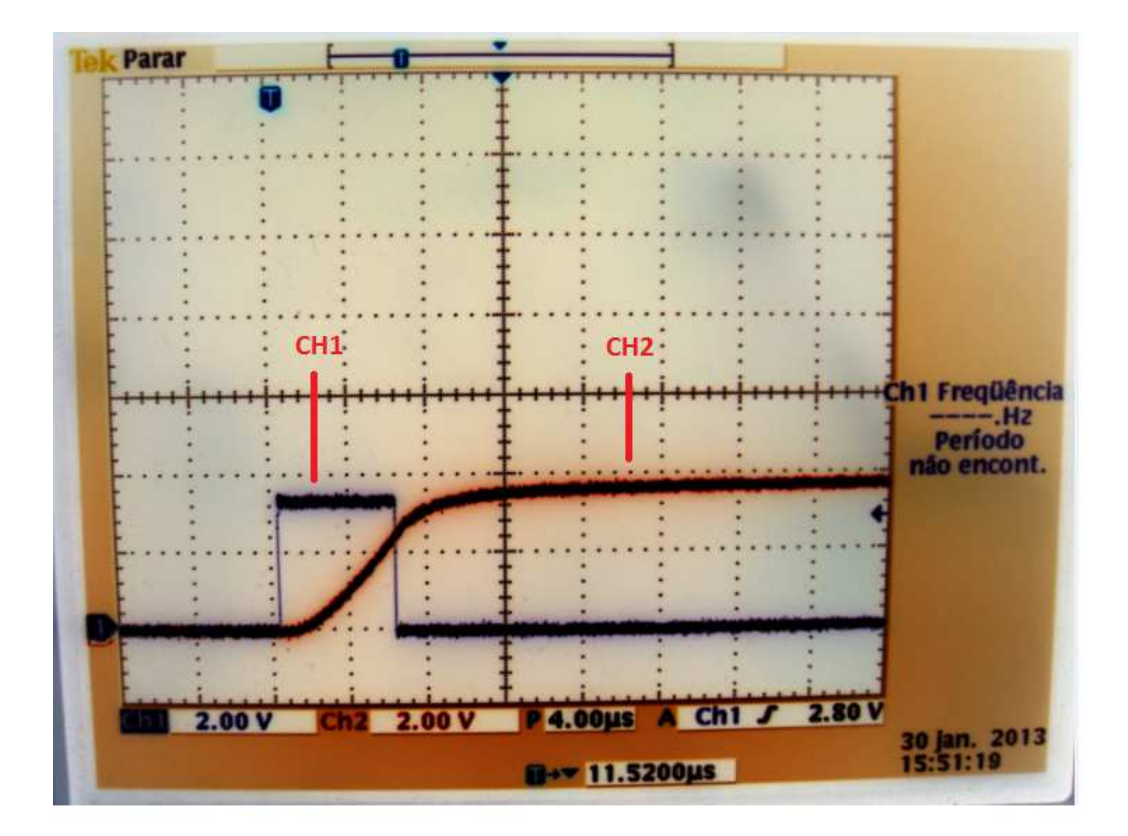

**Figura 78 –** *Saída do C.E.C.S. quando aplicado um pulso na entrada. CH1: Pulso gerado na entrada do C.E.C.S.; CH2: Saída do C.E.C.S. Eixo Y: 2V/div; Eixo X: 4µs/div.*

Esse pulso é então enviado através do módulo TX para o módulo RX, que se encontra conectado a um computador. A Figura 79 mostra os dados recebidos pelo módulo TX apresentados pelo *software* RogerCom. Como o pulso detectado foi de 3,3V, temos o equivalente em hexadecimal igual a 0xFF. Nota-se que alguns dados foram 0xFE, o que é explicado pelo erro de resolução inerente a conversão do formato analógico para digital, que é de aproximadamente 13 mV/passo.

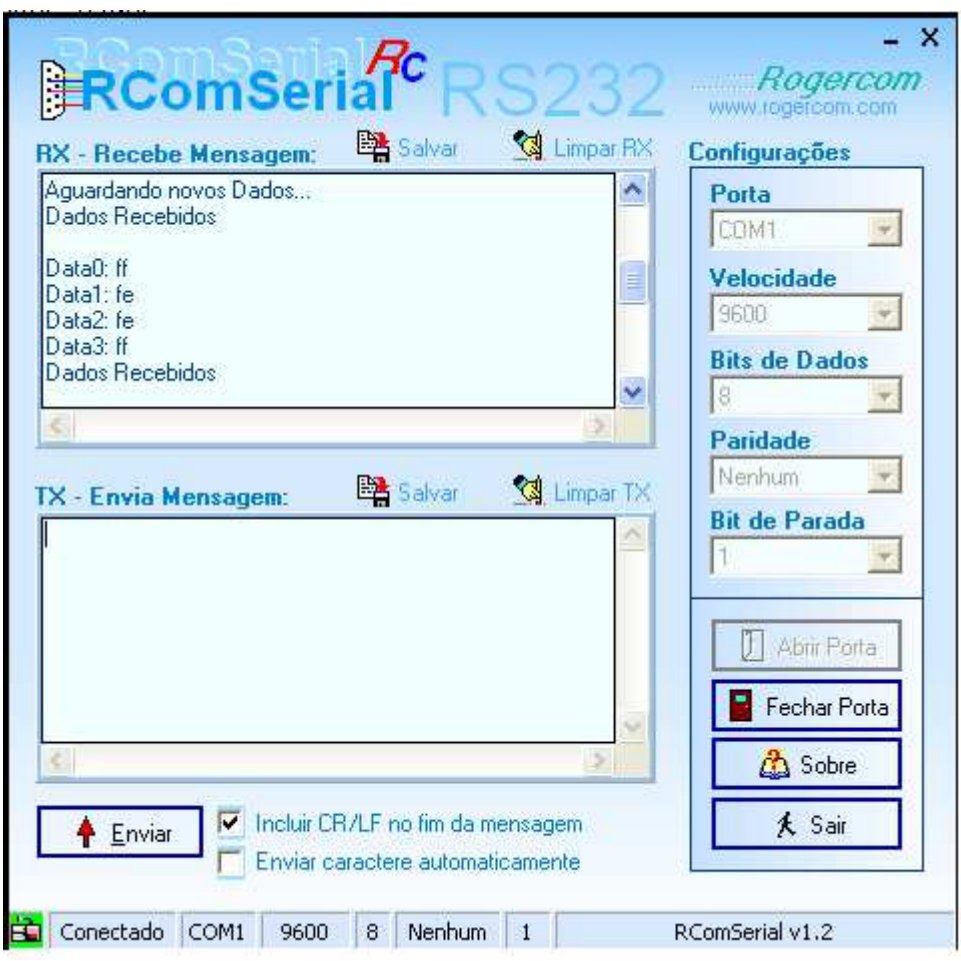

**Figura 79 –** *Dados recebidos pelo Módulo RX referentes ao pulso detectado, mostrado na figura 77.*

## **6.1.2 Ensaios Realizados no Laboratório de Alta Tensão da UFCG**

Os ensaios sobre o sistema proposto neste documento foram realizados utilizando-se o gerador de impulso de corrente já descrito anteriormente.

Utilizando o osciloscópio eletrônico digital TDS2014, da Tektronix, foi possível capturar telas para cada teste efetuado com o sistema. A Figura 80 mostra como foi montado o ambiente para realização dos ensaios, e na Figura 81 temos o osciloscópio digital utilizado.

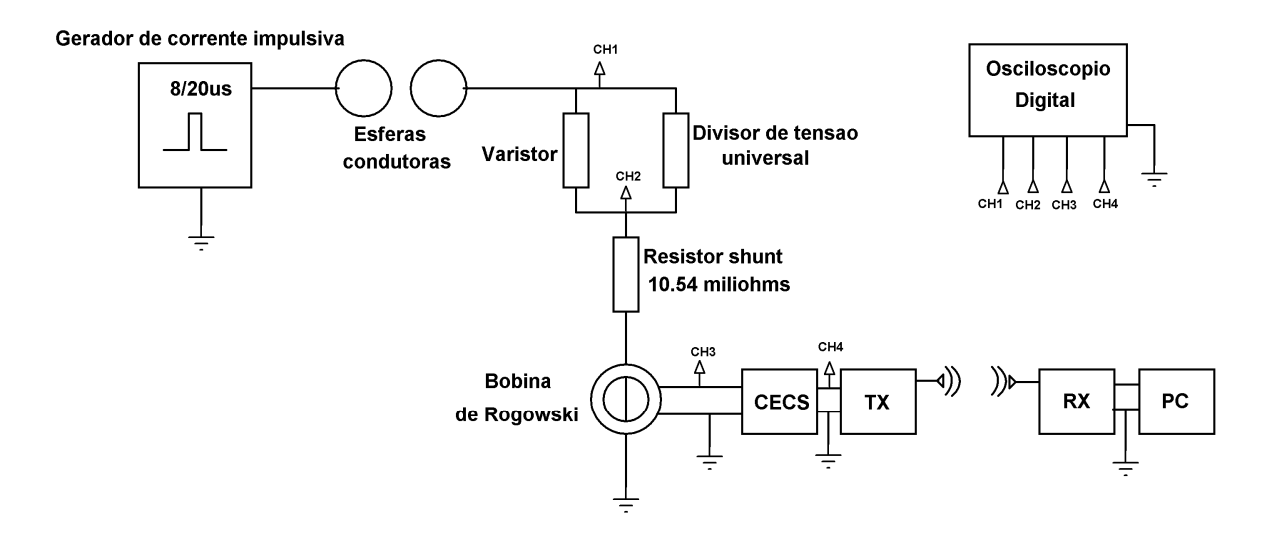

**Figura 80 –** *Ambiente para realização dos ensaios.*

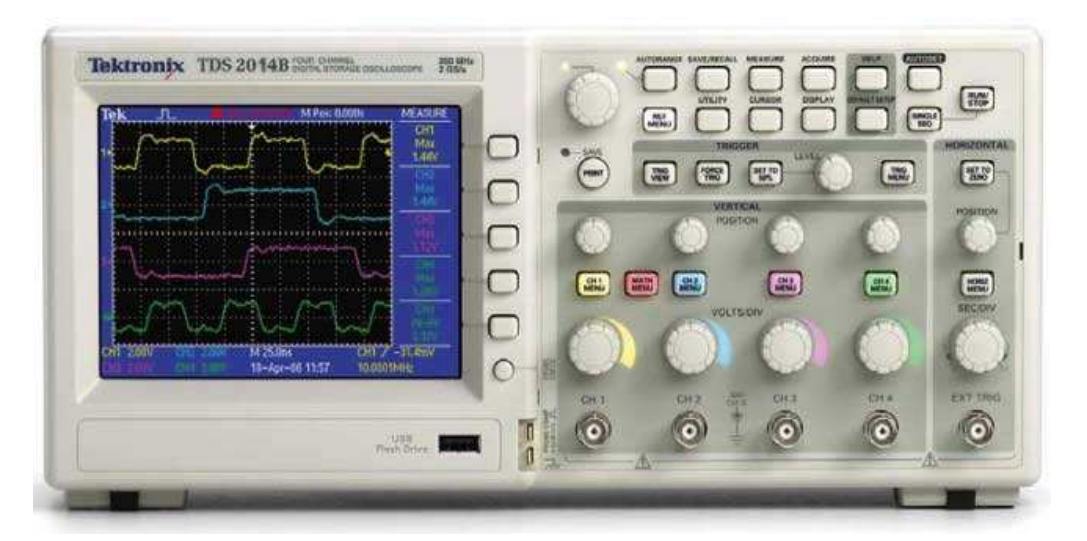

**Figura 81 –** *Osciloscópio TDS2014, da Tektronix, utilizado nos ensaios.*

## **6.1.3 Resultados dos ensaios**

Para cada ensaio mostrado a seguir foram feitos os procedimentos descritos no Capítulo 5.

#### • **Primeiro Ensaio**

Para o primeiro ensaio com o sistema proposto utilizou-se um tensão de carregamento no gerador de corrente impulsiva de aproximadamente 15kV. A imagem contendo as formas de ondas capturadas pelo osciloscópio podem ser vistas na Figura 82.

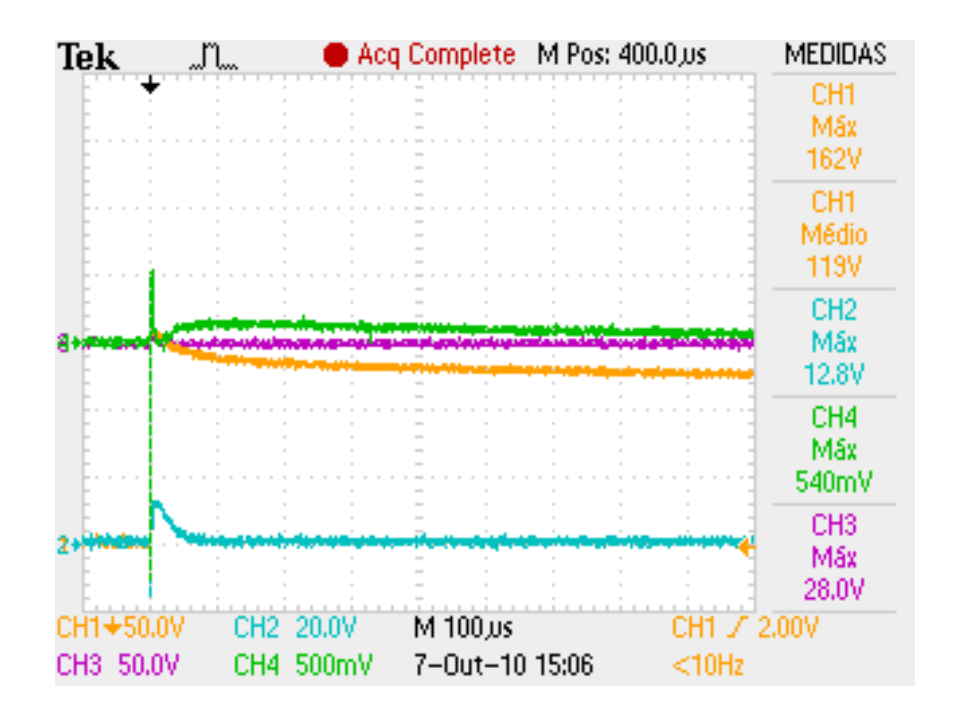

**Figura 82 –** *Imagem capturada pelo osciloscópio para o primeiro ensaio.*

Legenda:

CH1: Tensão no Varistor (V<sub>VARISTOR</sub>).

CH2: Tensão no Resistor Shunt (V<sub>SHUNT</sub>).

CH3: Tensão na Bobina de Rogowski (VBOBINA).

CH4: Tensão na Saída do C.E.C.S. (V<sub>CECS</sub>).

O valor da corrente de pico gerada é calculado por:

$$
I_{\text{PICO}} = \frac{V_{\text{SHUNT}}}{R_{\text{SHUNT}}} = \frac{12,8V}{10,54m\Omega} \approx 1,214kA
$$
 (31)

Para a tensão V<sub>CECS</sub>, verificou-se que, seu valor, após o transitório inicial, apresentou como valor máximo em regime permanente:

$$
V_{CECS} \approx 100mV \tag{32}
$$

 Como o valor é menor que o limite imposto via *software* (de 200mV), nada foi enviado para o módulo receptor, e consequentemente nenhum dado foi mostrado na tela do computador. Isto mostra que o sistema se comportou como esperado.

#### • **Segundo Ensaio**

Para o segundo ensaio, com o sistema proposto utilizou-se um tensão de carregamento no gerador de corrente impulsiva de aproximadamente 18kV. A imagem contendo as formas de ondas capturadas pelo osciloscópio pode ser vistas na Figura 83.

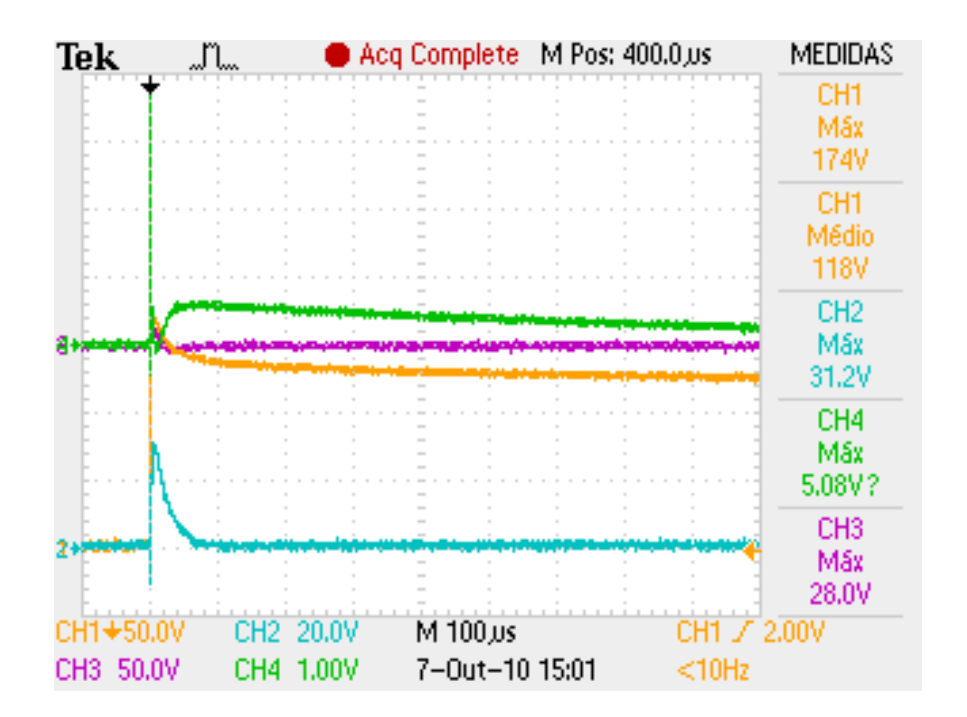

**Figura 83 –** *Imagem capturada pelo osciloscópio para o segundo ensaio.* 

CH1: Tensão no Varistor (V<sub>VARISTOR</sub>).  $CH2: Tensão no Resistance Shunt (V<sub>SHINT</sub>).$ CH3: Tensão na Bobina de Rogowski (V<sub>BOBINA</sub>). CH4: Tensão na Saída do C.E.C.S. (V<sub>CECS</sub>).

O valor da corrente de pico gerada é calculado por:

$$
I_{\text{PICO}} = \frac{V_{\text{SHUNT}}}{R_{\text{SHUNT}}} = \frac{31,2V}{10,54m\Omega} \approx 2,960kA
$$
 (33)

Para a tensão  $V<sub>CECS</sub>$ , verificou-se que seu valor, após o transitório inicial, teve como valor máximo em regime permanente:

$$
V_{CECS} \approx 590mV \tag{34}
$$

Como o valor é maior que o limite imposto via software (de 200mV), foi enviado para o módulo receptor o nível de tensão amostrado pelo C.E.C.S, em formato hexadecimal, e então mostrado na tela do computador. O valor em hexadecimal recebido e o valor real da tensão, usando a conversão mostrada anteriormente, para este ensaio foram:

$$
V_{CECS} = \text{Re} \ cebido (hex) = 27 \tag{35}
$$

$$
V_{CECS} = \text{Re} \, c \, e \, b \, ido(volts) \approx 0,5V = 500 \, mV \tag{36}
$$

Comparando os valores, vê-se que ambos ficaram bastante próximos, apresentando um erro de aproximadamente 15,25%. Tal erro de deve basicamente à resolução do conversor AD. Caso sua resolução fosse maior, poder-se-ia reduzir ainda mais o erro sob o valor amostrado e sob sua representação em hexadecimal.

#### • **Terceiro Ensaio**

Para o terceiro ensaio com o sistema proposto, utilizou-se uma tensão de carregamento no gerador de corrente impulsiva de aproximadamente 20kV. A imagem contendo as formas de ondas capturadas pelo osciloscópio pode ser vistas na Figura 84.

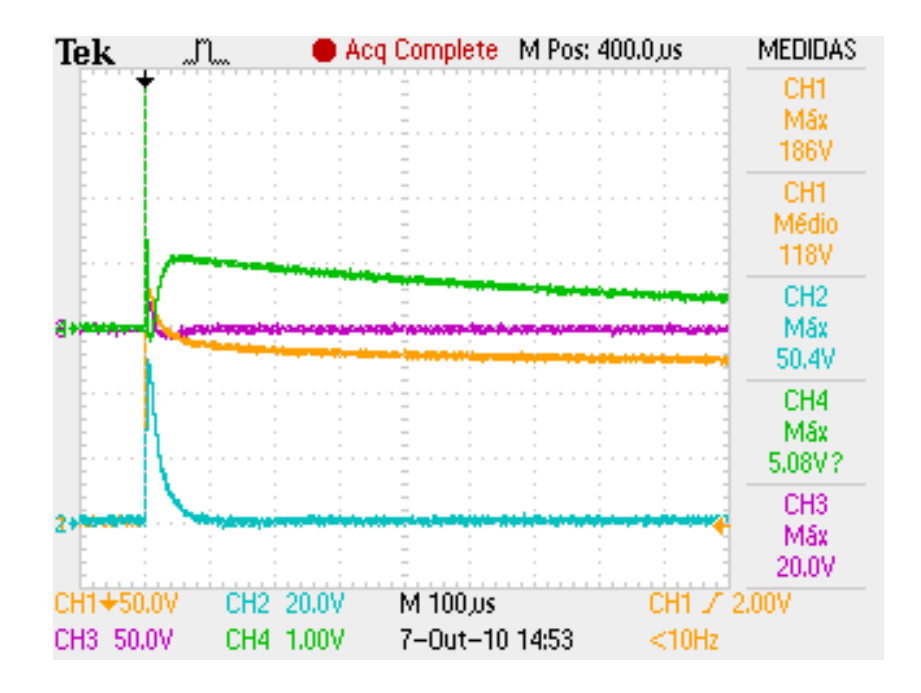

**Figura 84 –** *Imagem capturada pelo osciloscópio para o terceiro ensaio.*

Legenda:

CH1: Tensão no Varistor (V<sub>VARISTOR</sub>).

 $CH2$ : Tensão no Resistor Shunt (V<sub>SHUNT</sub>).

CH3: Tensão na Bobina de Rogowski (VBOBINA).

CH4: Tensão na Saída do C.E.C.S. (V<sub>CECS</sub>).

O valor da corrente de pico gerada é calculado por:

$$
I_{\text{PICO}} = \frac{V_{\text{SHUNT}}}{R_{\text{SHUNT}}} = \frac{50,4V}{10,54m\Omega} \approx 4,783kA
$$
 (37)

Para a tensão V<sub>CECS</sub>, verificou-se que seu valor, após o transitório inicial, apresentou como valor máximo em regime permanente:

$$
V_{CECS} \approx 1V \tag{38}
$$

Foi enviado para o módulo receptor o nível de tensão amostrado pelo C.E.C.S, em formato hexadecimal, e então mostrado na tela do computador. O valor em hexadecimal recebido e o valor real da tensão, usando a conversão mostrada anteriormente, para este ensaio foram:

$$
V_{CECS} = \text{Re} \, c \, e \, b \, id \, d \, (hex) = 4A \tag{39}
$$

$$
V_{CECS} = \text{Re} \, \text{cebid} \, (\text{volts}) \approx 0.95V \tag{40}
$$

#### • **Quarto Ensaio**

Para o quarto ensaio com o sistema proposto, utilizou-se uma tensão de carregamento no gerador de corrente impulsiva de aproximadamente 25kV. Neste teste ocorreu um erro no osciloscópio onde o canal CH4, responsável por mostrar o nível de tensão a saída do C.E.C.S foi desativado por engano. Porém a planilha contendo os pontos do gráfico foi salva, e posteriormente reproduzida num *software* gráfico. A imagem contendo as formas de ondas capturadas pelo osciloscópio pode ser vistas na Figura 85, e a imagem contendo o gráfico que representa a tensão na saída do C.E.C.S. é apresentada na Figura 86.

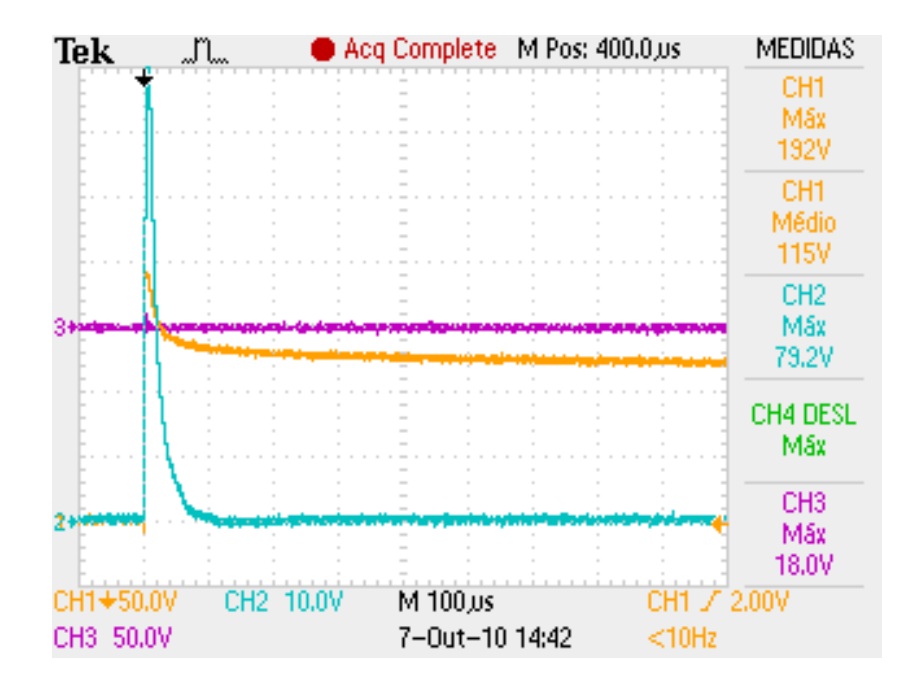

**Figura 85 –** *Imagem capturada pelo osciloscópio para o quarto ensaio.*

- CH1: Tensão no Varistor (V<sub>VARISTOR</sub>).
- CH2: Tensão no Resistor Shunt (V<sub>SHUNT</sub>).
- CH3: Tensão na Bobina de Rogowski (VBOBINA).

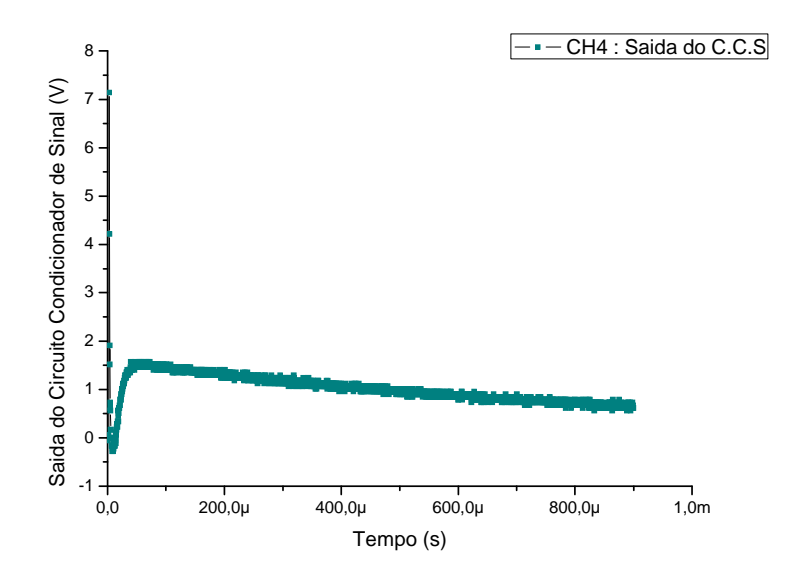

**Figura 86 –** *Gráfico representando a saída do C.E.C.S. para o quarto ensaio.*

O valor da corrente de pico gerada é calculado por:

$$
I_{PICO} = \frac{V_{SHUNT}}{R_{SHUNT}} = \frac{79,2V}{10,54m\Omega} \approx 7,210kA
$$
 (41)

Para a tensão V<sub>CECS</sub> verificou-se que seu valor, após o transitório inicial, teve como valor máximo em regime permanente:

$$
V_{CECS} \approx 1.5V \tag{42}
$$

Foi enviado para o módulo receptor o nível de tensão amostrado pelo C.E.C.S, em formato hexadecimal, e então mostrado na tela do computador. O valor em hexadecimal recebido e o valor real da tensão, usando a conversão mostrada anteriormente, para este ensaio foram:

$$
V_{CECS} = \text{Re} \, c \, e \, b \, ido(\, hex) = 71 \tag{43}
$$

$$
V_{CECS} = \text{Re} \, c \, e \, b \, id \, o(\text{volts}) \approx 1.45 V \tag{44}
$$

#### • **Quinto Ensaio**

Para o quinto ensaio com o sistema proposto utilizou-se uma tensão de carregamento no gerador de corrente impulsiva de aproximadamente 28kV. A imagem contendo as formas de ondas capturadas pelo osciloscópio pode ser vistas na Figura 87.

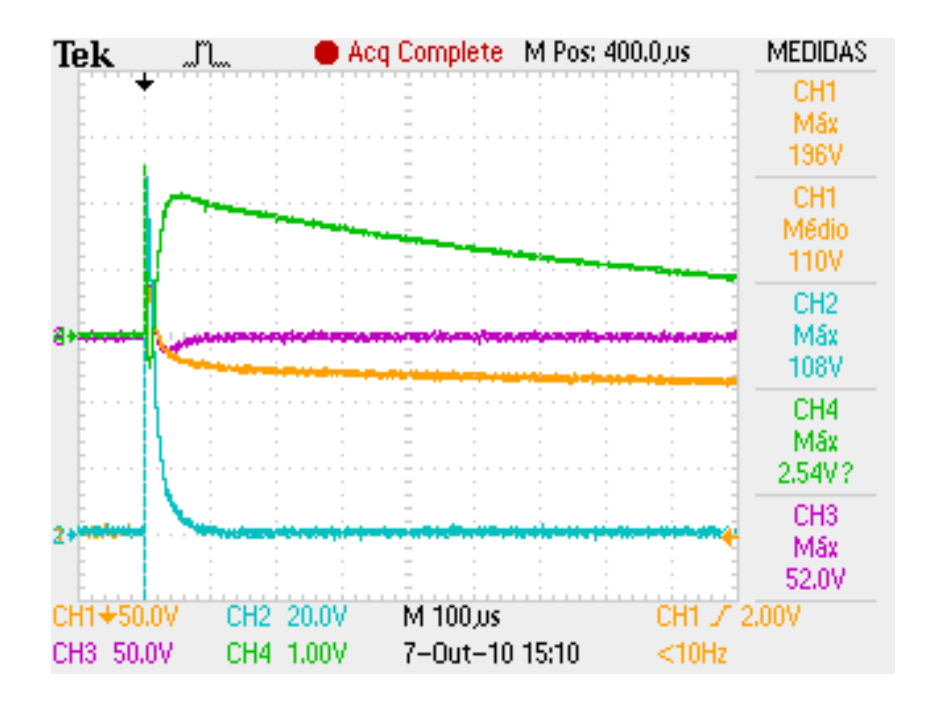

**Figura 87 –** *Imagem capturada pelo osciloscópio para o quinto ensaio.*

Legenda:

CH1: Tensão no Varistor (V<sub>VARISTOR</sub>).

CH2: Tensão no Resistor Shunt (V<sub>SHUNT</sub>).

CH3: Tensão na Bobina de Rogowski (VBOBINA).

CH4: Tensão na Saída do C.E.C.S. (V<sub>CECS</sub>).

O valor da corrente de pico gerada é calculado por:

$$
I_{\text{PICO}} = \frac{V_{\text{SHUNT}}}{R_{\text{SHUNT}}} = \frac{108V}{10,54m\Omega} \approx 10,246kA
$$
 (45)

Para a tensão  $V_{CECS}$ , verificou-se que seu valor, após o transitório inicial, apresentou como valor máximo em regime permanente:

$$
V_{CECS} \approx 2.10V \tag{46}
$$

Foi enviado para o módulo receptor o nível de tensão amostrado pelo C.E.C.S, em formato hexadecimal, e então mostrado na tela do computador. O valor em hexadecimal

recebido e o valor real da tensão, usando a conversão mostrada anteriormente, para este ensaio foram:

$$
V_{CECS} = \text{Re} \, c \, e \, b \, ido(hex) = 99 \tag{47}
$$

$$
V_{CECS} = \text{Re} \, c \, e \, b \, ido \, (volts) \approx 1,96V \tag{48}
$$

#### • **Sexto Ensaio**

Para o sexto ensaio com o sistema proposto utilizou-se uma tensão de carregamento no gerador de corrente impulsiva de aproximadamente 30kV. A imagem contendo as formas de ondas capturadas pelo osciloscópio pode ser vistas na Figura 88.

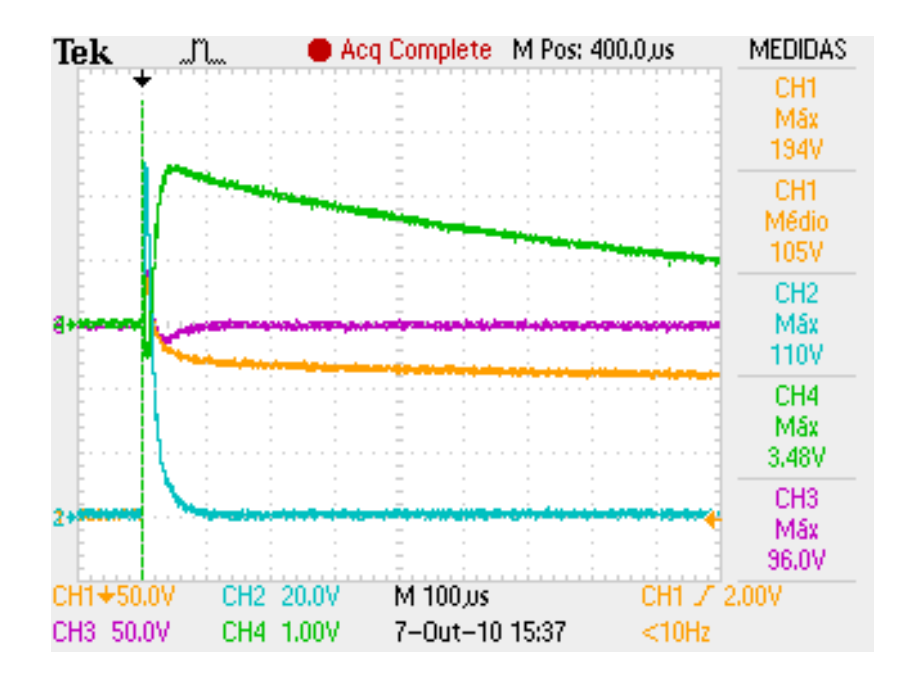

**Figura 88 –** *Imagem capturada pelo osciloscópio para o sexto ensaio.*

Legenda:

CH1: Tensão no Varistor (V<sub>VARISTOR</sub>).

- CH2: Tensão no Resistor Shunt ( $V<sub>SHUNT</sub>$ ).
- CH3: Tensão na Bobina de Rogowski (V<sub>BOBINA</sub>).
- CH4: Tensão na Saída do C.E.C.S. (V<sub>CECS</sub>).

O valor da corrente de pico gerada é calculado por:

$$
I_{\text{PICO}} = \frac{V_{\text{shUNT}}}{R_{\text{shUNT}}} = \frac{110V}{10,54m\Omega} \approx 10,436kA
$$
 (49)

Para a tensão V<sub>CECS</sub>, verificou-se que seu valor, após o transitório inicial, apresentou como valor máximo em regime permanente:

$$
V_{CECS} \approx 2,30V \tag{50}
$$

Foi enviado para o módulo receptor o nível de tensão amostrado pelo C.E.C.S, em formato hexadecimal, e então mostrado na tela do computador. O valor em hexadecimal recebido e o valor real da tensão, usando a conversão mostrada anteriormente, para este ensaio foram:

$$
V_{CECS} = \text{Re} \ cebido (hex) = A5 \tag{51}
$$

$$
V_{CECS} = \text{Re} \, c \, e \, b \, ido(volts) \approx 2.11V \tag{52}
$$

#### • **Sétimo Ensaio**

Para o sétimo ensaio com o sistema proposto utilizou-se uma tensão de carregamento no gerador de corrente impulsiva de aproximadamente 33kV. A imagem contendo as formas de ondas capturadas pelo osciloscópio pode ser vistas na Figura 89.

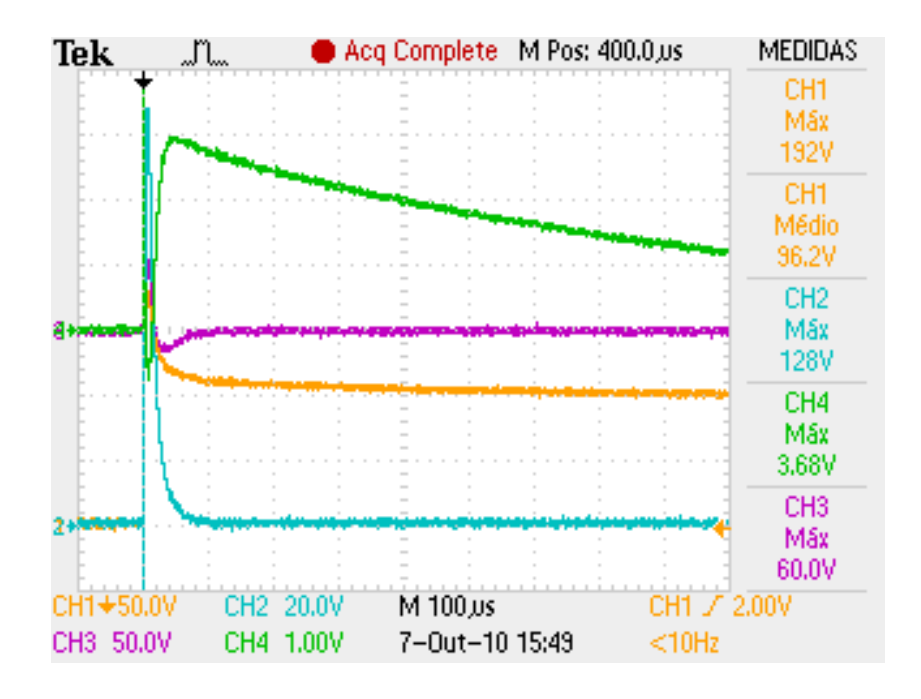

**Figura 89 –** *Imagem capturada pelo osciloscópio para o sétimo ensaio.*

Legenda:

CH1: Tensão no Varistor (V<sub>VARISTOR</sub>).

CH2: Tensão no Resistor Shunt (V<sub>SHUNT</sub>).

CH3: Tensão na Bobina de Rogowski (VBOBINA).

CH4: Tensão na Saída do C.E.C.S. (V<sub>CECS</sub>).

O valor da corrente de pico gerada é calculado por:

$$
I_{\text{PICO}} = \frac{V_{\text{SHUNT}}}{R_{\text{SHUNT}}} = \frac{128V}{10,54m\Omega} \approx 12,049kA\tag{53}
$$

Para a tensão V<sub>CECS</sub>, verificou-se que seu valor, após o transitório inicial, apresentou como valor máximo em regime permanente:

$$
V_{CECS} \approx 2,80V \tag{54}
$$

Foi enviado para o módulo receptor o nível de tensão amostrado pelo C.E.C.S, em formato hexadecimal, e então mostrado na tela do computador. O valor em hexadecimal recebido e o valor real da tensão, usando a conversão mostrada anteriormente, para este ensaio foram:

$$
V_{CECS} = \text{Re} \ cebido (hex) = D2 \tag{55}
$$

$$
V_{CECS} = \text{Re} \, c \, e \, b \, i \, d \, o \, (v \, o \, l \, s) \approx 2,69V \tag{56}
$$

• **Oitavo Ensaio** 

Para o oitavo ensaio com o sistema proposto utilizou-se uma tensão de carregamento no gerador de corrente impulsiva de aproximadamente 35kV. A imagem contendo as formas de ondas capturadas pelo osciloscópio pode ser vistas na Figura 90.

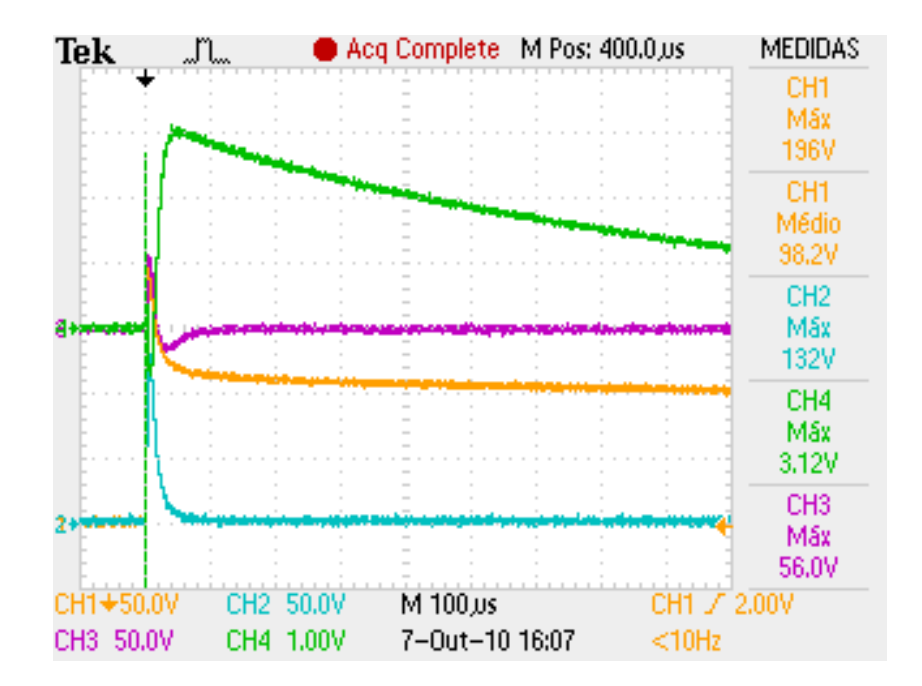

**Figura 90 –** *Imagem capturada pelo osciloscópio para o oitavo ensaio.* 

Legenda:

CH1: Tensão no Varistor (V<sub>VARISTOR</sub>).

- CH2: Tensão no Resistor Shunt (VSHUNT).
- CH3: Tensão na Bobina de Rogowski (V<sub>BOBINA</sub>).
- CH4: Tensão na Saída do C.E.C.S. (V<sub>CECS</sub>).
O valor da corrente de pico gerada é calculado por:

$$
I_{\text{PICO}} = \frac{V_{\text{SHUNT}}}{R_{\text{SHUNT}}} = \frac{132V}{10,54m\Omega} \approx 12,618kA\tag{57}
$$

Para a tensão  $V_{CECS}$ , verificou-se que seu valor, após o transitório inicial, apresentou como valor máximo em regime permanente:

$$
V_{CECS} \approx 3.12V \tag{58}
$$

Foi enviado para o módulo receptor o nível de tensão amostrado pelo C.E.C.S, em formato hexadecimal, e então mostrado na tela do computador. O valor em hexadecimal recebido e o valor real da tensão, usando a conversão mostrada anteriormente, para este ensaio foram:

$$
V_{CECS} = \text{Re} \ cebido (hex) = E1 \tag{59}
$$

$$
V_{CECS} = \text{Re} \, c \, e \, b \, ido(volts) \approx 2,89V \tag{60}
$$

#### **6.1.4 Análise dos resultados**

De posse dos dados obtidos em cada ensaio realizado no Laboratório de Alta Tensão, uma análise foi realizada para avaliar a precisão do sistema, comparando os valores detectados pelo C.E.C.S e os dados recebidos pelo módulo de recepção RX. Colocando os dados anteriormente apresentado na Tabela 3, com maior precisão e para uma melhor análise, tem-se:

| Saída<br>do<br>C.E.C.S<br>(volts) | Hexadecimal Recebido<br>(maior valor) | Valor recebido<br>(volts) | Erro relativo<br>(% )    | Pico da Corrente Impulsiva<br>(ampères) |
|-----------------------------------|---------------------------------------|---------------------------|--------------------------|-----------------------------------------|
| 0,1                               |                                       |                           | $\overline{\phantom{a}}$ | 1214,42                                 |
| 0,59                              | 27                                    | 0,50                      | 15,25                    | 2960,15                                 |
| 1,00                              | 4A                                    | 0,95                      | 5,00                     | 4743,80                                 |
| 1,50                              | 71                                    | 1,45                      | 3,33                     | 7210,60                                 |
| 2,10                              | 99                                    | 1,96                      | 6,67                     | 10246,67                                |
| 2,30                              | A <sub>5</sub>                        | 2,11                      | 8,26                     | 10436,43                                |
| 2,80                              | D <sub>2</sub>                        | 2,69                      | 3,93                     | 12049,33                                |
| 3,12                              | E1                                    | 2,89                      | 7,37                     | 12618,59                                |

**Tabela 3 –** *Níveis de corrente, dados comparativos e erros associados obtidos nos ensaios no laboratório de Alta Tensão, da UFCG.*

Com base no que é mostrado na Tabela 3, observa-se que os valores recebidos, se comparados com os valores de tensão colhidos na saída do C.E.C.S, foram satisfatórios. Com erro máximo de 15,25%, erro mínimo de 3,33%, e erro médio de aproximadamente 7%. Notase que há uma oscilação nos erros, que podem ser justificados por: resolução do conversor AD do microcontrolador, que pode ser minimizado por meio do aumento da resolução de bits do conversor; erros no momento da amostragem do sinal, pois analisando a tabela vê-se que os níveis de sinais amostrados e posteriormente recebidos pelo Módulo RX apresentam sempre valor abaixo àquele mensurado na saída do C.E.C.S. Isso acontece devido ao tempo necessário para o início da primeira amostragem (40µs), levando a não amostragem do pico máximo na saída do C.E.C.S. Para minimizar este erro é preciso utilizar conversores AD mais rápidos, reduzindo o tempo de conversão e de amostragem do sinal.

Outro fato importantíssimo para se comentar é que a proporcionalidade entre a saída do C.E.C.S. e os valores de pico da corrente impulsiva, foi confirmada. Na Figura 91 vêem-se os níveis de tensão da saída do C.E.C.S associados a suas respectivas correntes impulsivas detectadas.

O *software* utilizado para realização dos gráficos foi o OriginPro8, da OriginLab Corporation.

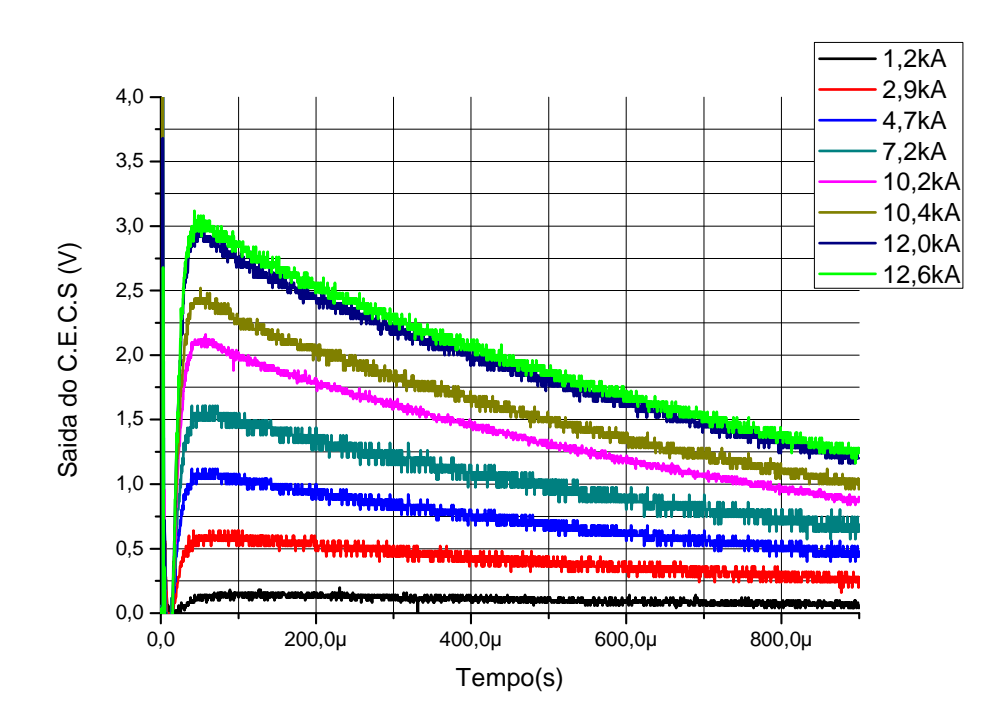

**Figura 91 –** *Níveis de tensão na saída do C.E.C.S. associados às respectivas corrente impulsivas detectadas.* 

 Pode-se assim, a partir destes dados, traçar uma curva que será de Curva de Calibração do Sistema. A Figura 92 mostra o gráfico contendo os valores de tensão recebidos pelo módulo RX e a tensão na saída do C.E.C.S. Note que há um erro relativo entre as curvas, os quais foram explicados anteriormente.

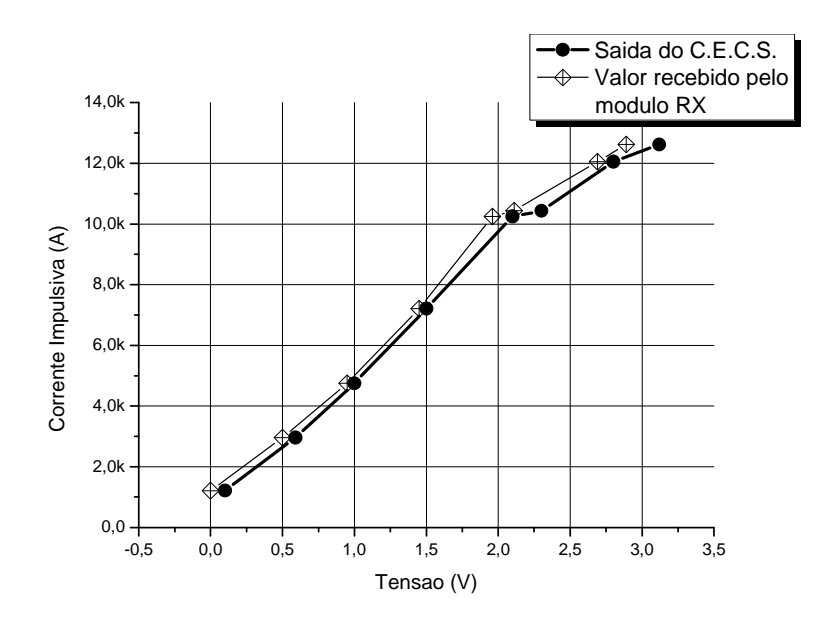

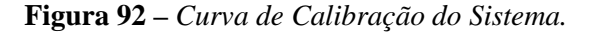

Este gráfico mostrado na Figura 92 é o mais importante de todos, pois depois de todos os testes e ensaios em laboratório, conseguiu-se extrair uma curva que mostra que é possível relacionar os picos de corrente impulsiva com o nível de tensão na saída do C.E.C.S e com os valores de tensões, digitalizados, recebidos pelo módulo RX. Por meio desta curva é possível estimar os valores de correntes associados aos níveis de tensão na saída do C.E.C.S. Isto confirma que o sistema funciona como proposto.

Se cada curva, da Figura 92, for traçada separadamente, e for aplicado um ajuste linear, é possível obter uma equação que representa o comportamento da curva.

Traçando a corrente impulsiva pelo nível de tensão na saída do C.E.C.S. e aplicando um ajuste linear, tem-se o que é mostrado na Figura 93:

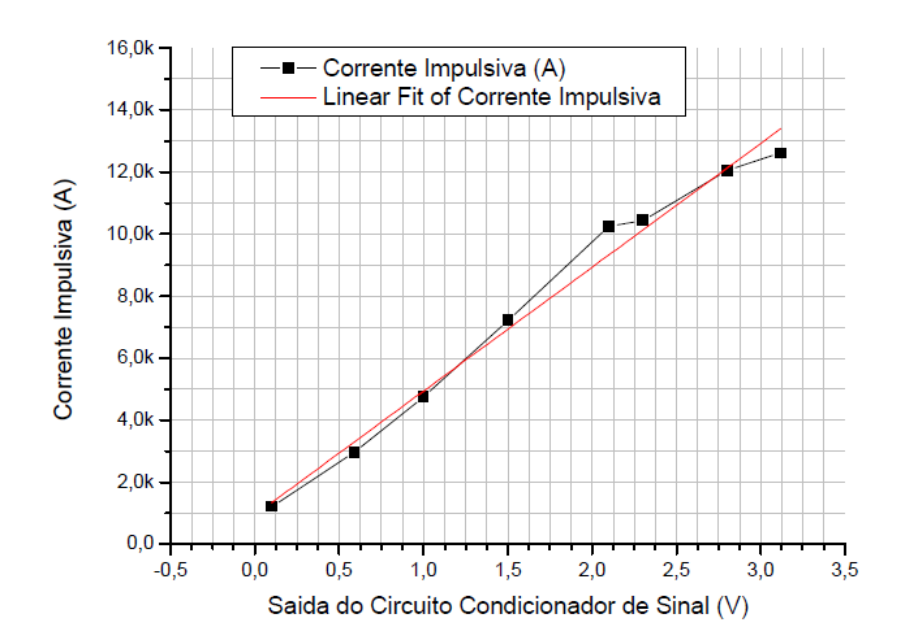

**Figura 93 –** *Ajuste linear para a saída do C.E.C.S. versus Corrente Impulsiva.* 

 Com os valores do ajuste linear obtidos pelo OriginPro, e modelando a curva pela equação Y=aX+b, tem-se:

$$
Y = a \cdot X + b \tag{61}
$$

$$
Y = 3995,44 \cdot X + 937,68 \tag{62}
$$

Ou seja, a equação que modela a Curva de Calibração do Sistema é dada por:

*Correcte 
$$
\_
$$
 impulsiva(A) = 3995,44 \cdot [Saida  $\_ do \_ CECS(V)] + 937,68$*  (63)

Tomando um valor de tensão obtido nos ensaios, 1V por exemplo, e colocando na equação:

*Correcte* 
$$
\_
$$
 *impulsive*(*A*) = 3995,44 · [1V] + 937,68 = 4933,12*A* (64)

**Tabela 4 –** *Valor obtido pela equação de ajuste e o erro associado para 1V.*

|         | Valor real (A) Valor obtido pela equação $X(A)$ Erro relativo (%) |      |
|---------|-------------------------------------------------------------------|------|
| 4743.80 | 4933.12                                                           | 3.99 |

A Tabela 4 mostra que o erro foi bastante pequeno. Porém, neste exemplo, foi tomado um ponto da curva perto da reta de ajuste linear. Tomando agora um valor de tensão mais distante da reta de ajuste, 2,10V, por exemplo, temos:

*Correcte* 
$$
\_
$$
 *impulsiva*(*A*) = 3995,44 · [2,10V] + 937,68 = 9328,10A (65)

**Tabela 5 –** *Valor obtido pela equação de ajuste e o erro associado para 2,10V.* 

|          | Valor real (A)   Valor obtido pela equação $X(A)$   Erro relativo (%) |      |
|----------|-----------------------------------------------------------------------|------|
| 10246.67 | 9328.10                                                               | 9.85 |

A Tabela 5 mostra que, mesmo com um ponto mais distante da reta de ajuste, obtémse um valor bastante satisfatório usando a equação de calibração.

Traçando agora a corrente impulsiva pelo valor de tensão recebido pelo módulo RX e aplicando um ajuste linear, resulta o que é mostrado na Figura 94:

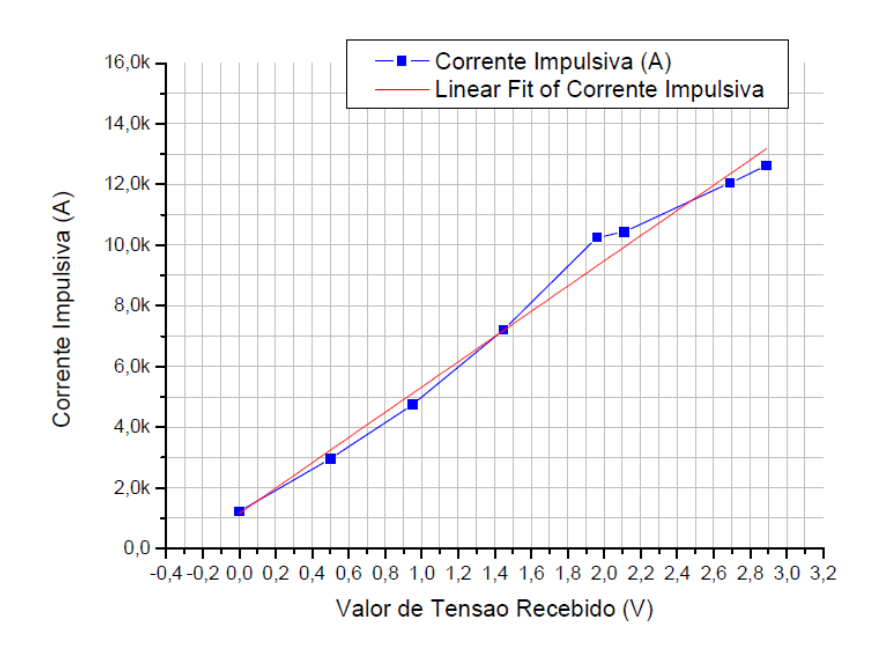

**Figura 94 –** *Ajuste linear para os dados recebidos pelo Módulo RX versus Corrente Impulsiva.* 

Com os valores do ajuste linear obtidos pelo OriginPro, e modelando a curva pela equação Y=aX+b, tem-se:

$$
Y = a \cdot X + b \tag{66}
$$

$$
Y = 4158,90 \cdot X + 1160,70\tag{67}
$$

Ou seja, a equação que modela a Curva de Calibração do Sistema é dada por:

$$
Correcte\_impulsiva(A) = 4158,90 \cdot [Valor\_recebido(V)] + 1160,70
$$
\n(68)

Tomando um valor de tensão obtido nos ensaios, 0,95V por exemplo, e colocando na equação:

*Correcte* 
$$
\_
$$
 *impulsiva*(*A*) = 4158,90 \cdot [0,95V] + 1160,70 = 5111,65A (69)

**Tabela 6 –** *Valor obtido pela equação de ajuste e o erro associado para 0,95V.* 

|         | Valor real (A) Valor obtido pela equação $X(A)$ Erro relativo (%) |       |
|---------|-------------------------------------------------------------------|-------|
| 4743.80 | 5111.65                                                           | 7.76% |

Vê-se neste exemplo mostrado na Tabela 6 que o erro foi pequeno, sendo assim um resultado satisfatório.

Tomando agora um valor de tensão mais distante da reta de ajuste, 1,96V por exemplo, obtém-se:

*Correcte* 
$$
\_
$$
 *impulsiva*(*A*) = 4158,90 \cdot [1,96V] + 1160,70 = 9312,14A (70)

**Tabela 7 –** *Valor obtido pela equação de ajuste e o erro associado para 1,96V.*

|          | Valor real (A)   Valor obtido pela equação $X(A)$   Erro relativo (%) |       |
|----------|-----------------------------------------------------------------------|-------|
| 10246.67 | 9312.14                                                               | 10.03 |

A Tabela 7 mostra que, mesmo com um ponto mais distante da reta de ajuste, chegase-a um valor bastante satisfatório usando a equação de calibração.

A partir resultados e análises feitas nos dados obtidos nos ensaios em laboratório conseguiu-se publicar e apresentar um artigo no XI Simpósio Internacional de Proteção contra Descargas Atmosféricas (XI SIPDA). E diante do que foi apresentado neste capítulo é possível afirmar que o sistema proposto comporta-se satisfatoriamente como tinha sido planejado.

 Vale salientar novamente que, para uma melhor precisão nos valores obtidos, será necessário a utilização de componentes mais precisos e controladores com um maior número de bits para representação.

# **Capítulo 7**

# **O Sistema para detecção e localização de furtos de cabos pararaios**

O segundo sistema que irá compor a instrumentação eletrônica instalada na torre será o de detecção de furto de cabos para-raios nos vão das linhas de transmissão. Como descrito anteriormente, trata-se de um sistema bastante inovador e pioneiro. Ele faz uso de conceitos básicos de efeitos físicos das ondas eletromagnéticas como os de reflexão e espalhamento, e os de comunicação sem fio para verificar a presença dos cabos para-raios na linhas de transmissão. Uma abordagem mais aprofundada a respeito do efeito de espalhamento das ondas eletromagnéticas não será apresentada neste trabalho, porém pode ser encontrada em [31].

## **7.1 Visão geral do sistema**

A Figura 95, que ilustra de forma simplificada uma torre de transmissão, mostra a ideia geral de como o sistema funciona, e sua configuração espacial de como será instalado.

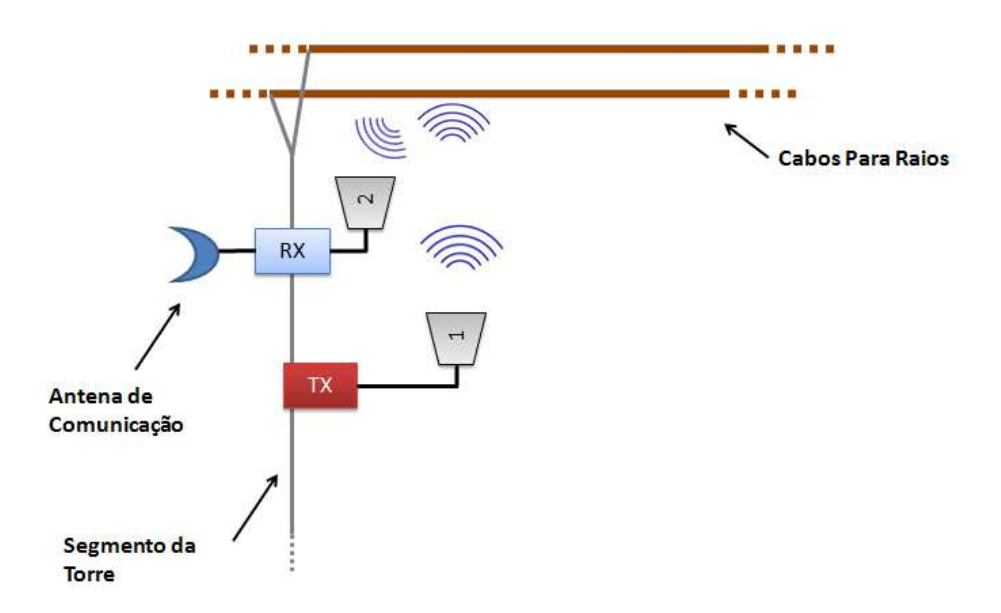

**Figura 95 –** *Ideia do sistema para detecção e localização de furtos de cabos para-raios.* 

Seu funcionamento é bastante simples e se baseia na diferença de potência detectada na ausência ou presença dos cabos para-raios no vão da linha de transmissão.

 Um módulo de transmissão TX (transmissor), conectado a uma antena de alta diretividade (numerada por 1), com seus lóbulos secundários isolados eletromagneticamente e com seu lóbulo principal apontado em direção aos cabos para-raios, envia pacotes de informações. Estas informações atingem os cabos para raios e as ondas de R.F. sofrem o espalhamento eletromagnético. As ondas espalhadas pelos cabos irão atingir a antena 2, que tem seu lóbulo principal apontado em direção aos cabos para raios, com um nível de potência "X". Conectada a esta antena está o módulo chamado de RX (receptor). O receptor captará as informações de sinal e fará o devido processamento.

No caso de apenas um cabo ter sido furtado do vão, a potência que chega à antena 2 será "Y", e consequentemente a potência detectada pelo módulo RX, será menor que o caso em que há os dois cabos para-raios (Y<X). No momento em que o módulo RX registra essa queda de potência, automaticamente ele envia uma mensagem para a central de operações avisando que houve o furto do cabo no vão onde o sistema está monitorando. A Figura 96 ilustra essa situação.

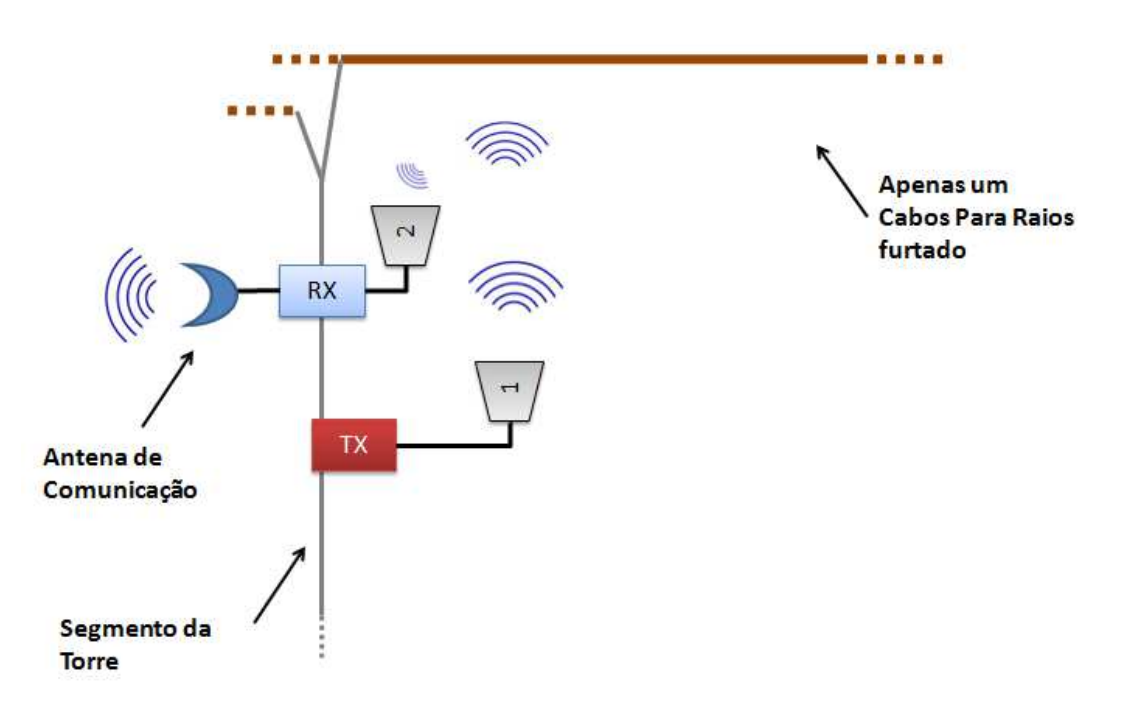

**Figura 96 –** *Situação onde 1 cabo para-raios é subtraído.*

Para o caso onde há subtração de ambos os cabos ( ou não funcionamento do módulo TX, num caso extremo), tem-se então uma situação extrema. O módulo RX passará a não receber mais informações, ou seja, a detecção de potência no módulo RX será a mais baixa possível (um nível "Z", onde Z<Y e Z<<X). O mesmo enviará a mensagem para a central de operações comunicando o furto naquele vão onde o sistema está monitorando. A Figura 97 ilustra a situação.

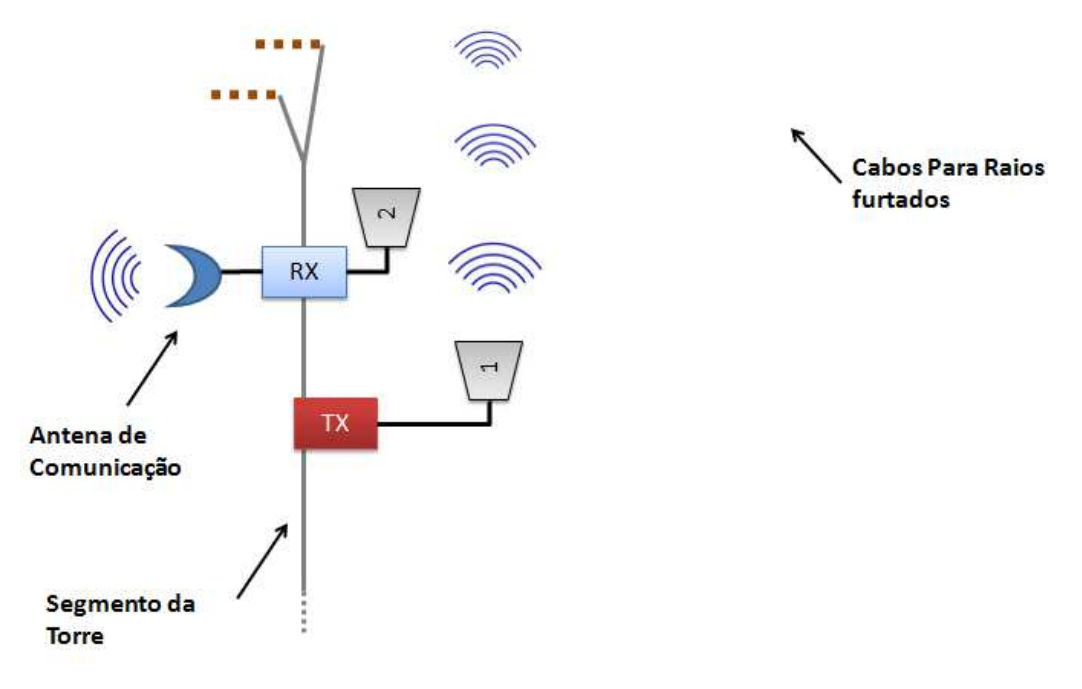

**Figura 97 –** *Situação onde ambos os cabos são subtraídos.*

Em resumo, o sistema funciona similarmente a um radar, onde o nível de potência e o *link* de comunicação entre os módulos TX e RX são os elementos capazes de determinar a presença ou ausência dos cabos para-raios.

A Tabela 8 mostra um resumo das situações possíveis, abordando os níveis de potência detectados e as ações tomadas pelo sistema proposto.

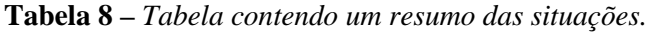

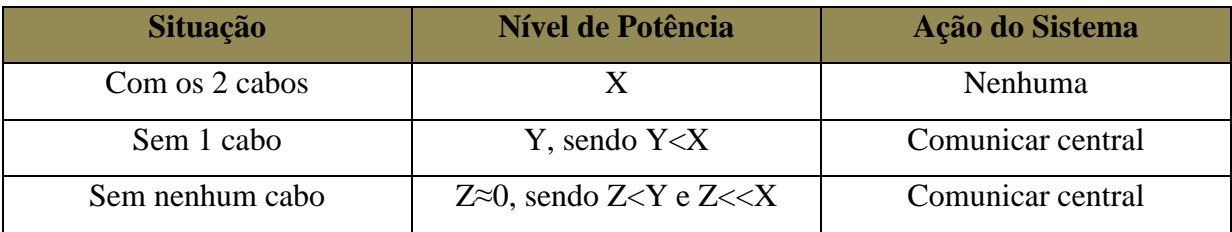

# **7.2 Componentes do sistema**

O sistema proposto é composto basicamente por 2 blocos, que já foram mencionados e mostrados na Seção 7.1. Tanto o bloco de transmissão TX, como o bloco de recepção, RX, é formado por um microcontrolador e um transceptor. As antenas mostradas nas figuras da Seção 7.1, acopladas aos blocos TX e RX são idênticas para ambos, e operam na mesma faixa de frequência. A seguir será feita uma descrição de cada dispositivo que compõe o sistema.

## **7.2.1 Microcontrolador**

Os microcontroladores utilizados para este sistema foram os mesmos aplicados no sistema para detecção de descargas atmosféricas. Como eles já foram descritos e mostrados anteriormente, é desnecessário sua descrição. O *firmware* desenvolvido para esta aplicação foi bastante simples, sendo o mesmo desenvolvido e depurado no ambiente do PCWHD *Compiler* 4.105 da *Custom Computer Services* Inc.. Para o TX, suas rotinas de programa incluem as configurações do microcontrolador e do transceptor. Vale a pena dar ênfase à configuração do endereçamento na hora do envio dos pacotes de dados, pois o TX envia dados apenas para o endereço único e exclusivo do RX, criando assim um link de comunicação.

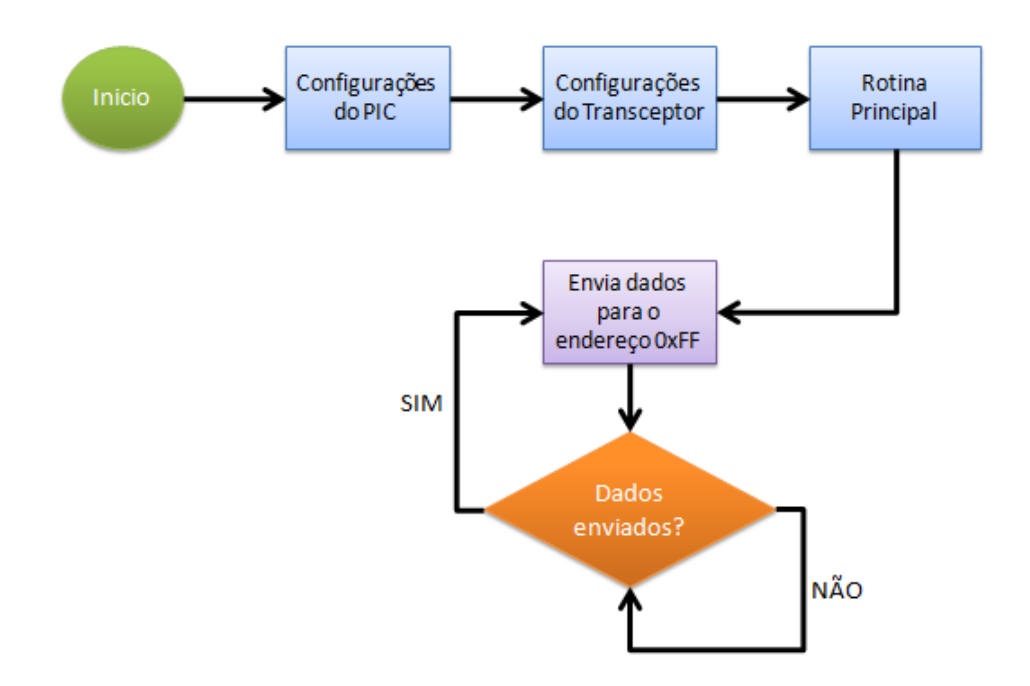

Nas Figuras 98 e 99 tem-se um fluxograma das rotinas do Bloco TX e do Bloco RX, respectivamente.

**Figura 98 –** *Fluxograma das rotinas executadas pelo Bloco TX.*

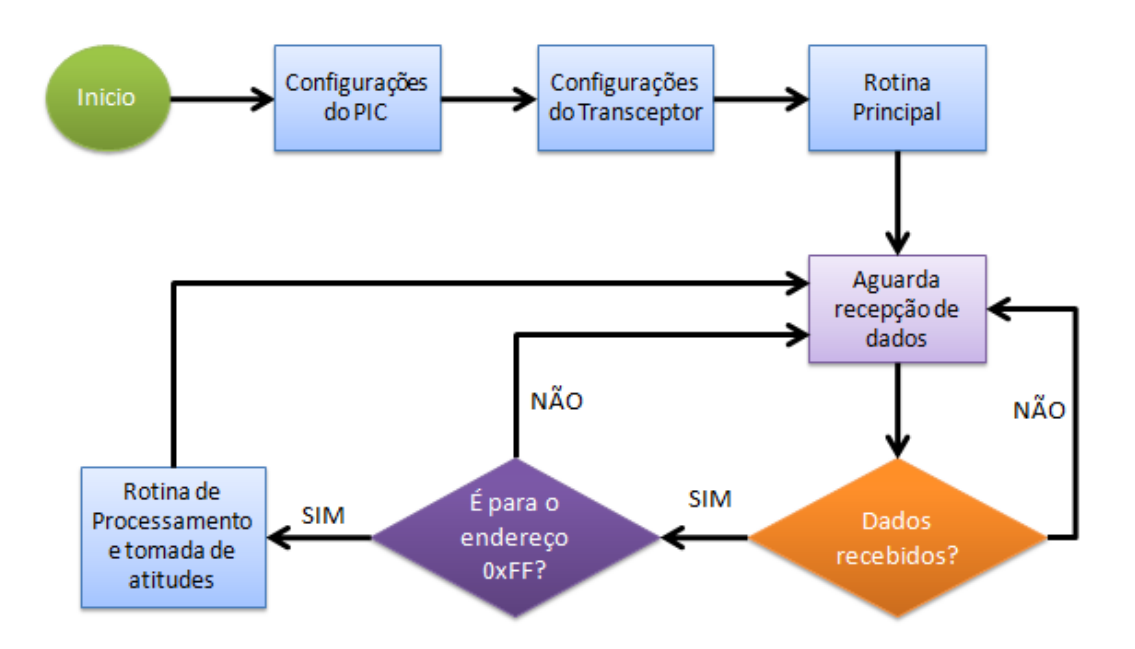

**Figura 99 –** *Fluxograma das rotinas executadas pelo Bloco RX.*

 Os circuitos confeccionados com os microcontroladores foram montados em uma *protoboard*, pois são bastante simples, não necessitando de placa de circuito impresso. A Figura 100 mostra o circuito do bloco Transmissor (TX) e a Figura 101 mostra o circuito do bloco Receptor (RX).

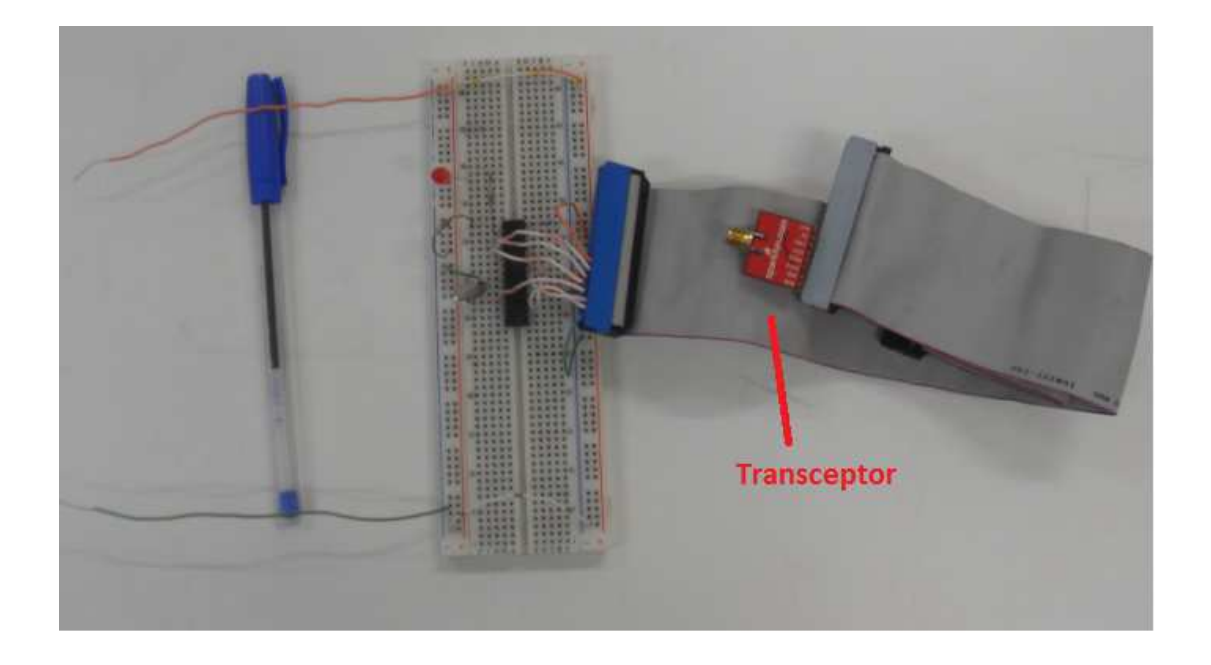

**Figura 100 –** *Bloco Transmissor TX montado na protoboard.*

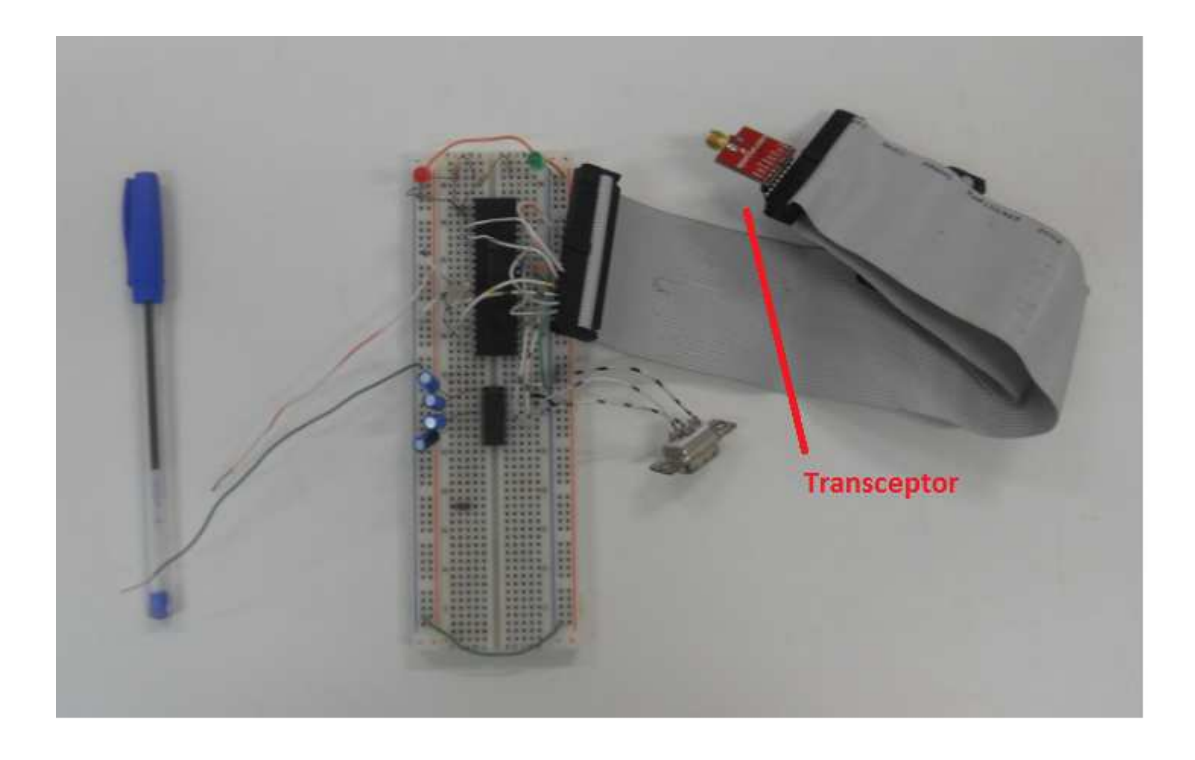

**Figura 101 –** *Bloco Receptor RX montado na protoboard.*

### **7.2.2 Transceptor**

O transceptor utilizado para a aplicação de detecção de cabos para-raios é diferente daquele utilizado no sistema para detecção. O motivo principal o tipo de conector que este transceptor possui, sendo este necessário para conexão com a antena projetada.

A Figura 102 mostra o nRF24L01, fabricado pela *Nordic Semiconductor* [32], com o módulo de conexão SMA, e a Figura 103 mostra seu tamanho sendo comparado com uma moeda.

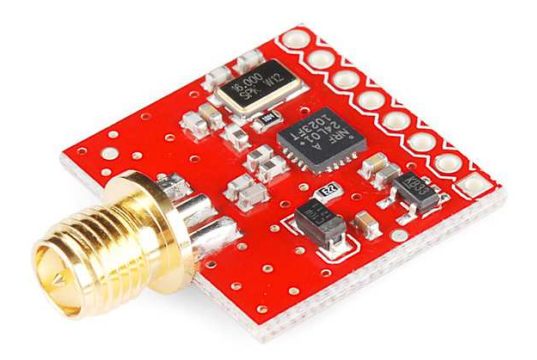

**Figura 102 –** *Transceptor nRF24L01 utilizado no sistema proposto.*

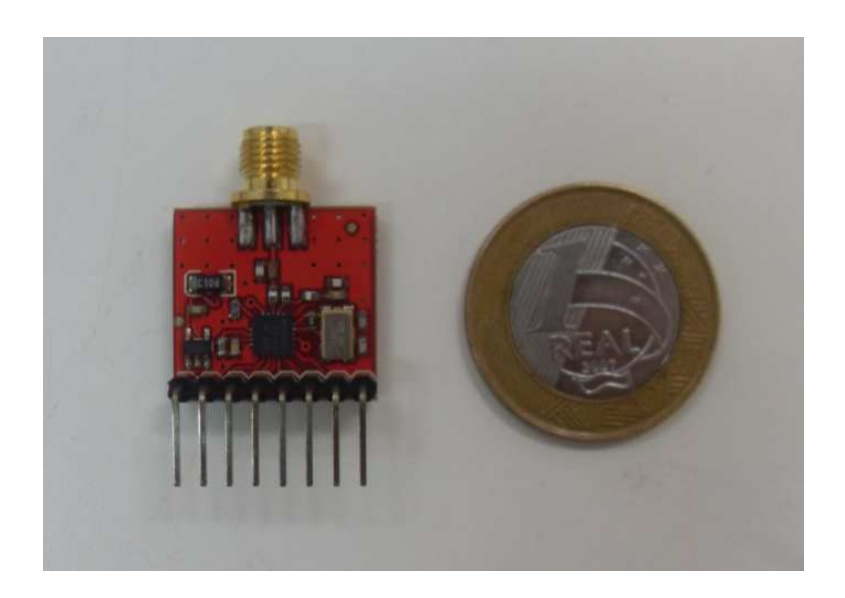

**Figura 103 –** *Ordem de grandeza do tamanho do transceptor.* 

Produzido pela *Nordic Semiconductor*, este transceptor é bastante versátil para trabalhar com sistemas *wireless*. Opera na faixa de frequência de 2,4GHz e possui várias características [32], como:

- $\checkmark$  Taxa de transmissão de dados (no ar) de até 2Mbps
- $\checkmark$  Modo de operação com potência ultrabaixa.
- $\checkmark$  Potência de saída de até 0 dBm.
- Modo rápido de transmissão de dados (*ShockBurst*™).
- $\checkmark$  Alimentação de 1,9 V até 3,6 V.
- $\checkmark$  CRC de até 2 bytes.

Entre suas principais aplicações[31], destacam-se:

- Periféricos *wireless* para computador.
- $\checkmark$  Rede de sensores de baixo consumo.
- $\checkmark$  Automação residencial e industrial.
- $\checkmark$  Sistema de rastreamento de ativos.
- Etiquetas ativas de RFID (*Radio Frequency Identification*).

As figuras 104 e 105 mostram as terminações do transceptor nRF24L01 e suas funções [32].

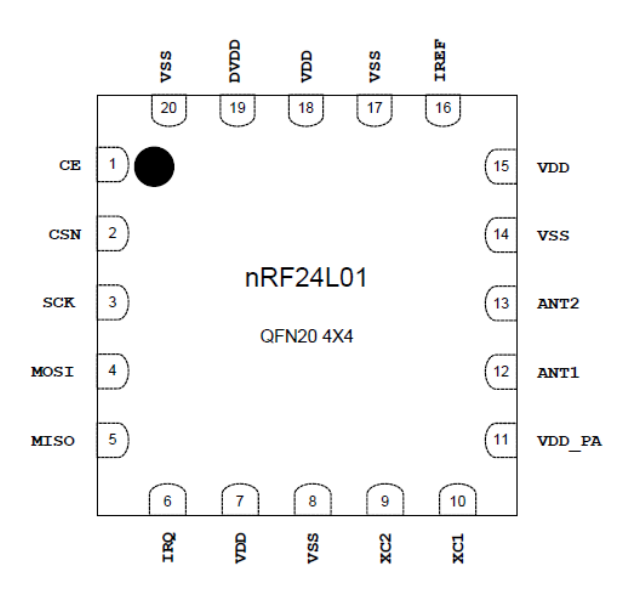

**Figura 104 –** *Terminais do transceptor[31].*

| Pin             | <b>Name</b>     | <b>Pin function</b>    | <b>Description</b>                             |
|-----------------|-----------------|------------------------|------------------------------------------------|
|                 | CЕ              | <b>Digital Input</b>   | Chip Enable Activates RX or TX mode            |
| 2               | <b>CSN</b>      | <b>Digital Input</b>   | <b>SPI Chip Select</b>                         |
| 3               | SCK             | <b>Digital Input</b>   | <b>SPI Clock</b>                               |
| 4               | <b>MOSI</b>     | <b>Digital Input</b>   | <b>SPI Slave Data Input</b>                    |
| 5               | <b>MISO</b>     | <b>Digital Output</b>  | SPI Slave Data Output, with tri-state option   |
| $\overline{6}$  | IRQ             | <b>Digital Output</b>  | Maskable interrupt pin. Active low             |
|                 | VDD             | Power                  | Power Supply (+1.9V - +3.6V DC)                |
| $\overline{8}$  | VSS             | Power                  | Ground (0V)                                    |
| $\overline{9}$  | XC <sub>2</sub> | <b>Analog Output</b>   | <b>Crystal Pin 2</b>                           |
| 10              | XC1             | Analog Input           | <b>Crystal Pin 1</b>                           |
| $\overline{11}$ | VDD PA          | <b>Power Output</b>    | Power Supply Output(+1.8V) for the internal    |
|                 |                 |                        | nRF24L01 Power Amplifier. Must be con-         |
|                 |                 |                        | nected to ANT1 and ANT2 as shown in Fig-       |
|                 |                 |                        | <u>ure 30.</u>                                 |
| 12              | <b>ANT1</b>     | $\overline{\text{RF}}$ | Antenna interface 1                            |
| $\overline{13}$ | <b>ANT2</b>     | $\overline{RF}$        | Antenna interface 2                            |
| 14              | VSS             | Power                  | Ground (0V)                                    |
| 15              | VDD             | Power                  | Power Supply (+1.9V - +3.6V DC)                |
| 16              | <b>IREF</b>     | Analog Input           | Reference current. Connect a 22kQ resistor     |
|                 |                 |                        | to ground. See: Figure 30.                     |
| 17              | VSS             | Power                  | Ground (0V)                                    |
| $\overline{18}$ | VDD             | Power                  | Power Supply (+1.9V - +3.6V DC)                |
| 19              | <b>DVDD</b>     | <b>Power Output</b>    | Internal digital supply output for de-coupling |
|                 |                 |                        | purposes. See: Figure 30.                      |
| 20              | VSS             | Power                  | Ground (0V)                                    |

**Figura 105 –** *Detalhamento dos terminais do transceptor [32].*

 Com relação à configuração do transceptor, ela é feita de forma semelhante a realizada com o TRF 2.4G. O microcontrolador, através de terminais de controle, *clock* e de dados, configura o transceptor de maneira adequada.

 A diferença entre os transceptores utilizados está no processo de leitura e escrita de dados após a configuração. Para enviar um dado para o nRF24L01, e posteriormente enviá-lo via R.F., é necessário manipular os pinos de controle e enviar uma palavra de controle inicial (chamada de Instrução), avisando sobre a escrita de dados. Em seguida o dado é então enviado para o transceptor. Este responde com uma palavra de *status* confirmando a escrita do dado. A Figura 106 ilustra este processo de escrita.

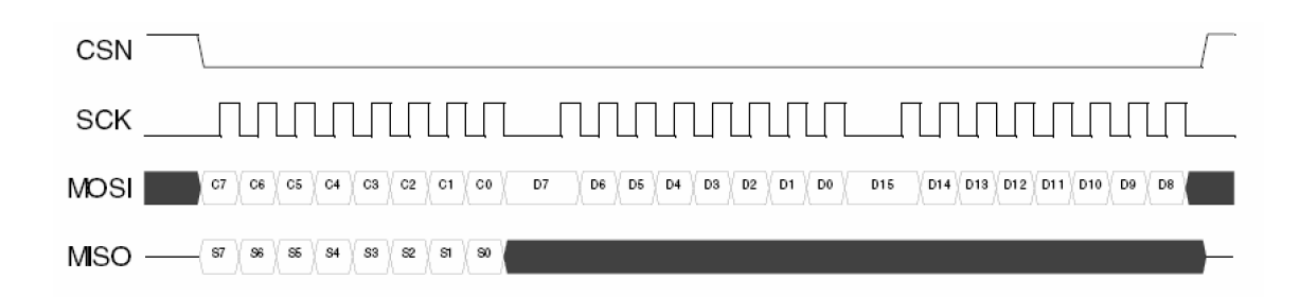

**Figura 106 –** *Envio de dados (modo de escrita) para o transceptor [32].*

 Neste processo, os bits iniciados pela letra C são os de Controle; os iniciados por D são os de Dados e os iniciados por S são os de *status*.

 Na hora de ler os dados contidos no transceptor, o processo é parecido. Manipulando os pinos de controle, uma instrução de solicitação de dados é enviada. Em seguida, os dados ficam disponíveis para serem extraídos do transceptor e processados pelo PIC. A Figura 107 ilustra o processo de leitura de dados.

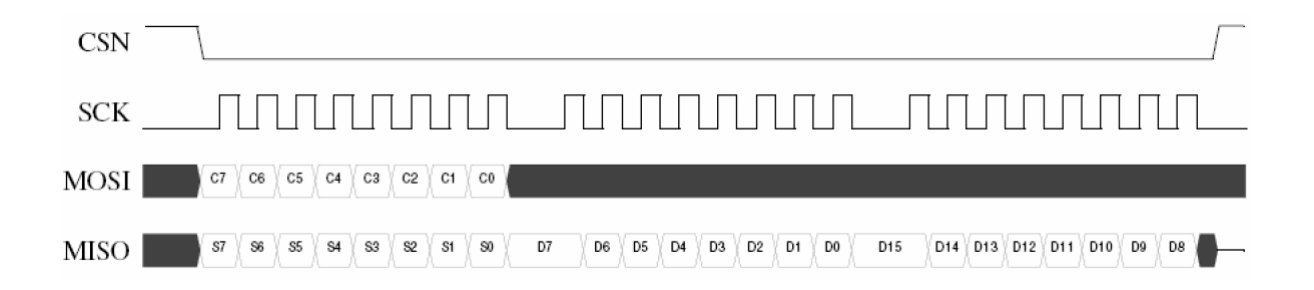

**Figura 107 –** *Extração dos dados (modo de leitura) recebidos pelo transceptor[31].*

As demais informações sobre o transceptor podem ser encontradas em seu *datasheet*  [32].

# **7.2.3 Antena**

A antena utilizada no sistema proposto é uma antena helicoidal de alta diretividade que possui como refletor uma superfície cônica. A Figura 108 mostra uma foto da antena projetada.

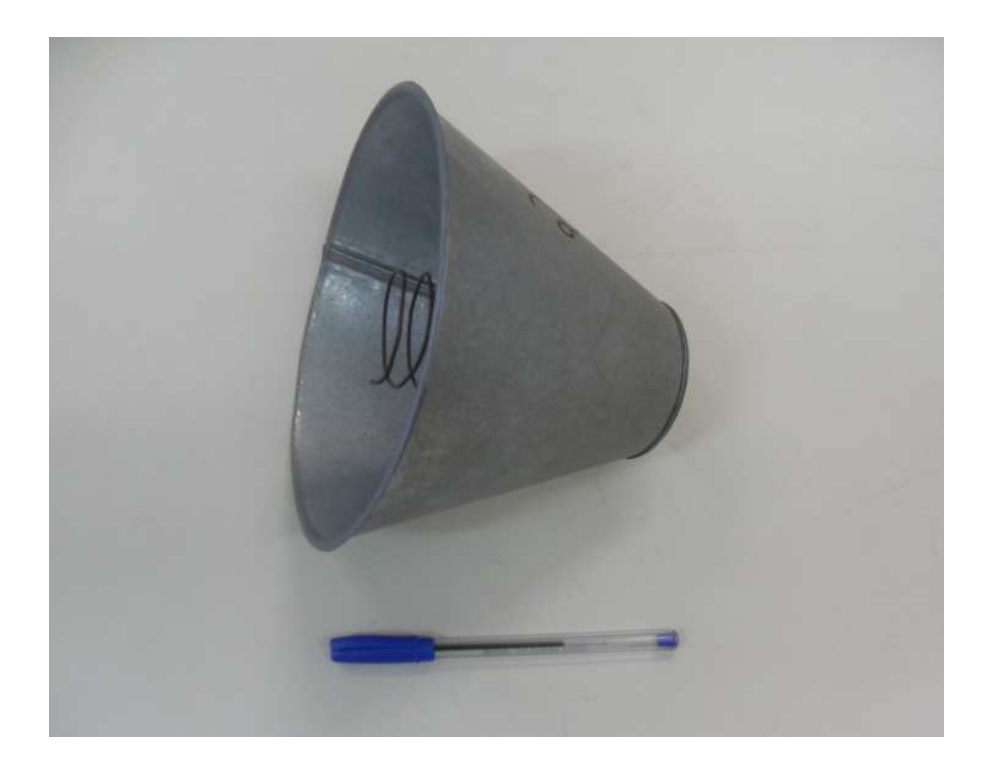

**Figura 108 –** *Antena helicoidal utilizada no sistema..*

As figuras 109 e 110 mostram o diagrama de radiação da antena, que foi simulado no *software* de simulação eletromagnética CST Microwave Studio 2010.

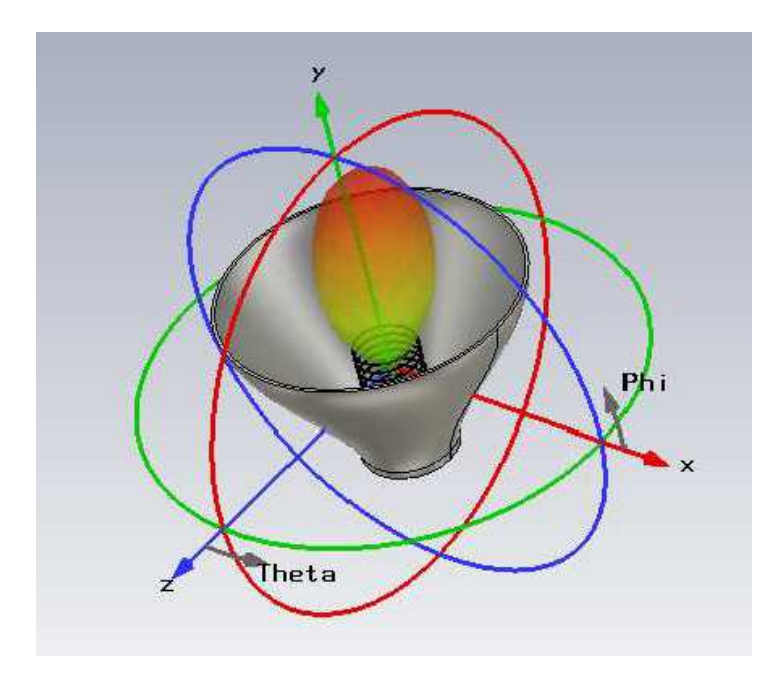

**Figura 109 –** *Diagrama de radiação da antena.*

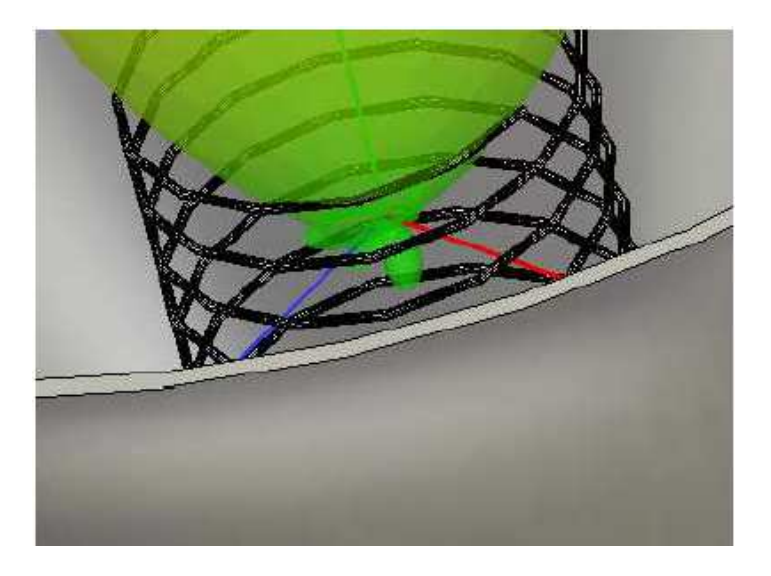

**Figura 110 –** *Lóbulos secundários suprimidos.* 

# **Capítulo 8**

# **Testes realizados em laboratório com o sistema para detecção e localização de furtos de cabos para-raios**

A necessidade de simular os cabos para-raios e seu posicionamento, em escala menor que a real, levou a que se desenvolvesse uma estrutura capaz de verificar o funcionamento da idéia proposta para o sistema para detecção. Com os componentes do sistema já devidamente testados e programados, foi criado então um ambiente para testes com o sistema proposto usando a infraestrutura do Laboratório de Micro-ondas, na Universidade Federal de Pernambuco.

A seguir será descrita a bancada de teste criada no laboratório, os testes conduzidos e os resultados obtidos.

# **8.1 Bancada para realização de testes**

A bancada ilustrada na Figura 111, além de mostrar outros equipamentos de medição, mostra os três componentes principais para realização dos testes: barras de cobre, estrutura para alocação das barras e analisador de espectro.

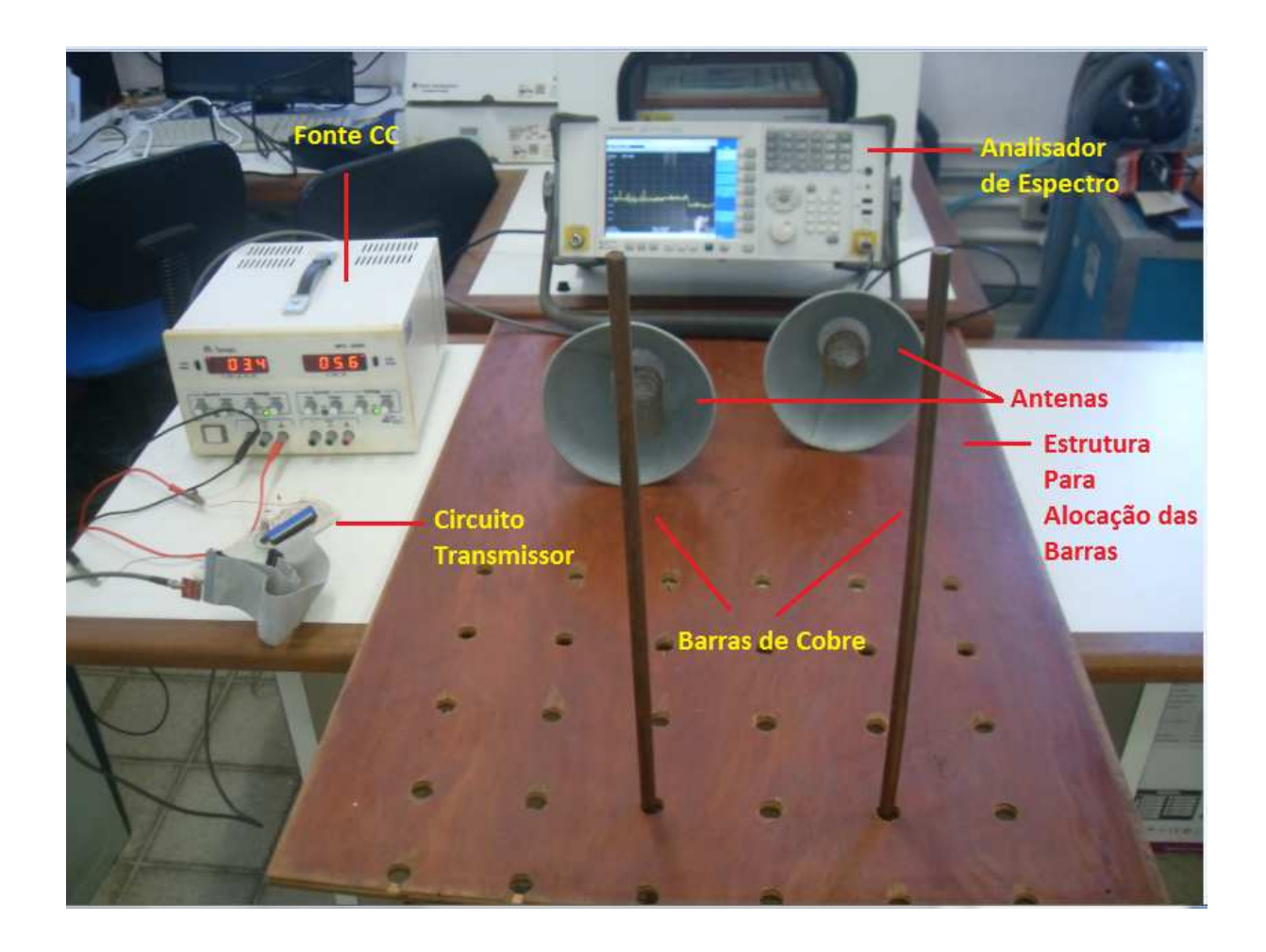

**Figura 111 –** *Equipamentos e montagem utilizada para os testes realizados no Laboratório de Microondas, da UFPE.*

## **8.1.1 Barras de Cobre**

Duas barras de cobre foram utilizadas com a finalidade de simular cabos para-raios. Por ser uma estrutura metálica, possui o mesmo comportamento dos cabos para-raios, com relação ao espalhamento e a reflexão das ondas eletromagnéticas. As barras utilizadas possuem cerca de 1,20 m, com diâmetro aproximado de 1cm, e são mostradas na Figura 112.

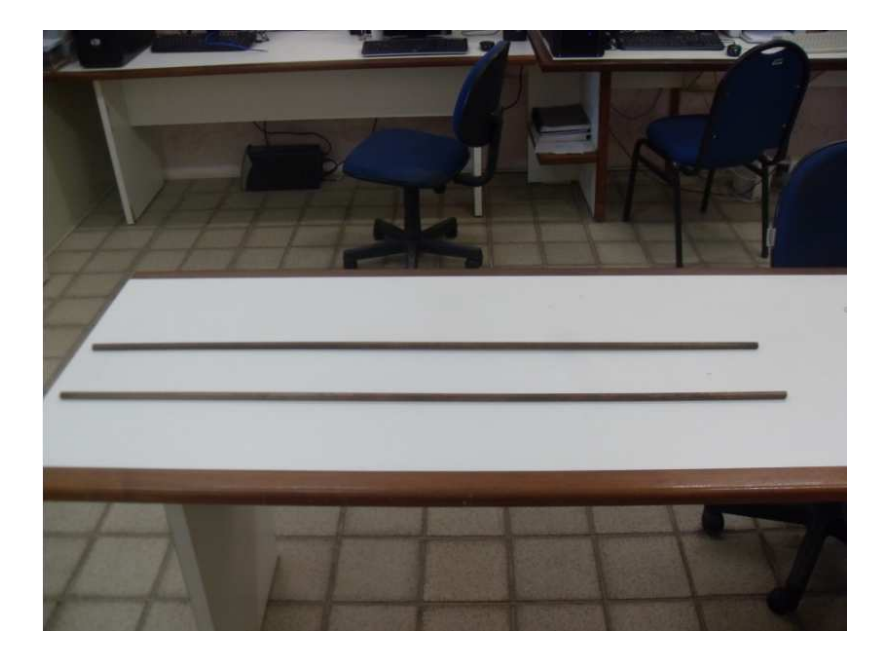

**Figura 112 –** *Barras de cobre utilizadas nos ensaios.*

# **8.1.2 Estrutura para alocação das barras**

A estrutura foi criada a fim de manter as barras fixas e na posição vertical na hora dos testes. A Figura 113 mostra a estrutura com suas medidas desenhadas no *Autocad 2007*.

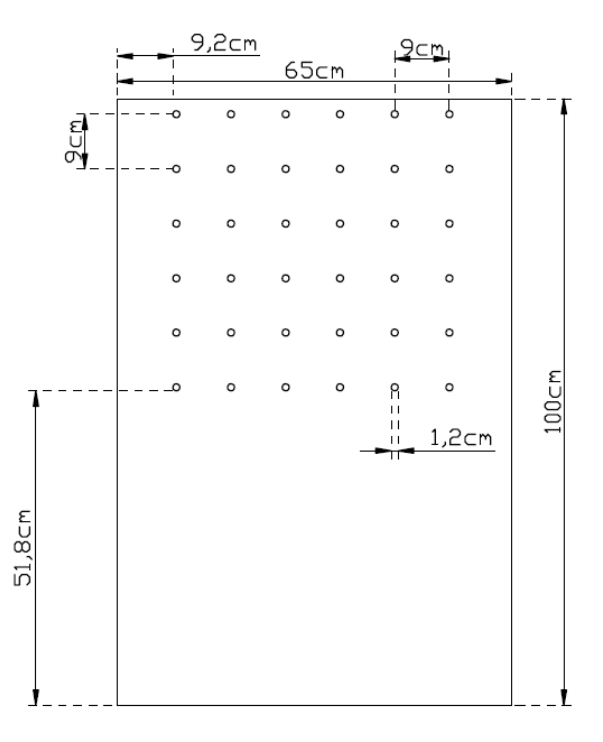

**Figura 113 –** *Estrutura de alocação das barras e suas medidas.*

Os furos presentes na estrutura possibilitam alocar as barras em várias posições distintas para realização de testes.

#### **8.1.3 Analisador de espectro**

O analisador de espectro utilizado para os testes foi o Agilent Spectrum Analyzer N1996A, da Agilent Technologies. Possui banda operacional de frequência entre 100 kHz até 3 GHz. Sua função foi verificar os níveis de potência no decorrer dos experimentos, utilizando uma das antenas projetadas para o sistema. A Figura 114 mostra o analisador de espectro.

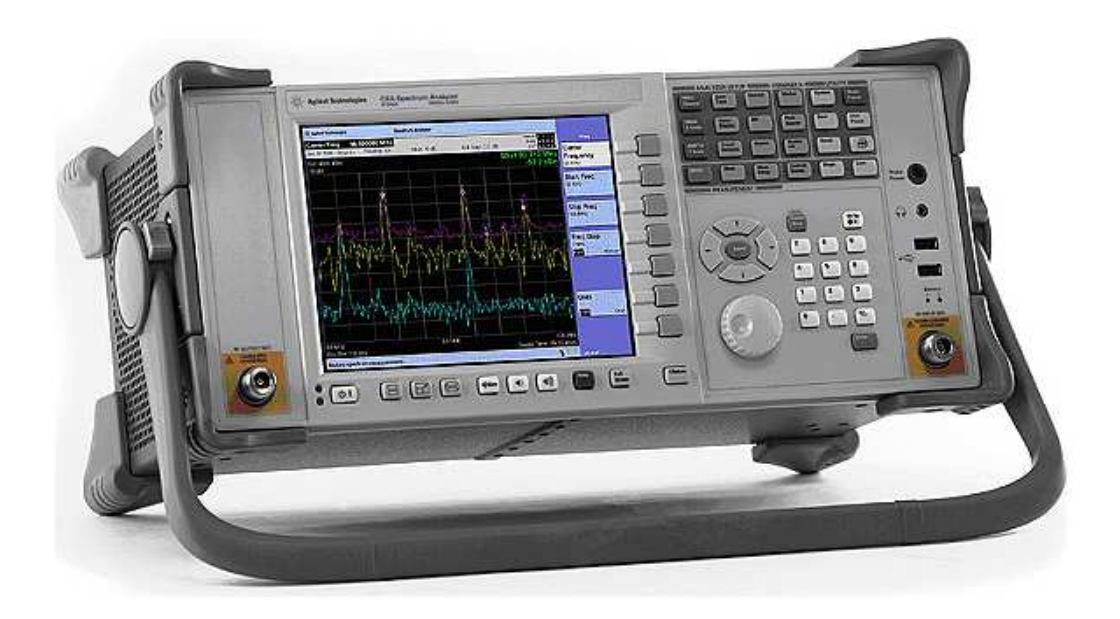

**Figura 114 –** *Analisador de Espectros utilizado nos experimentos.*

# **8.2 Testes e Resultados obtidos em laboratório**

Com a bancada devidamente pronta e equipada, passou-se então para a fase de testes com o sistema proposto.

A metodologia de testes adotada foi a de posicionar as barras de cobre em furos diferentes, mantendo as antenas fixas e direcionadas para as barras. Era então verificado o nível de sinal detectado pelo analisador de espectro e capturada em sua tela para posterior análise.

 Devido ao número exaustivo de testes realizados, a dissertação abordará apenas aqueles que apresentaram os melhores resultados.

### • **Primeiro Ensaio**

Inicialmente, foi feita uma verificação do nível do sinal emitido pelo transceptor a fim de confirmar que a potência de saída (previamente configurada) era máxima, de 0 dBm (1mW). Foi feita então uma conexão direta entre transceptor e analisador utilizando um cabo coaxial. A Figura 115 mostra a montagem que foi realizada.

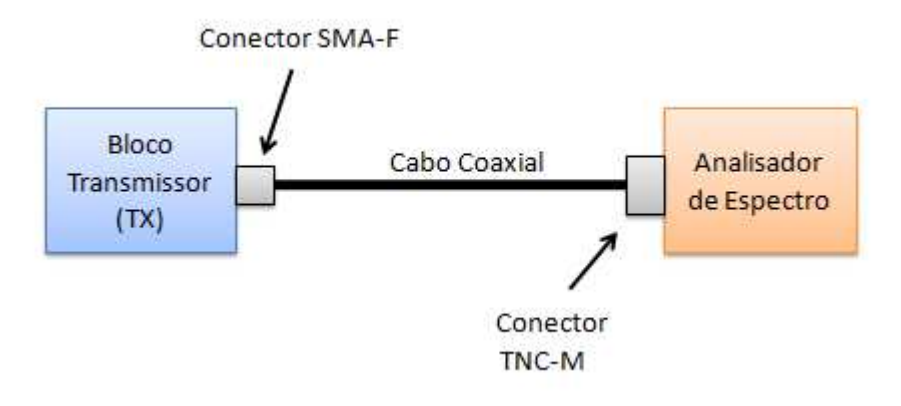

**Figura 115 –** *Montagem realizada para o primeiro ensaio.* 

 A Figura 116 mostra a tela capturada no analisador de espectro para o ensaio realizado.

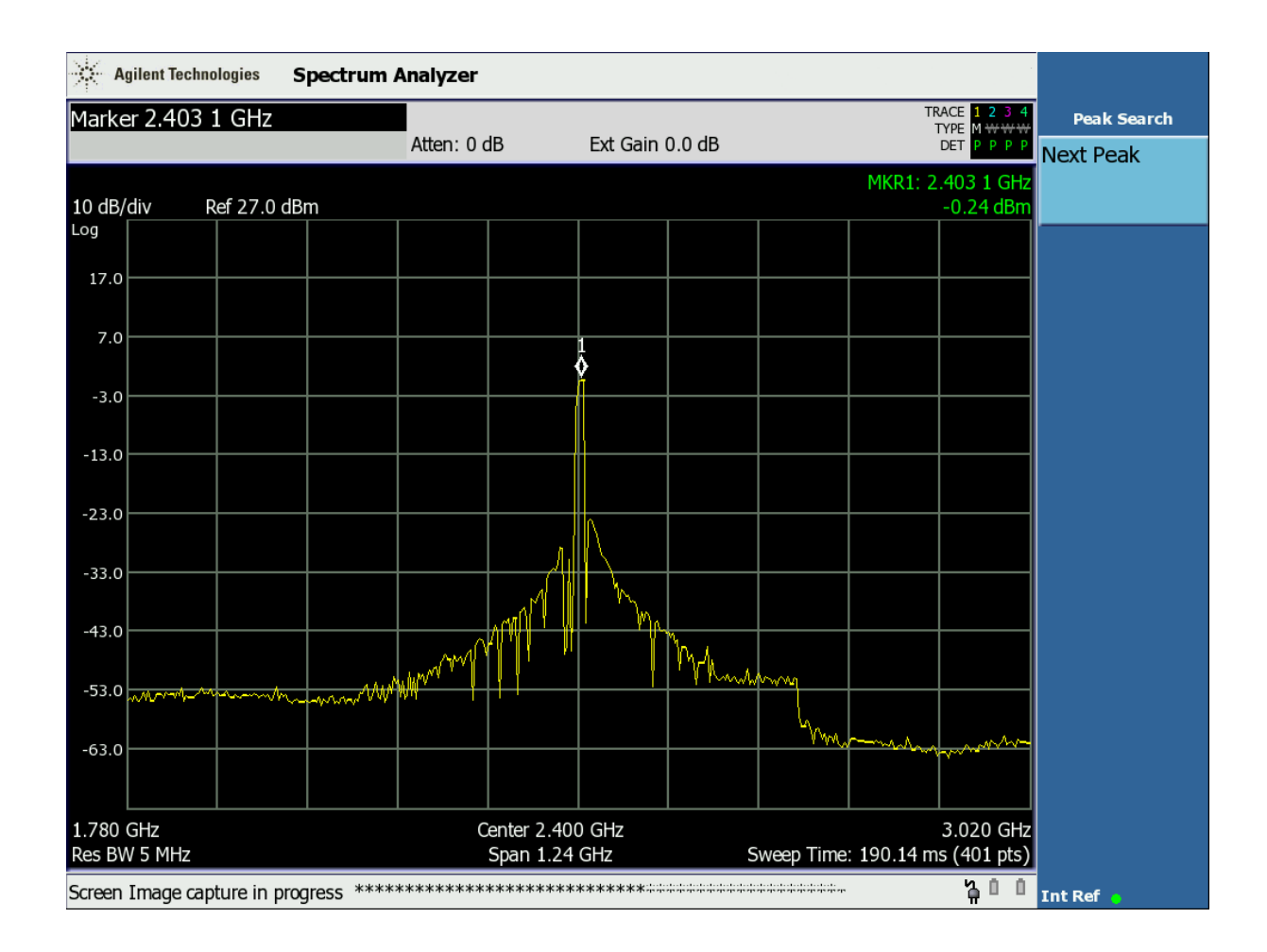

**Figura 116 –** *Imagem capturada pelo analisador de espectros para o primeiro ensaio.*

 O nível de potência mostrado na Figura 116 mostra que potência é transmitida pelo transceptor de fato está bem próxima de 0 dBm, na frequência de 2,4GHz.

#### • **Segundo Ensaio**

Neste experimento utilizou-se a antena do Analisador de Espectro para detectar atividade de R.F e o nível de potência de saída do bloco transmissor quando conectavam as antenas projetadas. Os testes foram realizados com uma distância de aproximadamente 1m entre as antenas. A Figura 117 mostra a montagem que foi realizada.

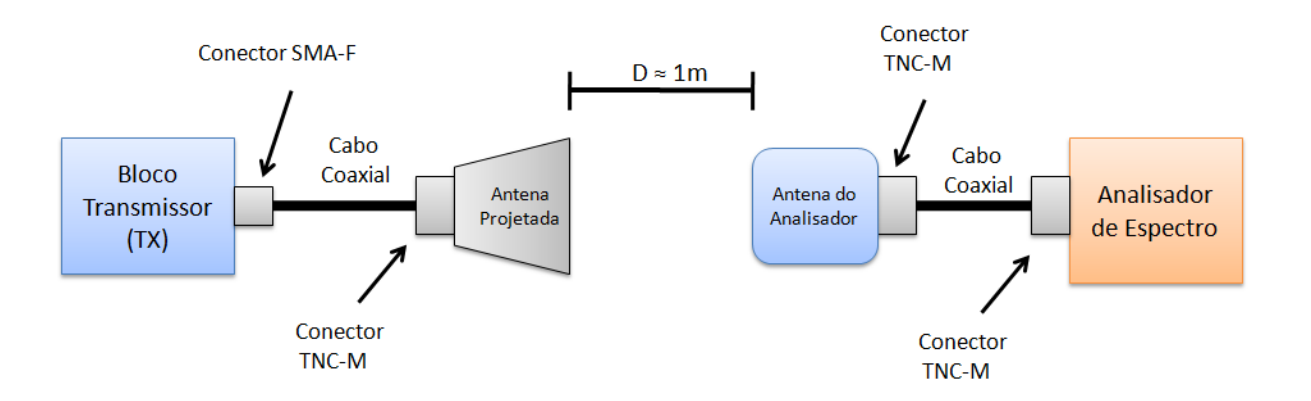

**Figura 117 –** *Montagem realizada para o segundo ensaio.*

Para ambas as antenas projetadas foram detectados os mesmos níveis de potência no analisador de espectro. A Figura 118 mostra a tela capturada.

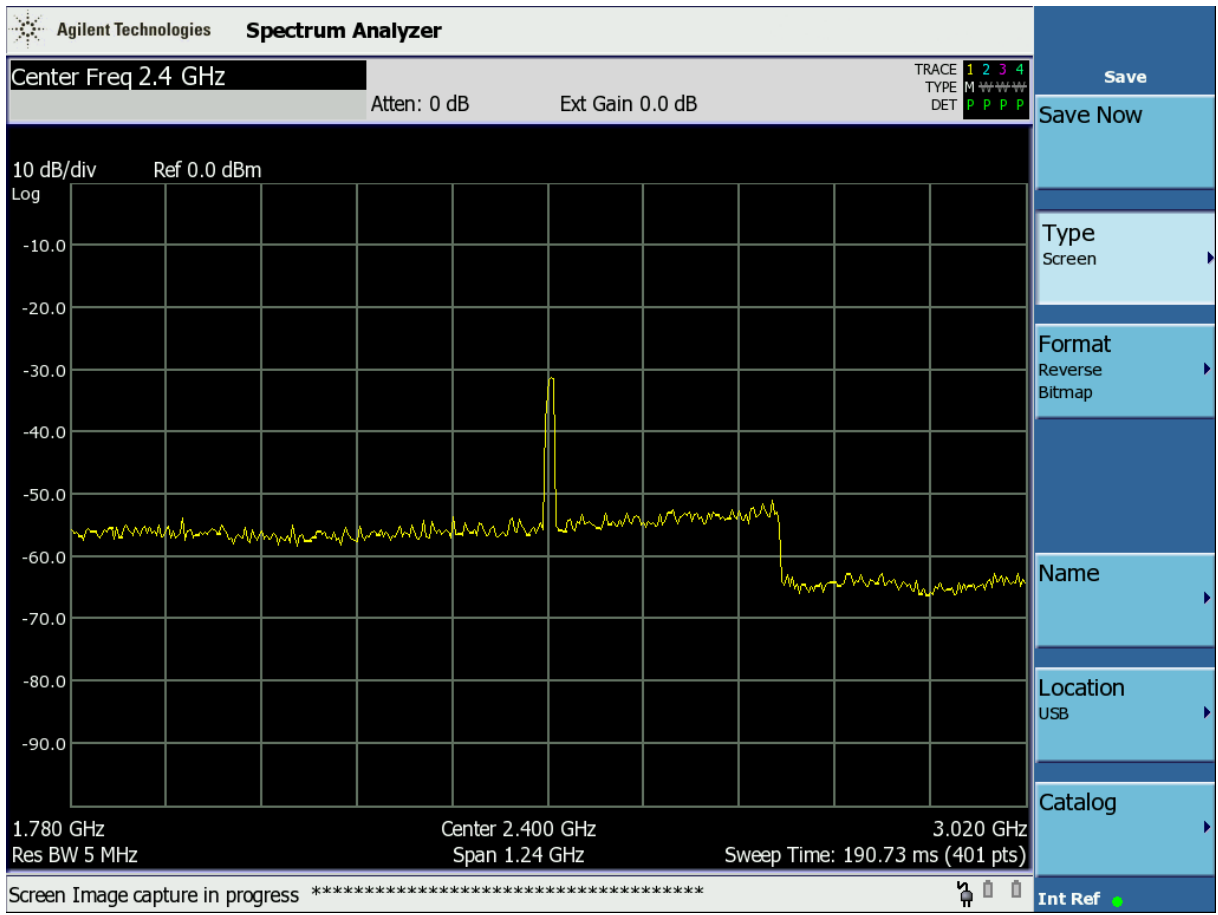

**Figura 118 –** *Imagem capturada pelo analisador de espectro para o segundo ensaio.*

 O nível de potência mostrado na Figura 118 gira em torno de -31dBm. É menor que o nível de sinal que sai do transceptor (0dBm), pois grande parte da potência se perdeu no ambiente, fora do alcance da antena do analisador de espectro.

#### • **Terceiro Ensaio**

O experimento é semelhante ao anterior, porém a antena do analisador de espectro foi substituída por uma antena projetada. A Figura 119 ilustra o experimento.

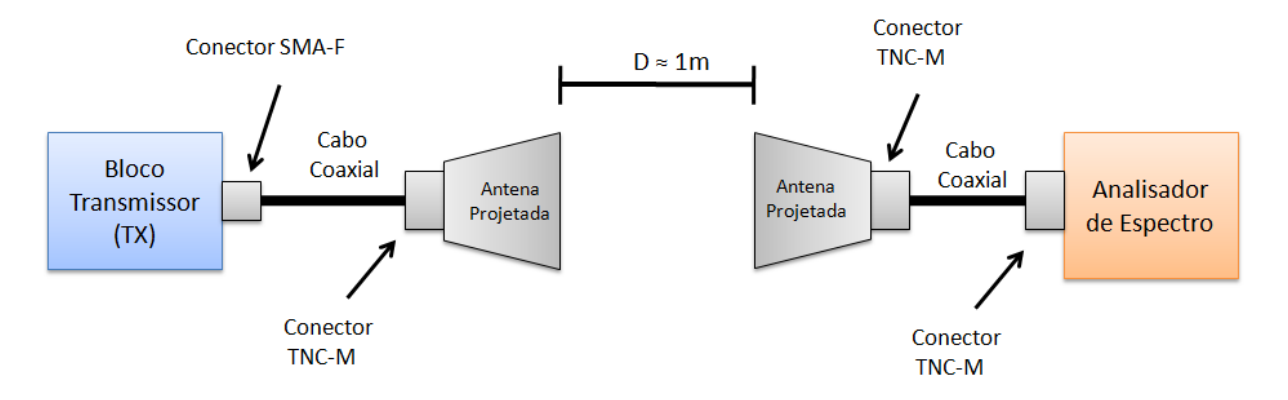

**Figura 119 –** *Montagem realizada para o terceiro ensaio.*

 A Figura 120 mostra a imagem capturada pelo analisador de espectro. É possível observar alguns harmônicos em outras frequências, os quais são gerados por outros equipamentos e captados pela antena projetada. Mesmo assim, os demais harmônicos não possuem intensidade maior ou igual ao apresentado na raia de 2,4GHz, não influenciando assim na comunicação do sistema.

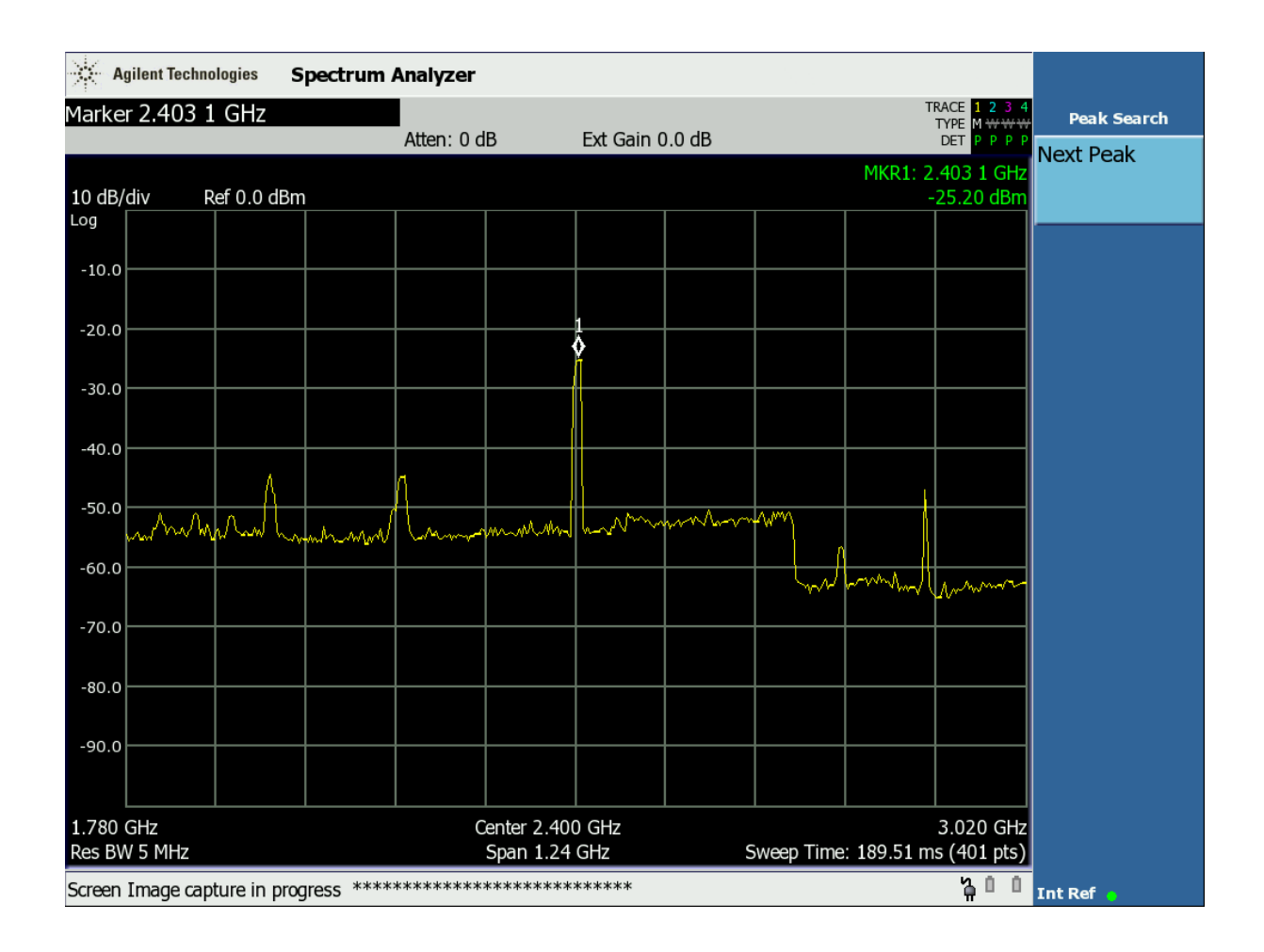

**Figura 120 –** *Imagem capturada pelo analisador de espectros para o terceiro ensaio.*

 Nota-se que o pico de potência na frequência de operação do sistema é bem maior que no ensaio anterior (-25,20 dBm). Isso acontece devido à alta diretividade das antenas utilizadas, visto que a antena do analisador de espectro é omnidirecional.

# • **Quarto Ensaio**

Este experimento teve a finalidade de verificar o isolamento das antenas, com relação à diretividade e aos seus lóbulos secundários. A Figura 121 mostra como o teste foi realizado.

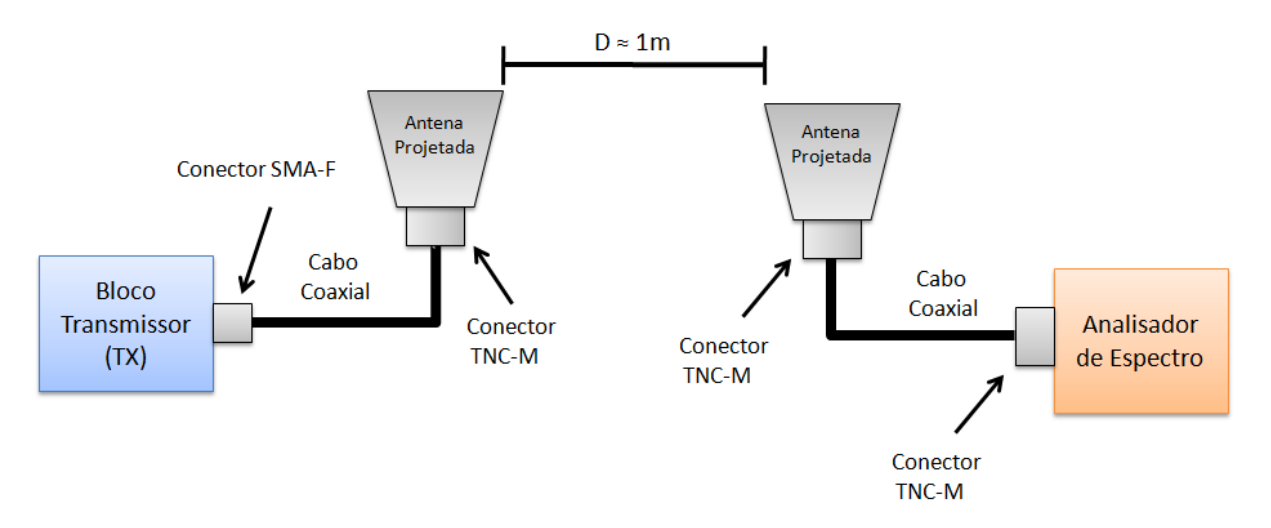

**Figura 121 –** *Montagem realizada para o quarto ensaio.*

A tela captura no analisador de espectro pode ser vista na Figura 122. Vê-se que as antenas apresentam um isolamento bastante satisfatório. Nota-se que, para a frequência de operação do sistema, foi detectado um nível de sinal baixo durante o ensaio, aproximadamente -50dBm.

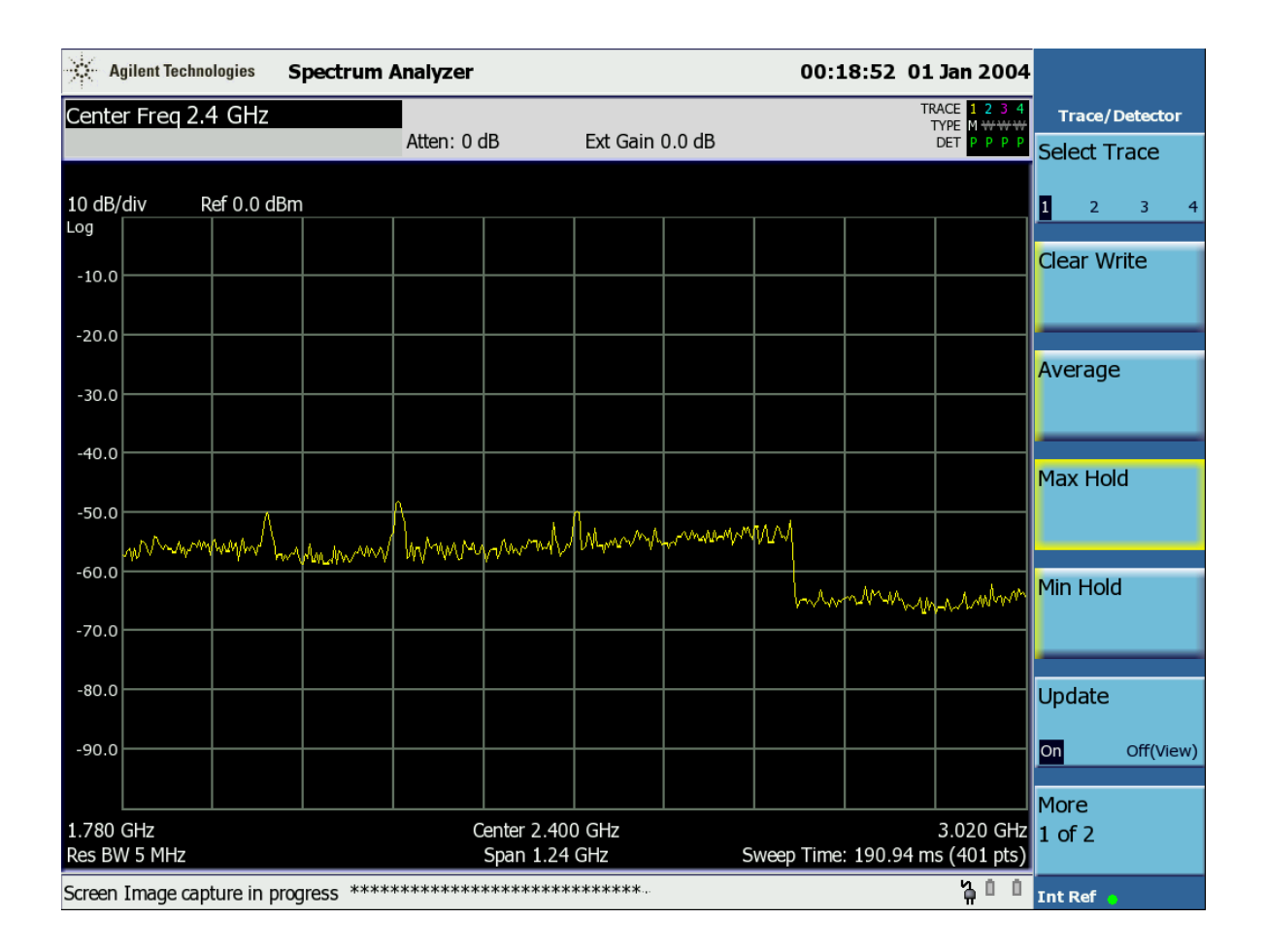

**Figura 122 –** *Imagem capturada pelo analisador de espectro para o quarto ensaio.* 

#### • **Quinto Ensaio**

A partir deste ensaio, foram realizados os experimentos realizados com as barras e com a estrutura mostrada da Figura 112.

A Figura 123 mostra a estrutura de alocação sem as barras, e a posição das antenas sobre ela. A antena 1 está conectada no módulo de transmissão TX, e a antena 2 está conectada ao analisador de espectro.

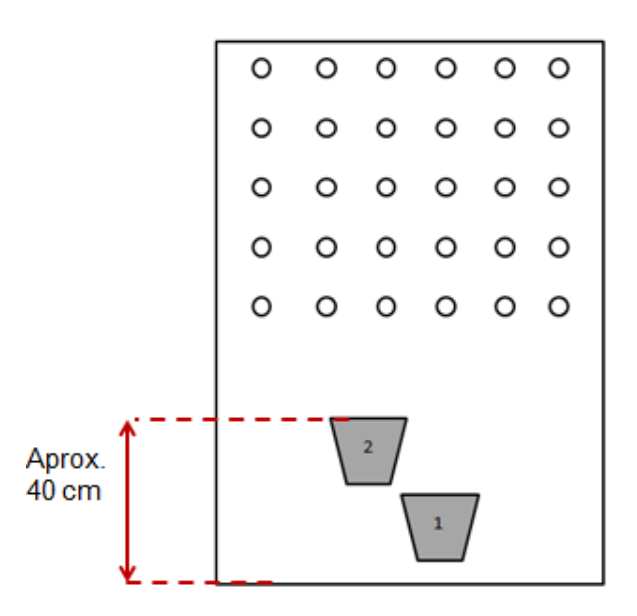

**Figura 123 –** *Teste realizado com a estrutura de alocação das barras, sem colocá-las na estrutura.*

O nível de sinal no analisador de espectro foi medido e a tela capturada é mostrada na Figura 124.

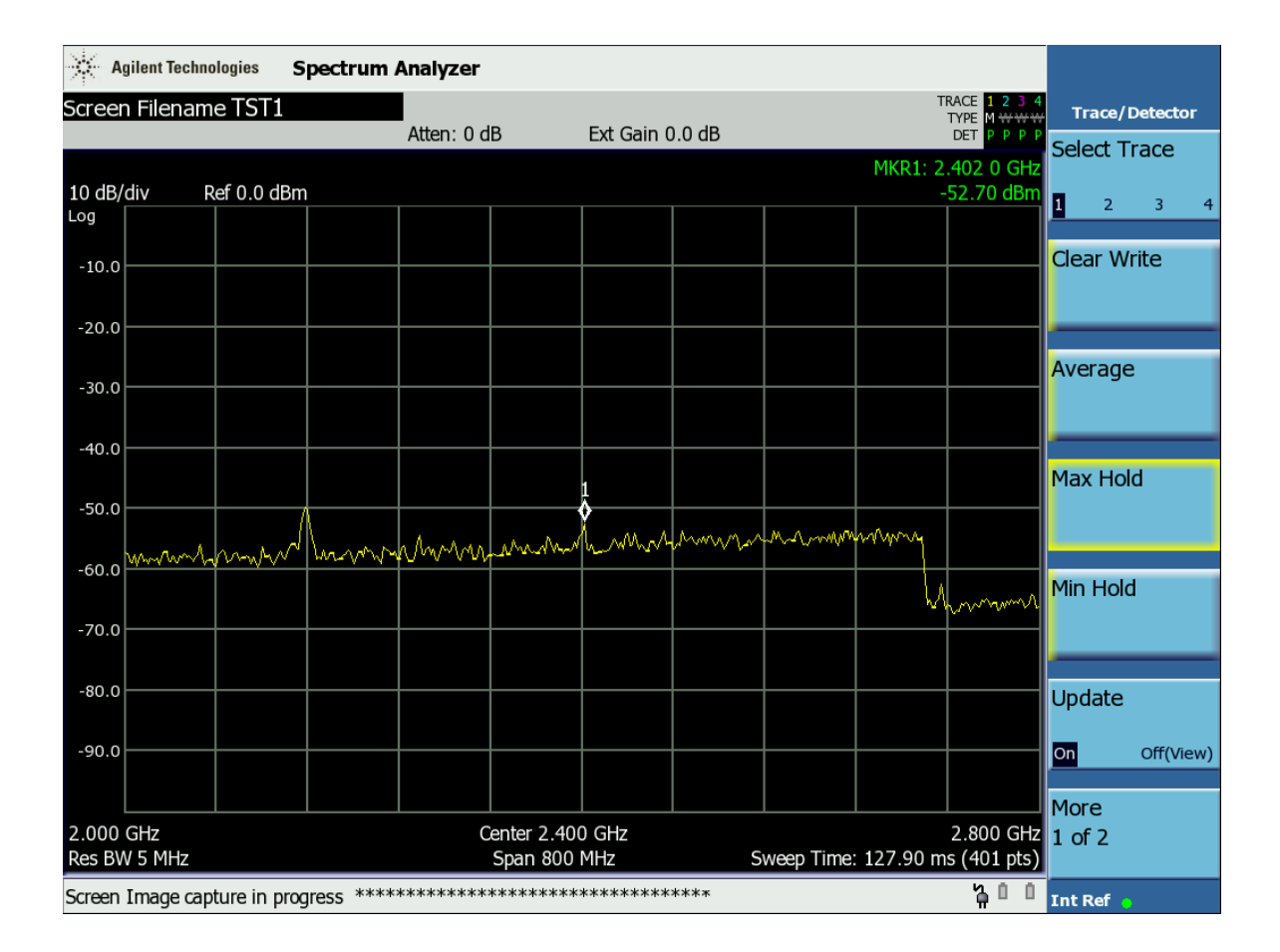

 Trata-se do caso semelhante ao do quarto ensaio, e por isso era de se esperar que o nível de potência na frequência de operação do sistema fosse baixo (-52,70 dBm). Este ensaio comprova também que as antenas se encontram bem isoladas, não havendo detecção de sinal devido a lóbulos secundários.

#### • **Sexto Ensaio**

Neste ensaio as barras de cobres são alocadas nos furos, perpendicularmente a estrutura de alocação, como mostrado na Figura 125. Elas encontram-se distanciadas de aproximadamente 8 cm. As antenas encontram-se nos mesmos lugares que foram colocadas no ensaio anterior. A antena 1 agora aponta para o vão entre as barras de cobre, e a antena 2 posicionada apontando para o vão também, a fim de detectar algum pacote que sofra espalhamento pelos cabos.

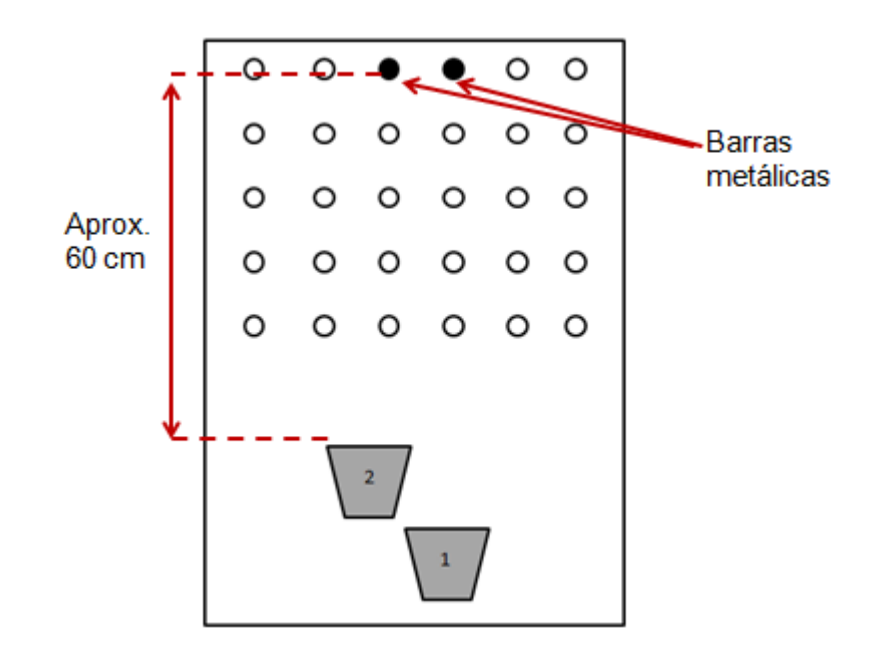

**Figura 125 –** *Teste realizado com as barras localizadas mais distante das antenas.*

A Figura 126 mostra a tela capturada pelo analisador de espectro mostrando o nível de sinal detectado na presença de ambas as barras.

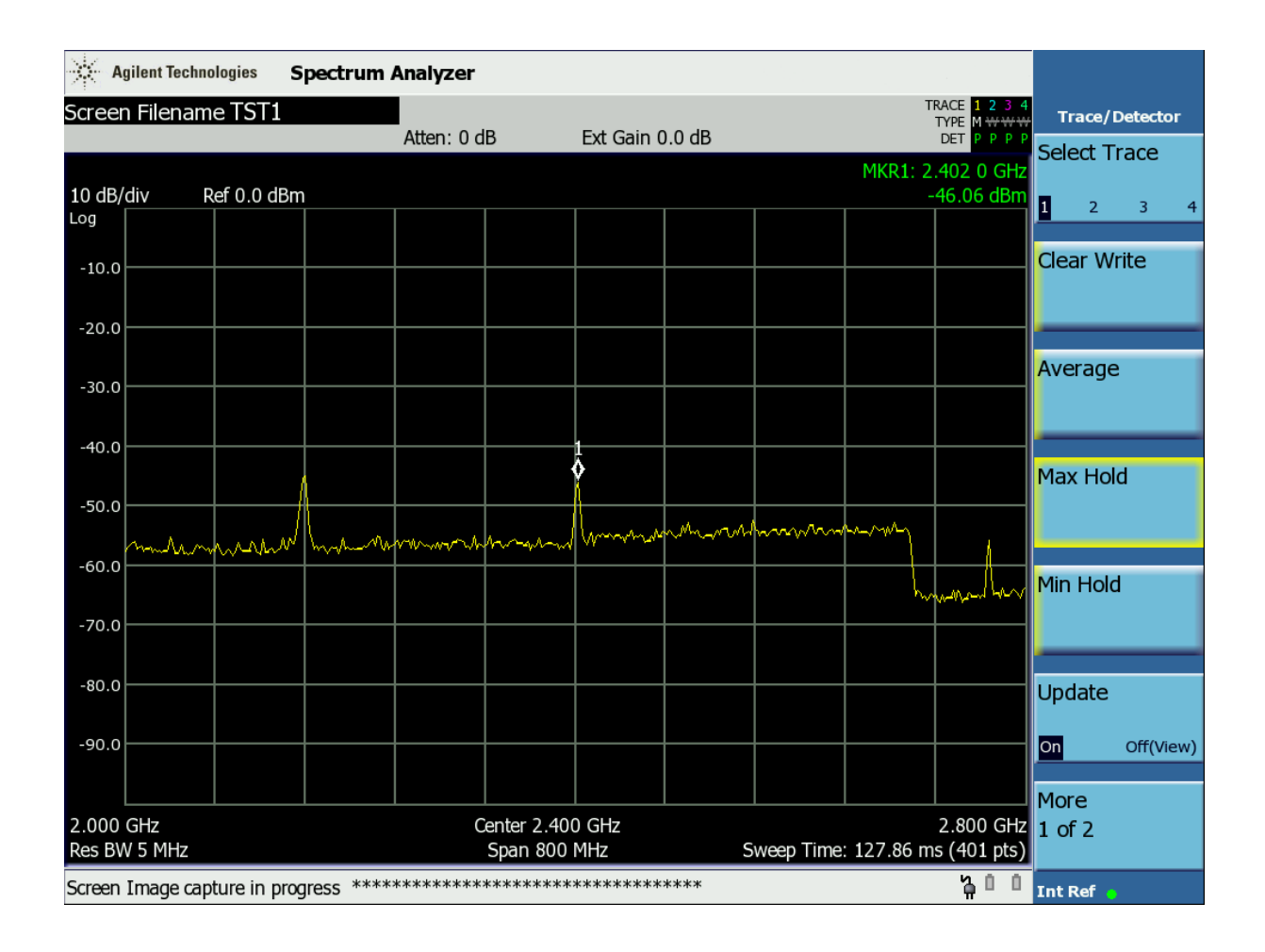

**Figura 126 –** *Imagem capturada pelo analisador com resultado do experimento mostrado na figura 125.*

O nível de potência detectado para este caso foi de -46,06 dBm.

Para o caso em que removermos a barra esquerda, tem-se na Figura 127 o nível de potência registrado pelo analisador de espectro.

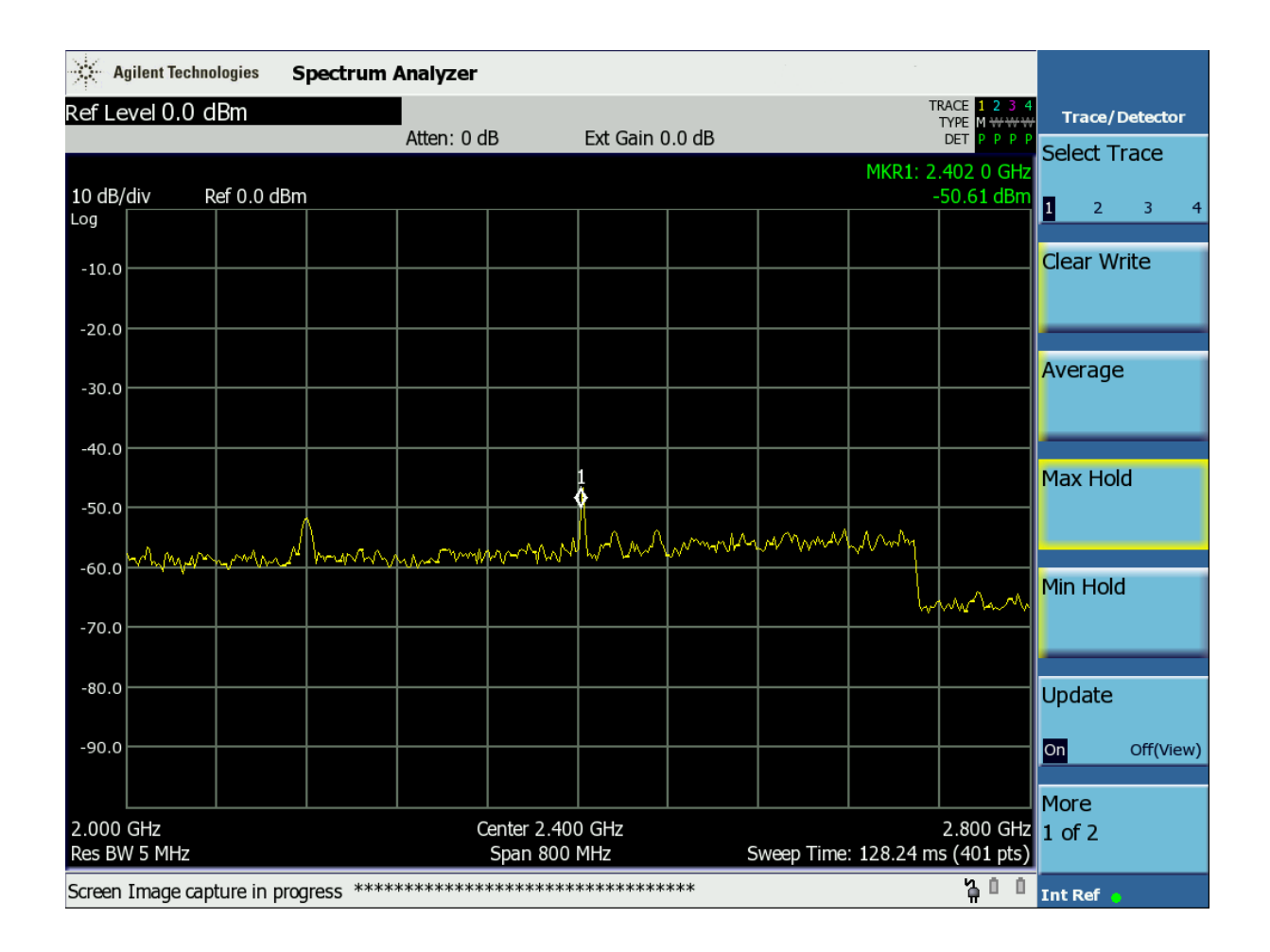

**Figura 127 –** *Imagem capturada pelo analisador para o caso onde é removida a barra esquerda no experimento mostrado na Figura 125.*

 Em relação ao caso onde há presença de ambas as barras, nota-se que houve uma redução da potencia de 4,55 dBm no sinal detectado (-50,61 dBm). Isto mostra que há uma distinção no nível de potência para as situações em que as barras estão presentes ou ausentes.

 Para a situação onde não há nenhuma das barras, a Figura 128 mostra a tela capturada pelo analisador de espectro.

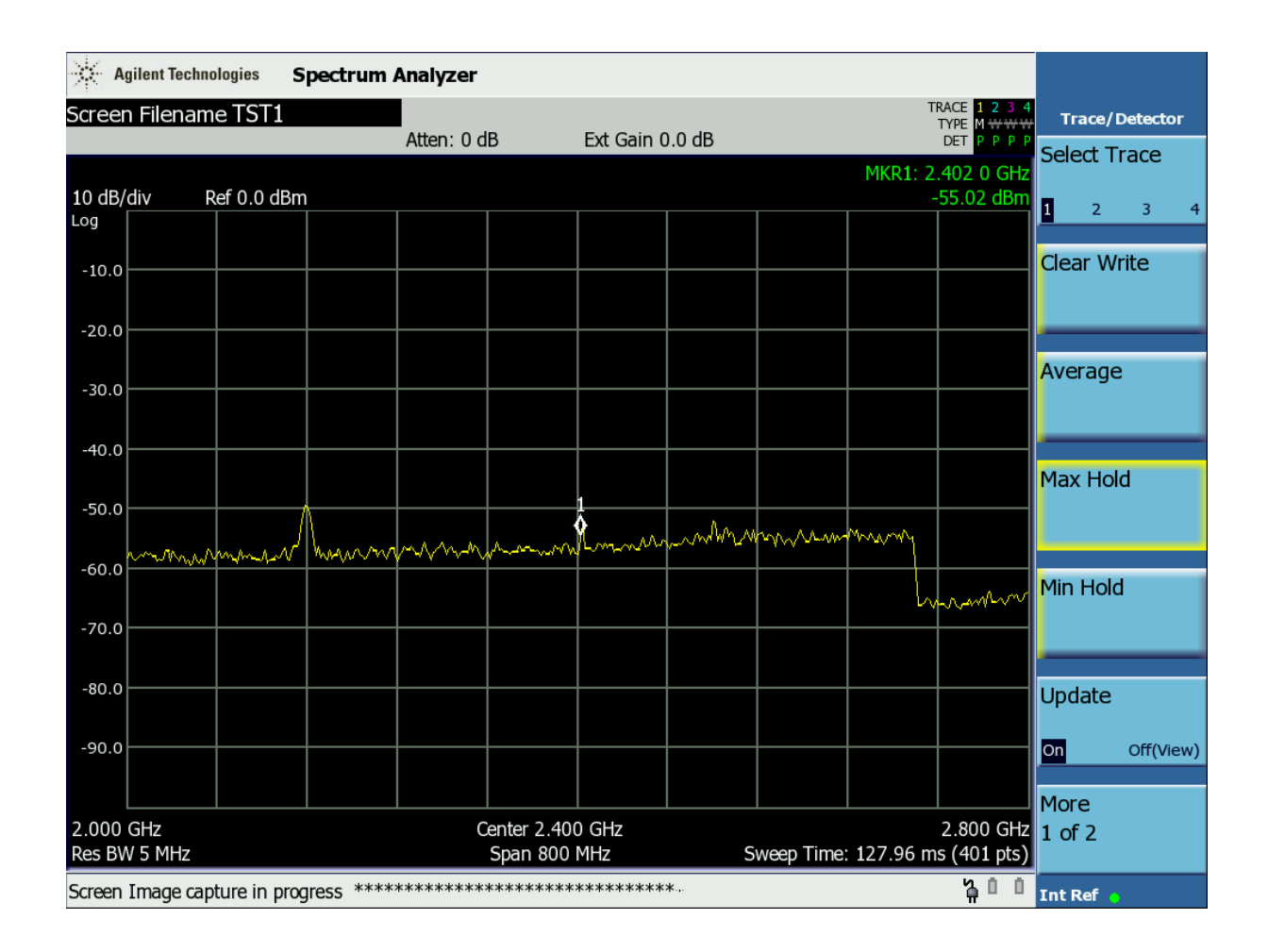

**Figura 128 –** *Imagem capturada pelo analisador para o caso onde as barras são removidas no experimento mostrado na figura 125.* 

 O nível de potência verificado para o caso onde não há barras na estrutura foi bastante baixo (-55,02 dBm), comparado com o nível de potência detectada na presença das barras. A diferença no nível de potência foi de 8,96 dBm.

A Tabela 9 mostra um resumo das situações e seus respectivos níveis de potência.

| Situação                    | Nível de potência detectado (dBm) |
|-----------------------------|-----------------------------------|
| Ambas as Barras             | $-46,06$                          |
| Ausência de uma barra       | $-50,61$                          |
| Ausência de ambas as barras | $-55,02$                          |

**Tabela 9 –** *Resumo das situações realizadas no sexto ensaio.* 

#### • **Sétimo Ensaio**

Este ensaio foi semelhante ao anterior, porém a distância entre as barras e as antenas foi reduzida. A Figura 128 mostra a configuração das barras na estrutura de alocação.

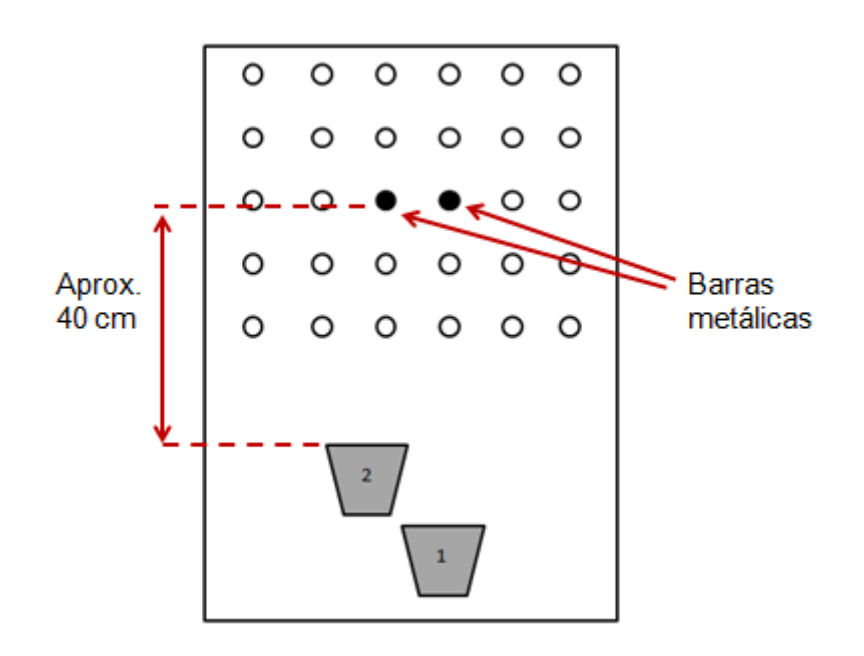

**Figura 129 –** *Teste realizado com as barras mais próximas das antenas.* 

Os resultados obtidos neste experimento foram próximos aos apresentados no ensaio anterior, apresentando uma leve variação nos níveis de potência detectados pelo analisador de espectro. A Figura 130 mostra a tela capturada para o caso onde as duas barras estão presentes.
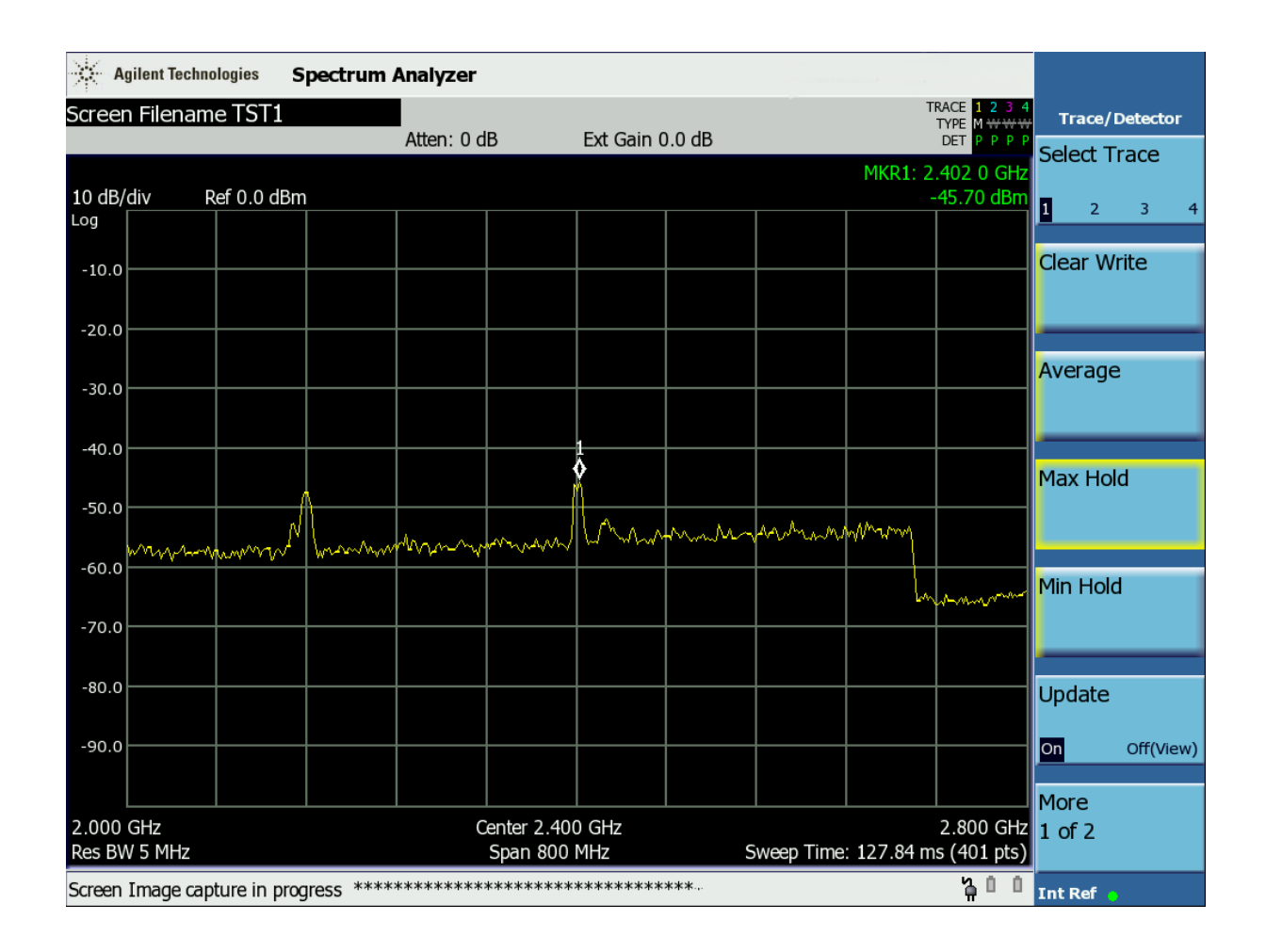

**Figura 130 –** *Imagem capturada pelo analisador com resultado do experimento mostrado na figura 129.*

 Neste caso temo o nível de potencia é um pouco maior(-45,70 dBm) comparado como o que foi detectado no ensaio anterior(-46,06 dBm), para a situação das 2 barras. Isto era de se esperar, pois as barras encontram-se mais próximas das antenas.

No caso da barra esquerda ser removida, temos o resultado mostrado na Figura 131.

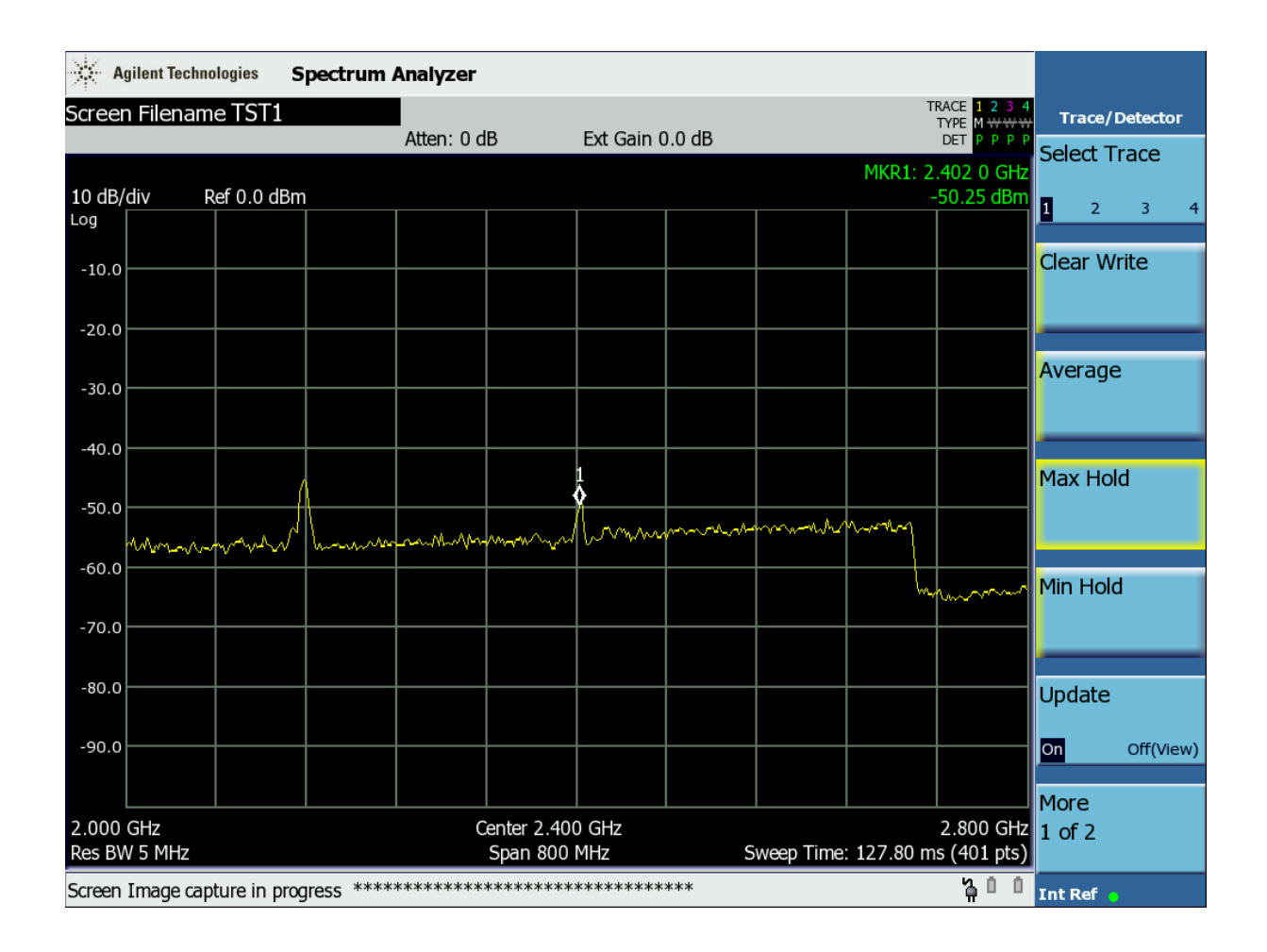

**Figura 131 –** *Imagem capturada pelo analisador para o caso onde a barra esquerda é removida no experimento mostrado na figura 128.*

 Foi detectado um nível de potência de -50,25 dBm representando uma redução de 9,55dBm em relação à situação com ambas as barras.

Na ausência das barras, o resultado é mostrado na Figura 132.

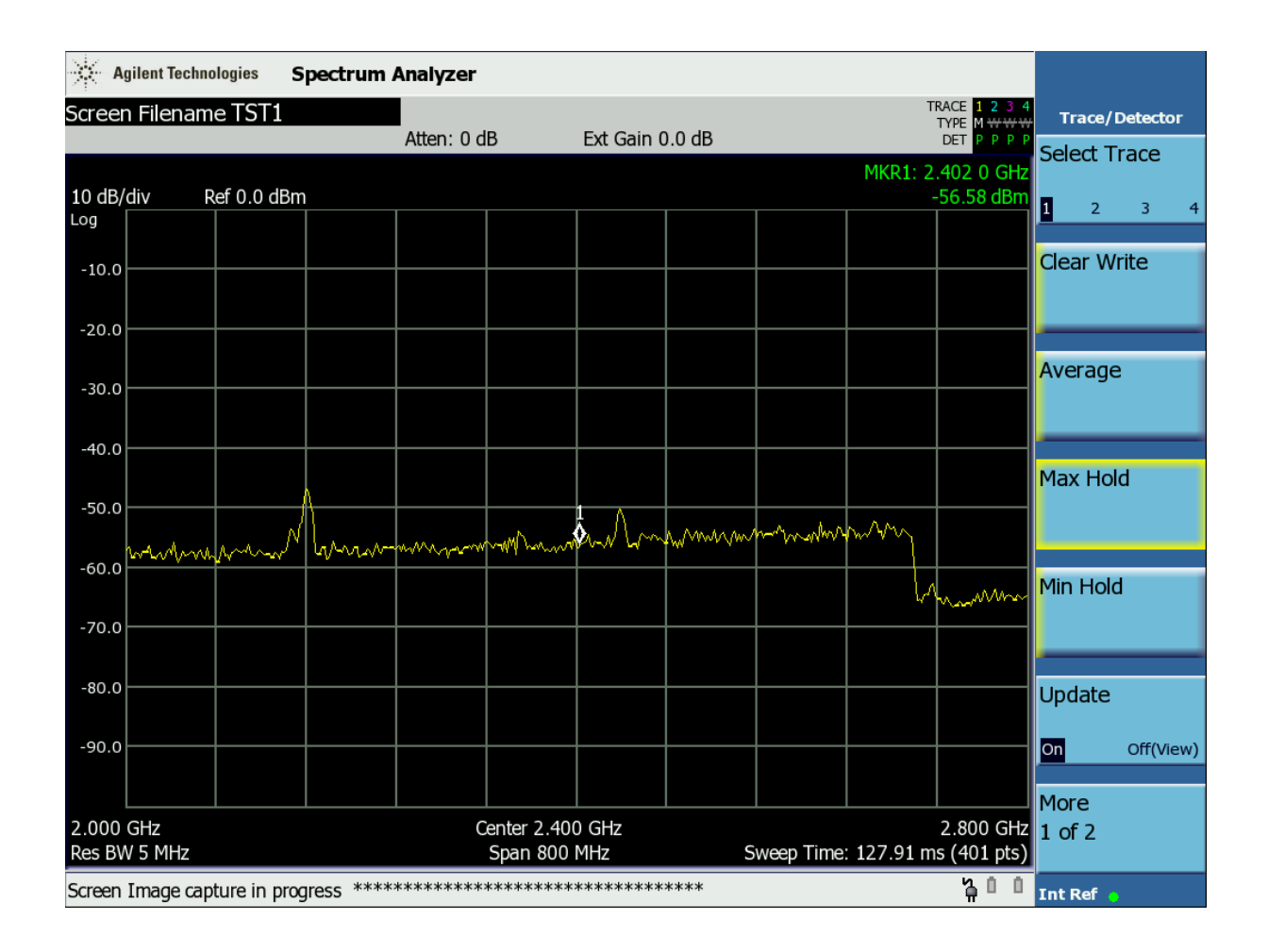

**Figura 132 –** *Imagem capturada pelo analisador para o caso onde as barras são removidas no experimento mostrado na figura 124.*

 Com um nível de potência bastante baixo (-56,58 dBm), vê-se que há uma diferença de 10,88 dBm para a situação de presença das barras.

A Tabela 10 mostra um resumo das situações e seus respectivos níveis de potência.

| Situação                    | Nível de potência detectada (dBm) |
|-----------------------------|-----------------------------------|
| Ambas as Barras             | $-45,70$                          |
| Ausência de uma barra       | $-50,25$                          |
| Ausência de ambas as barras | $-56,58$                          |

**Tabela 10 –** *Resultado similar ao anterior, mostrado na Tabela 9.* 

Isto mostra que é possível detectar a ausência ou presença das barras na estrutura de alocação, baseando na diferença dos níveis de potência detectados.

Os resultados apresentados neste capitulo resultaram num artigo que foi aceito no *International Symposium on Applied Electromagnetics and Mechanics* (ISEM 2013) e no momento aguarda publicação.

Para aplicação em campo, onde o posicionamento do sistema será distante de alguns metros dos cabos para-raios, será preciso utilizar transceptores mais potentes e com maior sensibilidade. Pode-se utilizar, por exemplo, os transceptores Dolphin, da Texas Instruments[33]. Eles possuem potência de saída alta (até 23 dBm, ou seja, acima de 100 mW) e sensibilidade na faixa de -100 dBm.Com isso, será possível uma aplicação em campo, tendo em vista a capacidade de detecção de sinais com intensidade bastante baixa e um nível de potência maior que pode incidir sobre os cabos.

## **Capítulo 9**

## **Conclusões e Trabalhos Futuros**

Neste trabalho foram abordados alguns conceitos necessários para o entendimento do mecanismo de formação de descargas atmosféricas, e conhecer os principais tipos que acontecem na atmosfera. O estudo sobre o principal fenômeno envolvido nos sistemas proposto é de fundamental importância para que possamos melhorá-los cada vez mais.

 Foram abordadas as principais técnicas de medição de descargas atmosféricas e os principais sistemas, desde os que já foram usados até os mais sofisticados, para a detecção e localização de descargas atmosféricas. A abordagem deste tema serviu para comparação com os sistemas propostos neste trabalho, e assim encontrar os pontos dos sistemas já existentes que poderiam ser melhorados. Pontos como baixo custo, durabilidade, facilidade na instalação, precisão e replicabilidade são de fundamental importância para sistemas que venham a ser implantados em linhas de transmissão.

 Uma abordagem sobre os principais danos causados às linhas de transmissão, devido a furtos e incidência de cabos para-raios, também foi apresentada. As descargas que acometem linha de transmissão e distribuição são bastante agressivas e causam sérios danos aos componentes do sistema. A magnitude destes danos associadas ao tempo que leva a equipe de manutenção a identificar o ponto de descarga e realizar o reparo são fatores determinantes na eficiência do sistema elétrico quando acontece uma descarga atmosférica. Sem falar nos casos onde há roubo de cabos para-raios, que deixam a linha de transmissão desprotegida, podendo então levar a estragos maiores numa incidência de descarga. São estes problemas expostos que nos levaram a concepção deste sistema que possa atenuar tais deficiências no que toca á identificação precisa do local de descarga/roubo de cabo e melhorar então a logística de manutenção.

O sistema para detecção de descargas atmosféricas apresentado na dissertação foi desenvolvido e construído inicialmente no Laboratório de Micro-ondas. Nesta fase houve a possibilidade de desenvolver um sistema robusto, de baixo custo e com comunicação via R.F.. Por meio de pulsos genéricos que simulavam a resposta da bobina de Rogowski frente a uma descarga atmosférica, e através de outras simulações realizadas em laboratório foi possível

verificar o funcionamento correto do sistema, desde os circuitos eletrônicos de cada estágio até o bloco de comunicação.

Após o estágio de testes em laboratório, houve a oportunidade de verificar o funcionamento do sistema em uma situação mais próxima da real. No laboratório de alta tensão, da UFCG, foi possível submeter o sistema a testes mais robustos. E como foi apresentado na dissertação, o sistema se comportou de maneira bastante satisfatória. A partir dos ensaios realizados, conseguiu-se criar uma curva de calibração, relacionando a saída do circuito condicionador de sinal com a corrente impulsiva gerada pelo simulador de descargas atmosféricas. A partir disto, pode-se extrapolar esta reta de calibração e estimar outros valores de pico para corrente impulsiva. Erros da ordem de 15%, com erro médio na ordem de 7%, foram encontrados nas medições realizadas nos ensaios. Tais erros podem ser considerados baixos, pois se forem comparados com os erros relativos dos valores de corrente, mostrados nas Tabelas 4,5, 6 e 7, nota-se que estão na mesma faixa.

O circuito eletrônico condicionador de sinais, que foi uma versão mais robusta de outro circuito condicionador que já havia sido projetado no laboratório, apresentou resultados satisfatórios tanto na fase de testes como nos ensaios no laboratório de alta tensão. Foram adicionados outros estágios, e alguns elementos que formam o circuito eletrônico condicionador de sinais foram alterados. Tais modificações visavam aumentar a estabilidade do circuito e um melhor condicionamento do sinal quando os módulos de comunicação fossem acoplados ao sistema.

Quanto aos microcontroladores utilizados no sistema, foram escolhidos por serem bastante simples e de fácil implementação. Outros microcontroladores mais robustos e com mais recursos poderiam ser utilizados no sistema. Porém, por possuírem um custo mais reduzido, serem mais difundidos no ambiente acadêmico e técnico e por sua programação ser bastante simples e flexível, optou-se pela utilização dos microcontroladores da série PIC16F, da Microchip. Futuramente, caso outros microcontroladores mais versáteis que o PIC venham a possuir um custo mais reduzido, eles poderão substituir os que são utilizados atualmente no sistema.

Houve a necessidade de realizar blindagem dos circuitos envolvidos no sistema, e aplicar técnicas de compatibilidade eletromagnética no desenvolvimento das placas de circuito impresso. Tais implantações foram realizadas após verificar mau funcionamento dos circuitos durante os ensaios mal sucedidos no laboratório de alta tensão da UFCG.

Com relação ao sistema para detecção de furtos de cabos para-raios, foi apresentado na dissertação a concepção e os primeiros testes com o sistema em laboratório. O modelo

reduzido do sistema proposto, baseado nos princípios de espalhamento e reflexão das ondas eletromagnéticas, apresentou resultados satisfatórios. Diferenças de potência da ordem de 10 dBm foram detectadas para os casos de presença e ausência das barras metálicas. As barras, que simulavam os cabos para-raios, serviram de modelo reduzido. Por meio destes testes em laboratório, foi possível concluir que, com a diferença de potência detectada, é possível discriminar os casos abordados nos ensaios.

O transceptor utilizado, apesar das dificuldades encontradas para conseguir configurálo corretamente, apresentou um bom desempenho durante os experimentos. Devido a sua baixa potência de saída, não foi possível realizar mais ensaios com distâncias próximas das reais. Outro fator limitante foi a antena utilizada, que precisa ter uma maior abertura do seu lóbulo.

O sistema necessita de testes próximos das situações reais, para então ser implantado numa linha de transmissão. Porém, os testes realizados no laboratório de micro-ondas e no laboratório da UFCG serviram para mostrar que para dimensões reais das linhas de transmissão e fazendo uso de transceptores com maiores níveis de potência o sistema pode operar satisfatoriamente.

Com a pesquisa e o desenvolvimento dos sistemas apresentados nessa dissertação, vários pontos a serem melhorados em trabalhos futuros, os seguintes itens são sugeridos:

- 1. Realizar mais testes com o gerador de descargas atmosféricas, da UFCG ou de outra universidade que possua um. Existe a necessidade de testar o sistema para detecção de descargas para outras formas de onda de corrente impulsiva, para descargas múltiplas, entre outras situações severas que se aproximam da situação real.
- 2. Após realização dos testes mencionados em (1), realizar ensaios em uma torre de linha de transmissão adaptada com chave geradora de surtos de correntes. Assim será possível verificar onde o sistema será posicionado na torre e seu comportamento *in-situ*. Sendo possível verificar o comportamento do sistema submetido a situações adversas
- 3. Testar o alcance do transceptor *in-situ* e verificar se o transceptor ZigBee, mencionado anteriormente é economicamente viável. Caso contrário será

necessário pesquisar outros transceptores que tenham melhor custo x benefício com relação ao alcance de comunicação.

- 4. Desenvolver o sistema de alimentação. Decidir qual o melhor método para alimentar o circuito. Em [34] é descrito um modelo para alimentação de circuitos em linha de transmissão utilizando corrente induzida pela linha. Outras fontes alternativas de alimentação como bateria, painel solar, etc podem ser consideradas.
- 5. Melhorar o sistema para detecção de furtos de cabos para-raios. Após os testes iniciais já realizados, será necessário melhorar o sistema, incrementando e/ou melhorando os circuitos eletrônicos contidos no sistema.
- 6. Melhorar a abertura do lóbulo das antenas do sistema para detecção de furtos de cabos para-raios. Reprojetar as antenas e simular num programa de simulação eletromagnética para obter a melhor diretividade e ganho suficiente, para que o sistema consiga diferenciar os níveis de potência nos casos de presença e ausência dos cabos para-raios.
- 7. Realizar testes *in-situ* com o sistema para detecção de furtos de cabos para- raios, com cabos e distâncias reais, a fim de verificar a funcionalidade do sistema no modelo real.

## **Lista de Publicações:**

A seguir serão apresentados os artigos e publicações redigidos pelo mestrando e aceitos durante seu período de Mestrado:

Artigo publicado:

- **SANTOS, E. A. B.** ; OLIVEIRA, A.J.B.D ; MELO, M.T.D. ; SILVA, J.C.C.E. ; WAVRIK, J.F.A.G. *Design and construction of a system for detection of lightning discharges on power transmission lines*. XI SIPDA, 2011.

Artigo aceito, aguardando publicação:

- **E. A. B. Santos**, A. J. B. de Oliveira, M. T. de Melo, J. F. A. G. Wavrik . *System for detecting the presence of shielding wires in transmission lines by RF scattering*. ISEM2013, 2013

## **Referências Bibliográficas:**

- [1] BERARDO, Benício L.; MARTINS, André C. P.; SOUZA, André N. *Influência dos contrapesos em linha de transmissão de energia elétrica de 88 kV frente à incidência de descargas atmosféricas.* In: I Seminário da Pós-graduação em Engenharia Elétrica, FEB – Faculdade de Engenharia Bauru, UNESP – Universidade Estadual Paulista. 2011.
- [2] DIAS, Rosilene Nietzsch. *Nova metodologia para identificação de pontos críticos de desempenho em linhas de transmissão baseada na aplicação de sistemas de localização de descargas atmosférica.* Belo Horizonte, 2006. Tese (Doutorado em Engenharia Elétrica) – Centro de Pesquisas e Desenvolvimento em Engenharia Elétrica – CPDEE, Universidade Federal de Minas Gerais.
- [3] RAKOV, V. A.; UMAN, M. A. *Lightning: physics and effects*. Cambridge University Press, Cambridge, 2003, p.4.
- [4] VISACRO FILHO, Silvério, *Descargas atmosféricas: uma abordagem de engenharia*. Editora Artliber, São Paulo, 2006.
- [5] HEIDLER, F. *Analytishce Blitzstromfunktion zur LEMP*. Berechnung, Proceedings of 18<sup>th</sup> ICLP, Munique, 1995, pp.63-66.
- [6] CAMEROTA, William R.; ELISMÉ, Jean O.; UMAN, Martin A. *Current Waveforms for Lightning Simulation*. IEEE Transactions on Electromagnetic Compatibility, Vol. 54, no. 4, 2012.
- [7] POWER SYSTEMS INSTRUMENTATION AND MEASUREMENTS COMMITTEE OF IEEE POWER ENGINEERING SOCIETY. *IEEE Standard Techniques for High-Voltage Testing*. IV, Nova Iorque, EUA, 1995.
- [8] BARBOSA FONSECA, Célio. *Campos eletromagnéticos produzidos por descargas atmosféricas: Uma abordagem analítica no domínio do tempo.* Belo Horizonte, 2009. Tese (Doutorado em Engenharia Elétrica). Universidade Federal de Minas gerais.
- [9] LOURENÇO, Lauro R. G. S. *Sistema sensor para detecção de descargas atmosféricas em linhas de transmissão de energia elétrica.* Recife, 2009. Dissertação (Mestrado em Engenharia Elétrica). Departamento de Eletrônica e Sistemas – DES. Universidade Federal de Pernambuco – UFPE.
- [10] BRAGA, Newton. Artigo *716: Detecção de Descargas Atmosféricas.* Disponível em: http://www.newtoncbraga.com.br/index.php/eletronica/57-artigos-e-projetos/5588-art716. Acessado em: 28 de fevereiro de 2013.
- [11] DIENDORFER, Gerhard. *Lightning Location Systems (LLS)*. In: IX International Symposium on Lightning protection – IX SIPDA (26 a 30 de Novembro de 2007, Foz do Iguaçu, Brasil). Anais do IX SIPDA, 2007.
- [12] SATTARI, P.; SHESHYEKANI, K.; HAZRATI, M.; MOINI, R.; SADEGHI, S. H. H. *A TDOA-Based Approach for Locating Cloud-to-Ground Lightning Strokes, Using Taylor Series Expansion.* 17<sup>th</sup> International Zurich Symposium on Electromagnetic Compatibility, Zurique, 2006.
- [13] YANJIE, Wu; CHANGYUAN, Fan; YIDING, Li; BAOQIANG, Wang. *Design of Lightning Location System Based on Photon and Infrasound Detection.* In: Electronic Measurement and Instruments*, 2007. ICEMI '07.* 8th International Conference (16 a 18 de Agosto de 2007, Xi'an, China). Anais do ICEMI'07, Vol. 1, p. 603-606.
- [14] T. SILVA, Dênio.; L. SILVINO, José; C. D. DE MELO, Júlio. *Detection and location of direct lightning strokes to overhead power transmission lines by measuring currents from shield wires.* In: Industry Applications (INDUSCON), 2010 9th IEEE/IAS International Conference (8 a 10 de Novembro de 2010, São Paulo, Brasil)*.* Anais do INDUSCON 2010, p. 1-6.
- [15] C.E.M.,Pereira; L.C.,Zanetta Jr. *Metodologia para dimensionamento de cabos-guarda em linhas de transmissão de alta tensão.* In: Simpósio Brasileiro de Sistemas Elétricos (17 a 19 de Julho de 2006, Paraíba, Brasil). Anais do SBSE 2006. Disponível em: <http://www.labplan.ufsc.br/congressos/sbse/anais.html>. Acessado em: 28 de fevereiro de 2013.
- [16] Sistema de Cadastro Georreferenciado com Sensoriamento Remoto de Linhas de Transmissão. Disponível em: <http://www.cpqd.com.br/pad-e-inovacao/271-redes-etecnologias-de-sensores/4211-sistema-de-cadastro-georreferenciado-com-sensoriamentoremoto-de-linhas-de-transmissao.html>. Acessado em: 28 de fevereiro de 2013.
- [17] BEZERRA, J. M. B.; SILVA, A. A. P.; CAVALCANTI, A. L. T.; LOPES, J. A.; LIMA, M. A. X.; COSTA, E. G.; NERI, M. G. G.; FERRERA, T. V. *Estudo de Alternativa ao Sistema de Aterramento Utilizado na Transmissão de Energia Elétrica.*  Revista de Pesquisa e Desenvolvimento da ANEEL – P&D.Brasília, n°3(2009),p. 83-85.
- [18] WARD, D.A; EXON, J. La T. Using Rogowski coil for transient current measurements. *Engineering Science and Education Journal,* Junho 1993.
- [19] Datasheet da Bobina de Rogowski*. Disponível em: <*http://www.taehwatrans.com/>. Acessado em: 28 de fevereiro de 2013.
- [20] YAUCH, Donald W., SHEPARD, David E. *An overview of Rogowski coil current sensing technology.* Ohio, 1997. LEM Dyn Amp Inc. Disponível em: <http://www.dynamp.com/ldadocum.nsf/c2270fbdd892ac3e86256e75000ad88a/e710af6d 3e0f6255862565d7004b19db/\$FILE/Report.pdf>. Acessado em: 28 de fevereiro de 2013.
- [21] STMICROELECTRONICS. *Current Sensing in metering application using a Pulse current sensor and ST metering devices*. AN3306 – Application Note, Novembro 2010.
- [22] SEDRA, Adel S., SMITH, Kenneth C. *Microeletrônica.* 5. Ed. São Paulo: Prentice Hall, 2007.
- [23] Datasheet do Microcontrolador PIC 16F87xA*. Disponível em:* <http://ww1.microchip.com/downloads/en/devicedoc/39582b.pdf>. Acessado em: 28 de fevereiro de 2013.
- [24] Datasheet do transceptor TRF2.4G*. Disponível em: <*https://www.sparkfun.com/datasheets/RF/RF-24G.pdf>. Acessado em: 28 de fevereiro de 2013.
- [25] ELECTRONIC INDUSTRIES ASSOCIATION. ENGINEERING DEPT. *EIA standard RS-232-C: Interface between Data Terminal Equipment and Data Communication Equipment Employing Serial Binary Data Interchange*. Washington, 1969
- [26] Comunicação com porta serial. Disponível em*: <*http://www.rogercom.com/PortaSerial/PortaSerial.htm>. Acessado em: 28 de fevereiro de 2013.
- [27] CUTRI, Rodrigo*. Técnicas de projeto de Compatibilidade Eletromagnética (CEM) no desenvolvimento de placas de circuito impresso.* Disponível em: <http://www.angelfire.com/pro2/elpot/Guia\_PCB\_EMC.pdf>. Acessado em: 28 de fevereiro de 2013.
- [28] CLAYTON R., Paul. *Introduction to Electromagnetic Compatibility*. Wiley Interscience, 2. Ed., 2006.
- [29] Datasheet do Módulo Wireless Zigbit™ 700/800/900 MHz*.* Disponível em*: <*http://www.atmel.com/Images/doc8227.pdf>. Acessado em: 28 de fevereiro de 2013.
- [30] LIRA DE SOARES ROSSANY, George. *Estimação dos Parâmetros para um Modelo Dinâmico de Para-Raios de Óxido Zinco.* Campina Grande, 2008. Dissertação ( Mestre em Ciências do Domínio da Engenharia Elétrica). Centro de Engenharia Elétrica e Informática. Universidade Federal de Campina Grande.
- [31] BALANIS, Constantine A. *Advanced Engineering Electromagnetics*, Clarendon Press, John Wiley & Sons, 1. Ed., 1989.
- [32] Datasheet do Transceptor nRF24L01*.* Disponível em*: <*http://www.nordicsemi.com/eng/Products/2.4GHz-RF/nRF24L01>. Acessado em: 28 de fevereiro de 2013.
- [33] Datasheet do Kit de Desenvolvimento Dolphin, da Texas Instruments. Disponível em: <http://www.ti.com/tool/dolphin-hp-evm#Technical Documents>. Acessado em: 15 de maio de 2013.
- [34] DU, Lin; WANG, Caisheng; LI, Xianzhi; YANG, Lijun; MI, Yan; SUN, Caixin. Novel Power Supply of Online Monitoring Systems for Power Transmission Lines. *IEEE Transactions on Industrial Electronics, Vol. 57, No. 8, Agosto 2010.*